# Universidad Nacional Autónoma de México

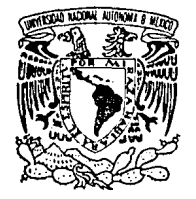

Facultad de Ciencias

Difracción de Rayos X• por el método de Oebije-Scherrer para detectar cambios dimensionales pequeños en la celda unidad de los cristales

Tesis Profesional que para obtener el título de Físico presenta Beatriz Marcela Millán Malo

México, D. F.

l fS!S CON **FALLA** DE ORiGEN 1991

 $43^\circ$ 

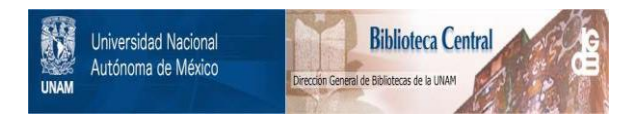

## **UNAM – Dirección General de Bibliotecas Tesis Digitales Restricciones de uso**

## **DERECHOS RESERVADOS © PROHIBIDA SU REPRODUCCIÓN TOTAL O PARCIAL**

Todo el material contenido en esta tesis está protegido por la Ley Federal del Derecho de Autor (LFDA) de los Estados Unidos Mexicanos (México).

El uso de imágenes, fragmentos de videos, y demás material que sea objeto de protección de los derechos de autor, será exclusivamente para fines educativos e informativos y deberá citar la fuente donde la obtuvo mencionando el autor o autores. Cualquier uso distinto como el lucro, reproducción, edición o modificación, será perseguido y sancionado por el respectivo titular de los Derechos de Autor.

### INDICE

Introducción

### CAPITULO 1

 $\mathbf{I}$ 

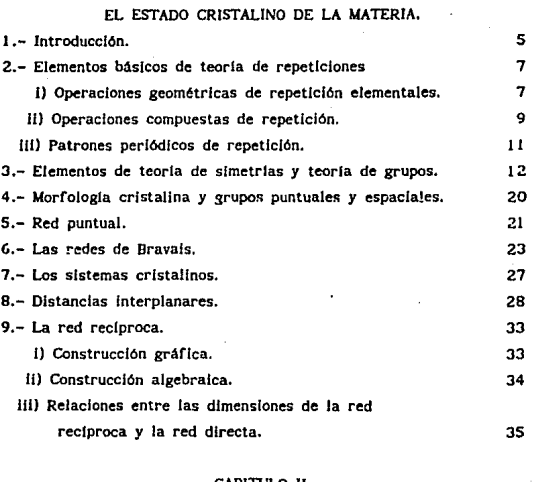

### CAPITIJLO 11

### LOS RAYOS X

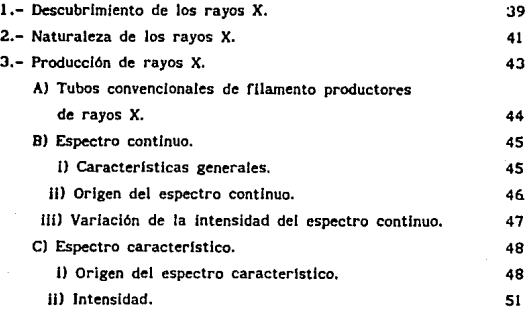

 $\mathbf{I}$ 

4.- Absorción de rayos X.

S.- Fiitros.

### CAPITULO 111

### DIFRACCION DE RAYOS X POR CRISTALES

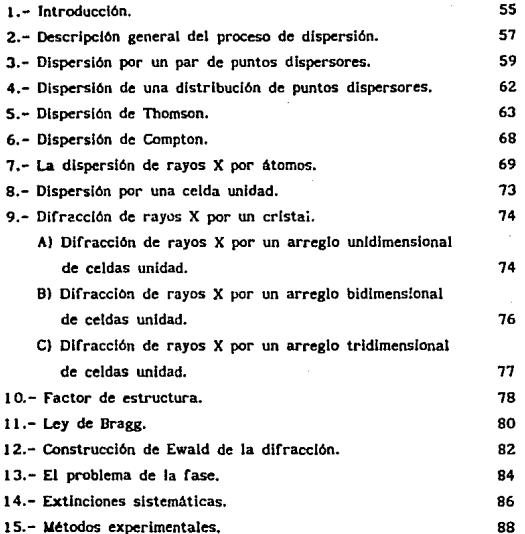

### CAPITULO IV

#### EL METODO DE DEBIJE-SOIERRER

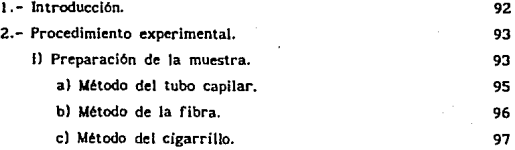

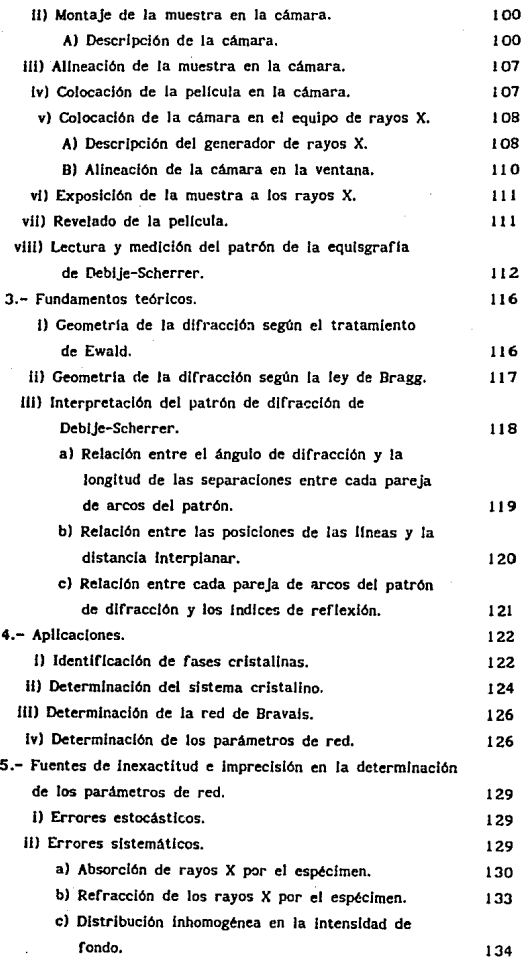

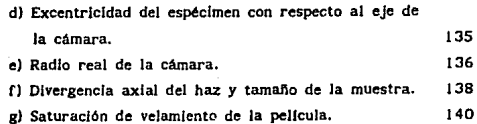

### CAPITIJLO *V*

#### INDEXACION DE PATRONES DE DIFRACCION DE DEBIJE-SCHERRER 1.- Introducción. 2.- Idea básica de la metodología de indexación. 3.- Metodologla de Indexación. 4.- Aplicación a los diferentes sistemas cristalinos. ll Sistema cüblco, 11) Sistema tetragonal. Ull Sistema hexagonal. Jv) Sistema ortorrómbico. 145 145 146 153 153 154 155 156

### CAPITULO VI

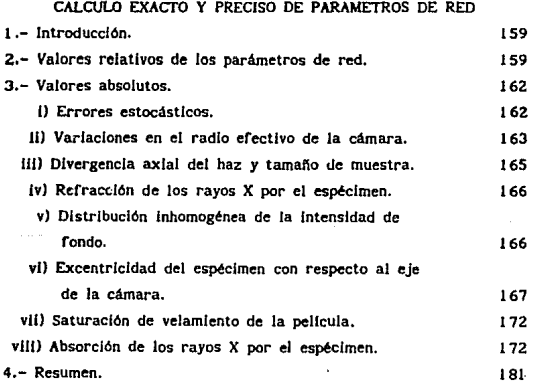

### CAPlTULO VII

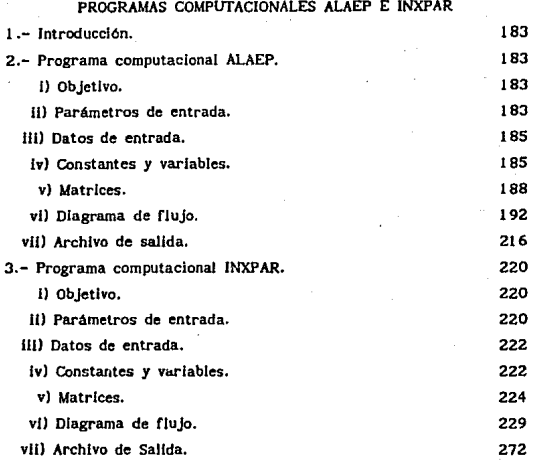

### CAPITULO VIII

### APLICACIONES A LAS METODOLOGIAS DESARROLLADAS

A SUSTANCIAS CRISTALINAS CONOCIDAS

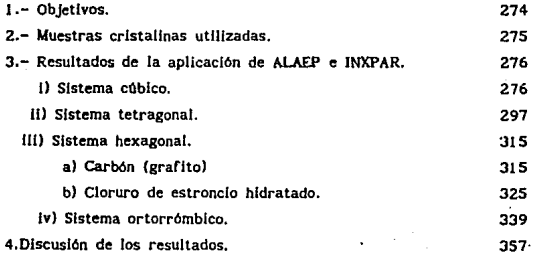

### CAPITULO IX **CONCLUSIONES**

Conclusiones

Bibliografía.

363

#### INTRODUCCION

El descubrimiento de la difracción de rayos X por cristales en 1912 por Laue, permitió demostrar, entre otras cosas, que los cristales poseen un orden interno, es decir, que son estructuras atómicas ordenadas con slmetrias, y que, además de manifestarse externamente también se refleja en los patrones de difracción. Esto ayuda a determinar la estructura de los cristales, esto es conocer las posiciones de los átomos que los componen. A partir de entonces, Ja crlstalograffa por difracción de rayos X se ha desarrollado rápidamente y ha sido de gran importancia en quimlca, física, metalurgia y mineralogía.

Dentro de los métodos experhnentales de cilfracclón de rayos X por cristales se encuentra el método de Deblie-Scherrer. Su práctica usual es Ja Identificación de fases cristalinas. También se utiliza para medir los parámetros de red de sustancias cristalinas pulverizadas. En la práctica de este m6todo se presentan diversas fuentes de error que limitan los grados de exactitud y precisión con los que los parámetros de red pueden ser determinados. Estas fuentes de error provienen de las componentes geométricas entre los elementos de la cámara de Deblje-Scherrer, y de las caracterlstlcas rtsicas que Intervienen en el proceso.

El objetivo primordial del presente trabajo es desarrollar una metodolgia experimental, usando la técnica de Debije-Scherrer, para calcular con alta precisión y exactitud, los parámetros de red de sustancias crlstalfnas.

Para el cumplimiento de dicho objetivo, ha sido necesario:

- a) estudiar el origen físico de todos los errores presentes en el método experimental de Deblje-Scherrer,
- b) conocer el efecto que produce cada uno de ellos sobre las medidas experimentales,
- \* Deblje, Petrus Josephus W (lhelmus, es conocido en la literatura inglesa corno *Debye, Peter* Joseph WUlfom.

- e) determinar la forma expllclta para calcular dichos erectos,
- d) desarrollar una metodologia para corregir las medidas experimentales *y* con éstas calcular los parámetros de red con la mayor exactitud y precisión posibles.

Para el cálculo de parámetros de red a partir de las medidas experimentales de una equisgrafia de Debije-Scherrer, se asignan triadas de lndkes a las Hneas de velamlento producldas por los haces difractados. Este proceso se conoce como indexación, y es fácil realizario cuando la sustancia cristalina por analizar es conocida. Sin embargo, cuando dicha rase es desconocida, es necesario tener una metodología alternativa. Con este propósito, un objetivo más de esta tesis es:

eJ desarrollar una metodologla que sea capaz de Indexar patrones de difracción tipa Deblje-Scherrer.

El desarrollo de ambas metodologias se inició en el Laboratorio de Rayos X del Instituto de Flslca de la UNAM, desde hace aproximadamente seis anos (Clavel, 1986). EJ trabajo alcanzado en la presente tesis abarca sólo una parte de los objetivos en los Jnclsos a), b) e) y d) anteriores, ya que no se estudiaron todos los errores de origen flslco de ta metodologla experimental. Las metodologías de indexación se aplican únicamente a los sístemas cristalinos cúbico, tetragonal, hexagonal *y* ortorrómbico. No obstante, es posible aplicar los mismos principios de las metodologias a los sistemas cristalinos restantes.

Este: trabajo se introduce con tres capltutos. En el capitulo I, El estado cristalino de la materia, se exponen las características de la materia en estado cristalino y los principios fundamentales de la cristalografla geométrica. En el capítulo II, Los rayos X, se menclonan las principales propiedades de los rayos X *y* la manera de producirlos por tubos. En el capitulo III, Difracción de rayos X *por* cristales, se desar-rolla la teorla fundamental del proceso de dispersión debido a la interacción de la radiación electromagnética con la materia, en particular, el fenómeno de

difracción de rayos X como interacción de rayos X por cristales. Se explican las condiciones necesarias para que ésto pueda ocurrir. Se exponen brevemente los métodos experimentales utilizados para detectar y estudiar la difracción de rayos X por cristales.

En el capitulo IV, El método de Debije-Scherrer, se explica detalladamente la metodologla experimental para obtener una equlsgraíla de Oeblje-Scherrer. Se Interpreta el patrón de difracción obtenido por este método. Se habla de sus aplicaciones en general, y se hace énfasis en Ja apllcaci6n del cálculo de parámetros de red de cristales. Se plantea el problema de la determinación exacta y precisa de estos parámetros debido a los errores sistemáticos presentes en la metodología experimental, y se propone una forma de calcillar el efecto de cada uno de estos errores en las medidas experimentales.

En el capitulo V, Indexacldn de patrones de Deblje-Scherrer, se explica detalladamente Ja metodologla desarrol1ada para Indexar patrones de difracción de Ocblje-Scherrer, la cual se restringió a los sistemas cristalinos cúbico, tetragonal, hexagonal  $\mathbf{v}$ ortorrómblco.

En el capllulo VI, Cdlculo exacto *y* preciso de pardmetros de red, se expllcan detalladamente dos metodotoglas desarrolladas para medir parâmetros de red con alta precisión y exactitud. La primera de ellas se hace en relación a una fase patrón, y se calculan valores relativos. La segunda, en la que se corrigen los errores sistemáticos descritos en el capitulo IV, se calculan valores absolutos.

En el capitulo VII. se presentan los programas computacionales desarrollados para aplicar los métodos de indexación y de cálculo de parámetros de red absolutos y relativos. Se muestran sus diagramas de flujo y una Hsta de todas las variables, constantes y matrices utilizadas en cada uno de los programas.

 $\overline{a}$ 

El método experimental de Deblje-Scherrer se aplicó a cinco sustancias cristalinas conocidas, pertenecientes cada una, a alguno de los sistemas cristalinos para las cuales se desarrollaron las metodologlas de índexacl6n y de cAlculo de parámetros de *red.* Se obtuvleron sus equlsgrafias y se indexaron cada uno de los patrones por el método expuesto en el capitulo V. Con Ja Indexación encontrada, se calcularon los parámetros de red absolutos para cada fase cristalina, y las valores obtenidos se compararon con los valores reportados por las tarjetas del JCPOS. Los resultados de estos experimentos se muestran en el capitulo VUI.

Por último, en el capitulo IX se discuten los resultados mostrados en el capítulo anterior y se evalúan las metodologias desarrolladas discutiendo poslbles mejoras y proyectos a futuro.

### CAPITULO 1

### EL ESTADO CRISTALINO DE LA MA'IERIA

1 . - Introducción.

El estado sólido de la materia es aquel en el que los átomos estén fuertemente unidos entre sl y se mantienen en posiciones estadlstlcamente fijas por medio de fuerzas de origen electromagnético. Tradicionalmente se ha clasificado de acuerdo al orden interno de sus átomos en sólidos cristalinos y sólidos *amorfos.* 

Los sólidos amorfos son aquellos en los que el conglomerado de agragados atómicos no posee orden como Ja palabra misma lo indica, ya que, amorfo significa sin forma. Los sólidos cristalinos, por el contrario, se caracterizan oor la repetición traslaclonal periódica tridimensional de un motivo atómico o molecular, esto es, poseen un orden.

Otra diferencia entre la materia cristalina y la amorfa es el alcance del orden. Toda la materia posee un orden a nivel atómico que no va más allá de 10 Angstroms, a lo que se le llama de corto alcance; sin embargo, en los cristales, el ordenamiento de las moléculas en el patrón de repetición es por Jo menos de 150 Angstroms, se dice entonces que existe un orden de largo alcance.

Sin embargo, hay estructuras que no se clasifican en ninguno do estos dos tipos de materia, sino en una fase Intermedia. Por ejemplo los cuasicristales, descubiertos en 1985 por Schechtman, llamados de esta manera por poseer orden traslacional de largo alcance cuasiperiódico.

A partir de esta claslficaclón, es posible, entonces, clasificar toda la materia de acuerdo al grado de ordenamiento Interno de sus componentes. La ciencia que se dedica al estudio de la materia en estado cristalino, se llama crlstalografla. El orden traslaclonal de los cristales permite el estudio sistemático y detallado de este tipo de materia, dando lugar a una clasificación general de cualquier cristal, como se veré. después.

La formación natural de los cristales en Ja tierra, como los minerales, es un proceso largo {de millones de anos), durante el cual debe haber condiciones favorables de temperatura *y*  presión sobre ciertos átomos. Sin embargo, si las condiciones se crean artificialmente en laboratorios, es posible crecer cristales artificiales, mediante un proceso mucho más rápido, el cual puede variar, de acuerdo al tamano deseado del cristal, de algunas horas a algunos dias.

Cualquiera que sea la forma de crecimiento del cristal, el estado cristalino se logra cuando el apilamiento de agregados atómicos se realiza de tal forma que se minimiza la energta Ubre por unidad de volumen dentro del material. Los tipos de unión de Jos átomos están determinadas par los enlaces químicos (jónico, coyalente, etc). La minima energía se alcanza cuando se cumple la neutralidad eléctrica, se minimiza la repulsión en todo enlace iónico y se satisface que sea direccional y discreto todo enlace covalente.

El orden Interno de los cristales da lugar a ciertas propiedades macroscópicas, tanto físicas como geométricas. Dentro de las caracter(sticas geométricas está la forma externa, llamada hdbfto, la cual, bajo ciertos ambientes de crecimiento, presenta caras planas con ángulos diédrlcos característicos de la especie cristalina, aunque de tamaño variable de espécimen a espécimen: el estudio de la simetrías de las forma cristalinas es Jlamada *morfologla crtstallna.* 

Por otra parte se encuentran las propiedades físicas de los cristales determinadas por el tipo de enlace químico predomiante<sup>"</sup>. de las cuales, por mencionar una, está la fractura de los minerales, éstos poseen una dirección preferencial de clivaje.

De acuerdo a las características geométricas de los cristales, las teorias apropiadas para su estudio son: teorla de repeticiones, teorla de simetrfas y teorla de grupas.

<sup>\*</sup> Las propledades físicas de los cristales pueden ser mecánicas, eléctricas, magnéticas, ópticas térmicas, etc. Para un estudio completo véase Cristalografía Fisica, Fabregat Guinchard, F. J. Boletín número 99 del Instituto de Geología, UNAM.

Con ayuda de éstas es posible simplificar la determinación de la estructura cristalina, y pasar al estudio de sus propiedades físicas. Esta tesis sólo abarca un estudio cristalográfico geométrico, por lo que en el presente capitulo se mencionarán los principios de dichas teorías.

2.- Elementos básicos de teorla de repeticiones.

Desde un punto de vista geométrico cada átomo o molécula que constituye el cristal puede considerarse como una copla, *o* una repetición, de alguna otra unidad molecular escogida, a la que comunmente se le llama *mothto.* En teorla de repeticiones al proceso de repetir un objeto reproduclendolo en algún otro lugar del espacio, se le llama operacldn geométrica de repettctón. Se dice que el objeto original y el repetido son equtualentes, éstos pueden ser de dos clases: congruentes o enantlomorfos. Cuando sen congruentes además de ser Iguales, son Idénticos. es decir, al desplazarse uno sobre otro los dos objetos coinciden (figura 1). Dos objetos son enantiomorfos cuando siendo iguales, al desplazarse uno hasta sobreponerse al otro, no coinciden (figura 2).

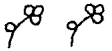

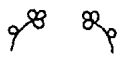

Fig. 1. Objetos congruentes. Fig. 2. Objetos enantiomorfos

Hay cuatro operaciones geométricas de repetición elementales y cuatro operaciones diferentes que resultan de la combinación de dos de éstas, a las que se les llama compuestas. A continuación se da una descrlpc16n de cada una.

l) Operaciones geométricas de repetición elementales.

Traslación: cada punto del motivo se mueve una dlstancfa *.t*  en una direccion determinada. El resultado de esta operación es un objeto congruente desplazado una distancia t (figura 3).

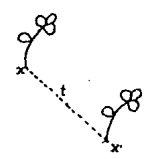

### Figura 3. Traslación.

Rotación: cada punto del motivo se gira un ángulo constante «, en un sentido determinado, y con respecto a un eje, llamado de rotación y denotado por A. El resultado de esta operación es un objeto congruente (figura 4).

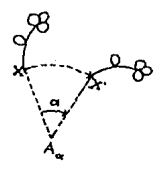

Flgura 4. Rotaclón.

Reflexión: esta operación se realiza con respecto a un plano llamado plano especular o espejo, de la siguiente manera: cada punto del motivo se desplaza hacia el espejo y perpendicularmente a ~l. i>or una distancia Igual a dos veces la distancia que hay entre este punto *y* el plano espeallar, dando por resultado un objeto enantiomorfo, (figura 5).

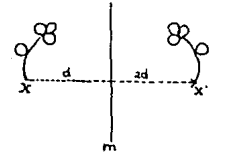

figura S. Reflexión.

R

Inversión: esta operación se realiza respecto a un punto, Hamado de inversión, de la siguiente manera: cada punto del motivo se desplaza dos veces la distancia que hay entre este punto y el punto de Jnverslón, en la dlreccl6n que los une. El resultado es un objeto enantiomorfo (figura 6).

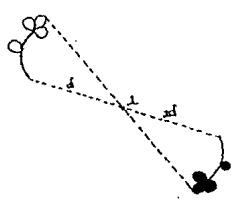

Ffgura 6. Inversión.

U) Operaciones compuestas de repetición:

Deslizamiento: es la combinación de una reflexión más una traslaclón. Esta (Jltlma. se rcallza paralela aJ plano de reflexión, al que se le llama entonces plano de deslizamiento y se denota por  $m_{\mu\nu}$ . El resultado de esta operación es un objeto enantiomorfo (figura 7).

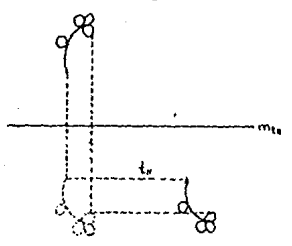

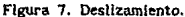

Hélice o tornillo: es la combinación de una rotación más una traslación. Esta Oltlma se realiza paralela al eje de rotación, llamado entonces eje helicoidal y se denota por A<sub>a.tli</sub>. Esta operación da como resultado un objeto congruente (figura 8).

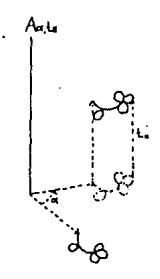

Figura 8. Hélice o tornillo.

Rotorreflexión: es la combinación de una rotación más una reflexión. Esta última se realiza respecto a un piano perpendicular al eje de rotación, al que se le llama plano de rotorreflexión. Esta operación se denota Ã., por El resultado de esta operación es un objeto enantiomorfo (figura 9).

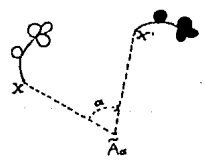

Figura 9. Rotorreflexión.

Rotoinversión: es la combinación de una rotación más una inversión. Esta última se realiza respecto a un punto que esté contenido en el eje de rotación, al que se le llama eje de rotolnversión. Esta operación se deriota por  $\overline{A}_n$ . El resultado de esta operación es un objeto enantlomorfo (figura l O).

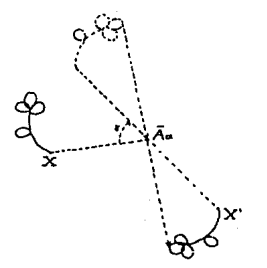

Figura 1 O. Rotolnverslón.

llll Patrones periódicos de repellcl611: la aplicación de una operación de repetición, a un objeto ya repetido por la misma operación, producirá un tercer objeto equivalente a los dos primeros. Sl esta misma operación se aplica n veces cada vez al nuevo objeto repetido, se produciré. un conjunto de n objetos equivalentes entre si y relacionados por la operación geom6trlca de repetición. A este conjunto de objetos se le llama patrón de repetición geométrica perlddlca, y a la operación que los produjo, su generador. Un ejemplo de un patrón de repetición deslizamiento se muestra en la figura 11.

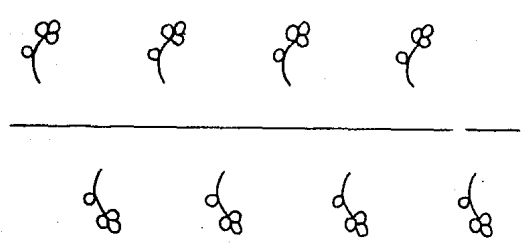

Figura 11. Patrón de repetición periódica deslizamiento.

### 3.- Elementos de teorla de slmetrlas y teorla de grupos.

CUando se realiza una operación geométrica de repetición sobre todo un patrón de repetición perl6dlca. y como resultado se obtiene el patrón mismo, se dice que el patrón periódico tiene simetria, y a tal operación se le llama entonces operación de símetría. Toda operación de simetría se realiza respecto a un punto, una linea o un plano, a los cuales se les llama elementos de slmetrta.

CUando una operación de repetición rotacional repite un objeto en su objeto congruente. se le llama rotaclón propfa y a su correspondiente elemento de slmetrla eje proplo de rotación. Y si el objeto repetido es su enantiomorfo se dice que la rotación es impropia y su correspondiente elemento de simetrla e le impropio de rotación. Las operaciones de rotoinversión y rotorrcflexión son operaciones Impropias, mientras que tas operaciones de rotación y hélice son operaciones propias. Las operaciones de repetlclón que producen un objeto congruente se llaman operaciones de primera *clase.* A este conjunto pertenecen las traslaciones y las rotaciones puras. Cuando producen objetos enantiomorfos, se les llama operaciones de sequnda clase. A este conjunto pertenecen las operaciones de reflexión, inversión y rotoinverslón.

la operación elemental para la formación de un patrón tridimenclonal periódico. cerno por ejemplo un cristal, es la traslación. Sl se impone la existencia de un eje de simetrla rotacional a este patrón, el orden dei eje de rotación se restringe a tomar 6nicamente los valores 1, *z.* 3, 4, 6 6. Ninguna otro eje de rotación puede ser consistente con la traslación. Este hecho conduce a que los ejes de simetría de las operaciones de rotoinversión y hélice en un patrón peri6dico, traslacional, únicamente puedan tomar los valores  $\overline{1}$ ,  $\overline{2}$ ,  $\overline{3}$ ,  $\overline{4}$  *6*  $\overline{6}$ ,  $y$ ,  $1$ <sub>t</sub>,  $2$ <sub>t</sub>,  $3$ <sub>t</sub>,  $4$ <sub>t</sub>, *6*  $6$ <sub>t</sub>, respectivamente. Un estudio completo demuestra que las traslaciones que pueden tomar las operaciones de tornillo, son las que se indican en la tabla 1.A, donde el subindice t , significa 1/t de la traslación generadora del patrón.

En las tablas 1.A y l.B se han resumido los ejes de simetria perimitidos cristalográficamente.

IZ

### Tabla 1

Elementos de simetría de las operaciones geométricas de repetición. A. Ejes rotacionales.

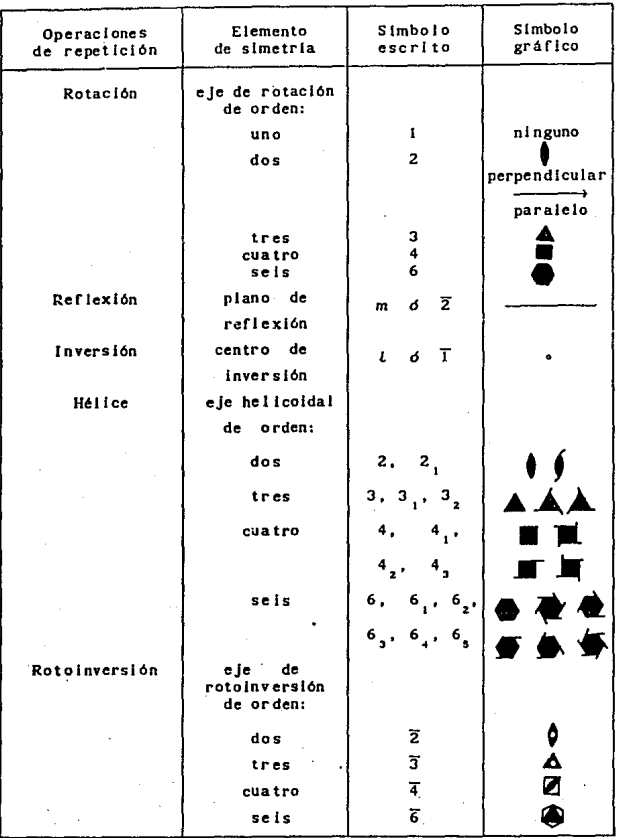

### Tabla 2

Elementos de simetría de las operaciones geométricas de repetición.

B. Planos.

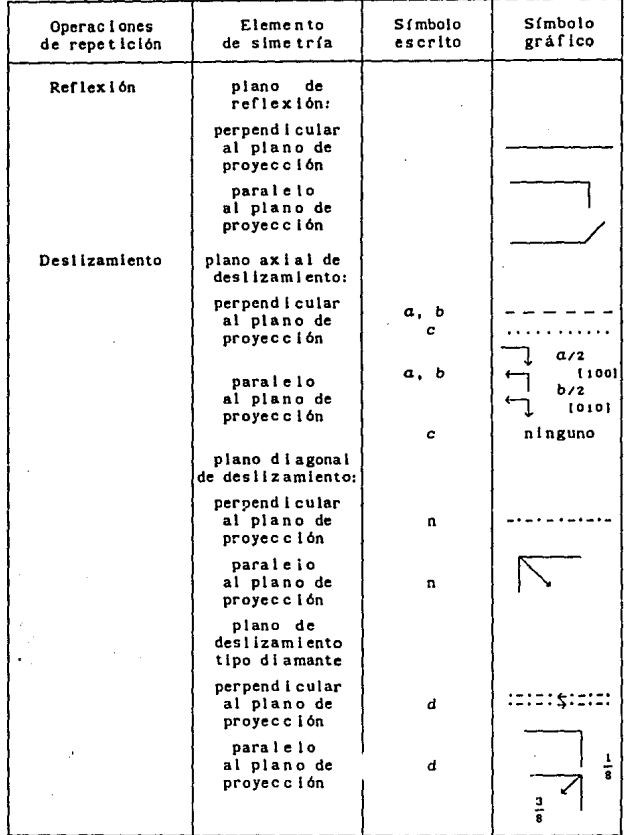

Una aplicación repetida dos veces de una operación A a un objeto, matemá.tlcamente se expresa asl:

$$
A \cdot A = A^2 \qquad \qquad \ldots (1)
$$

Una tercera aplicación de la misma operación se expresa como:

$$
A \cdot A \cdot A = A^3 \qquad \qquad \ldots (2)
$$

La aplicación sucesiva n veces de la misma operación se expresa como un producto de n veces la operación de repetición, es decir:

$$
A \cdot A \cdot A = A^n \qquad \qquad \dots (3)
$$

Por otra parte, supongamos que tenemos una operación de repetición E, tal que aplicada a cualquier objeto no le hace absolutamente nada. Esta operación puede ser por ejemplo una rotación de 360 •, o una traslación de magnitud O, etc.

Consideremos ahora el conjunto de operaciones de repetición  $\{E, \Lambda, \Lambda^2, \Lambda^3, \ldots, \Lambda^n\}$  tal que forma un patrón de repetición pcrl6dlca. Por el mismo hecho de que estas operaciones generaron al patrón, la aplicación de cualquiera de estas operaciones al patrón de repetición geométrica lo deja Invariante. El conjunto de operaciones de slmetrlas que deja Invariante un patrón de repetición forman un grupo matemático, esto es, cumple con los cuatro postulados de grupo, que son:

a) cerradura,

b) asociatividad,

e) existencia del elemento neutro, y

d) existencia del elemento inverso para todos los elementos del grupo.

El mismo problema se puede ver de manera Inversa, esto es, el conjunto de elementos de simetrías que posea un patrón, forman un grupo.

<sup>\*</sup> Para un tratamiento completo de Teoría de grupos véase, por ejemplo, Engel, Peter, Geometric Crystallography, (1986).

Cuando una operación de repetición después de aplicarla n veces hace coincidir al objeto n veces repetido con el original, es decir cuando:

 $E=G^{n}$  ... (4) el conjunto de operaciones  $\{A, A^2, A^3,..., A^{n-1}, A^n\neq E\}$  forman un grupo cíclico de orden n. El ejemplo más común, es el conjunto de operaciones de rotación  $A_{\mu}$  cuando su ángulo de rotación *a* cumple la condición: ·

### $\alpha = 2\pi/n$  ... (5)

donde n es un número entero. A los elementos de simetría de estos grupos se les denota por el número del orden n. Los patrones de repetición aplicados a un punto con el eje de rotación perpendicular al papel, para los primeros órdenes, se muestran en la figura 12.a. Otros ejemplos de grupos ciclicos son las reflexiones, con n=2, las rotolnverslones y las rotorreflexiones cuyos ángulos de rotación cumple la condición (5). Los diagramas de repetición de estos grupos semejantes al de las rotaciones se muestran en las figuras 12.b y 12.c, donde se ha indicado con un punto hueco aquellos que se encuentran debajo del papel. En estos patrones una observación inmediata muestra que cada uno de de los patrones de rotorreflexlón es Igual a 1mo de los patrones producidos por las operaciones de rotolnverslón, por ejemplo 6=3. Debido a esta equivalencia se puede hacer referencia únicamente a uno u otro de los patrones, por convención se toman las rotolnverslones.

Las mayorla de estas operaciones Impropias de rotación puede descomponerse en la combinación de dos operaciones de repetición elementales. Asl pues, un eje de rotolnverslón de orden n, se descompone de la siguiente manera: cuando n es impar, el patrón se obtiene combinando todas las operaciones del grupo rotacional de orden n con la operación inversión, lo cual se denota como n· i; cuando n es par hay dos casos, n/2 par o Impar; si es impar, la combinación de todas las operaciones de rotación del grupo n, con una reflexión en un espejo perpendicular al eje de rotación, lo cual se denota por *nlm:* cuando n/2 es par, los patrones de rotoinverslón y de

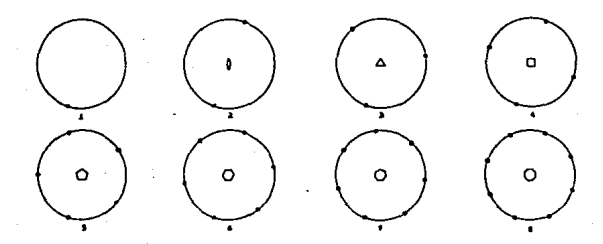

 $(a)$ 

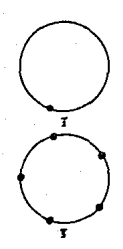

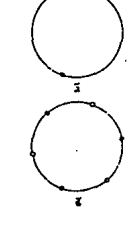

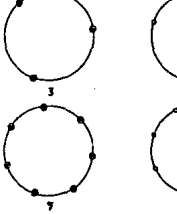

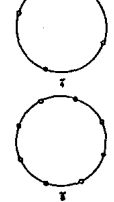

 $(b)$ 

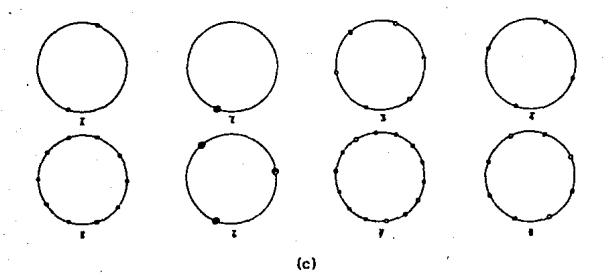

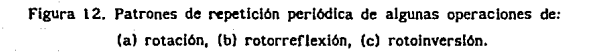

rotorreflexión son iguales y no es posible descomponer estas operaciones en otras elementales. Las equivalencias entre los ejes de rotolnverstón y rotorreflexl6n, y su descomposición en operaciones elementales, se muestran en la tabla 2.

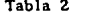

Tabla 2 Equivalencias entre ejes de rotolnvers lón rotoref 1ex1 ón.

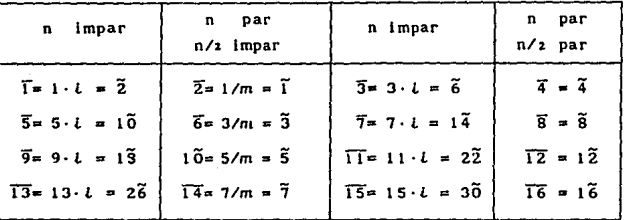

Debido a la restricción de los órdenes de los ejes de rotación consistentes con la traslación, en un plano únicamente pueden existir S ejes de stmetrla que lo dejen Invariante, los cuales se pueden combinar con la operación reflexión, y formar 10 grupos puntuales bidimensionales, los cuales se denotan asl: l, 2, 3, 4, 6, m, Zmm, Jm, 4mm y 6mm.

Sin embargo, en el espacio es posible la combinación de más operaciones de simetría, dando lugar a nuevos elementos de stmetrla. Por ejemplo, cuando se combinan dos operaciones de rotación cuyos ejes se lntersectan, dan lugar a un tercer eje de rotación. Si se combinan dos ejes de rotación cuyos ejes no se lntersectan, dan lugar a una traslación. Los posibles conjuntos de combinaciones de operaciones de repetición omitiendo traslaciones, es decir considerando sólo\_ rotaciones propias e impropias, cuyos ejes se intersectan, según la construcción de Euler, están limitadas a ciertos ángulos, que son: 30°, 35°15'52", 45°, 54°44'08", 60°, 10°31'44" y 90º. Estas combinaciones determinan solo 32 grupos llamados *grupos*  puntuales cristalográficos, porque al aplicarlos dejan lnvarlante un punto del espacio, es decir no se mueve porque no intervienen las traslaciones. En la figura 20 se representan las proyecciones ortográficas de los 32 grupos puntuales.

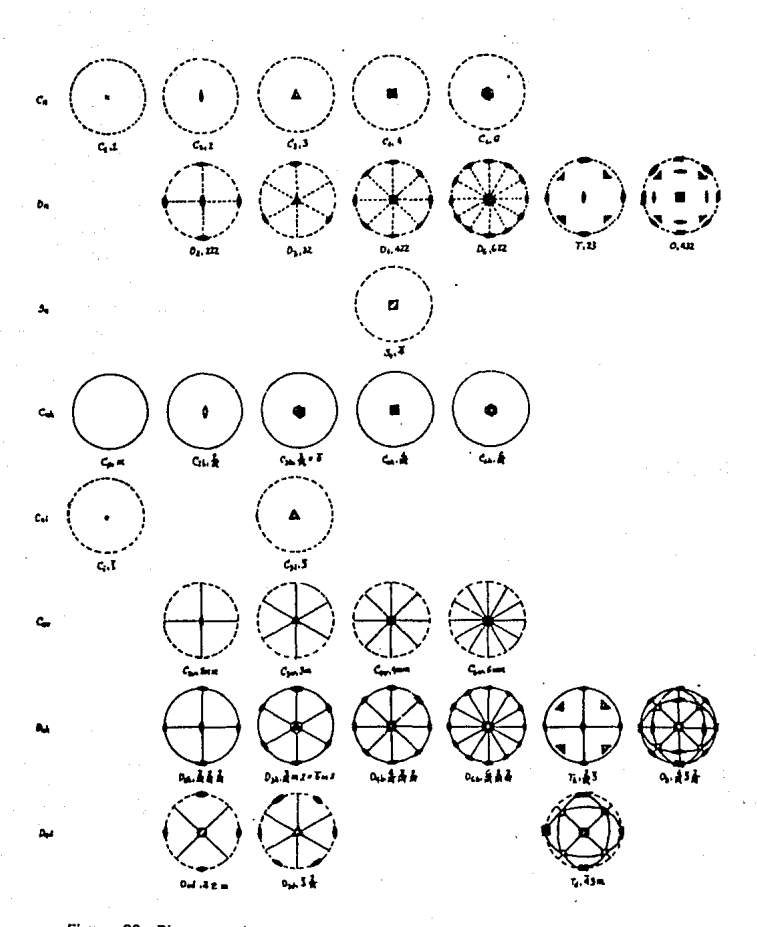

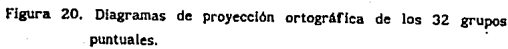

Una operación que consiste de una rotación, propia o impropia, y una operación que consiste de la combinación de la misma rotación más una traslación, se dice que son isogonales, va que ambas tienen la misma repetición angular. Las combinaciones de rotaciones con traslaciones están limitadas a las mismas combinaciones de sus correspondientes rotaciones lsogonales. Las combinaciones . permisibles de rotaciones con traslaciones determinan 230 grupos llamados grupos espaciales. Estos grupos determinan los 230 diferentes tipos de patrones tridimensionales. Puesto que los cristales están formados por la repetición de una misma molécula repetida sistemáticamente, su arregio espacial debe pertenecer a alguno de los 230 diferentes tipos de patrones tridimensionales. Las simetrias internas de cualquier cristal corresponden a uno de los 230 grupos espaciales.

4.- Morfologla crlstallna y grupos puntuales y espaciales.

Como se mencionó en el apartado 1, bajo circunstancias favorables el crecimiento de un cristal da lugar a una superficie externa que consiste de caras planas. Cada cara es paralela a una famllla de planos racionales de la red. Aunque la red tiene infinito número de familias de planos racionales sólo unas cuantas, las que tienen Indices mas simples o menores, se representan en superficies externas del cristal por caras. Esto se debe al llamado Principio de Bravais, (Fabregat, 1971), según el cual las caras presentes son por lo general paralelas a planos con mayor densidad de puntos reticulares. Siendo éstas las de indices más sencillos.

Cuando a un plano (hkl) se le aplican las operaciones de un grupo espacial, las operaciones de traslación producirán una pila de planos paralelos, y las operaciones de rotación repetirán esta pila de planos en un conjunto de planos relacionados entre sl de acuerdo a la simetrla rotacional del grupo. Si al mismo plano (hkl) se le aplican las operaciones del grupo puntual isogonal, lo que se tiene son planos lndlvlduales relacionados con la misma simetrla rotacional que

el grupo espacial. Por esta razon. cuando una cara del cristal es paralela al plano (hkl) será paralela al conjunto de planos relacionados entre si por la simetria traslacional, es decir, en la morfología cristalina sólo se observan las simetrias rotacionales del grupo espacial, las simetrlas traslaclonales se suprimen. Esto explica el hecho de que las slmetrlas de la morfología externa de un cristal corresponden a una de las slmetrlas del grupo puntual. lsogonal al grupo espacial. Entonces, un cristal puede clasificarse, de acuerdo a su morfologfa, en uno de los grupos puntuales, a los cuales se les llama clases crfstalfnas.

### S.- Red puntual.

El cristal, como se ha mencionado, es la repetición traslaclonal periódica trldlmenstonal de un motivo atómico, al cual llamaremos módulo mínimo material (según Amezcua-López y Cordero-Borboa, 1988). Un modelo dei Cloruro de Sodio se muestra en la figura 13, y en la figura 14, se muestra el módulo mlnlmo material. Asociado a éste, se encuentra el módulo mínimo espacíal, que es la minima porción de espacio con el cual se puede generar todo el espacio que ocupa el cristal, con la misma repetición traslacional periódica tridimensional con la que se construye el cristal, (figura 15). Un punto cualquiera de él se puede utilizar para representar la poslclón del módulo mfnimo espacial y a la vez del módulo minimo material del cristal. El punto equivalente de todos los módulos mlnimos espac!ales produciré. un conjunto de puntos geométricos cuyas posiciones representan las posiciones de todos los módulos mínimos materiales. Todos estos puntos tienen exactamente los mismos alrededores, y son idénticos en posición relativa dentro del módulo mínimo material. Este conjunto de puntos en dos dimensiones constituye una red. El mismo término de red se conserva para tres dimensiones, por lo que se le llama red puntual espacial cristalina (figura 16) y al conjunto de motivos atómicos red cristalina. Hay que hacer notar que en la red puntual existe un punto por cada motivo molecular, y no un punto por cada átomo de la red cristalina.

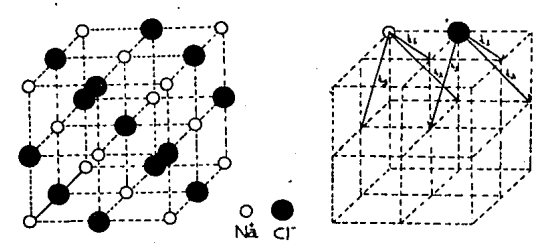

Fig. 13. Red Cristalina Fig. 14. Módulo mínimo material.

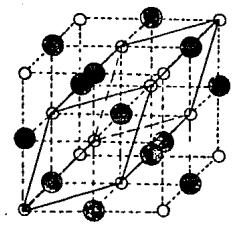

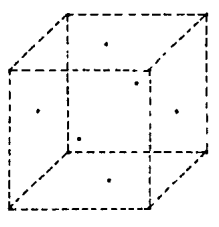

Fig. 15. Módulo mínimo espacial. Fig. 16. Red puntual.

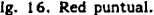

Por dos puntos de red puede trazarse siempre una. linea a la que se le llama dirección racional. Si se scoje un punto de red como origen. se puede crear un sistema de referencia a partir de tres vectores Unealmente Independientes. Cuando estos vectores van de un punto de red a su vecino más cercano eri una dirección racional dada, se les llama *vectores*  primitivos (figura 17).

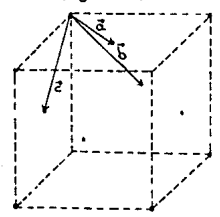

Fig. 17. Vectores primitivos. Fig. 18. Vectores unidad.

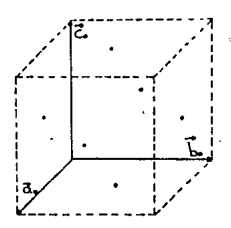

Con los vectores primitivos se puede formar un paraleleptpedo que tenga puntos de red únicamente en sus vértices. A tal paralelepipedo se le llama celda primitiva. Sin embargo esta celda no siempre refleja la slmetrla de la red lo mejor posible. Algunas veces es preferible definir otro sistema de referencia que lo muestre. Los vectores que lo cumplen se llaman *uectores* unldad y definen un paraleleptpedo llamado celda unldad (figura 19}. Las magnitudes de los tres vectores unidad y los ángulos que forman entre ellos se denotan *ao, bo, eo, ao, (lo, ro,* y se les llama *pardmetros* de *red* (figura 20),

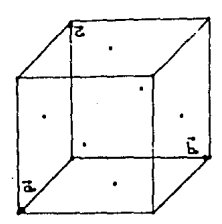

Fig. 19 Celda unidad.

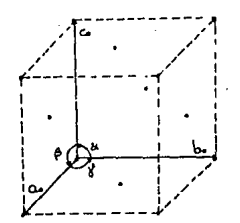

Flg. 20. Parámetros de red.

#### 6,- Las redes de Bravals.

Con las definiciones anteriores se ha podido abstraer la red cristalina a conceptos puramente geométricos. Cualquier punto de la red puntual representa la posición de un módulo mínimo material del cristal. En este conjunto de puntos, que es la red puntual espacial, dos puntos cualesquiera tienen idénticos alrededores. Y, de acuerdo a la forma como se construye, es claro que' pueden existir muchos tipos diferentes de redes, cada una con simetrlas diferentes. En 1848 August Bravals demostró que solamente existen 14 tipos diferentes de redes espaciales. Esta deducción puede hacerse apilando todos los tipos de redes planas permitiendo que· los ejes de slmetrla entre los diferentes planos sean consistentes (M. J. Buerger, 1956).

Los tlpos de redes planas consistentes con la traslaciones periódicas, se pueden deducir aplicando los elementos de simetria de cada uno de los grupos puntuales bidimensionales, (1, 2, 3, 4, 6, m, Zmm, 3m, 4mm y 6mm), a una red plana primitiva y obligando dejarla invariante, al combinarlos con las traslaciones bidimencionales,  $\vec{t}_1$ ,  $\vec{t}_2$  y  $\vec{t}_1 + \vec{t}_2$ .

Esta deducción da lugar a ñnlcamente cinco tipos generales de red: paralelogramo (P), triángulo equilátero (E), cuadrado (S), rectángulo (R), y diamante (D). La distribución de los elementos de slmetrta en los cinco tipos de redes planas, ast como los grupos puntuales planos con los cuales son

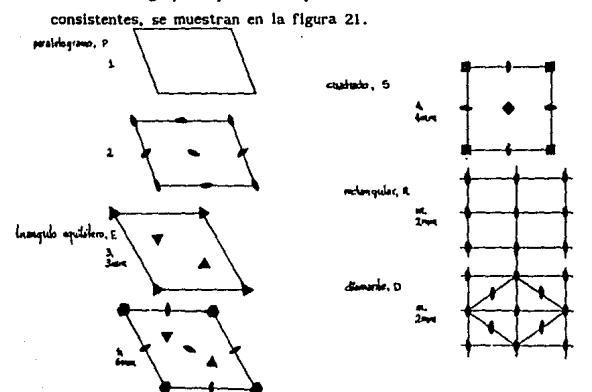

Figura 21. Distribución de los ejes de simetría en los cinco tipos de redes planas.

Ast como los grupos puntuales bidimensionales originaron solo cinco tipos de redes planas diferentes, los 32 grupos puntuales tridimensionales originan un número determinado de redes puntuales tridimensionales, las 14 redes de Bravals, como ya se ha mencionado. Las redes planas simétricas se apilan permitiendo que los ejes de slmetrla entre los diferentes planos sean consistentes. En la tabla 3 se resume la deducción de las redes espaciales.

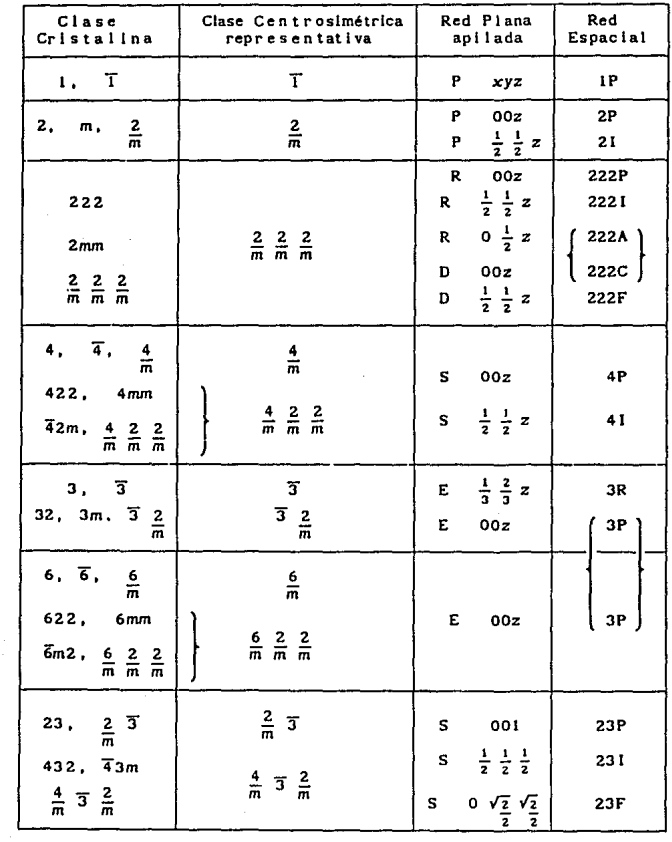

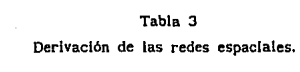

 $\mathcal{O}(\log n_{\rm H} \log n_{\rm H})$ 

 $\frac{1}{2}$ 

 $\frac{1}{2}$  .

25

 $\sim$ 

En las primeras dos columnas se muestran los grupos puntuales cristalográficos consistentes con cada tipo de red. En las dos siguientes columnas se especifica el tipo de red plana utlllzada y las coordenadas de la celda apilada. En la última columna se da la designación de la red espacial. En la figura 22 se pueden observar las celdas unidad de los diferentes tipos de red. Las celdas que sólo tienen puntos de red en sus vértices se llaman celdas primitivas, y se les denomina con P. Las celdas que tienen puntos adicionales se les denomina de acuerdo a la posición de estos puntos. Un resumen de la designación de los diferentes tipos generales de red. as( como la localización de los puntos adicionales y el número total de puntos por celda, se encuentra en la Tabla 4.

Tabla 4 Designación de los tipos generales de red.

| Símbolo | Nombre                                 | Localización de<br>puntos adicionales                                                                              | Número total<br>de puntos<br>por celda |
|---------|----------------------------------------|----------------------------------------------------------------------------------------------------|----------------------------------------|
| P       | Primitiva                              |                                                                                                    |                                        |
|         | Centrada<br>en el cuerpo               | centro de la celda                                                                                                 | 2                                      |
| 人名      | Centrada<br>en la cara:<br>٨<br>в<br>c | centro de la cara (100)<br>centro de la cara (010)<br>centro de la cara (001)                                      | 2<br>$\frac{2}{2}$                     |
| F       | Centrada<br>en las caras               | centro de las caras<br>А, В, у С                                                                                   | 4                                      |
| R       | Romboedral                             | dos puntos: $\frac{1}{3}$ $\frac{2}{3}$ $\frac{1}{3}$ y<br>$\frac{2}{3}, \frac{1}{3}, \frac{2}{3}$ , a lo largo de | з                                      |
|         |                                        | la diagonal de la celda                                                                                            |                                        |

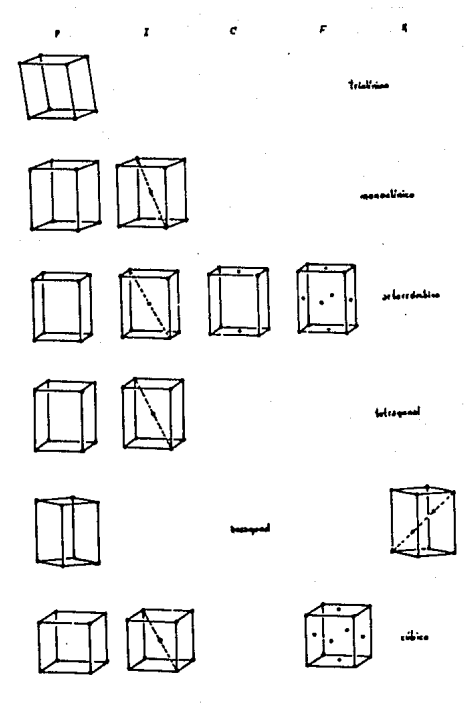

Figura 22. Celdas unidad de las 14 redes de Bravais.

#### 7 .- Los sistemas crlstallnos.

Todos los cristales poseen uno de los 14 tipos de redes espaciales. Estas redes pueden expresarse analltlcamente escogiendo un sistema de coordenadas. Las expresiones más simples se obtienen cuando los ejes coordenados se selecclonan colineales a los ejes de slmetrla del cristal. Una selección de este tipo no siempre coincide con una celda primitiva aunque ésta sea el sistema de referencia más natural. En la tabla 3 se han agrupado los conjuntos de redes que pueden representarse por el mismo tipo de celda simétrica. Las aristas de estas celdas forman los sistemas de referencia comunmente utilJzados. A estos ejes coordenados se les llama ejes cr!stalogrdflcos.

Al conjunto de clases cristalinas representadas por los mismos ejes cristalográficos se le llama sistema cristalino. Existen seis sistemas diferentes (algunos autores consideran que la celda romboedral da lugar a un sistema más}. Sus nombres, propiedades y slmetrlas de cada uno se muestran en la tabla S.

#### 8.- Distancias lnterplanares.

Una de las propiedades de la red puntual es que se puede representar por conjuntos de planos paralelos igualmente espaciados. Sin embargo esta representación no es única, pues una red como tal posee infinidad de conjuntos de planos con estas propiedades. La práctica ha demostrado que es conveniente denominar de alguna manera estos conjuntos de planos pues están lntimamente ligados a observaciones experimentales, (como se verá en el capítulo III). Para denominar a una familia de planos se utilizan los indices de Mlller.

Por una parte se define un plano raclonat aquel que contiene por lo menos tres puntos de la red puntual (figura 23). Al conjunto de planos racionales que son paralelos entre si se les llama familia de planos racionales (figura 24).
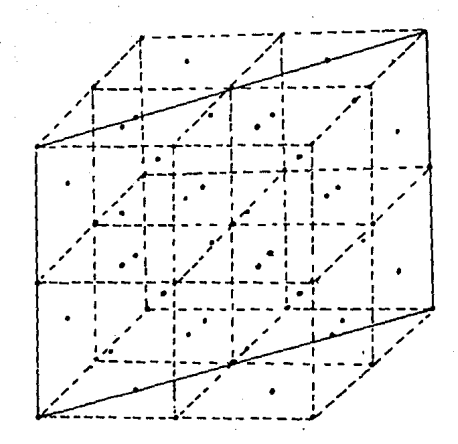

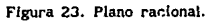

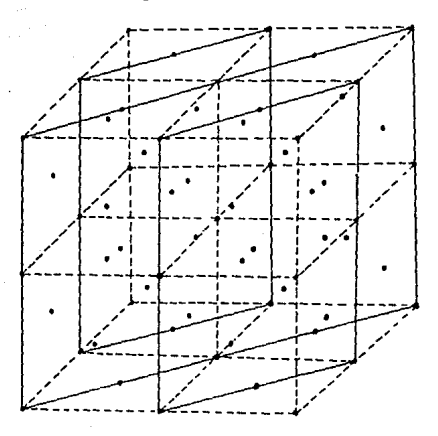

Figura 24. Familia de planos racionales.

# Tabla 5

Los sistemas cristalinos.

| Clase<br>Cristalina                                                                              | Tipo de Red<br>Espacial | Tipo<br>de celda | Sistema<br>Cristalino             | Parámetros<br>de red                                                                                                    |
|--------------------------------------------------------------------------------------------------|-------------------------|------------------|-----------------------------------|----------------------------------------------------------------------------------------------------|
| 1. T                                                                                             | 1P                      | 1P               | Triclínico                        | $a_{a} * b_{a} * c_{a}$<br>$\alpha_{\alpha} \ast \beta_{\alpha} \ast \gamma_{\alpha}$                                                                                                    |
| 2. $m_1$ , $\frac{2}{m}$                                                                         | 2P. 21                  | 2P               | Monoclínico                       | $a_{\circ} * b_{\circ} * c_{\circ}$<br>$\alpha_{_B}*b_{_B}*c_{_B}$                                                                                                    |
| 222<br>2mm<br>$\frac{2}{m} \frac{2}{m} \frac{2}{m}$                                              | 22P<br>221              | 22P              | Ortorrómbico                      | $a, *b, *c$<br>$\alpha_{\circ} = \beta_{\circ} - \gamma_{\circ}$<br>$\alpha$ <sub>o</sub> =90 <sup>°</sup>                                                                                                   |
| 4, $\frac{1}{4}$ , $\frac{4}{m}$<br>422.<br>4mm<br>$\frac{4}{m}$ , $\frac{4}{m}$ , $\frac{2}{m}$ | 4P<br>41                | 4P               | Tetragonal                        | $a_{\mathfrak{s}}=b_{\mathfrak{s}}*c_{\mathfrak{s}}$<br>$\alpha$ <sub>o</sub> $\alpha$ <sub>o</sub> $\alpha$ <sub>o</sub><br>$\alpha$ = 90°                                                                  |
| 3.5<br>$32, 3m, \overline{3}$ $\frac{2}{m}$<br>6, $\overline{6}$ , $\frac{6}{m}$<br>622, 6mm     | ЗP<br>3R<br>ЗР          | 3Р               | Hexagonal                         | $a_{\circ} = b_{\circ} * c_{\circ}$<br>$\alpha_{\circ} = \beta_{\circ} = 90^{\circ}$<br>$r_{\rm e} = 120^{\circ}$                                                                                            |
| $\frac{6}{m}$ $\frac{6}{m}$ $\frac{2}{m}$ $\frac{2}{m}$                                          |                         |                  |                                   |                                                                                                    |
| 23. $\frac{2}{m}$ 3<br>$432, \overline{4}3m$<br>$rac{4}{m}$ $rac{3}{m}$ $rac{2}{m}$              | 23P<br>231<br>23F       | 23P              | Cúbico<br>$\bullet$<br>Isométrico | $a_{\mathfrak{s}}\verb!^{=b}_{\mathfrak{s}}\verb!^{=c}_{\mathfrak{s}}$<br>$\ ^{\alpha}$ $\ _{\circ}$ $\ ^{\alpha}$ $\beta$ $\ _{\circ}$ $\ ^{\alpha}$ $\gamma$ $\ _{\circ}$<br>$\alpha_{\circ} = 90^{\circ}$ |

El procf'so de asignación de Indices de Miller es el siguiente:

- a) se selecciona de entre toda Ja familia de planos, el plano más cercano al origen, pero que no pase por él (figura 25).
- b) se toman los valores rracclonales de las intersecciones de este plano con los vectores unidad,
- c) se toman los reciprocos de las intersecciones fraccionales,
- d) se toman los números primos relativos entre sl. A estos números se les llama Indices de Miller, y se denotan por *hkl.*

Un plano se denota por (hiel}, y una familfa de planos *(hkl)* 

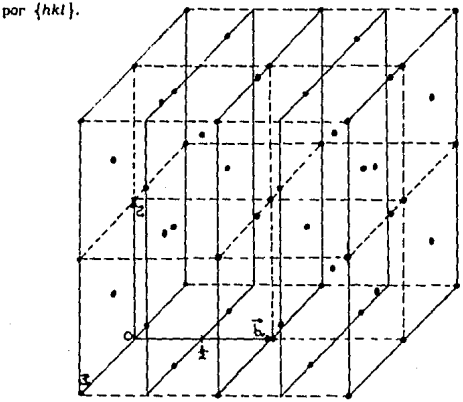

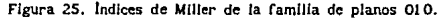

A la distancia entre dos planos adyacentes de una familia de planos racional dada se le llama dlstancla lnterplanar y se denota por *d<sub>ht</sub>* (figura 24). Existe una relación muy importante entre la distancia interplanar,  $d_{hkt}$ , de la familia de planos *{hkl},* y los parámetros de red. Esta relación en general es muy complicada pero se simplifica para Jos sistemas de alta simetría. Los valores específicos de d<sub>hki</sub> y 1/d<sup>2</sup><sub>hki</sub>, se muestran en Ja tabla 6.

## Tabla 6

Relación entre la distancia interplanar y los parámetros de red.

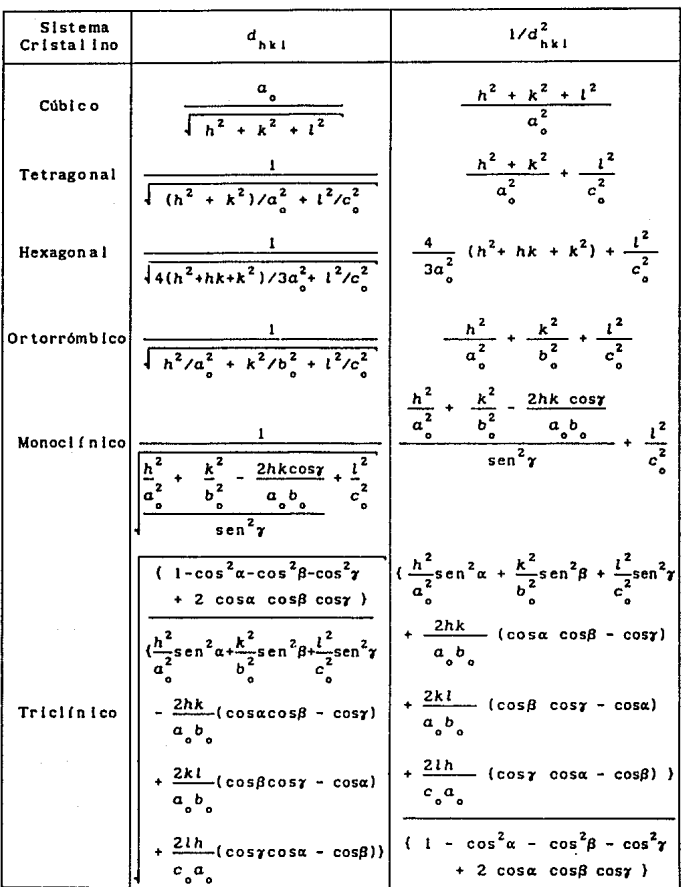

### 9.- La red reciproca.

La red reciproca, introducida por Ewa}d en 1913, es un concepto que facilita la interpretación de la difracción de Jos rayos X por cristales. Como se ha visto, la propiedad fundamental de un cristal es la periodlcldad tridimensional de una unidad básica repetida por operaciones geométricas de traslación. Una descripción de este patrón es lo que denominamos red puntual, y a la que se le acostumbra llamar red directa, debido a que está asociada directamente a la geometrla del cristal. Por otro lado, la herramienta báslca para estudiar un crlstal es Ja difracción de rayos X, ya que la longitud de onda de estos últimos es aproximadamente del mismo orden que el espaciamiento de los planos de la red. Como se verá en el capitulo III, la condición para que el fenómeno de difracción por un cristal ocurra es la triple periodicidad de la red directa, y, las propiedades de simetría de la red caracterizan el patrón de difracción. Desde el punto de vista matemático, la difracción puede interpretarse como la transformación del espacio directo a otro espacio !Jamado espacio reciproco. Este concepto y la relaclón entre las redes directa y reclproca a través de la transformada de Fourier, lo cual se verá en el capltulo 111, las introdujo Ewald en 1921 . En este capitulo únicamente se dará la definición de red reciproca a través de la red directa. Primero se explicará la construcclón grártca para hacer notar la relación geom6trlca entre ambas redes, y después se definirá matemáticamente. 1) Construcción gréflca.

Coslderemos la familia de planos {hkt} de distancia interplanar  $d_{\text{hit}}$  de la red puntual, y un punto de red cualquiera. El vector normal a la familia de planos dada eon origen en el punto de red dado y de magnitud 1 */dhkl'* da un punto al final de este vector. (figura 26), de la red rectproca, llamado HKL. Siguiendo el mismo procedlmlento para todas las familias de planos de la red directa, se obtiene conjunto de puntos llamado red reciproca. Esta red preserva todas las caracterlsticas de la red directa, la. dirección del vector conserva la dirección de la familia de

3J

planos, su magnitud la distancia interplanar, y el sentido el sistema de referencia.

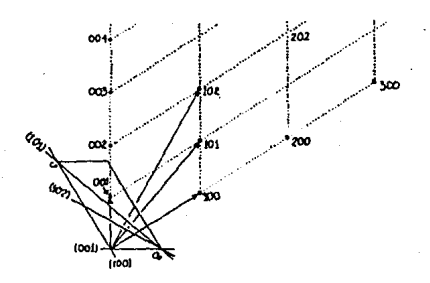

Figura 26. Construcción gráfica de la red reciproca.

ii) Construcción algebraica: los vectores unidad de la red reciproca, denotados por  $\vec{a}_{o}^{\prime}$ ,  $\vec{b}_{o}^{\prime}$ ,  $\vec{c}_{o}^{\prime}$ , se definen a partir de los vectores unidad de la red directa,  $\vec{a}_a$ ,  $\vec{b}_a$ ,  $\vec{c}_a$ , de la siguiente manera:

$$
\vec{a}_{\circ}^* = \frac{\vec{b}_{\circ} \times \vec{c}_{\circ}}{\vec{a}_{\circ} \cdot \vec{b}_{\circ} \times \vec{c}_{\circ}}
$$
\n
$$
\vec{b}_{\circ}^* = \frac{\vec{c}_{\circ} \times \vec{a}_{\circ}}{\vec{a}_{\circ} \cdot \vec{b}_{\circ} \times \vec{c}_{\circ}}
$$
\n
$$
\vec{c}_{\circ}^* = \frac{\vec{a}_{\circ} \times \vec{b}_{\circ}}{\vec{a}_{\circ} \cdot \vec{b}_{\circ} \times \vec{c}_{\circ}}
$$
\n...(6)

Hay que hacer notar que  $\vec{a}_a \cdot \vec{b}_a \times \vec{c}_a$ , es el volumen, V, de la celda unidad de la red directa. Realizando el producto escalar de las ecuaciones (6) con  $\vec{a}_a$ ,  $\vec{b}_a$ ,  $y$   $\vec{c}_a$ , se cumplen las siguientes relaciones:

$$
\vec{a}_{\circ}^{\dagger} \cdot \vec{b}_{\circ} = 0 \qquad \vec{a}_{\circ}^{\dagger} \cdot \vec{c}_{\circ} = 0 \qquad \vec{a}_{\circ}^{\dagger} \cdot \vec{a}_{\circ} = 1
$$
\n
$$
b_{\circ}^{\dagger} \cdot \vec{c}_{\circ} = 0 \qquad \vec{b}_{\circ}^{\dagger} \cdot \vec{a}_{\circ} = 0 \qquad \vec{b}_{\circ}^{\dagger} \cdot \vec{b}_{\circ} = 1 \qquad \dots (7)
$$
\n
$$
\vec{c}_{\circ}^{\dagger} \cdot \vec{a}_{\circ} = 0 \qquad \vec{c}_{\circ}^{\dagger} \cdot \vec{b}_{\circ} = 0 \qquad \vec{c}_{\circ}^{\dagger} \cdot \vec{b}_{\circ} = 1 \qquad \dots (7)
$$

Cualquier punto de la red reciproca con coordenadas (h.k.l) nuede expresarse como la combinación lineal de los vectores unidad reciprocos, de la siguiente manera:

$$
\vec{\mathbf{H}}_{hkl} = h\vec{\mathbf{a}}_o^* + k\vec{\mathbf{b}}_o^* + \vec{\mathbf{t}}_o^* \qquad \qquad \dots (8)
$$

donde h.k v l son números enteros. Este vector tiene las siguientes dos propiedades: es normal a la familia de planos {hkl}, y su magnitud es  $1/d_{\text{tot}}$ .

iii) Relaciones entre las dimensiones de la red directa y la red recíproca: los vectores recíprocos definen una celda unidad reciproca cuyo volumen está dado por:

$$
V = \vec{a}_o^* \cdot \vec{b}_o^* \times \vec{c}_o^*
$$
 ... (9)

Multiplicando esta expresión por V, el volumen de la celda unidad de la red directa, tenemos:

$$
V^{\dagger}V = \vec{a}_{c}^{\dagger} \cdot \vec{b}_{c}^{\dagger} \times \vec{c}_{c}^{\dagger} \cdot \vec{d}_{c} \cdot \vec{b}_{c} \times \vec{c}_{c} \qquad \qquad \dots (10)
$$

utilizando la propiedad conmutativa del producto punto y realizando el doble producto vectorial, tenemos:

$$
\mathbf{v}^{\mathbf{v}}\mathbf{v}=\mathbf{d}_{o}^{\mathbf{v}}\cdot\mathbf{d}_{o}\cdot\mathbf{b}_{o}^{\mathbf{v}}\times\mathbf{d}_{o}^{\mathbf{v}}\cdot\mathbf{b}_{o}\times\mathbf{d}_{o}
$$

 $\texttt{V}^{\dagger}\texttt{V}=\ \vec{\texttt{d}}_a^{\dagger}\cdot \vec{\texttt{d}}_a^{\phantom{\dagger}}\cdot (\vec{\texttt{B}}_a^{\dagger}\cdot \vec{\texttt{B}}_a^{\phantom{\dagger}})(\vec{\texttt{d}}_a^{\dagger}\cdot \vec{\texttt{c}}_a^{\phantom{\dagger}}) - (\vec{\texttt{d}}_a^{\phantom{\dagger}}\cdot \vec{\texttt{c}}_a^{\dagger})(\vec{\texttt{B}}_a^{\phantom{\dagger}}\cdot \vec{\texttt{B}}_a^{\dagger})\mathbbm{1}$ 

aplicando las relaciones (4), nos queda:

$$
V'v = (\vec{a}_o'' \cdot \vec{a}_o)(\vec{b}_o'' \cdot \vec{b}_o)(\vec{c}_o'' \cdot \vec{c}_o')
$$

... (11)

Sustituyendo la expresión para el volumen de la red directa en la ecuación (8), tenemos:

$$
v''(\vec{a}_o \cdot \vec{b}_o \times \vec{c}_o) = 1
$$

multiplicando ambos miembros de esta ecuación por  $(\vec{b}_{\times}^{\ast} \vec{c}_{\cdot}^{\ast})$ :

$$
v''(\vec{a}_a \cdot \vec{b}_a \times \vec{c}_a) \cdot (\vec{b}_a'' \times \vec{c}_a'') = (\vec{b}_a'' \times \vec{c}_a'')
$$

y realizando otra vez el doble producto vectorial, nos da:

$$
v^{\prime\prime}\vec{a}_{\sigma}=(\vec{b}_{\sigma}^{\prime\prime}\times\vec{c}_{\sigma}^{\prime\prime})
$$

o bien:

 $\vec{a}_{\sigma} = \frac{(\vec{b}_{\sigma} \times \vec{c}_{\sigma}^{\prime})}{v^{*}}$ 

sustituyendo la ecuación (9) en esta última expresión, nos da la expresión del parámetro de red directa en términos de los parámetros de la red reciproca, es decir:

$$
\vec{a} = \frac{\vec{b}_o \times \vec{c}_o}{\vec{a}_o \cdot \vec{b}_o \times \vec{c}_o}
$$
 (12)

Realizando un procedimiento similar para encontrar los vectores  $\vec{b}$  *y*  $\vec{c}$  equivalentes, se encuentran las siguientes expresiones:

$$
\vec{b}_{\circ}^* = \frac{\vec{c}_{\circ}^{\prime} \times \vec{a}_{\circ}^{\prime}}{\vec{a}_{\circ}^{\prime} \times \vec{b}_{\circ}^{\prime} \times \vec{c}_{\circ}^{\prime}}
$$
\n
$$
\vec{c}_{\circ} = \frac{\vec{a}_{\circ}^{\prime} \times \vec{b}_{\circ}^{\prime}}{\vec{a}_{\circ}^{\prime} \times \vec{b}_{\circ}^{\prime} \times \vec{c}_{\circ}}
$$
\n...(13)

$$
\bf{^{36}}
$$

# Tabla 7 Relaciones entre los parámetros de red directa

y los parámetros de red recíprocos.

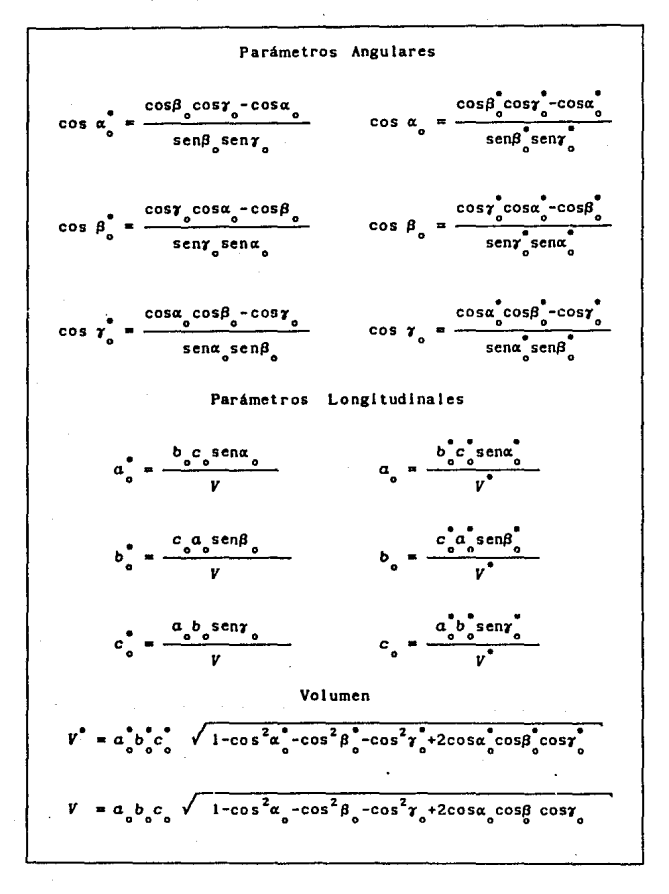

Las relaciones entre las magnitudes de los parámetros de red directa y red recíproca, se muestran en la Tabla 7. Como se ha visto, la magnitud del vector recíproco  $\vec{R}_{\text{min}}$  es  $Vd_{\text{ext}}$ , se acostumbra definir el cuadrado de esta magnitud, como Q<sub>ptat</sub>, así:

$$
Q = \vec{H}_{hkt} \cdot \vec{H}_{hkt} = 1/d_{hkt}^2 \qquad \qquad \dots (14)
$$

Estos valores en términos de los parámetros de red de la red directa, mostrados en la tabla 3, por lo general son complicados, pero utilizando las relaciones de la tabla 7 se pueden expresar de una manera más sencilla. En la Tabla 8 se muestra la simplificación del valor Q.

## Tabla 8

# Relaciones entre la distancia interplanar

y los parámetros de red recíprocos.

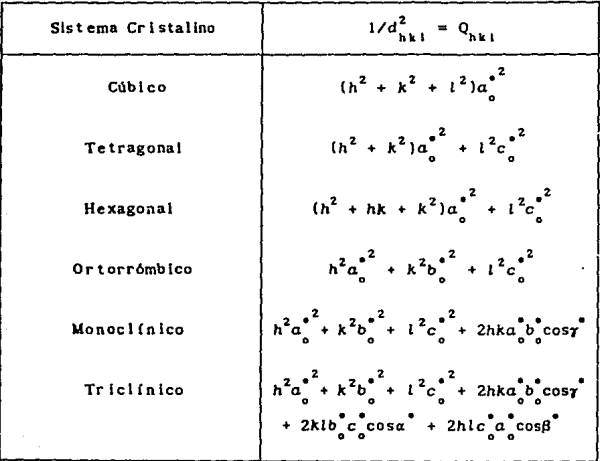

## CAPITULO 11 LOS RAYOS X

1.- Descubrimiento de los rayos X.

El descubrimiento de los rayos catódlcos, durante la segunda mitad del siglo XIX. y el interés por el conocimiento de su naturaleza conllevó a otros dcscubrlmlcntos entre los cuales está. el de los rayos X.

Los rayos catódicos se produclan por descargas eléctricas a través de gases a muy bajas presiones en tubos de vidrio sellados, los cuales podlan ser del tipo de Crookes, de Lenard o de Hittorf, debidos a sus inventores, el inglés Sir William Crookes (1832-1919), el checoslovaco Philip Eduard Anton Lenard, (1862-1947), y el alemán Johan Wilhelm Hittorf, (1824-1914 ), respectivamente.

En el verano de 1895, el alemán Wilhelm Conrad Röntgen, U 845-1923), quien en ese tiempo era profesor de flslca de la Universidad de WQrzburg, dlsefto un experimento con un tubo de rayos catódicos cubierto con cartón negro, con el fin de Investigar si podlan atravesar las paredes de vidrio del tubo y salir al aire, como lo habla hecho Lenard con unas ventanas de metal muy delgadas, El 8 de noviembre del mismo afto, en el transcurso de su experimento que realizaba en un cuarto oscuro, mientras enviaba un pulso de rayos catódicos a través del tubo, observó que una pantalla hecha de cristales de Platlnocianuro de Bario y colocada a cierta distancia, emltla luz (fluorescia). Röntgen se dio cuenta de que la fluorescencia no se debía a los rayos catódicos, ya que éstos se absorbian fácilmente por el vidrio del tubo, por el cartón que lo cubrla y por el aire del cuarto. Por medio de una serle de experimentos subsecuentes dedujo que cuando tos rayos catódicos golpeaban el vidrio del tubo, una señal invisible pasaba a través del aire y de los objetos hasta llegar a la pantalla haciendola fluorescer. Desconociendo su naturaleza la llamó rayos X.

Inmediatamente después, Röntgen desarrolló un estudio sobre estos nuevos rayos por medio de experimentos y encontró la

mayorla de las propiedades de los rayos X que se conocieron en los siguientes 16 años. Entre estas propiedades están las siguientes: 1) todos los cuerpos son transparentes a los rayos X en menor o mayor grado: 21 muchos materiales, además del Platinoclanuro de Bario, cuando son expuestos a los rayos X, fluorescen: 3) los rayos X sensibilizan las emulsiones fotográficas: 4) los objetos electrificados pierden su carga al ser expuestos a tos rayos X; S} la intensidad de los rayos X varia inversamente proporcional al cuadrado de la distancia, 6} los rayos X se pueden colimar por rendijas, demostrando que viajan en línea recta: 7) los campos eléctricos o magnéticos no deflectan tos rayos X; 8) cuando un haz de rayos catódicos de muy alta energla golpea un objeto, produce rayos X: 9) los elementos pesados son más eficientes para producir rayos X que los elementos ligeros¡ l O) no se observan ni la reflexión ni la refracción de rayos X.

A partir de estas observaciones R6ntgen no pudo encontrar la naturaleza de los rayos X; debido a que habla algunos comportamientos comunes a los de la luz visible pero otros que no se observaban, no se podta concluir que fueran ondas electromagnéticas. Sin embargo la seguridad de que no eran rayos catódicos o luz ultravioleta era completa. R6ntgen concluyó que se trataba de un nuevo tipo de rayos y sugirió que podrtan ser "vibraciones longitudinales en el eter".

El primer comunicado de Röntgen apareció en enero de 1896, en la Sltzungsberlchte, revista de la WUrzburg Physlcal-Medlcine Society, en un articulo llamado Sobre una Nueva Clase de *Rayos.* Su segundo comunicado se publicó dos meses después con una placa de la radlografla de la mano del profesor KBlliker, la cual la había realizado en una plática al público en enero de ese mismo año.

Inmediatamente después del descubrimiento de Röntgen otros cientlflcos empezaron a investigar tas propiedades de los rayos X y muy pronto se aplicaron para obtener radiograflas como una herramienta en los diagnósticos médicos.

2.- Naturaleza de los rayos X.

El hecho de que la interferencia de los rayos X con rejillas de difracción. como comunmente se hacla, no se observara era debido a que la longitud de onda de los rayos X es demasiado pequeña lo que requería un enrejado cuyas separaciones fueran del mismo orden de magnitud y la más alta tecnología de esa l!:poca no lo lograba. Con las investigaciones de diferentes clentíficos se fue descubriendo la naturaleza de los rayos X. Un acontecimiento importante inmediatamente después del descubrimiento de Röntgen fue que, en 1897, el inglés Sir Joseph John Thomson (1856-1940), a partir de una serle de experimentos, en los que determinó que la razón carga/masa era constante, concluyó que los rayos catódicos estaban compuestos de pequeñas partículas cargadas negativamente, los electrones. Este hecho sugirió que los rayos X consistían de ondas electromagnéticas de onda corta, pero no era posible afirmarlo hasta que se demostrara el fenómeno de difracción. Otra propiedad de los rayos X que reafirmaba esta teorla fue la propiedad de dispersión de los rayos X al pasar por gases y de la polarización de los rayos X dispersados. Esta demostración fue hecha en 1904 por Charles Glover Barkla (1877-1944), un físico inglés de la universidad de Cambridge. El utilizó trozos de carbón para dispersar los rayos X. Uno, colocado directamente a los rayos X Incidentes provenientes de un tubo, servia como dispersor principal, el otro, colocado en una dirección perpendicular a la dirección del haz incidente, servia como analizador. SI el primer haz dispersado estaba polarizado, el haz secundarlo solo podrla dispersar en la dirección de polarización del haz primario. Para medir la Intensidad de los rayos X dispersados por el segundo carbón midió la Ionización de dos cámaras colocadas en direcciones mutuamente perpendiculares, una paralela a la dirección de propagación del primer haz dispersado, (H figura 1), y otra perpendilcular a ésta, (V, figura 1). Él encontró que la Ionización de la cámara H era mucho más intensa que la Ionización de la cámara V, lo que demostraba que los rayos X . dispersados por el primer carbón estaban polarizados.

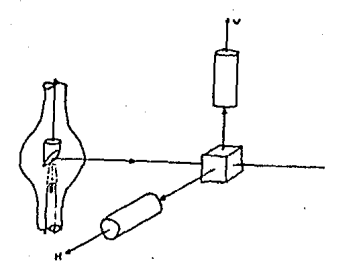

Figura 1. Diagrama del diseño experimental utilizado por Barkla para demostrar la polarización de los rayos X.

Además de esto. Barkla demostró que cuando los rayos X inciden sobre la materia la radiación dispersada consiste de dos tipos: rayos X dispersados iguales a los incidentes. radiación caracterlstlca del elemento dispersor. De estos últimos, encontró dos tipos: unos más penetrantes, a los que llamo radiación K, y otros menos penetrantes a los que Uam6 radiación L. Estas caracteristlcas fueron explicadas hasta que se entendió la estructura del átomo.

Otra demostración que apoyó la teoría ondulatoria de los rayos X fue la de E. Marx, en 1906, quien encontró que la velocidad de los rayos X era aproximadamente igual a la de la luz, con esto se esperaba que los rayos X fueran ondas electromagnéticas de longitud de onda corta pero aún faltaba demostrar el fenómeno de difracción.

En 1909, el alemán Paul Peter Ewald (1888-1985) utilizó un modelo de un cristal como pequeños osciladores separados periódicamente en tres dimensiones con  $10^{-8}$  cm aproximadamente entre uno y otro. El alemán Max Theodor Fellx von Laue (1879-1960), sugirió que si esta suposición era correcta entonces los planos de los átomos de los cristales podrían servir como rejillas de difracción como las que se hacian para la luz visible. Con tal hipótesis se llevo a cabo un experimento por los estudiantes Walter Friedrich y Paul Knlpplng, en el verano de 1912.. Irradiaron un cristal de Sulfato de Cobre con rayos X colocando una placa fotográfica sensible detrás del cristal, como resultado obtuvieron un patrón de puntos arreglados regularmente alrededor de un punto

central más Intenso. ésta era la prueba de la difracción de rayos X, y asi, se estableció la naturaleza exacta de los rayos X como ondas electromagnéticas.

Otras formas de radiación electromagnética son rayos gamma, luz ultravioleta, luz visible, radiación Infrarroja y ondas de radlo. La poslclón que ocupan los rayos ·X en la escala electromagnètica está entre los rayos ultravioleta (figura 2). Su longltud aproximadamente entre 0.05 a 100 Å. 7, de y el onda lejano está.

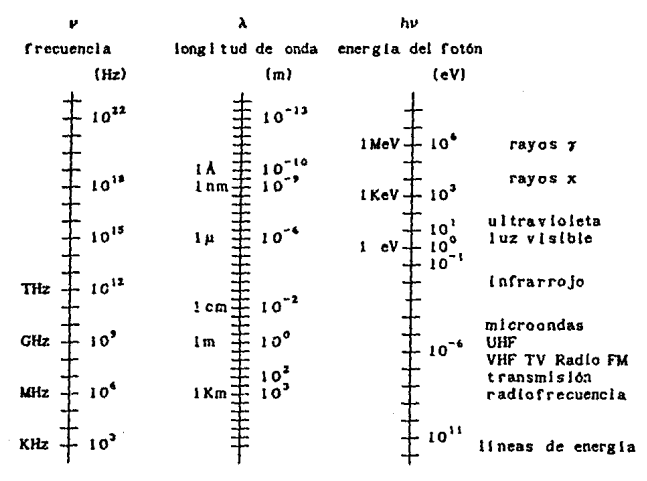

Figura 2. Espectro electromagnético.

3.- Producción de rayos X.

Los rayos X se producen por diversos procesos, de los cuales en este trabajo solo trataremos dos: el frenado repentino de electrones viajeros a muy altas velocldades. y las transiciones de los electrones cercanos al núcleo atómico debido a los cambios en el estado energético de los átomos.

Los espectros de emisión que se producen en cada uno de estos dos procesos se conocen como espectro continuo y espectro carocterlstfco respectivamente. Antes de pasar a la expllcación detallada de cada uno de estos espectros, se anallzará la producción de rayos X en tubos convencionales usados para experimentos de difracción de rayos X por cristales.

- A) Tubos convencionales de filamento productores de rayos X.
	- Las partes esenciales de un generador de rayos X {figura 3) son:
	- a) un generador de electrones precedentes de un cátodo,
	- b) un metal que es bombardeado por los electrones que funciona como blanco y anticátodo o ánodo,
	- e) en acelerador de alto voltaje, y,
	- d) un sistema de enfriamiento para evitar el sobrecalentamiento del blanco.

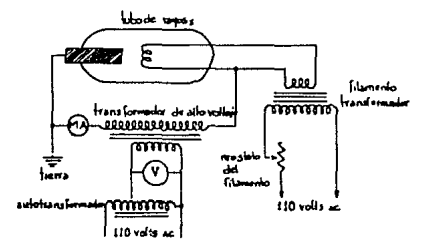

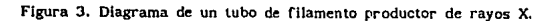

A continuación se describen las caracterlsticas generales de un tubo productor de rayos X del tipo empleado en el Laboratorio de Rayos X del IFUNAM. Este tipo de tubos, llamados de filamento, fueron . Inventados por el norteamericano William David Coolldge (1873-1975), en 1913. Consisten de un tubo de vidrio pyrex al alto vacio, aprox.  $1 \times 10^{-6}$  mm de Hg., el cual en un extremo tiene un ánodo, que es por lo general una pieza de W, Cu, Co, Fe u otros

metales, y por el otro un cátodo, que es un filamento, por lo general de Tungsteno, (figura 4). Una terminal de alto voltaje se aplica al filamento, y la otra al ánodo, el cual está al mismo tiempo conectada a tierra. El filamento se calienta usando corrientes entre aproximadamente 2 y J amperes, produciendo electrones Ubres fáciles de escapar, por el efecto termoeléctrico. Estos electrones son fuertemente atraldos por la diferencia de potencial, de 20 a 100 KV, aprox., entre 6ste y el ánodo. Debido a que casi el 987. de la energla cln~tlca de los electrones se convierte en calor al chocar con el ánodo, se introduce un sistema de enfriamiento por circulación de agua. Una pequefta cubierta de metal alrededor del fllamento se mantiene al mismo voltaje que 6ste *y* repele los electrones emitidos, afocándolos en una área del ánodo llamada área *1·ocal.* El área focal emite rayos X en todas direcciones escapando del tubo a través de dos o más ventanas. Estas ventanas se fabrican de materiales que sean tanto transparentes a los rayos X como lo suficientemente resistentes para conservar el vacfo dentro del tubo; algunos ejemplos son: Berilio, Aluminio o Mica.

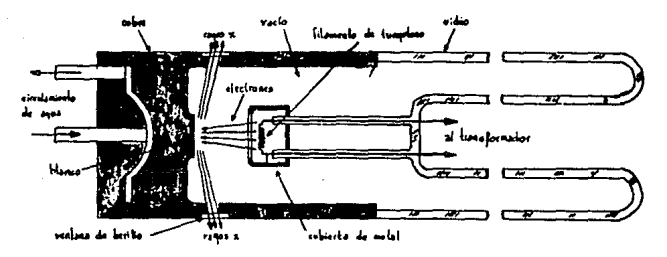

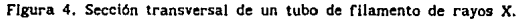

## 8) Espectro continuo.

i) Caracterlstlcas generales.

El espectro continuo es una mezcla de diferentes longitudes de ondas análogo a la luz blanca, por lo que también se le llama espectro blanco. Su intervalo

empieza a partir de una longitud de onda llamada *ltmlte*  de longitud de onda corta,  $\lambda_{n-1}$  en donde la intensidad de la radiación es cero, y a partir de la cual se Incrementa rápidamente llegando a un valor máximo para un cierto valor de longitud de onda llamada *Almax'* Y Juego decrece de una manera menos abrupta. La Intensidad de Ja radiación aumenta en general para todas las longitudes de onda cuando se aumenta el voltaje del tubo, y los valores de  $\lambda_{min} y = \lambda_{max}$ *mox* disminuyen, (figura 5).

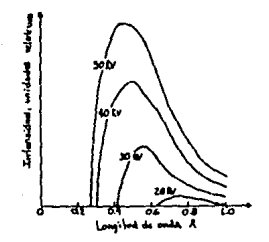

Figura 5. Espectro continuo de rayos X.

11) Origen del espectro continuo.

El espectro continuo se produce cuando electrones de muy alta energía cinética son desacelerados al incidir sobre Ja materia. La energla cinética que alcanzan Jos electrones acelerados en un tubo de rayos X, antes de llegar al ánodo está dada por (Culllty 1967, p.4):

$$
\frac{1}{2}m\omega^2 = eV \qquad \qquad \ldots (1)
$$

donde  $e=1.6 \times 10^{-19}$  coulombs es la carga del electrón,  $m=9.11 \times 10^{-31}$  kg es su masa,  $\upsilon$  [m/s] es su velocidad justo antes del Impacto, y V [Volts) es el voltaje que se mantiene entre el cátodo y el anodo del tubo. De acuerdo a la relación de Planck-Einstein, la energía de

un fotón de frecuencia *v* de la radiación emitida está dada por (Bockhoff, 1976, p. 36):

$$
E=h\nu=hc/\lambda \qquad \qquad \ldots (2)
$$

donde *e* es la velocidad de la luz en el vaclo. Los electrones que pierden toda su energia cinética de un solo impacto, la convierten en energla de radiación cuya longitud de onda corresponde a  $\lambda_{min}$ . Entonces, igualando tas ecuaciones (l) y (2), se llega a la siguiente expresión:

$$
\lambda_{min} = \frac{hc}{eV} \qquad \qquad \dots (3)
$$

Sln embargo, la probabllldad de que esto ocurra es cero, la mayorla de los electrones convierten su energla clnética en energía de radiación en varios decrementos de energla AE correspondiente a varias colisiones sucesivas con los átomos del ánodo, produciendo fotones de menor energla que ta correspondiente a la longitud de onda *i\mLn.* Estos fotones de longitud de onda mayor forman el espectro continuo.

## iil) Variación de la intensidad del espectro continuo.

Un aumento en el voltaje del tubo, produce un aumento en la Intensidad del espectro contlnuo ya que los electrones del filamento del tubo son acelerados hasta lograr una mayor velocidad de Impacto. Además, en la ecuación (3) se puede observar que un aumento de voltaje causa que el Umlte de longitud de onda corta dlsmlnuya. Lo mismo ocurre para la longitud de onda  $\lambda_{\text{linear}}$ . Intensidad Integrada del espectro continuo es proporcional al área bajo una curva, del tlpo mostrado en la figura 5, y depende del número at6mlco z del metal del Anodo y de la corriente l de electrones que pasa por el tubo, de la siguiente manera (Cullity, 1967 p.6):

$$
I_{\text{espectro continuous}} = A l Z V^{m} \qquad \qquad \dots (4)
$$

$$
47\\
$$

donde A es una constante de proporclonaJldad y m es un valor constante aproximadamente Igual a 2.

C) Fenectro caracteristico.

Cuando el voltaje de un tubo de rayos X rebasa un cierto valor, característico del metal del ánodo, se observa que sobre el espectro continuo aparecen Hneas dlscretas de Intensidad máxima en longitudes de onda caracteristicas del elemento del ánodo. Estas lineas, llamadas Lineas espectrales, forman el espectro característico (figura 6).

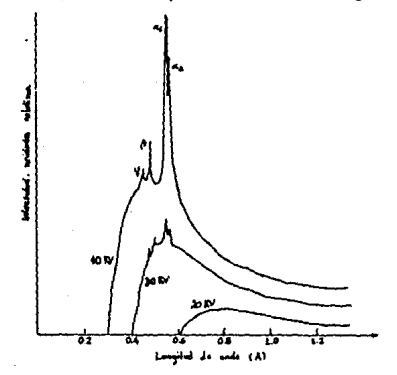

Figura 6. Espectro caracterlstico de rayos X, sobre el espectro continuo.

## U Origen del espectro caracterfstlco.

Los electrones de los átomos están agrupados en capas o niveles de energla, designadas K. L, M, N, o. P, Q, en orden de distancia creciente a partir del núcleo. La energla de Jos electrones que llegan al ánodo del tubo de rayos X puede ser suíuclente para sacar uno de tos electrones de las capas internas. Cuando un electrón de la capa K sale deja un hueca y se dice que el átomo está. en el estado cuántico K. Otro electrón de las capas. internas en un nivel superior, o quizás un electrón de

valencia, o un electrón libre, puede caer en ese hueco de la capa K. El cambio energétlco del electrón, llamado transición, se manifiesta en un fotón cuya energla se encuentra en la reglón de los rayos X. El electrón que ocupa el hueco de la capa K puede provenir de las capas L. M, N, etc., cuando el electrón proviene de la capn L, a la llnea de emisión de rayos X se le denomina Ka, a la que proviene de la capa M, K $\beta$ , y asi sucesivamente K $\gamma$ , etc. Lo mismo ocurre para las capas L, M, etc. Sin embargo las transiciones son más complejas, pues cada nivel de energla puede tener subniveles de energla. Las transiciones que pueden ocurrir en un átomo deben satisfacer las ilamadas reglas de selección. Los eiectrones en cada capa están clasificados con respecto a su momento angular y su dirección de spin. Cada uno de estos parámetros está designado por un número cuántico, los cuales pueden tener sólo ciertos valores, y deben cumplir el principio de exclusión de Paull, es decir, dos electrones no pueden tener un mismo conjunto de números cuánticos. En la tabla i se muestran las designaciones de los números cuánticos, sus nombres, su significado y las reglas de selección permitidas.

Cuando una transición va del estado K al estado L<sub>111</sub> de un átomo, a la línea espectral se le denomina  $K\alpha$ , cuando va del estado K al estado L<sub>II</sub>, se le denomina Ka<sub>2</sub>. Un ejemplo de los niveles de energía para el átomo de Plata se muestra en la figura 6, donde se han Indicado las translclones posibles con flechas, y sus designaciones. La notación empleada para las líneas espectrales debidas a un elemento particular es anteponiéndoles el slmbolo del elemento a cada una de ellas , por ejemplo, las lineas espectrales del CObre son: CuKa<sub>i</sub>, CuKa<sub>z</sub>, etc.

| Simbolo | Nombre               | Significado                                                                                                    | Valores<br>Permitidos            | Reglas de<br>Selección |
|---------|----------------------|----------------------------------------------------------------------------------------------------|----------------------------------|------------------------|
| n       | Principal            | Especifica la capa $1, 2, \ldots, n$<br>$[n=1$ corresponde<br>a K. n=2 a L. etc)<br>y determina la<br>energia del electrón.               |                                  | $An \neq 0$            |
| ı       | Azimutal             | Determina su<br>momento angular.<br>orbital.                                                                                              | $0, 1, \ldots, (n-1)$            | $\Delta t = \pm 1$     |
| π.      | Magnético            | Proyección del<br>momento angular (1)<br>sobre el campo<br>magnético: indica<br>la orientación de<br>el orbital en un<br>campo magnético. | $0, t1, \ldots, t$               |                        |
| s       | Spin                 | Describe la<br>orientación de la<br>dirección de spin.                                                                                    | $\pm$ $\frac{1}{2}$              |                        |
|         | Precesión<br>interna | Vector suma de l y<br>s.                                                                                                    | $1 + \frac{1}{2} = -\frac{1}{2}$ | $\Delta j = \pm 1.0$   |

Tabla 1<br>Números cuánticos

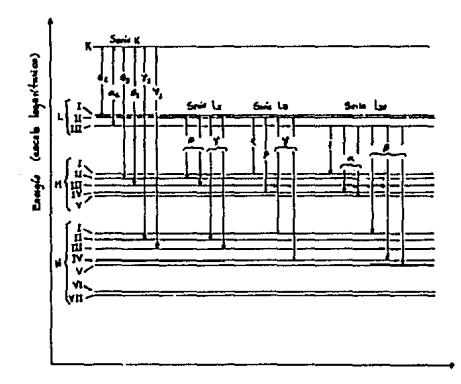

Figura 6. Diagrama de los niveles de energía del átomo de Plata con sus transiciones permitidas indicadas con flechas.

11) Intensidad: Ja lntens(dad de una linea caracterfstlca de rayos X depende de la probabilidad relativa de que ocurran las transiciones respectivas de electrones. Por ejemplo, en Ja serle K, las Intensidades relativas de Ka<sub>i</sub>, Ka<sub>i</sub>, Kß<sub>1</sub> y Kß<sub>3</sub> son 100, S0, 15 y 5 respectivamente, y son proporcionales a las probabilidades relativas de las transición de un electrón a la capa K de los niveles LHI. LH. MHI y NHI. Estas probabilidades cambian con Z. debido al número de electrones que hay en sus capas, por ejemplo, el espectro L no se observa para los elementos ligeros debido a que su capa M no está llena. Debido a que el valor de la longitud de onda de la línea Ka, es muy parecido al valor de la longitud de onda de la línea  $K\alpha_{\frac{1}{2}}$ , en algunos experimentos no se logran distinguir les efectos que producen cada una, observando como si el efecto proviniera de una sola longitud de onda, que es la sobreposJcl6n de las: dos longitudes de onda. En estos casos se considera un •alor de longitud de onda promedio,  $\lambda K_{\overline{\alpha}}$ , pesada de acuerdo a las intensidades relativas de las lineas Kα<sub>1</sub> y Kα<sub>2</sub>, esto es:

$$
\lambda K_{\alpha} = \frac{2\lambda K\alpha_1 + \lambda K\alpha_2}{3} \qquad \qquad \dots (5)
$$

Lo mismo ocurre con las lineas  $KB_1$   $KB_3$ , el símbolo K $\beta$ Indica el promedio de estas dos Uneas.

## 4.- Absorción de rayos X.

Cuando un haz de rayos X atraviesa un material, el rayo transmltldo es de menor intensidad que el rayo Incidente. Se ha demostrado experimentalmente que la fracción di que decrece la cantidad I, es proporcional a la distancia atravesada dx y a la Intensidad Incidente, como se muestra en la siguiente expresión:

$$
-\frac{dI}{I} = \alpha dx \qquad \qquad ...(6)
$$

donde a, la constante de proporcionalidad, es llamado el

SI

*coeflctente de* absorc!on *lineal,* y depende de la sustancia que atraviesa el haz, y de la longitud de onda de los rayos X. El  $coefficiente$  de absorción lineal  $\alpha$  es proporcional a la densidad  $\rho$ , lo que significa que la cantidad  $\alpha/\rho$  es constante, A esta razón se define como el *coeftctente* de *absorción de masa* µ:

$$
\mu = \alpha/\rho \qquad \qquad \ldots (7)
$$

Integrando la ecuación {6), se obtiene la siguiente expresión:

$$
\frac{\alpha}{\log n} \rho x \quad -\mu \rho x
$$
\n[ =  $\frac{1}{n} e^{\rho}$  =  $\log$  ...(8)

donde I<sub>o</sub> e I<sub>x</sub> son las intensidades del rayo incidente y del haz transmitido que pasa a través del grosor x, respectivamente.

El coeficiente de absorción de masa varia dependiendo de la longitud de onda de los rayos X Incidentes, como se muestra en Ja figura 7. La fUnción de variación del coeficiente de absorción de masa con el número atómico de el elemento y la longitud de onda, puede expresarse mediante la siguiente ecuación:

$$
\mu_{\alpha} = K\lambda^3 Z^3 \tag{9}
$$

donde K es una constante que difiere para cada rama de la curva. El coeficiente de absorción de masa mide dos fenómenos: la *dispersión* y la absorción. El fenómeno de dispersión es simllar al de la dispersión de la luz por parttculas de polvo en el aire. Este fenómeno se analizará con más detalle en el capitulo 111. El fenómeno de absorción es causado por transiciones electrónicas dentro del átomo. Asl como un electrón can suficiente energta puede excitar un electrón de un átomo y entonces originar emisión característica, un fotón de rayos X con energla suficiente, WK, puede expulsar un electrón, al que se le llama *fotoelectrón,* y emitir radiación característica, llamada radiación *fluorescente*. *ésta se emite* · en todas direcciones y tiene exactamente la misma longitud de

onda ·que el fotón de rayos X que lo orlglnó. que es precisamente la longitud de onda en la que el cambio del coeficiente de absorción de masa sufre un cambio abrupto. A esta discontinuidad abrupta se le llama orlsto de absorclón, Y es caracterlstlca del elemento al que incide la radlácion X.

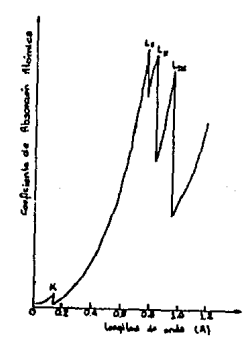

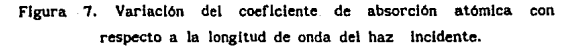

### S.- Filtros

l.a mayorla de los trabajos en difracción de rayos X requieren un haz monocromático, aunque esto no es posible totalmente, se ha encontrado la manera de aislar la llnea caracterlstlca mas Intensa (la componente a., en la figura 8) del resto del espectro. Para disminuir la radiación de la línea  $K\beta$  se hace pasar el haz de rayos X incidente a través de un filtro.

Estos filtros se hacen de un material cuya arista de absorción esté entre las longitudes de onda de las lineas Ka y KB del ánodo. El material del filtro tiene por lo regular un número atómico menor en 1 ó Z unidades que el del material del ánodo. Estos filtros absorben más componente K $\beta$  que la componente K $\alpha$ , ya que el cambio abrupto de su coeficiente de absorción está. entre esas dos longitudes de onda.

En la flgura 8 se muestra el resultado de aplicar un filtro de Niquel (Z=28) a la radiación característica del Cobre (Z=29).

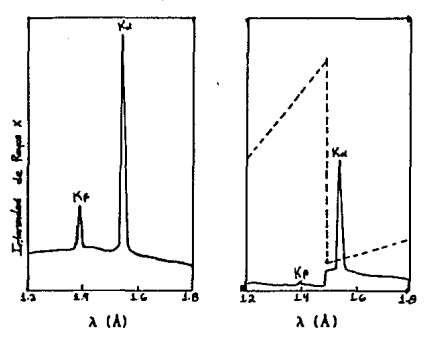

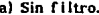

a) Sin f litro. b) con filtro de Nickel.

Figura 8. Comparación del espectro de la radiación caracterlstlca del Cobre: (a) antes, y, (b) después, de pasar a través de un filtro de Nickel. La linea discontinua representa el coeficiente de absorción de masa del Ni en función de la longitud de onda.

#### CAPITULO III

## DIFRACCION DE RAYOS X POR CRISTALES

## 1.- Introducción.

La interacción de los rayos X con la materia es uno de intereses predominantes. Cuando una onda nuestros electromagnética incide sobre un átomo o molécula interacciona con la nube de electrones enlazados, impartiendo energía al átomo. Podemos imaginar el proceso como si el nivel de energía más baja o base del átomo se pusiera en vibración. La frecuencia de oscilación de la nube electrónica es igual a la frecuencia impulsora v, es decir la frecuencia del campo armónico E de la onda incidente. La amplitud de oscilación será grande únicamente cuando v esté en la vecindad de la frecuencia de resonancia del átomo. En efecto, en resonancia podemos emplear la descripción simple del átomo como si estuviera primero en su estado base: al absorber un fotón (que tiene la frecuencia de resonancia), hace la transición a un estado exitado. En medios densos, lo más probable es que el átomo regrese a su estado base hablendo disipado su energía en forma de calor. En gases rarificados el átomo generalmente hará la transición hacia abajo emitiendo un fotón, en un efecto conocido como radiación de resonancia.

A frecuencias inferiores o superiores a la resonancia, los electrones que vibran con respecto al núcleo se pueden considerar como dipolos eléctricos oscilantes y como tales rerradiarán energía electromagnética con una frecuencia que coincide con la la luz incidente. La extracción de energía de una onda incidente y la reemisión subsecuente de alguna porción de esa energía se conoce como dispersión. Este es el mecanismo físico operativo básico en la reflexión, refracción y difracción; el efecto de dispersión es por esto fundamental.

Además de los osciladores electrónicos, que generalmente tienen resonancias en el ultravioleta, hay osciladores atómicos que corresponden a la vibración de los átomos que forman una molécula. Debido a sus grandes masas los

osciladores atómicos generalmente tienen resonancln en el infrarrojo. Además, tienen amplitudes vibracionales pequeñas y por consiguiente son de poco Interés por el momento.

La amplitud de un oscilador y por consiguiente la cantidad de energln extralda de la onda incidente aumenta conforme Ja frecuencia de la onda se aproxima a la frecuencia natural del átomo. Para gases de baja densidad donde las interacciones Jnteratómicas son despreciables, la absorción será. JnsJgnlflcante y la onda esparcida o rerradiada llevará. cada vez más energla conforme la fuerza Impulsora se acerca a una resonancia.

Lord Rayleigh fue el primero en deducir la dependencia de la frecuencia de Ja densidad de flujo esparcido. De acuerdo a la ecuación de la lrradlancla, dada por:

$$
I(\theta) = \frac{n_{o}^{2}\omega^{4}}{32\pi^{2}c^{3}\epsilon_{o}} \frac{\text{sen}^{2}\theta}{r^{2}} \qquad \qquad \dots (1)
$$

que describe el patrón de radiación para un dipolo oscilante, la densidad de flujo esparcido es directamente proporcional a la cuarta potencia de Ja frecuencia Impulsora. La dispersión · de luz por objetos que son pequenos en comparación con la longitud de onda se conoce como dispersión de Rayleigh. Este esparcimiento ocurre con frecuencias del fotón incidente diferentes a las que corresponden a Jos niveles de energla estables del átomo. En este caso el fotón será Irradiado sin ningün retraso apreciable y muy a menudo con la misma energla que tenla el cuanto absorbido. El proceso se conoce como dispersión elástica o coherente porque hay una relación de fase entre los campos incidente y dispersado.

Es también pasible que un átomo excitado no regrese a su estado Inicial después de la emisión de un fotón. Ya que el átomo cae a un estado provisional, emite un fotón de energía más baja que el fotón primario incidente en lo que generalmente se dice que es una transfclón Stokes. SI el proceso ocurre rápidamente (aprox.  $10^{-7}$  seg.) se llama fluorescencia. Mientras que si hay un retraso apreciable (en algunos casos segundos, minutos y aún varias horas), se conoce como /osforescencla.

2.- Descripción general del proceso de dispersión.

Siempre que cualquier tipo de radiación electromagnética incide con la materia, ocurre, en menor o mayor grado, el fenómeno de dispersión.

Vamos a considerar que la radiación Incidente es una haz de rayos paralelos, aunque Ja radiación dispersada es reemltlda en todas direcciones. La distribución espacial de la energia en el haz dispersado depende del tipo de proceso de dispersión que toma Jugar pero hay caracterlstlcas generales comunes a todos Jos tipos de dispersión.

Supongamos que un haz de rayos paralelos monocromático Incide sobre un centro dispersor O (figura 1). La Intensidad de radiación de este haz se define como la energla por unidad de tiempo que pasa través de una sección transversal perpendicular a la dirección de propagación de la radiación. Asl, para la radiación Incidente su Intensidad se puede describir como la potencia por unidad de sección trsversal del haz. Sin embargo, la radiación dispersada radia en todas direcciones con alguna distribución espacial alrededor del punto O. En la figura se muestra un cono de rayos con ápice en O representando los rayos dispersados dentro de un pequeno ángulo sólido en una dirección particular. En este caso la intensidad de la radiación dispersada dependerá de la distancia a partir de O disminuyendo la Intensidad según la ley del Inverso del cuadrado. De esta manera, Ja Intensidad de la radiación dispersada se describe como la energía dispersada por unidad de tiempo por unidad de Angulo sólldo en una dirección partícular, lo cual es una medida de lo que sucede en el dispersor mismo.

La variación con el tiempo del desplazamiento de la radiación Incidente que llega a O se puede describir por la ecuación:

$$
\psi(x=0,t) = A \cos 2\pi\nu t \qquad \qquad \ldots (2)
$$

donde *v* es su frecuencia.

Para la onda dispersada, la función de onda correspondiente cambiará en amplitud y fase en un punto P alejado de O por una distancia y, de acuerdo a los siguientes tres factores:

- a) Se Introduce un corrimiento de fase con respecto a la onda dispersada en O de  $-2\pi v/\lambda$  donde  $\lambda$  es la longitud de onda de la radiación incidente. También puede expresarse como *-2nyv/u* donde *v* es la velocidad de propagación de la radiación.
- b) El mismo proceso de dipersión puede introducir un corrimien to de fase *a...* al que se le llama corrlmlento de fase dLspersor. con respecto a la onda Incidente en O.
- e) la amplitud de radiación dispersada disminuye Inversamente proporcional a la distancia *r,* conforme la ley del inverso del cuadrado de la Intensidad de la radiación.

De acuerdo a esto, el desplazamiento de la radiación dispersada en P se puede describir como:

$$
\psi(20, y, t) = f_{20} \frac{\lambda}{y} \cos[2\pi\nu(t - y/u) - \alpha_{\rm g}] \qquad ...(3)
$$

La cantidad  $f_{20}$  es una constante de proporcionalidad, a la que llamaremos longitud de dispersión, que tiene dimensiones de longitud y depende del Angulo de dispersión {se le denota como 20 para relacionarlo con la teoría de difracción de rayos X como se verá subsecuentemente).

Es más conveniente expresar una ecuación de onda en forma compleja:

'fl = 'fl *<sup>0</sup>* cxpl2n!u(!-x/ul)

 $\psi = \psi_{1} \cos[2\pi i \nu (t - x/v)] + i\psi_{2} \sin[2\pi i \nu (t - x/v)]$  ...(4)

donde  $\psi$  es la amplitud de la onda. la parte real es su desplazamiento y la relación parte Imaginaria/parte real es la tangente de la rase del movimiento ondulatorio en el punto  $(x,t)$  con respecto al origen  $(0,0)$ .

Siguiendo esta nomenclatura la ecuación (3) se puede escribir asl:

$$
\psi(2\theta, y, t) = f_{2\theta} \frac{\Lambda}{y} \exp[2\pi i v(t - y/c) - i\alpha_x]
$$
...(5)

Y Ja amplitud de la perturbación en P debido a un punto dispersor es:

$$
\psi_o(2\theta, y) = f_{2\theta} \frac{A}{y} \qquad \qquad \dots (6)
$$

y Ja fase con respecto a la onda Incidente en O es:

$$
\alpha_{op} = 2\pi v y/c + \alpha_g \qquad \qquad \dots (7)
$$

La Intensidad del haz dispersado en términos de Ja potencia por unidad de 4ngulo sólido está dado por:

$$
s_{20} = K[\psi_0(20, y)]^2 \cdot y^2 = f_{20}^2 K A^2
$$
  

$$
s_{20} = f_{20}^2 I_0
$$
...(8)

donde K es Ja constante de proporcionalidad e *1* •KA2 es la *0*  intensidad del haz incidente sobre el dispersor.

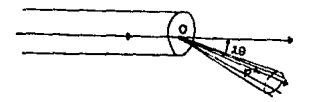

## Figura 1. Representación de la radiación incidente y dipersada por un punto dispersor.

3.- Dispersión por un par de puntos.

Una vez que hemos considerado el proceso de dispersión por un punto, consideremos la situación cuando la radiación Incide sobre dos centros dispersores Idénticos O<sub>1</sub> y O<sub>2</sub>, separados entre si por un vector de posición r. Si consideramos la onda resultante en un punto P alejado una distancia y de O siendo &ta muy grande comparada con la distancia de separación, *r,*  entre O<sub>1</sub> y O<sub>2</sub>, la radiación dispersada que llega a P tendrá aproximadamente el mismo ángulo de dispersión, 20, de 0, y de 02 , como se muestra en la figura 2.

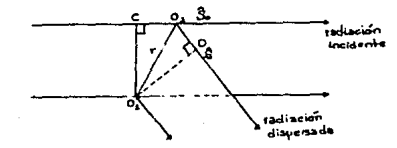

Figura 2. Dispersión por un par de puntos dispersores.

Ya que los dispersores son idénticos, el corrimiento de fase dispersor,  $\alpha$ , será el mismo para cada uno, entonces, la diferencia de fase de la radiación que llega a P dispersada por 0 con respecto a la radiación dispersada por 0 es:

$$
\alpha_{0102} = -\frac{2\pi}{\lambda} (C O_2 + O_2 D) \qquad \qquad \dots (9)
$$

Si definimos dos vectores unidad Š<sub>o</sub> y Š que determinen las direcciones de los haces Incidente y dispersado, entonces:

$$
CO_2 = r \cdot \hat{S}_o, O_2D = -r \cdot \hat{S}
$$

y asl, de (9),

$$
\alpha_{0102} = 2\pi r \cdot (\frac{\hat{S} - \hat{S}_0}{\lambda}) \qquad \qquad \dots (10)
$$

La cantidad entre paréntesis puede remplazarse por un vector equivalente:

$$
s = \left(\frac{\hat{S} - \hat{S}_o}{\lambda}\right) \qquad \qquad \dots (11)
$$

dando:

$$
\alpha_{0102} = 2\pi r \cdot s \qquad \qquad \dots (12)
$$

El vector s tiene un alto significado pues se utiliza para describir una posición en el espacio de difracción, como se verá en la sección 10, de la misma manera que r se utiliza para describir una posición en el espacio real. En la figura 3 se muestra la relación geométrica.

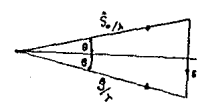

Figura 3. Relación entre s y Ŝ<sub>o</sub> y Ŝ.

*So.!>. SIA* en las direcciones de Incidencia y de dispersión tienen la misma magnitud  $1/\lambda$ . En la figura se observa que s es perpendicular al bisector del angulo entre *So* y S y que su magnitud esta dada por:

$$
s = (2\text{sen}\theta)/\lambda
$$

 $33.$ 

$$
_{\rm 60}
$$

Si el desplazamiento debido a la radiación incidente en O, se describe por la ecuación (2), entonces la perturbación en P, a una distancia y de O<sub>1</sub>, estará dada por:

$$
\psi(2\theta, y, t) = f_{2\theta} \frac{A}{y} \left\{ \exp\{2\pi i \nu (t - y/u) - i\alpha_g \} + \exp\{2\pi i \nu (t - y/u) - i\alpha_g + 2\pi i \tau \cdot \mathbf{s} \} \right\}
$$

$$
= f_{2\theta} \frac{A}{y} \exp\left[2\pi i \nu (t - y/u) - i\alpha_g \right] (1 + \exp 2\pi i r \cdot s) \dots (14)
$$

La amplitud de esta resultante es:

$$
\psi_{02}(2\theta, y) = f_{2\theta} \frac{A}{y} (\text{i} + \exp 2\pi i \mathbf{r} \cdot \mathbf{s})
$$

la cual, usando la ecuación (6), se puede expresar en términos de la amplitud de dispersión a partir de un origen común como:

$$
\psi_{m}(2\theta, y) = \psi_{n}(2\theta, y)(1 + \exp 2\pi i \mathbf{r} \cdot \mathbf{s}) \qquad ...(15)
$$

Esta ecuación se puede Interpretar por medio de un diagrama vector-fase como se muestra en la figura 4.a. La amplitud de la perturbación en P debido al dispersor en O está representado por el vector AB y debido al dispersor O<sub>2</sub> por BC. Ambos tienen la misma magnitud  $\psi_{n}(2\theta, y)$  y el ángulo entre ellos es Igual a la diferencia de fase de ta radiación dispersada por O<sub>1</sub> y O<sub>2</sub>, 2nr•s. La resulatnte AC tiene la magnitud  $\psi_{2}(2\theta, y)$  y difiere en fase de la radiación dispersada en O, por el ángulo  $\phi$ . Si ahora, no colocamos el origen en la posición de uno de ios dispersores, sino en un punto arbitrario O, y las posiciones de O<sub>,</sub> y O<sub>2</sub> con respecto a O están dadas por los vectores  $r_1$  y  $r_2$ , la ecuación (15) se puede expresar:

$$
\psi_{\sigma_2}(2\theta, y) = \psi_0(2\theta, y) \exp(2\pi i \mathbf{r}_1 \cdot \mathbf{s} + 2\pi i \mathbf{r}_2 \cdot \mathbf{s}) \tag{16}
$$
  
 
$$
\text{cuyo diagrama vector-fase se muestra en la figura 4.b.}
$$

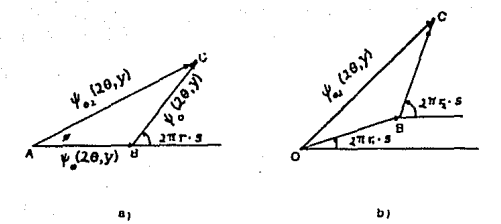

- Figura  $\div$ . Diagrama vector-fase para un par de puntos dispersores con: (a) uno de los puntos como origen de fase, y (b) un punto general como origen de fese.
- 4.- Dispersión de una distribución general de puntos dispersores.

Para un caso más general, consideremos ahora la situación de un sistema de puntos dispersores idénticos  $0,$ ,  $0,$ , ...,  $0,$ Vamos a encontrar la amplitud de Ja perturbación en una dirección correspondiente al vector de dispersión s a una distancia que es grande comparada con la extensión del sistema de los dispersores.

SI la posición del dispersor en *o <sup>1</sup>*se denota por su vector desplazamiento *r <sup>1</sup>*a partir de un punto de origen O, entonces, por extensión del tratamiento anterlor expresado en la ecuación 16, encontramos:

$$
\psi_{\mathbf{on}}(2\theta,\mathbf{y}) = \psi_{\mathbf{o}}(2\theta,\mathbf{y}) \sum_{i=1}^{n} \exp 2\pi i \mathbf{r}_{j} \cdot \mathbf{s} \qquad \qquad \dots (17)
$$

J•I Esta ecuación se aplica a dispersores Jdéntlcos, como puede verse por el factor  $\psi_{\alpha}(2\theta, y)$  que aparece fuera de la suma. Cuando Jos dispersores no son equivalentes Ja amplitud de la dispersión debe escribirse:

$$
\psi_{on}(2\theta, y) = \sum_{j=1}^{n} [\psi_{0}(2\theta, y)] \exp 2\pi i r_{j} \cdot s
$$
  

$$
\psi_{on}(2\theta, y) = -\frac{A}{y} \sum_{i=1}^{n} (f_{2\theta}) \exp 2\pi i r_{j} \cdot s
$$
...(18)

donde ahora la longitud de dispersión aparece dentro del stmbolo de suma. El diagrama vector-fase para dispersores no Idénticos se muestra en la figura 5 para el caso n=6. Se supondrá que aunque ellos sean dispersores no idénticos. tienen el mismo valor asociado a. Esta es la situación real en la difracción de rayos X. Sin embargo algunas veces es posible tener los dispersores con un corrimiento de fase diferente. En la sección 1 se verá. que la ecuación (18) es la ecuación básica para describir el fenómeno de difracción de rayos X.

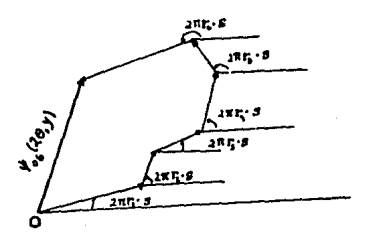

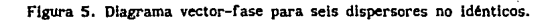

#### s.- Dispersión de Thomson.

Hemos discutido los resultados de dispersión por una distribución de dispersores sin considerar su naturaleza o el proceso de dispersión. En lo que sigue consideraremos que los dispersores son los electrones. La teorla de dispersión de ondas electromagnéticas por electrones libres fue dada por primera vez por J. J. Thomson.

El mecanismo básico de la dispersión de Thomson es la siguiente: cuando una onda electromagnética Incide sobre un electrón el vector de campo eléctrico oscilante imparte al electrón una aceleración oscilante y la teoría electromagnética cl{lslca nos dice que cuando la aceleración de una partlcula cargada cambia emite ondas electromagnéticas. Asl, el proceso

puede ser tratado como la absorción y reemisión. de la radiación y, aunque la radiación Incidente va en una dirección, Ja radiación dispersada será emitida en todas direcciones. SI consideramos el caso de linea recta donde Ja radiación incidente es una onda continua y monocromática, entonces la aceleración del electrón tendrá una variación armónica simple y tanto la radiación incidente come la reemitlda tendrán la misma frecuencia.

Si un electrón en O, de carga *e* y masa *m,* se ha puesto a oscilar, de tal manera que la aceleración es periódica con amplitud a (figura 6), entonces la teoría nos dice que la radiación dispersada en P, Ja cual ha viajado en la dirección OP, tiene un vector eléctrico de amplitud:

$$
E = \frac{ea \text{ sen } \phi}{4\pi c_o rc^2} \qquad \qquad \dots(19)
$$

el cual es perpendicular a OP y está en el plano definido por OP  $y$   $\alpha$ .

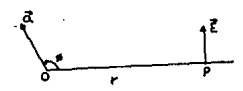

Figura 6. Relación del vector eléctrico de radiación electromagnética dispersada en un punto P al vector aceleración de un electrón en O. Los vectores están en el plano del diagrama.

En la figura 7 un haz paralelo de radiación electromagnética viaja a lo largo de OX incidiendo sobre un electrón en O. Deseamos determinar la naturaleza de la dispersión en P. La ampíitud del vector eléctrico, E, de la onda incidente es perpendicular a OX y se puede descomponer en sus componentes El. y E perpendiculares entre sl y en el plano OXP. El electrón tendrá sus correspondientes componentes de Ja aceleración de amplitudes:
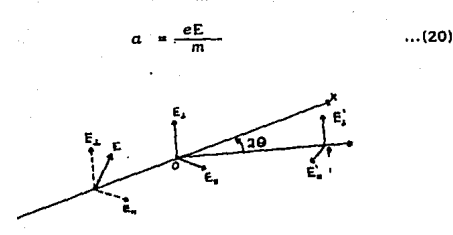

y

*1* 

Figura 7. Relación entre las componenetes del vector eléctrico de la radiación electromagnétlca dispersada en P a las componentes del vector eléctrico de la radiación incidente.

Sustituyendo estos valores en la ecuación (19) encontramos las componentes del vector eléctrico de la onda dispersada en P como:

$$
E_{\perp}^{t} = \frac{e^{2}}{4\pi\varepsilon_{0}r c^{2}m} E_{\perp}
$$
  

$$
E^{t} = \frac{e^{2} \cos 2\theta}{4\pi\varepsilon_{0}r c^{2}m} E
$$
...(21)

La cantidad  $e^2/4\pi\varepsilon_o c^2 m$ , la cual tiene las dimensiones de longitud y es igual a  $2.82 \times 10^{-15}$  m, es considerada en la teoría electromagnética clásica como el radio del electrón.

Aunque hemos considerado una onda electromagnética, simple monocromática y continua, toda la teoría descrita se puede aplicar cuando la radiación Incidente es de forma compleja. Una onda incidente complicada se puede analizar en componentes simples y la aceleración del electrón y la rerradiaclón resultantes se pueden encontrar sumando los efectos de cada componente. Asi  $E_i$  y E se pueden considerar como las componentes de la amplitud de cualquier radiación electromagnética que llega a O.

Si la intensidad de la radiación incidente es l<sub>o</sub> y si la radiación es no polarizada, entonces:

$$
E_{\perp}^{2} = E^{2} \propto \frac{1}{2} I_{o}
$$
  
= Clo \t\t\t...(22)

La intensidad de la radiación dispersada, definida como la potencia por unidad de ángulo sólido dispersada en un ángulo 29 está dada por:

$$
s_{20} = \frac{1}{C} r^2 [(E_1^2 + (E')^2)]
$$

$$
f_{2\theta} = I_0 \frac{e^4}{(4\pi\varepsilon_r c^2 m)^2} \left(\frac{1 + \cos^2 2\theta}{2}\right) \qquad \qquad \dots (23)
$$

Esta es la llamada fórmula de Thomson para radiación de dispersión por una carga libre, y el factor entre paréntesis se le llama *factor de polarización*. El factor  $1/m^2$  muestra porqué los electrones son los (micos dispersores efectivos del átomo, va que los protones que son los más ligeros del núcleo, aunque tienen Igual magnitud de carga que el electrón, tlenen 1831 veces la masa del electrón.

La dispersión de Thomson es coherente, es decir, hay una relación de fase definida entre la radiación Incidente y la dispersada; en el caso de un electrón libre el corrimiento de fase de dispersion es  $\pi$ . En todos los procesos concernientes con la dispersión de rayos X los electrones están ligados en los átomos y en la sección 8 se investigará la forma de la dispersión de un conjunto de electrones contenidos en un átomo.

Es importante determinar la porción de potencia de un haz incidente sobre un material el cual será dispersado. Primero calculamos la dispersión total por cada electrón Individual. En la figura 8 el punto O representa el electrón y OX la dirección del haz incidente. La potencia total dispersada en el ángulo sólido dQ, definida por la reglón entre las superficies de los conos de semiángulos  $\gamma$  y  $\gamma$ +d $\gamma$ , es:

 $dP = f_d/d\Omega$ 

$$
^{\bf 66}
$$

y ya que dΩ=2nsenydy e <sup>y</sup><sub>2</sub> está dado por la ecuación (23) tenemos:

$$
dP = \pi \left( \frac{e^2}{4 \pi c_o^2 m} \right)^2 (1 + \cos^2 2\theta) l_o^{\text{seny}} \, d\gamma \qquad \qquad \dots (24)
$$

De aquí que la potencia total dipersada por un solo electrón es:

$$
P = \pi \left(\frac{e^{2}}{4\pi \epsilon_{0}r c^{2}m}\right)^{2} I_{0} \int_{0}^{\pi} (1 + \cos^{2} 2\theta) \text{seny} d\gamma
$$

$$
= \frac{8\pi}{3} \left(\frac{e^{2}}{4\pi \epsilon_{0}r c^{2}m}\right)^{2} I_{0} \qquad ...(25)
$$

Para un material que contiene n electrones por unidad de volumen inmerso en un haz incidente paralelo con área de sección transversal  $\beta$ , la potencia del haz incidente es  $\beta I$ . (ya que l<sub>o</sub>, la intensidad, es la potencia por unidad de área del haz incidente). El número total de electrones atravesados por el haz por unidad de longitud de trayectoria es nß y de aqul que la potencia total dispersada por unidad de longitud, por la ecuación (25), es:

$$
P_{i} = \frac{8\pi}{3} \left( \frac{e^{2}}{4\pi c_{\sigma} r c^{2} m} \right)^{2} n \beta I_{o}.
$$
...(26)

La relación de P<sub>1</sub> a la potencia en el haz incidente,  $\beta I$ , es llamada la potencia de dispersión del material y es:

$$
\sigma = \frac{P_l}{\beta I_o} = \frac{8\pi}{3} \frac{e^2}{4\pi c_o r c^2 m} r^2 n.
$$
...(27)

La cantidad  $\sigma$  es la fracción de la radiación incidente dispersada por unidad de longitud de la trayectoria (1 m en unidades del SI).

SI se supone que todos los electrones en un material son libres podemos hacer una estimación de la fracción de la radiación Incidente que es dispersada. Para un cristal comunmente usado en difracción de rayos X se encuentra que O.nlcamente el 27. o menos del haz Incidente de rayos X es dispersado.

### 6.- Dispersión de Compton.

Experimentalmente se ha encontrado que la radiación dispersada por los materiales consiste de dos partes. La primera parte, asociada con la dispersión de Thomson, tiene la misma longitud de onda que la de la radiación Incidente; la segunda parte tiene una longitud de onda más grande que la de la radiación Incidente dependiendo del Angulo de dlspersl6n. Esta Oltlma componente se debe al efecto conocido como dispersión de Compton y es incoherente con la radiación incidente, Se describe mejor en términos de una colisión elástica de un fotón con un electrón. En la figura 10.a el fotón incidente se mueve a lo largo de la trayectoria PO y, después de la colisión con el electrón, se mueve a io largo' de OQ mientras el electrón se desvía por la trayectoria OR.

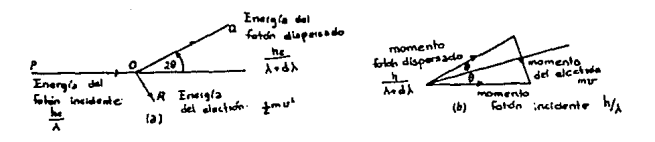

Figura 1 O. Diagrama de la dispersión de Compton.

De la conservación de la energía en la colisión elástica, encontramos que:

$$
\frac{hc}{\lambda} = \frac{hc}{\lambda + d\lambda} + \frac{1}{2}mv^2
$$

o, haciendo aproximaciones:

$$
\frac{hc}{\lambda^2} d\lambda = \frac{1}{2} m u^2 \qquad \qquad \dots (28)
$$

Además de la energla, también se conserva el momento como se muestra en la figura 10.b. Es aproximación válida ignorar el cambio en la magnitud del momento del fotón dispersado, y asl, se deduce de pura geometrla que:

$$
\frac{1}{2}mv = \frac{h}{\lambda} \text{ sen}\theta \qquad \qquad \dots (29)
$$

Eliminando *u* de (28) y (29) tenemos:

o

$$
d\lambda = \frac{h}{mc}(1-\cos 2\theta) \qquad \qquad \ldots (30)
$$

Sustlyendo el valor de las constantes flslcas, se encuentra:

 $J\lambda = \frac{2h}{m}$ sen<sup>2</sup>0

$$
d\lambda = 0.024(1-\cos 2\theta)A \qquad \qquad \ldots (31)
$$

Se observa que el cambio de Ja longitud de onda es Independiente de la longitud de onda de la radiación incidente y depende SOio del ángulo de dispersión. El cambio máximo posible de longitud de onda es para  $2\theta = \pi$  y da d $\lambda = 0.048\text{\AA}$ . Aunque este cambio en la longitud de onda es muy pequefto, es muy slgniflcatlvo para los rayos X cuya longitud de onda es del orden de 1 A.

#### 7.- La dispersión de rayos X por átomos.

Ahora vamos a considerar cómo los rayos X son dispersados por Jos electrones que no están libres sino ligados en estados de energla definidos en los átomos. Ya que el electrón puede existir sólo en estados discretos de energla entonces la dispersión de Thomson debe corresponder a no cambiar la energla del electrón y la dispersión de Compton a cambiarla. Este ílltimo cambio podria ser entre un estado energético y otro o la expulsión completa de un electrón del átomo.

En general ocurren ambas, pero para determinar la cantidad relativa de cada tipo se debe hacer un tratamiento completo de mecánica cuántica del proceso de dispersión. Tal tratamiento muestra que para un electrón atómico particular la intensidad total de dispersión, ambas de Thomson y de Compton, igualan el valor dado por la fórmula de Thomson, ecuación {23). Ademas. se muestra que la componente coherente se puede encontrar de primeros principios tomando en cuenta el hecho de que la carga electrónica está. distribuida y no localiZada en un punto. La solución de la ecuación de onda de un electrón atómico da una función de onda,  $\Psi$ , de la cual se puede encontrar la distribución de carga electrónica, dada por:

 $p = 10^{-2}$  (32)

donde p representa la densidad de carga de un electrón por unidad de volumen. En el caso especial cuando 1\!, y entonces, p, tiene simetrla esférica, podemos representar la densidad electrónica por p(r). SI, por ejemplo, expresamos los parámetros posicionales en coordenadas esféricas polares con respecto al centro del átomo como origen, entonces la carga asociada con un pequeño elemento de volumen es  $\rho(r)r^2$ sen $\psi$ d $r$ d $\phi$ d $\phi$ (figura 11 ), Asl, si el vector de dispersión es s y si el sistema de coordenadas coslderado es tal que s es paralelo al eje a partir del cual se mide  $\psi$ , entonces la amplitud total de la radiación dispersada se puede encontrar de la ecuación (18) reemplazando la suma por una integral. La amplitud de la onda dispersada por un pequeño elemento de volumen A es proporcional a la carga. 5 proporciona1idad que depende del vector de dispersión s, la Si C es la constante de amplitud de un electrón completo es:

$$
F(s) = C \int_{r=0}^{\infty} \int_{\psi=0}^{T} \int_{\psi=0}^{2\pi} \rho(r)r^2 \exp\{2\pi i r \cos\psi\} \sin\psi dr d\psi d\phi \qquad \dots (33)
$$

ya que r · s=rscosp. Nótese particularmente que los limites de Integración para *1/1* y f cubren todo el espacio. Si la densidad de distribución electrónica es esféricamente simétrica entonces también es centroslmétrica, y esto simplifica la ecuación (33). Para cada punto P con coordenadas  $(r, \psi, \phi)$  hay otro punto P' con coordenadas  $(r, \pi-\psi, \pi+\phi)$  (ver figura 11), con la misma densidad electrónica. La contribución de los dos elementos de volumen alrededor de P y P' darán una resultante, cuya forma se puede apreciar sumando dos términos tales como:

> $exp[2\pi i rs \ cos\phi] + exp[2\pi i rs \ cos(\pi-\phi)]$ =exp[2ntrs cost]+exp[-2ntrs - cost]

> > $=2$  cos( $2\pi rs$ · cos $\psi$ ]

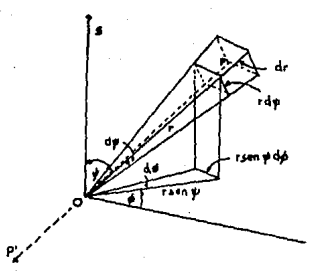

Figura 11. Elemento de volumen en coordenadas esféricas polares.

En este caso de distribución de densidad electrónica centrosimétrica F(s) es una cantidad real para toda s y la ecuación (33) se puede reescribir como:

$$
f(s) = C \int_{s}^{\infty} \int_{r = \sigma^2}^{\pi} \int_{\psi = \sigma^2}^{2\pi} \rho(r) r^2 \cos(2\pi r \cos\psi) \sin\psi dr d\psi d\phi \qquad \dots (34)
$$

El hecho de que  $p(r)$  es independiente de  $\psi$  y  $\phi$  esta integral se puede resolver sobre dø y dø dando:

$$
f(s) = 4\pi C_s \int_{r=0}^{\infty} \rho(r)r^2 \frac{\text{sen2}\pi rs}{2\pi rs} dr \qquad \qquad \dots (35)
$$

Para un valor dado de s podemos expresar la amplitud dispersada de  $\rho(r)$  como una fracción, p , de la amplitud  $f(0)$ dada por un electrón puntual en el origen. Dando  $p(r)=3(r)$ , en la ecuación (35), siendo 8 la función delta de Kronecker que tiene las siguientes propiedades:

$$
\delta(r)=0, \quad r\neq 0,
$$
  
\n
$$
\delta(r)=\infty, \quad r=0,
$$
  
\n
$$
\delta(r)\mathrm{d}v=1
$$

donde la integración se puede hacer sobre cualquier volumen finito del espacio alrededor del origen, no hay contribución en la ecuación (35) mas que para el origen, y ya que:

 $\frac{\text{lim}}{\text{c}} \frac{\text{se}n2\pi rs}{2\pi rs}$ 

y, por definición:

$$
\int_{r=0}^{\infty} \delta(r)r^2 dr = 1
$$

entonces se sigue que:

$$
\left(\Lambda_s\right)_0 = C_s \tag{36}
$$

De esto encontramos que:

$$
p_{s} = \frac{f(s)}{f(0)} = 4\pi \int_{r=0}^{\infty} \rho(r)r^{2} \frac{\text{sen } 2\pi rs}{2\pi rs} dr \qquad \dots (37)
$$

donde se *ve* que p depende s6Jo de Ja magnitud de s. Si un átomo contiene Z electrones entonces ta densidad total de electrones, p (r), será la suma de las densidades de cada uno 0 de los electrones individuales, l.e.

$$
\rho_{\rm q}(r) = \sum_{j=1}^{Z} \rho_{j}(r). \qquad (38)
$$

La amplitud de la dispersión coherente de la densidad electrónica total se obtiene al sumar las amplitudes de los electrones tomados indivudualmente. Ahora definimos el factor de dispersión atómico, f<sub>a</sub>(s), como la relación de la amplitud de Ja dispersión coherente de un átomo a Ja de un electrón situado en el centro atómico. Éste derivado de las ecuaciones (37) y (38), es:

$$
f_{a}(s) = 4\pi \int_{r=0}^{\infty} \rho_{a}(r)r^{2} \frac{\text{sen}2\pi rs}{2\pi rs} dr = \sum_{j=1}^{2} (p_{j}) \qquad \dots (39)
$$

Los factores de dispersión atómico están tabulados en el volumen III de las International Tables for Crystallography. La forma exacta de  $p(r)$  sólo se conoce para el átomo de Hidrógeno, para otros átomos se han usado varios modelos. Para átomos ligeros se utiliza comunmente el método de Hartree-Fock mientras que para átomos pesados se utiliza Ja aproximación de Thomas-Ferml.

Ahora investigaremos Ja naturaleza de la ·dispersión de Compton para átomos. Oe Ja ecuación (8J,

$$
g_{2\theta} = f_{2\theta}^2 I_{\theta}
$$

donde en nuestro caso,  $f_{2\theta} = p_g y (A_s) = I_o$ , podemos ver de la

ecuación 37 que la intensidad de dispersión coherente de un electrón atómico A, es  $p_*^2 \mathcal{G}_{2\Omega}$  y de aquí, ya que la intensidad total de dispersión según la mecánica cuántica es  $\mathcal{F}_{2\theta}$ , la Intensidad de la dispersión de Compton debe ser  $(1-p^2)\mathcal{F}_{2n}$ . Sin embargo la dispersión de Compton de un electrón atómico es Incoherente con respecto a la dispersada de cualqufer otro y de aqul que Ja Intensidad total de todos los electrones se obtiene sumando la intensidades individuales de cada uno de los electrones. De esta manera tenemos:

$$
\mathcal{I}_{Compton} = \sum_{j=1}^{Z} \{1 - (p_j)^2\} \times \mathcal{I}_{2\theta} \qquad \qquad \dots (40)
$$

$$
\mathcal{I}_{\text{Thomion}} = \left\{ \sum_{j=1}^{Z} (p_g)_j \right\}^2 \times \mathcal{I}_{2\theta} \quad \dots (41)
$$

De la ecuación 37 se ve que si  $s=0$  ( $0=0$ ) tenemos:

$$
\lim_{s\to 0}\ \frac{\text{sen}2\pi rs}{2\pi rs}=1
$$

entonces  $p_{_{\mathbf{0}}}$ ml. De aquí que la radiación dispersada en la dirección del haz incidente no tiene componente Incoherente. Conforme 0 crece p decrece pero la razón de decrecimiento es menor para Jos electrones que están más fuertemente atados al átomo.

s.- Disperslón de rayos X por una celda unidad.

Ahora deduciremos Ja expresión para la dispersión de rayos X por un conjunto de átomos colocados en posiciones definidas en una celda unidad, cada uno descrito por el vector de posición r, respecto al origen común O definido por los vectores unidad de la celda. Este cambio de origen respecto al que se consideró en la deducción del factor de dispersión atómica, para el l-ésimo átomo se expresa como r+r, por lo que la expresión (33} en este caso es:

$$
f_i(s) = C_s \int_{r=\sigma}^{\infty} \int_{\psi=0}^{T} \int_{\phi=0}^{2\pi} \rho(r)r^2 \exp\{2\pi i r + r_i \cdot s\} \text{s} \exp\{dr d\psi d\phi\}
$$

$$
= f_i \exp\{2\pi i r_i \cdot s\}
$$

 $... (42)$ .

donde f, es el factor de dispersión atómico para el átomo t. La onda total dispersada por todos los átomos está. dada por la suma de cada uno de ellos dentro de la celda unidad, la cual se expresa por:

$$
G(s)=f_1 + f_2 + ... + f_N = \sum_{i=1}^{N} f_i \exp(2\pi i r_i \cdot s) \qquad ...(43)
$$

Esta ecuación representa la *transformada* de *Fourter* de la molécula. a lo que se le uama *transformada molecular,* y representa el patrón de difracción de una sola molécula. Debido a la débil dispersión de rayos X, no es posible observar las transformadas de moléculas individuales, es necesario cristalizar el compuesto para que la suma de cada una, arregiadas en forma periódica traslecional, se refuercen unas con otras y juntas formen la transformada molecular.

9.- DJrracción de rayos X por un cristal.

Ahora vamos a analizar el caso de la onda de dispersión por un arreglo pedódico tridimensional de Atamos. es decir un cristal. Primero consideraremos el caso de un arreglo periódico unidimensional de celdas unidad, después pasaremos a un arreglo bidimensional, y, por último, al caso real de tres dimensiones.

A) Difracción de rayos X por un arreglo unidimensional de celdas unidad.

Consideremos una hilera de *n* celdas unidad separadas una de otra por una distancia  $\vec{a}_{\alpha}$ . La amplitud de dispersión en la dirección a en una distancia grande comparada con <1*<sup>0</sup> ,*  expresada en términos del factor de dispersión atómico o bien de G, para la primera celda unidad simplemente es G(s); para la segunda celda unidad relativa al mismo origen suponiendo que el Angulo que forma con respecto a s es el mismo que para la primera, es  $G(s)$ exp $(2\pi i\vec{a}_\perp \cdot s)$ ; y así sucesivamente, para la *J-ésima* celda unidad será.  $G(s)$ exp(2nt( $j-1$ ) $\hat{d}_j \cdot s$ ). Entonces la suma de la dispersión de todas las celdas unidad será la onda total dispersada, y se expresa como:

$$
F(s) = \sum_{j=1}^{n} G(s) \exp(2\pi i (j-1)\vec{\alpha}_{o} \cdot s) \qquad \qquad \dots (44)
$$

Si el número de celdas unidad es grande, la onda total dispersada F(s) será aproximadamente del mismo orden que G(s). Sin embargo, cuando las ondas dispersadas de cada una de las celdas unidad tiene una fase que es múltiplo entero de 2n, la onda total se refuerza dando una onda de dispersión de intensidad máxima a lo que se le llama haz difractado. La condición para que haya haz difractado se expresa como:

$$
2\pi(j-1)\tilde{a}_o \cdot \mathbf{s} = 2\pi m
$$

con m un entero, o bien, ya que *J*-1 también es un entero,

$$
\hat{\vec{a}}_o \cdot \mathbf{s} = h \qquad \qquad \dots (44)
$$

donde *h* es un entero. Esta es la primera condición para que exista difracción, y se aplica en difracción de rayos X cuando se tienen celdas unidad en una sola dirección.

La misma condlclón se puede encontrar desde un punto de vista más flslco. En la figura 12 se muestra una hllera de é.tomos pertenecientes a la hilera de celdas unidad, separados entre sl por una distancia *a •* La radlaclOn *0* lncldcnte en la dirección <sup>~</sup>*0* hace un ángulo *«0* con el renglón. Consideremos la radiación dispersada en la dirección & que hace un ángulo « con respecto al renglón. Para que la radiación dispersada de los átomos vecinos se refuerce la diferencia de camino óptico a lo largo de la trayectoria descrita debe ser un múltiplo entero de veces la longitud de onda. Haciendo referencia a Ja figura 12, lo expresamos como:

$$
CD - AD = h\lambda
$$

donde *h* es un entero, o bien:

 $a_o(\cos\alpha - \cos\alpha) = h\lambda$  ...(46)

$$
\bf 75
$$

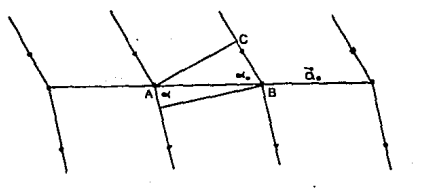

Figura 12. Relación entre el haz Incidente y el haz difractado de rayos X con una hilera de átomos separados por el vector  $\vec{a}_a$ .

> Se debe hacer notar que las direcciones  $\hat{S}_{\alpha}$  y  $\hat{S}$  no son necesariamente coplanares. Para un ángulo particular *a 0 ,* el número entero *h* define un cono de semiángulo « cuyo eje es el renglón de átomos. Diferentes valores de h definen una familia de conos cuyas superficies Indican direcciones en las cuales la Intensidad difractada es diferente de cero. Para h=0, de la ecuación (46) se obtiene  $\alpha_{\sigma} = \alpha$ , y entonces el haz Incidente está sobre la superficie de este cono.

> Se puede observar que las condiciones (45} y {46) para que la difracción ocurra son equivalentes, ya que, sustituyendo s de la ecuación (11) en la ecuación (45) tenemos:

> > $\frac{1}{2}(\vec{a} \cdot \hat{s} - \vec{a} \cdot \hat{s}) = h$  $... (47)$

en donde se puede ver que  $\vec{a}_o \cdot \hat{S}_o = a_s \cos \alpha_o$ , y  $\vec{a}_o \cdot \hat{S} = a_s \cos \alpha$ .

B) Difracción de rayos X por un arreglo bidimensional de celdas unidad.

Ahora consideremos el caso de dos arreglos unidimensionales de celdas unidad cada uno definido en términos de los vectores  $\vec{a}$  y  $\vec{b}$ , La condición para que la radiación dispersada por todos los átomos del arreglo interflera constructlvamente se puede expresar por separado para cada uno de los renglones como se hizo para el caso de una solahilera de celdas unidad. Esto es, que se cumplan · simultáneamente las siguientes dos ecuaciones:

$$
\vec{a}_o \cdot \mathbf{a} = h
$$
  
\n
$$
\vec{b}_o \cdot \mathbf{a} = k
$$
...(48)

donde *h y k* son enteros.

Haciendo la misma Interpretación que en el caso anterior, donde el haz incidente hace ángulos  $\alpha_{\alpha}$ ,  $\alpha_{\alpha}$ ,  $\beta_{\alpha}$  y  $\beta_{\alpha}$  con las direcciones  $\vec{a}$  *y*  $\vec{b}$  respectivamente, las condiciones para que haya difracción se pueden escribir como:

$$
a_{\circ}(\cos \alpha - \cos \alpha_{\circ}) = h\lambda
$$
  
b\_{\circ}(\cos \beta - \cos \beta\_{\circ}) = k\lambda \qquad ...(49)

Estas dos ecuaciones definen dos familias de superficies cónicas con ejes a lo largo de las direcciones  $\vec{a}$  y  $\vec{b}$ respectivamente, y la dirección del haz difractado está en la intersección de esos dos conos.

C) Difracción de rayos X por un arreglo tridimensional de celdas unidad.

Similar a los casos anteriores, la condición para que exista la difracción se puede expresar como tres condiciones por separado, siendo cada una Ja condición de los arreglos unidimensionales definidos en términos de los vectores  $\vec{a}_o$ ,  $\vec{b}_o$  y  $\vec{c}_o$ , (figura 13). Las tres condiciones son:

$$
\vec{a}_o \cdot \mathbf{s} = h
$$
  

$$
\vec{b}_o \cdot \mathbf{s} = k
$$
...(50)

o:

 $a<sub>o</sub>$ (cosα - cosα<sub>o</sub>) = hλ  $b<sub>g</sub>(\cos\beta - \cos\beta) = k\lambda$  $c$   $(cosy - cosy) = l\lambda$  $...$ (51)

donde los ángulos están definidos como en los casos anteriores. Estas ecuaciones son conocidas como la ecuaciones de Laue, quien fue el primero en dar una expllcaclón al fenómeno de difracción, y son de primordial· importancia en crlstalograffa de rayos X.

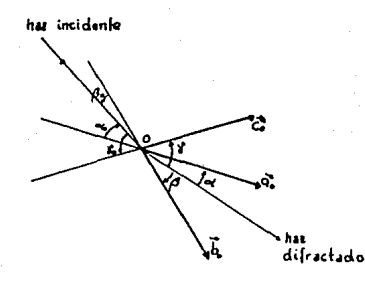

Figura 13. Relación entre el haz incidente y el haz difractado de rayos X, con los vectores que definen el arregio tridimensional de átomos  $\vec{a}$ ,  $\vec{b}$  y  $\vec{c}$ .

Cada una de las ecuaciones (51) define una famllla de conos para cada valor entero de h, k y *l.* Un haz difractado se producirla en la dirección de la lntersecclón de los tres conos con un origen común. Sin embargo, es muy difícil que esto ocurra cuando el haz incidente tiene una dirección arbitraria en relación al arreglo determinado por los vectores  $\vec{a}_a$ ,  $\vec{b}_a$  y  $\vec{c}_a$ . Si queremos conocer la condición para que el haz difractado exista debemos encontrar los ángulos de incidencia,  $\alpha$ ,  $\beta$  *y*  $\gamma$ , apropiados para que los valores  $\alpha$ ,  $\beta$  y  $\gamma$ , sear. direcciones posibles del haz difractado, ya que estos ángulos no son independientes. Otra manera de ver el problema es buscar el vector s que satisfaga las ecuaciones (50). Si se encuentra este vector existen un número completo de familias de soluciones, pues como se verá. en la sección 15, cuando se hace girar al cristal respecto a un eje en la dirección de alguno de los vectores unidad, la famllla de conos correpondlente queda Inalterada mientras que las otras dos giran hasta que en algún momento intersectan con ella. En esta solución se puede observar que para un vector de dispersión s dado, los haces

Incidente y dtrractado deben estar en una dirección tal que los vectores Ŝ<sub>o</sub>, Ŝ y **s** sean coplanares.

1 o. - Factor de estructura.

Reescribiendo la ecuacion (44) de la siguiente forma:

$$
F(s) = \sum_{j=1}^{N} f_j \exp(2\pi i \ \mathbf{r}_j \cdot s) \qquad \qquad \dots (52)
$$

donde el vector de posición  $r_j$  del j-ésimo átomo tiene coordenadas fraccionales  $x_j, y_j, z_j$ , es decir:

$$
\mathbf{r}_j = x_j \mathbf{\hat{d}}_o + y_j \mathbf{\hat{b}}_o + z_j \mathbf{\hat{c}}_o \qquad \qquad \dots (53)
$$

entonces:

$$
\mathbf{r}_j \cdot \mathbf{z} = x_j \mathbf{\vec{a}}_o \cdot \mathbf{z} + y_j \mathbf{\vec{b}}_o \cdot \mathbf{z} + z_j \mathbf{\vec{c}}_o \cdot \mathbf{z}
$$

y por las ecuaciones de Laue, podemos expresarlo de la siguiente manera:

$$
\mathbf{r}_j \cdot \mathbf{s} = x_j \mathbf{h} + y_j \mathbf{k} + z_j \mathbf{l} \qquad \qquad \dots (54)
$$

sustituyendo la ecuación (54) en la ecuación (52) tenemos:

$$
F(hkl) = \sum_{j=1}^{N} f_j \exp\{2\pi i (x_j h + y_j k + z_j l)\} \qquad \dots (55)
$$

A F(h.lcl) se Je conoce como *factor de estrudura,* y se acostumbra escribir como:

$$
F(hkl) = F(hkl) e^{i\alpha(hkl)}
$$
...(56)

donde F(hkl) es la amplitud de la onda y  $\alpha(hkl)$  es su fase, que están dadas por:

$$
|F(hkl)|^2 = A(hkl)^2 + B(hkl)^2
$$
...(57)

$$
\tan \alpha(hkl) = \frac{B(hkl)}{A(hkl)} \qquad \qquad \dots (58)
$$

donde A(hkl) y B(hkl) son'

$$
A(s) = \sum_{j=1}^{N} f_j \cos(2\pi r_j \cdot s)
$$

$$
B(s) = \sum_{j=1}^{N} f_j \operatorname{sen}(2\pi r_j \cdot s) \qquad \qquad \dots (59)
$$

La Intensidad del rayo difractado de todo el cristal es proporcional al cuadrado de la magnitud del factor de estructura, ésto es:

$$
\mathcal{I}(hkl) \propto F(hkl) \cdot \mathbf{F}^{\dagger}(hkl)
$$
  
 
$$
\propto |\mathbf{F}(hkl)|^2 \qquad ...(60)
$$

Por lo que, de las ecuaciones (57) y (59), tenemos:

$$
f(hkl) \propto \left\{ \sum_{j=1}^{N} f_j \cos(2\pi r_j \cdot s) \right\}^2 + \left\{ \sum_{j=1}^{N} f_j \text{sen}(2\pi r_j \cdot s) \right\}^2
$$
  

$$
\propto \sum_{i=1}^{N} \sum_{j=1}^{N} f_i f_j (\cos 2\pi r_i \cdot \text{sec 2\pi r}_j \cdot \text{sec 2\pi r}_i \cdot \text{sec 2\pi r}_i \cdot \text{sec 2\pi r}_j \cdot s)
$$
  

$$
\propto \sum_{i=1}^{N} \sum_{j=1}^{N} f_i f_j \cos 2\pi (r_i - r_j) \cdot s \qquad \qquad \dots (61)
$$

De aqui podemos ver que la intensidad de un haz difractado depende sólo de las posiciones relativas entre los atamos y no de las coordenadas de los Atamos dentro de la celda unidad.

## 11.- Ley de Bragg.

En 1913 W. L. Bragg dio la primera Interpretación matemática de las posiciones de los puntos en un patrón de difracción de un cristal por rayos X. Consideremos un haz de rayos X que incide sobre el cristal. Al cristal lo podemos representar por una familia de planos hki de la red puntual cuya distancia interplanar es  $d_{hkl}$ , (figura 14).

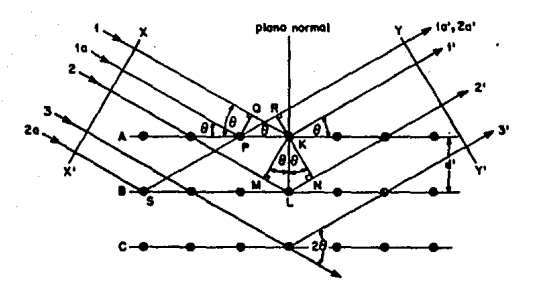

Figura 14. Condición para la difracción de rayos X segím Bragg.

Si el haz consiste de rayos paralelos, tendrán un frente de ondas común y estarán todos en fase en XX' como se muestra en la figura, e inciden con un ángulo 0, respecto a los planos de la familia de planos hkl. Cuando el rayo 1 a llega al punto A, el rayo 1 está en el punto C. Cuando el rayo 2 llega a B, el rayo la está en D. La diferencia de trayectorias recorridas por los dos rayos es CB-AD. Para que la suma de los rayos dispersados sea constructiva, es necesario que esta diferencia sea un número entero de longitudes de onda de la radiación incidente, es declr:

$$
CB - CA = n\lambda \qquad \qquad \ldots (62)
$$

donde n es un entero.

De la figura se observa que CB≖ABcosθ<sub>i</sub>, y que AD=ABcosθ<sub>d</sub>, donde  $\theta$ , es un ángulo cualquiera de dispersión. Sustituyendo estos valores en la ecuación (62), tenemos:

$$
AB (\cos \theta_{1} - \cos \theta_{d}) = n\lambda \qquad \qquad \ldots (63)
$$

tomando el caso particular cuando n=O, tendremos:

$$
\cos\theta_{\rm t} = \cos\theta_{\rm d} \qquad \qquad \dots (64)
$$

lo cual se cumple cuando  $\theta_i = \theta_i$ . Ésta es la primera condición·

para que exista difracción: el dngulo de difracción debe ser igual al dngulo de incidencia.

Ahora, anaJlzando los rayos J y 2. Ja diferencia de trayectoria es FE + EG. Para que en YY' lleguen en fase, es necesario que se cumpla:

$$
FE + EG = n\lambda \tag{65}
$$

donde n es un entero. Y como FE=d<sub>un</sub>sen@  $y$  EG=d sen0. entonces:

$$
2d_{\text{hkl}}^2 \text{sen}\theta_{\text{hkl}} = n\lambda \tag{66}
$$

esta expresión es conoctda como la *Ley* de Bragg. y nos permite conocer el ángulo de difracción,  $\theta_{\text{A11}}$  en términos de la longitud de onda, y de la distancia interplanar d<sub>es</sub> de la familia de planos hki. Aquí se observa porqué a los haces difractados se les acostumbra llamar "reflexiones" y porqué el ángulo entre el haz incidente y el difractado forman un ángulo 20. El haz difractado de primer orden ocurrir4 cuando se cumpla la ley de Bragg a un ángulo  $\theta_{k+1}$  para n=1, el de segundo orden cuando n=2, etc. En una reflexión de primer orden Jos rayos dispersados 1' y 2' podrlan diferir en longitud de trayectoria por una longitud de onda, los rayos 1' y 3' por dos longitudes de onda, y asi a través de todo el cristal. Los rayas dispersados *por* todos Jos átomos en todos los planos estarán completamente en fase y se reforzarán uno con otro para formar un haz difractado en Ja dirección mostrada.

lina manera equivalente a Ja ley de Bragg, y que se usa comunmente es la siguiente:

$$
\lambda = 2 \frac{d_{hkl}}{n} \text{ sen } \theta_{hkl} \qquad \qquad \dots (67)
$$

definiendo:

$$
\frac{d_{hkl}}{n} = d_{Hkl} \tag{68}
$$

Ja ecuación (67) queda:

$$
\lambda = 2 d_{\text{HKL}} \sin \theta_{\text{HKL}} \tag{69}
$$

Puesto que d., es la distancia interpianar de la familia de planos hkl, d<sub>uxt</sub> será una distancia entre planos no racionales. A los indices HKL se les llama indices de plano o lndlces de reflexlón.

Otra forma de la expresión (66) es la siguiente:

$$
\frac{n\lambda}{2\ \text{dhat}} = \text{sen }\theta_{hkl} \qquad \qquad \dots (70)
$$

Aqut podemos ver que, ya que la función sen(x) es menor o igual a uno, se tiene que n $\lambda \leq 2$  d<sub>hist</sub> o bien, cuando n=1,

$$
\lambda \leq 2 d_{\lambda}, \qquad \qquad \ldots (71)
$$

En un cristal cuya distancia lnterplanar sea del orden de 3 Å, es necesario que  $\lambda$  sea del orden de 6 Å. De esta manera se puede determinar la longitud de onda de la radiación Incidente para que exista difracción, si se conocen las separaciones entre centros dispersores.

12.- Construcción de Ewald de la difracción.

La condición para que la difracción de rayos X por un cristal ocurra, puede ser expresada ya sea en términos de la ley de Bragg, ecuación (69), o bien, en t6rminos de las ecuaciones de Laue, ecuaciones (SO).

Ewald (1921) propuso una construcción geométrica muy simple que relaciona las dos condlclones anteriores, y da una descripción muy útil de la difracción, que se ilustrará en seguida,

Sea una circunferencia de radio  $1/\lambda$  (figura 15). Ya que un triángulo inscrito en una circunferencia cuyo diámetro coincide con la hipotenusa del triángulo, resulta ser un triángulo rectángulo, entonces, escribiendo la ley de Bragg de Ja siguiente manera:

$$
\sin \theta_{HKL} = \frac{1/d_{HKL}}{2/\lambda} \qquad \qquad \dots (72)
$$

se puede relacionar el segmento OP del triangulo de la figura 15.a, con  $1/d_{\text{max}}$  y el ángulo opuesto con  $\theta_{\text{max}}$ . Se demuestra enseguida que el ángulo PCO es  $2\theta_{\text{max}}$ .

Los ángulos PAO y PCO tienen la misma longitud de arco PO. El triángulo CPA, es Isósceles, por lo que tiene dos ángulos Iguales, CAP y APC, que es  $\theta_{HKl}$ . El ángulo PCO es un ángulo externo de este triángulo, por lo que la suma de los ángulos Iguales del triángulo CPA debe ser Igual al Angulo externo del ángulo diferente, es decir:  $\angle PC0=2\theta_{\mu\nu\tau}$ .

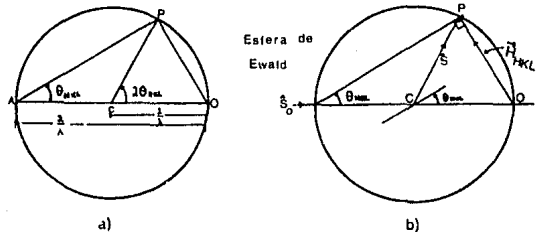

Figura 15. Construcción de la esfera de Ewald.

Recordando que a cada conjunto de lndlces se le asocia un vector de la red reciproca  $\vec{H}$ =h $\vec{a}^*$  +  $k\vec{b}^*$  +  $i\vec{c}^*$ ; cuya magnitud es  $1/d_{HKL}$ =(2sen $\theta_{HKL}$ )/ $\lambda$ , donde  $\theta_{HKL}$  es el ángulo de Bragg, y su dirección es normal a la familia de planos { hkl }. encontramos las siguientes relaciones: el segmento OP coincide con  $\tilde{R}_{\mu\nu\rho}$ , la dirección del haz incidente dada por  $\hat{S}_{o}$ , hace un ángulo  $\theta_{\text{inst}}$  con la familia de planos {hkl} del cristal colocado en C, el segmento CP coincide con Ŝ, y, de acuerdo a la ecuación (11), el vector  $\hat{H}_{\text{inter}}$  coincide con el vector  $\hat{f}_n$  esto es:

$$
|\mathbf{s}| = \frac{2\operatorname{sen}\theta_{HKL}}{\lambda} = \frac{1}{d_{HKL}} \qquad \qquad \dots (73)
$$

Desde este punto de vista la condición para que la difracción ocurra, es que la punta del vector  $\vec{s}$  esté justamente sobre la superficie de una circunferencia de radio 1/ $\lambda$ . En tres dimensiones el circulo se convierte en una esfera. a la que se le conoce como *esfera de Ewald* o *esfera de reflexión.* 

13.- El problema de la fase.

En la ecuación {18) se expresa Ja amplitud de dispersión de una dlstrlbuci6n de n dispersores por:

$$
\psi_{on}(20, y) = \sum_{j=1}^{n} {\psi_{o}(20, y) \big|_{j} \exp 2\pi i r_{j} \cdot s}
$$
...(74)

donde f\110 (29,ylJJ es la amplitud de dispersión a una distancia y del  $j$ -ésimo dispersor a un ángulo 20 con respecto a la radiación incidente. Si en vez de una distribución discreta de centros dispersores tenemos una distribución de densidad electrónica p(r}, expresada en electrones por unidad de volumen, entonces una diferencial de volumen tendrá una carga puntual efectiva  $\rho(r)$ du electrones. De esta manera, la amplitud totai dispersada de la distribución de densidad electrOnlca, está dada por:

$$
F(s) = \int_{v} \rho(r) \exp(2\pi i s \cdot r) dv \qquad \qquad \dots (75)
$$

donde la integración se realiza sobre todo el volumen del espacio en el cual p(r) es diferente de cero. f(s) es la *transformada de* fourler de p(r). Sl suponemos que la transformación inversa es válida, entonces:

$$
\rho(\mathbf{r}) = \int_{v^*} \mathbf{F}(\mathbf{s}) \exp(2\pi i \mathbf{s} \cdot \mathbf{r}) dv \quad \text{...(76)}
$$

donde la lntegrac16n se lleva a cabo en el volumen del espacie reciproco donde s está definido.

Hay un resultado muy importante en crlstalografla que se llega a través de considerar la naturaleza periódica de la densidad electrónica en el cristal. Asl pues, se dice que la ampHtud de dispersión total del cristal es el producto de la transformada de la densldad electr6nfca dentro de una celda unidad del cristal con la transformada de un conjunto de funciones ô colocadas en puntos de una red representando las celdas unidad cubriendo todo el volumen del cristal. La transformada de este conjunto de funclones delta, es otro conjunto de funciones delta colocadas en los puntos de la red reciproca. Asi pues, la amplitud difractada para todo el cristal. se puede considerar como la transformada de Fourler de la densidad electrónica de una celda unidad, F(s), colocada en puntos de la red reciproca,  $s=k\vec{a}_{\perp}^*+k\vec{b}_{\perp}^*+l\vec{c}_{\perp}^*$ , donde la amplitud de dispersión correspondiente al punto (hkl) de la red recíproca está dado por  $(1/V)F$ <sub>...</sub>.

Reemplazando la integral de la ecuación (76) por sumatorias va que F(s) es diferente de cero únicamente en los puntos de red reciproca, tenemos:

$$
\rho(xyz) = \frac{1}{V} \sum_{h=-\infty}^{\infty} \sum_{k=-\infty}^{\infty} F(hk \log (2\pi l(hx+ky+lz)) \dots (77)
$$

De esta manera, si se conoce el factor de estructura para todas las reflexiones del patrón de difracción, es posible conocer la densidad electrónica para cada punto xyz, dentro de la celda unidad. La función de densidad electrónica representa Ja estructura del cristal.

Del patrón de difracción sólo es posible conocer las Intensidades, y de ellas la amplitud del factor de estructura. Sin embargo, toda la información sobre la fase se pierde. De aquí que sea imposible determinar la estructura del cristal directamente del patrón de difracción.

Este problema, llamado problema *de* la *fase.* es el problema básico para la determinación de cualquier estructura cristalina. Para resolver el probiema hay varios métodos de Jos cuales sólo se mencionan algunos a continuación: método de Patterson, métodos directos, método del átomo pesado, y método de dispersión anómala.

## 14- Extinciones sistemáticas.

A partir de la ecuación (55) es posible calcular el factor de estructura para casos muy simples como los siguientes.

a} Factor de estructura para un solo átomo: supongamos que el átomo se encuentra en el origen, entonces:

 $\mathbf{F} = f \exp(2\pi \mathbf{i} \mathbf{0}) = f$ 

b) Factor de estructura para una celda centrada en la base: esta celda tiene dos puntos equivalentes localizados en 000, y en  $\frac{1}{2}$  0, por lo que:

 $F = f \exp(2\pi l(0) + f \exp(2\pi l(l)/2 + K/2))$ 

 $E^2 - E^2$ 

 $= f(1 + \exp(\pi t(H + K)))$ ••• (79)

 $va$  que  $(H + K)$  es siempre un número entero, y:

 $exp(n\pi) = -1$  $exp(n\pi) = 1$ cuando n es impar. cuando n es par,

entonces:

y,

 $F = 2f$  cuando H y K son ambos pares o Impares, 1.

 $F = 0$  cuando H y K son m 1 xtos.

cuando sucede que H y K son mixtos, es decir, uno es par y el otro Impar, el haz de difracción correspondiente a estos indices no aparece. Se dice entonces que se han extinguido sistemáticamente.

e) Factor de estructura para una celda centrada en el cuerpo: esta celda tiene dos puntos equivalentes cuyas coordenadas son: 000 y  $\frac{1}{2}$   $\frac{1}{2}$  0, entonces:

 $F = f \exp(2\pi l(0) + f \exp(2\pi l(H/2 + K/2 + L/2)))$ 

 $= f(1 + \exp(\pi i(H + K + L)))$ 

por lo tanto:

y,

 $F = 2f$  cuando  $(H + K + L)'$ es par  $F = 0$  cuando  $(H + K + L)$  es impar.

d) Factor de estructura para una celda centrada en las caras: los puntos equivalentes para una celda de este tipo son: 000,  $\frac{1}{2}$   $\frac{1}{2}$  O,  $\frac{1}{2}$  O  $\frac{1}{2}$ , y O  $\frac{1}{2}$   $\frac{1}{2}$ , entonces:

 $F = f \exp(2\pi l0) + f \exp(2\pi l(H/2+K/2)) + f \exp(2\pi l(H/2+L/2))$  + /exp(Zn! (IV2+L/Z))

 $f(t + \exp(\pi t (H + K)) + \exp(\pi t (H + L)) + \exp(\pi t (K + L))$ 

Sl H. K y L son todos pares o todos Jmpares, es decir, no mixtos, entonces las tres sumas  $(H + K)$ ,  $(H + L)$  y  $(K + L)$ , son todas pares. SI H, K y L son todos impares entonces Ja suma de los tres términos es -1, entonces:

 $y_r = 4f$  para indices no mixtos,

 $F = 0$  para indices m  $\vert x \vert$  x tos.

Un resumen de las extinciones sistemáticas para cada tipo de red espacial se muestra en la tabla 1.

## Tabla 1 -

Extinciones sistemáticas en los diferentes tipos de red.

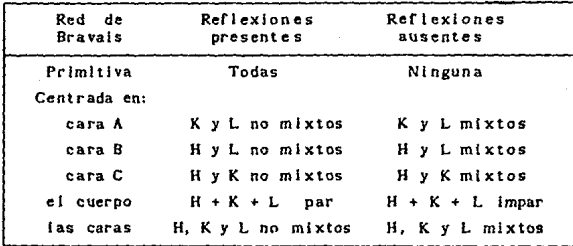

15.- Métodos experimentales.

Como se recordará en la sección 9 se expresó el hecho de que la condición para que exista un haz difractado cuando un haz de rayos X incide sobre el cristal *no* ocurre en cualq\_uier dirección de éste, sino está determinada por las ecuaciones de Laue, ecuaciones {SO). Sin embargo e's posible encontrar tin nómero de soluciones cuando se aHnea correctamente el cristal, o se glra con respecto a un eje colineal a uno de los vectores unidad.

En esta sección se verá cómo se puede mover el cristal hasta colocarlo en una poslclón en la que un haz de difracción partlcular exista.

Supongamos que tenemos un cristal al que le incide un haz de rayos X monocromático, de longitud de onda  $\lambda$ , en la dirección  $\hat{S}_o$  y consideremos ur vector de la red reciproca s=h $\vec{a}_o^{\dagger}$ +k $\vec{b}_o^{\dagger}$ +l $\vec{c}_o^{\dagger}$ como se muestra en la figura 16 en donde también se ha dibujado la esfera de Ewatd. Si el cristal se gira con respecto a un eje perpendicular al papel, entonces toda la red reciproca gira con él y el vector s determina una trayectoria circular como se Indica en la figura. Después de haber girado un ángulo  $\alpha$  al cristal, el vector s intersecta con la esfera de Ewald y un haz difractado emerge de él en la dirección **\$** 

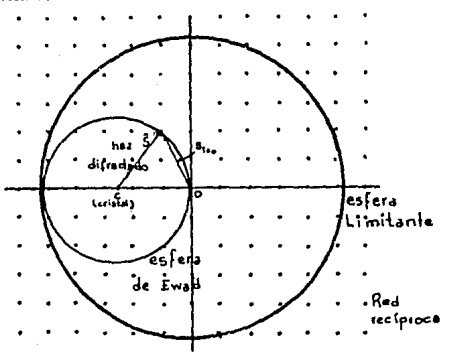

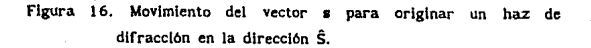

Como se observa en la figura, todos los puntos de la red reciproca que están dentro de la esfera de Ewald en algún momento la intersectarán produciendo cada uno un haz de difracción particular. Además, no sólo estos puntos, sino en total todos aquellos cuya magnitud cumpla la relación

 $\dots$ (80)

en alg(an momento lnterscctarán la esfera de Ewald.

Este proceso lo podemos generalizar a tres dimensiones, girando el cristal con respecto a toda una serle lnflnlta de ejes dando posibilidad a todos los vectores de la red reciproca cuya magnitud cumplan la condición (80} a producir un haz de difracción. Esta condición establece sólo un número determinado de puntos de la red reciproca capaces de difractar a los rayos X Incidentes para una longitud de onda dada. A la esfera de radio 2/A centrada en O, se le llama *esfera* Jlmltante.

En un experimento de rayos X lo que se obtiene es un diagrama de los haces de difracción producidos durante el experimento. Este diagrama normalmente se registra sobre una película fotográfica o por medio de un contador electrónico, el cual permite:

- a) Identificar el cristal (si es desconocido).
- b) reconocer la slemtrla del cristal y las dimensiones de la celda unidad. y
- e) determinar las posiciones de los átomos en la celda unidad, esto es, determinar la estructura cristalina.

Distintos métodos nos dan diferente lnformacl6n. si se quiere obtener información sobre la distribución de los átomos en la celda unidad del cristal es necesario tener un monocristal: si, por el contrario, lo que se quiere es sólo caracterizar un determinado compuesto a partir de su diagrama de difracción, es posible identificarlo a partir de una pequeña cantidad de polvo cristalino. aunque no es posible determinar su estructura cristalina.

Los métodos experimentales más utilizados en cristalografía de rayos X se muestran en la Tabla 2, en donde se ha especificado el tipo de muestra, radiación y detector utlllzados, asl como la Información suministrada que se puede obtener del método.

En el presente trabajo lo que se requiere es el cálculo de parámetros de red con alta preclsi6n y exactitud, por to que se utlll7a el método de polvos de Deblje-Scherrer. El siguiente capítulo se dedicará a este método.

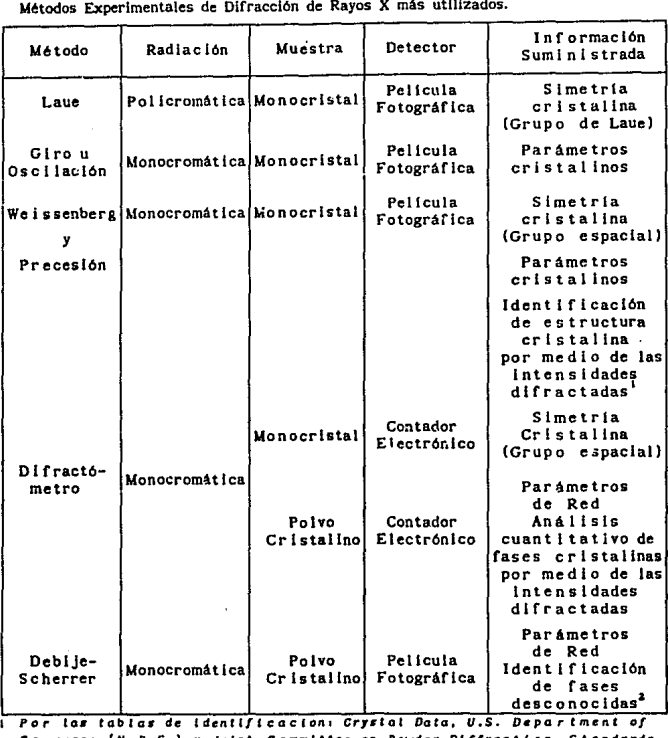

Tabla 2

Commerce (N.B.S.) *y* joint Committee on Powder Diffraction Standards. z Por las tarjetas de identificacion: Powder Data, Jolnt Commlttce on Powder Dl//ractlan Stondards.

# CAPITIJLO IV EL METODO DE DEBIJE-SCHERRER

1.- Introducción.

Dentro de los métodos de difracción de rayos X para estudiar sustancias cristalinas, se encuentra el método de polvos de Deblje-Scherrer, llamado asi debido a sus iniciadores alemanes P. Oeblje y P. Scherrer en 1916. Aunque en un principio se utlllzaba sólo para estudiar propiedades cristalográficas, actualmente se utlllza como un medio de Identificación de fases cristalinas ya que, a partir del diagrama de difracción, es relativamente fécil y directo, el cálculo de distancias interplanares que cumplen la ley de Bragg, las cuales son características de cada sustancia. Además para el análisis es necesario sólo una cantidad muy pequeña de material cristalino pulverizado, es decir no es necesario tener un monocrlstal para su identificación. Otra de sus apllcaclones es el cálculo de parámetros de red con alta precisión y exactitud, los cuales se pueden calcular, aunque de manera menos directa, a partir de las distancias interplanares. Sin embargo, el valorreal de estos valores, se ve alterado por las fuentes de error involucradas en la metodología experimental. En este capitulo se dará una explicación detallada del método experimental tal y como se realiza actualmente en el Laboratorio de Rayos X del Instituto de Física de la UNAM. Después, haciendo uso de la teorta de difracción de rayos X por cristales, se explicará el fenómeno de dlfracclón de rayos X por el polvo cristalino para poder Interpretar su patrón de difracción. Con estos elementos seré. posible obtener la Información necesaria para sus aplicaciones, de las cuales se hará énfasis en el cálculo de parámetros de red, ya que es el tema central de esta tesis. Dentro de este tema se incluyen los estudios de los factores tanto físicos como geométricos, que alteran la determinación precisa y exacta de los valores experimentales, y la forma de corregirlos.

9Z

#### 2.- Procedimiento experimental.

La muestra por analizar pude ser cualquier fase cristalina, natural o artificial, orgánica o Inorgánica. Un ejemplo es el monocristal de NaCI que se muestra en la figura l, el cual fue crecido artificialmente en el Jntltuto de F'lslca de la UNAM.

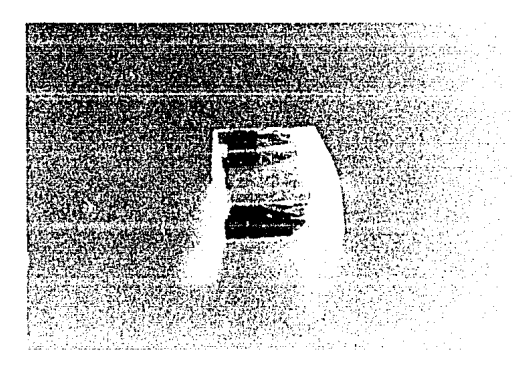

Figura 1. Cristal de NaCl puro.

1) Preparación de la muestra.

Para pulverizar el cristal, se puede moler en un mortero de ágata como se muestra en la figura 2, o si se trata de un metal puede limarse. Para homogeneizar el tamafto de grano del polvo, se cierne por un tamiz o cedazo con claro de .OS mm aproximadamente {figura 3).

Con el polvo cernido se forma una muestra clllndrlca de O.S mm de diámetro y 1 cm de altura aproximadamente. El espesor de la muestra (T) puede calcularse con la siguiente fórmula:

$$
T = \frac{2}{\mu} \qquad \qquad \dots (1)
$$

donde *µ* es el coeficiente de absorción lineal de la muestra para la longitud de onda ut111zada.

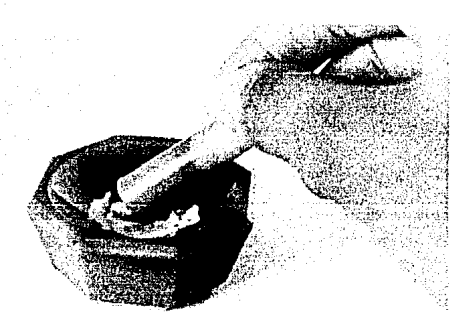

Figura 2. Cristal de NaCl pulverizándose en el mortero de ágata.

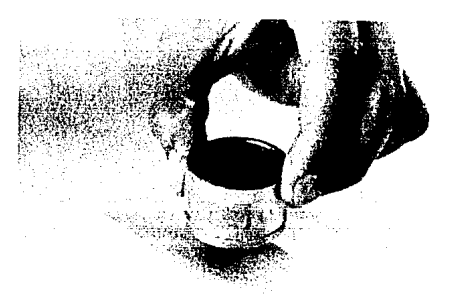

Figura 3. Polvo cristalino de NaCl cirniéndose por un cedazo de .OS mm de diámetro.

Aunque idealmente la muestra deberla contener sólo el polvo cristalino bajo estudio, para mantener unidos los granos de polvo es necesario introducir algún otro material. Éste debe ser tal que no afecte el patrón de difracción de la muestra por analizar. Escenclalmente hay tres formas de preparar la muestra las cuales se describen a continuación.

a) Método del tubo capilar: se Introduce el polvo dentro de un tubo capilar, ya sea directamente, o bien, mezclado con algún diluyente (Llcopodlum, tragacanth o algún almidón) para obtener una consistencia óptima. El tubo capilar debe ser lo más delgado posible pues la radlaclón lo atraviesa dos veces disminuyendo su Intensidad. Los capilares utilizados tienen entre 0.3 a 1 mm de diámetro y están hechos de vidrio Lyndemann muy delgado. Una de las terminales del tubo capilar se cierra con una pequeña flama, y por la otra, se Introduce el polvo haciendo que caiga al fondo con ligeros golpes en la pared del tubo, (figura 4). Una vez lleno se observa a través del microscopio para cerciorarse de que el polvo esté compacto y no haya huecos. Entonces se sella con cera suave (figura 5).

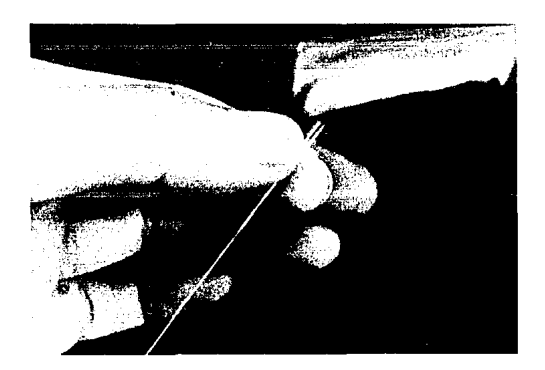

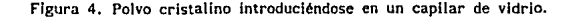

Figura S. Muestra preparada por ei método del capilar.

b) Método de la fibra: se coloca el polvo en un portaobjetos. Se sumerge una fibra de vidrio Lyndemann o vidrio pyrex, de aproximadamente .1 mm de diámetro, en cemento, goma, celulosa u otro adhesivo que sea compatible con el material bajo estudio, y en seguida, se rueda sobre el polvo hasta que se cubra con él (figura 6).

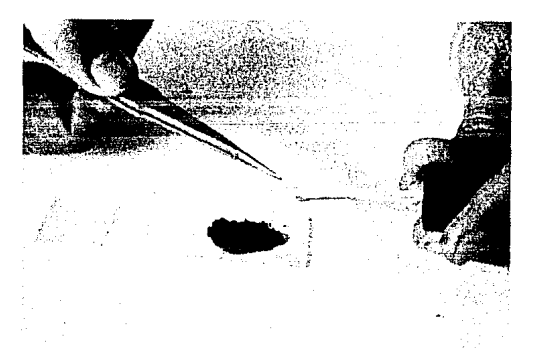

Figura 6. Preparación de la muestra por el método de la fibra

e) Método del cigarrillo: se coloca el polvo en un portaobjetos y se le agrega un aglutinante, por ejemplo, cemento Duco {figura 7), con el cual se mezcla hasta formar una pasta suave uniformemente densa (figura 8).

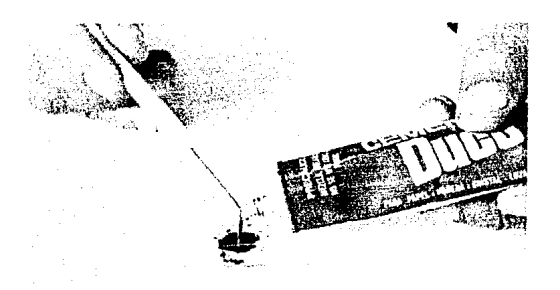

figura 7. Preparación de la muestra por el método del cfgarrJJJo

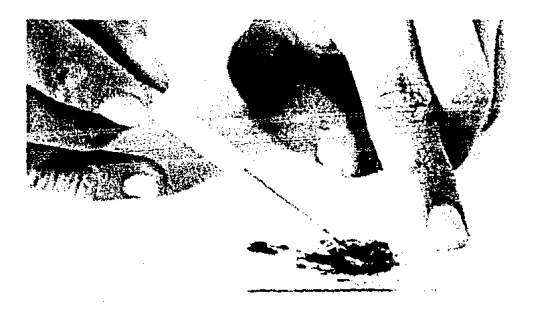

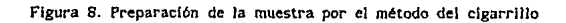

Se coloca sobre ella un segundo portaobjetos comprimiendo la pasta por presión de los dedos sobre los vidrios {figura 9), hasta formar una pellcula de la mezcla entre los dos vidrios. Se desplaza el segundo portaobjetos sobre el primero hasta que se separen quedando una pellcula delgada sobre cada uno de Jos dos vidrios (figura 10).

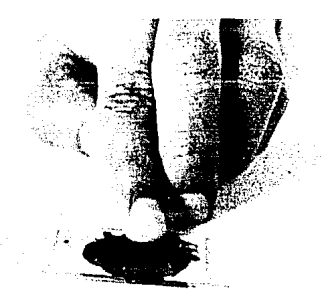

Figura 9. Preparación de la muestra por el método del cigarrillo

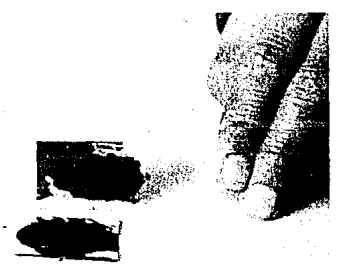

Figura 10. Preparación de la muestra por el método del cigarrillo

En seguida, sin dejar que la mezcla endurezca, se corta un rectángulo de aproximadamente 0.5 a 1.0 cm y se levanta del vidrio con una navaja (figura 11) obtenlendose una laminilla de la muestra la cual se enrrolla con los dedos formando un cigarrillo lo más delgado y homogéneo posible {figura 12).

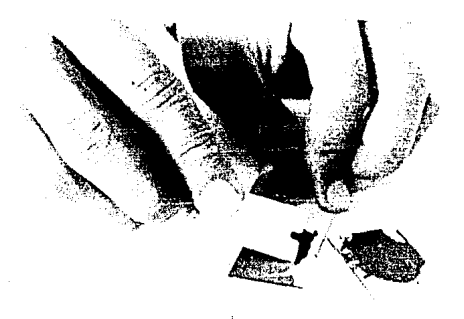

Figura 11. Preparación de la muestra por el método del cigarrillo

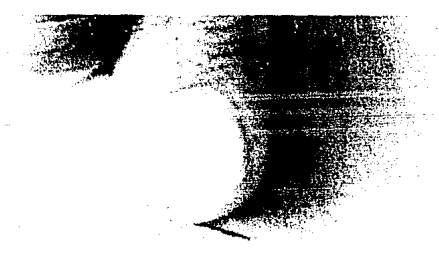

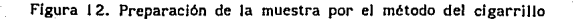

La muestra, preparada por cualquiera de estos tres métodos, se coloca en un casquillo de cobre cuidando que el eje del cilindro de la muestra coincida con el eje del casquillo. Este casquillo está listo para montarse en Ja cámara (figura 13).

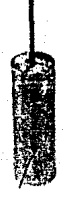

Figura 13. Muestra preparada por el método del capilar montada eñ un casquillo de cobre.

fil Montaje de la muestra en Ja cámara.

Este paso consiste en colocar el partacasqulllos con la muestra en la cámara. Para la mejor comprensión de este paso y los siguientes, se da una descripción detallada de la cámara de polvos de Debije-Scherrer.

AJ Descripción de la cámara. La cámara está hecha de metal cromo plateado, (figuras 14 y 15), y consta escenclalmente de cinco partes que son las siguientes:

- 1) Cuerpo de Ja cámara (a) y tapadera (b},
- 2) Sistema para el haz Incidente y el haz transmitida: colimador (c) y captor (d),
- 3) Partacasquillas {e) y sistema de alineamiento: tornillo de alineamiento (f), y tornillo cardioide (g),
- 4) Sujetador de la pellcula (h), y
- Sl Base o soporte del cuerpo de la cámara (i).
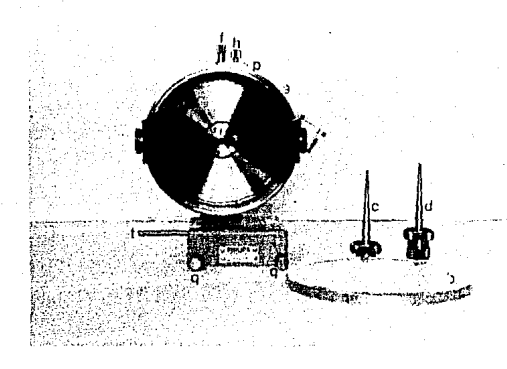

Figura 14. Cámara de Debije-Scherrer, vista frontal.

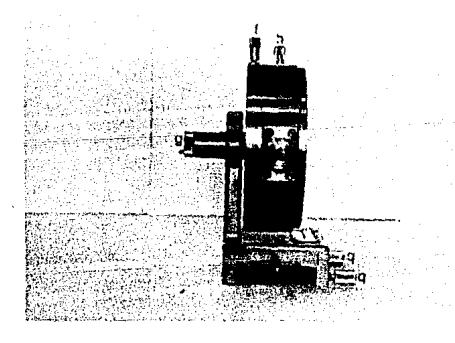

Figura 15. Cámara de Oebije-Scherrer, vista lateral.

Cada una de estas partes se describe a continuación:

- 1) Cuerpo de la cámara y tapadera: el cuerpo de la cámara es un cilindro de metal de 3.937 cm de altura. Una de sus bases está pegada a él, y Ja otra es la tepadera que sella perfectamente para evitar el paso de luz al Interior de la cámara. Su radio puede ser de dos tamaftos: 57 .296 cm, a la que se le llama cámara *grande,* O 28.648 cm, a la que se le llama cámara chlca. Ambas son Iguales excepto por el tamano. por lo que la presente descripción se aplica a cualquiera de ellas.
- 2) Sistema de haz incidente y transmitido: la superficie del cilindro tiene dos orificios uno frente a otro. Por uno se introduce el colimador, y, por el otro, el captor, ya sea que se atornlllen, o entren a presión. Por el colimador entra Ja radiación al interior de la cámara, y el captor detiene el haz transmitido.

El colimador consiste de un tubo hueco de forma cónica apuntando hada el centro de Ja cámara. En la parte Interna tfene dos discos de plomo con una abertura central para definir el haz Jncidente que entra en la cámara en un haz de rayos lo más paralelos posibles (figura 16).

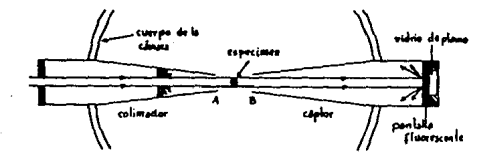

Figura 16. Sección transversal del esquema del collmador y del captor en Ja cámara de Deblje-Scherrer.

La forma como se colima el haz Incidente se muestra en la figura 17. La fuente de radiación (S) se muestra en forma cuadrada de altura h, y las dos aberturas circulares, de diámetros d, separados por una distancia u, donde u es grande comparada con d.

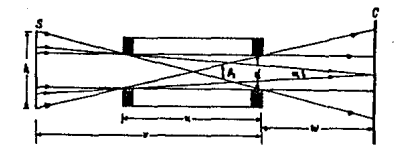

Figura 17. Esquema de un colimador circular de radio d.

Los rayos convergentes de los vértices de la fuente se cruzan en el centro del colimador y entonces divergen. El ángulo máximo de divergencia está dado por:

$$
\beta_2 = \frac{2d}{u} \quad \text{radians} \quad \text{...(2)}
$$

y el centro del colimador se puede considerar como el urizen virtual de estos rayos divergentes. Del colimador emergen no sólo rayos paralelos y divergentes, sino también convergentes, cuyo ángulo máximo está dado por:

$$
\alpha = \frac{d}{u + w} \quad \text{radians} \quad \dots (3)
$$

donde w es la distancia de la salida del colimador al cristal. De estas dos ecuaciones se puede calcular la diferencia máxima entre rayos no paralelos. Para valores típicos de d=0.5 mm, u=5 cm, y w=3 cm, nos da  $\beta = 1.15^\circ$  y  $\alpha = 0.36^\circ$ . lo que da una diferencia de 0.79°.

Al pasar los haces por la abertura 2, el plonio puede producir lineas de difracción, por lo que se coloca un tercer diafragma (figura 16) al final del colimador, para detener esos haces difractados y no se confundan con el patrón de difracción de la muestra por analizar.

Hay dos tipos de colimadores de acuerdo a la forma de las aberturas de los discos internos del tubo, circulares y lineales. Los primeros tienen forma circular, y los segundos forma rectangular. Los colimadores lineales tienen tos lados mayores del rectángulo paralelos al cie de la muestra, por lo que aumenta el volumen de muestra expuesta la radiación. Esto tiene la ventaja de disminuir el tiempo de exposición, pero requiere mayor precisión en la alineación de la muestra en la cámara.

El captor es un tubo similar al colimador, pero no tiene hendiduras internas, y el final esté\ cerrado por tres discos de diferente material en el siguiente orden: papel negro para impedir el paso de luz externa al interior de la cámara, pantalla fluorescente con vista al frente para asegurarse que hay haz transmitido cuando se monta la cámara a la fuente de rayos X, y. finalmente, una pieza densa de vidrio de plomo para prevenir la salida del haz transmitido al exterior y proteger al operador cuando realiza las observaciones.

Además de las funciones descritas del colimador y del captor, ambos tienen la fUnclón de minimizar la extensión de aire que atraviesan el haz lnc!dente y el haz transmitido, y asl, disminuir la dispersión por aire. La separación entre los vertices del colimador y del captor es de 11 mm para una cámara grande. Su forma afilada evita, lo más posible, la interferencia de los haces difractados a pequeño y grande ángulo.

3) Portamuestras y sistema de alineamiento: en la base del cuerpo de la cámara se encuentra centrada un disco {a, figura 18) que a su vez tiene centrado un ciJindrlto hueco (b, figura 18) donde entra el casquillo que porta la muestra. Este dlsco puede girarse por medio de un tornillo cardloide que se encuentra en Ja parte trasera de la cámara (g ílgura 15 ).

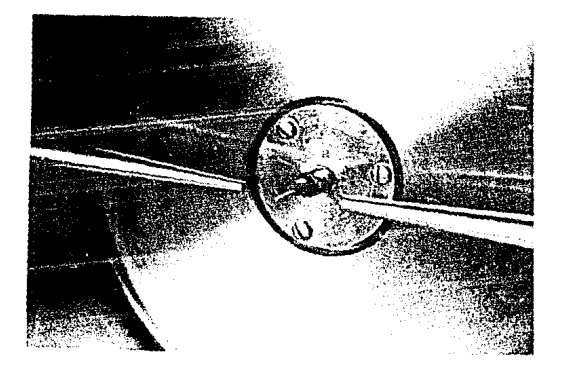

Figura 18. Portacasqulllos de la cámara de Oebije-Scherrer.

En Ja parte superior del cuerpo de la cámara se encuentra el tornltlo de alineamiento (f figuras 14 y 15 ), el cual permite desplazar el disco hacia abajo como se muestra en la figura 19.

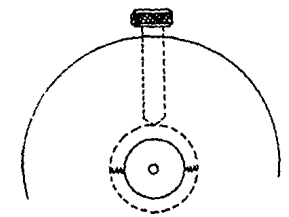

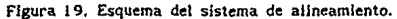

4) Sujetador de la pellcula: la pellcula se pega sobre la superficie interna del cilindro de la cámara. dejando una de sus terminales en un sujetador fijo (s' figura 20), y la otra en un sujetador deslizable (s figura 20), que se mueve por medio de una placa (p figura 13) que se encuentra en Ja parte superior del cuerpo de la cámara. Un tornlllo (h figura 131 mantiene fija la posición correcta de la película. Este arregio geométrico de colocar la pelicula en la cámara se le debe a Straumanis (1949). La forma de la película, para este arreglo, debe ser un rectángulo cuyas medJdas sean, casi el pcrlmetro de Ja cámara, es decir casi 360 mm para cámara grande, o casi 1 SO mm para cémara chica, de lado mayor, y de lado menor, un poco menos que la altura del cllíndro de la cámara, es decir\ 35 mm aprox. A la pellcula se Je hacen dos orificios por donde pasan el colimador y el captor.

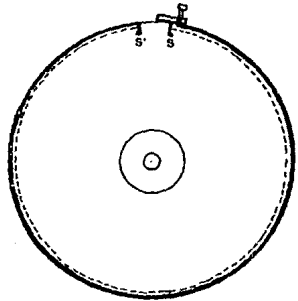

- Figura ZO. Sujetador de la pcllcula en una cámara de Oeblje-Scherrer preparada para un arregio de Straumanis.
	- e) Base o soporte del cuerpo de la cámara: Ja base de la cámara esta hecha de metal pesado, tiene forma rectangular con hendiduras por debajo para deslizarse. en el brazo del equipo de rayos X.

Dos tornillos (q y q' figuras 14 y 15) sujetan la posición de la cámara en el brazo, y un tornillo largo (t figura 13) en la parte delantera sirve para abrir la ventana del generador de rayos X.

Para colocar la muestra en el portacasqultlos de la cámara, es más fácil introducir el casquillo con unas pinzas y habiendo retirado previamente el colimador y el captor.

#### llll Alineación de la muestra en la cámara.

Una vez que se ha colocado el casquillo de cobre en le. cámara, el Giguiente paso es de primordial importancia para obtener una buena eqlsgrafla, y consiste en alinear la muestra en el eje de la cámara. La forma básica para una buena alineación es la siguiente.

Se coloca el colimador a la cámara, una lente de aumento en la entrada del colimador y una pantalla iluminada en la entrada del captor. Con el tornillo cardloide se gira la muestra observándola simultáneamente a través de la lente. Cuando la muestra se encuentra en la parte más alta del claro del colimador, se desplaza hacia abajo con ayuda del tornillo de alineamiento, hasta que la muestra se observe en la parte media de! campo visual. Se regresa el torntllo de alineamiento, y se vuelve a girar la muestra. Si se observa que ésta sube y baja, se vuelve a repetir el proceso de bajarla con el tornillo de alineamiento, hasta que se observe que ta muestra ya no se mueve. De esta manera el eje del cilindro de la muestra habrá coincidido con el eje central de la cAmara, y se dlce que 1a muestra estA allneada.

lv) Co1ocaci6n de la peltcula en la cámara.

Una vez que la muestra ha sido alineada, se prosigue a colocar una pellcula virgen, sensible a los rayos X, en la cámara, para lo cual es necesario trabajar en la oscuridad total.

La pelfcula previamente cortada y perforada, se expande con Jos dedos sobre la superficie interna del manto del cilindro. Una vez bien colocada se sujeta con el tornillo de ajuste. Se colocan el colimador y el captor, y se tapa. De esta manera Ja cámara ha quedado cargada.

v) Colocación de la cámara en el equipo de rayos X.

El siguiente paso es colocar Ja cámara directamente en el generador de rayos X para la exposición, pero muchas veces *es* necesario hacer un paso previo de alineación de la cámara, por lo que antes de proseguir, se hará una breve descripción del generador utilizado en el desarrollo de este trabajo, y después del proceso de alineamiento.

A) Descripción del generador de rayos X.

El generador de rayos X del Laboratorio de Rayos *X* del IFUNAM, es de marca Phillps, modelo PW 1729 (figura 21). Tiene cuatro ventanas, dos de las cuales pueden utilizarse para cámaras de Deblje-Scherrer (2 y 3 figura 22). Debajo de cada una de estas ventanas, y casi perpendicularmente, hay un riel por donde puede deslizarse la cámara {r y r' figura 22).

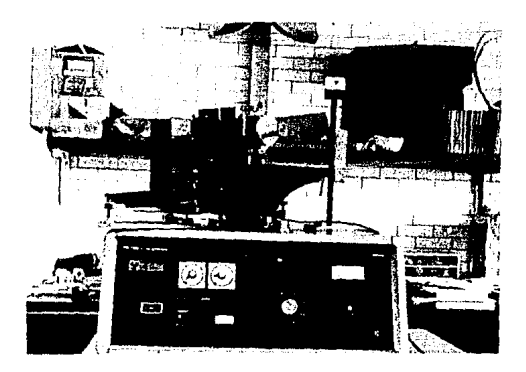

Figura 21. Generador de rayos X, marca Philips PW J 729.

La ventana tiene una abertura circular que se cubre con un disco (f figura 23) que gira para permitir el paso del colimador a la ventana. Esta se abre por medio de un botón (b figura 22) que se encuentra debajo de este disco y por encima del riel.

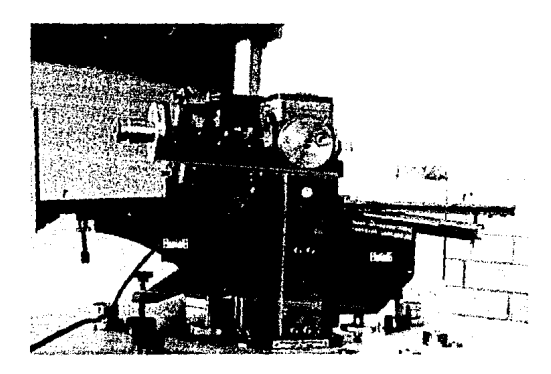

figura ZZ. Ventanas del generador de rayos X.

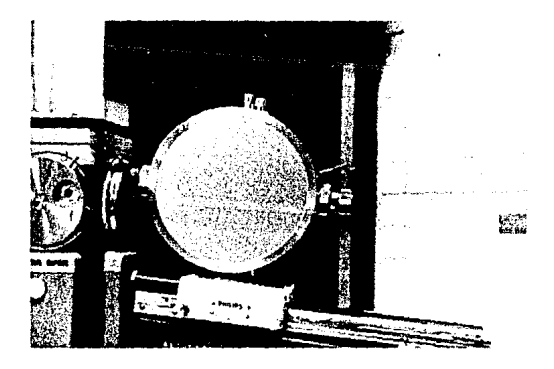

Figura 23. Cámara de Debije-Scherrer colocada a la ventana del generador de rayos X.

Al Introducir Ja cámara por el brazo del riel, el tornillo. largo de Ja base de Ja cámara aprieta este botón simultáneamente a la posición correcta del collmador en la ventana (figura 23). Para evitar la salida de radiación al exterior al pasar de la ventana al colimador, se coloca un dispositivo de metal llamado *tllrael Azdraf* (a figura 23), que consiste de un pequefto tubo de cobre cuyas terminales embonan perfectamente, por una parte al colimador, y por la otra a la ventana del equipo. Detrás de Ja ventana hay un disco {d figura 23) que contiene diversos tipos de filtros: V, Mn, Fe, NI y Zr. Este disco se gira para escojer el filtro deseado, o también hay una posición para la cual no se filtra Ja radiación.

# B) AUneacfón de Ja cámara en Ja ventana..

Cuando el haz de rayos X entra a Ja cAmara, la pantalla del captor debe fluorescer, si ésto no sucede, quiere decir que el haz de rayos X no ha entrado a la cámara. Puede ser por dos razones: que la ventana no haya sido abierta, o que la posición del colimador en la ventana no esté a la altura adecuada y sea el mismo túnel azárof el que Impide entrar la radiación en la cámara. Cuando se trata del primer caso, simplemente debe asegurarse que el tornillo abra la ventana. En el segundo caso debe hacerse un alineamiento del riel para subir o bajar la cámara, según sea necesario. Para este allneamlento se utilizan los tornillos niveladores que se encuentran en la base del brazo (t figura 21). Durante este proceso se debe emplear Ja cámara vacfa *pero* cerrada y observar Ja pantalla del captor. Cuando ésta fluoresca a su máxima Intensidad, entonces se tendrá la aJtura adecuada, y se dice que la cámara está alineada. Para mayor eficiencia de trabajo este paso debe ser previo a la preparación de la cámara, para que no sea necesario descargarla y volverla a cargar.

vi) Exposición de la muestra a los rayos X.

Durante la exposición de la muestra a los rayos X, se gira la muestra con un motor eléctrico (figura 24). El tiempo de Irradiación depende de la muestra, de la Intensidad y longitud de onda del haz de rayos  $X$ , y del tipo de película sensible.

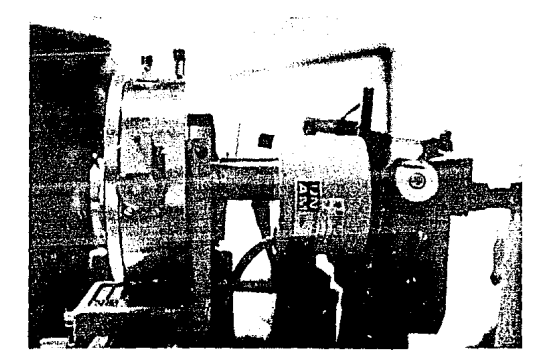

- Figura 24. Motor eléctrico para girar la muestra durante la exposición a Jos rayos X.
	- vil) Revelado de la pellcula.

Al término de la exposición, se revela la pellcula obtenlendose un patrón como el que se muestra en Ja rlgura 25.

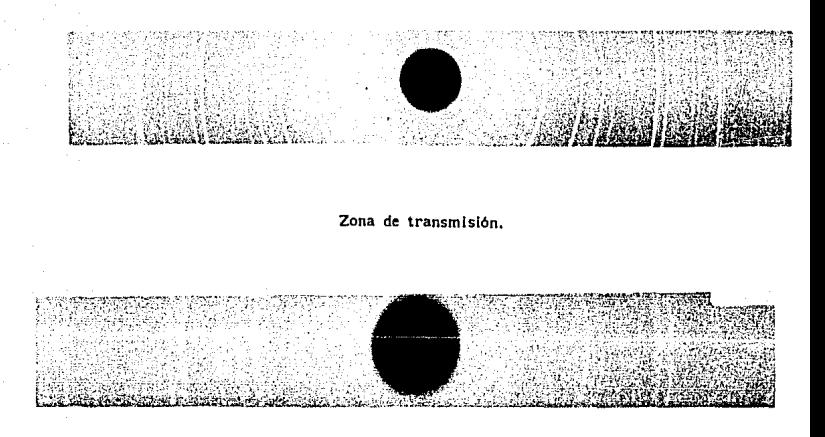

Zona de retrorreflexlón.

f'lgura 25. Patrón de Deblje-Scherrer de Tl02.

vlll) Lectura y medición de la equlsgrafla de Deblje-Scherrer.

Para el análisis experimental, una vez que se ha obtenido la equisgrafla de Deblje-Scherrer, se prosigue a medir directamente de la pcllcula, la longitud de las separaciones entre cada pareja de arcos. Para esto se utlliza un vernier-caja de luz (figura 26).

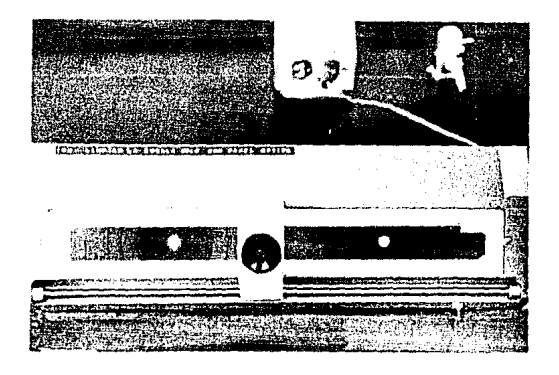

Figura 26. Equisgrafla de Debije-Scherrer sobre el vernier-caja de luz.

Esta caja tiene una pantalla de vidrio ópalo traslúcido que se Ilumina con una fuente de luz fria que se encuentra en el Interior de la caja, y suficientemente separada de la pantalla para evitar expanclones térmicas de la escala milimétrica que tiene la pantalla. Esta escala abarca 360 mm. Por medio de un cursor se desliza una lente de aumento cuyo aumento es de 2.5 X. Debajo de la lente hay una marca lineal, delgada, perpendicular a la escala. El cursor puede deslizarse paralelo a la escala de dos formas: manualmente para colocarlo en alguna marca de la escala milimétrica, y con la ayuda de un tornillo micrométrico, cuya resolución es de .025 mm, para desplazarlo entre mlllmetro mlllmetro.

Para medir las separaciones entre arcos, se coloca la pel!cula sobre la pantalla de manera que la zona de transmisión quede al lado izquierdo del observador, y ta zona de retrorreflexión, al lado derecho (la zona de retrorreflexlón se distingue de la zona de transmisión porque en ella se resuelven los dobletes de la radiación Ka<sub>1</sub> y Ka<sub>2</sub>). Al colocar la pelicula hay que cuidar que la , dirección del lado mayor de la pellcula quede paralela a la escala de la pantalla (figura 27).

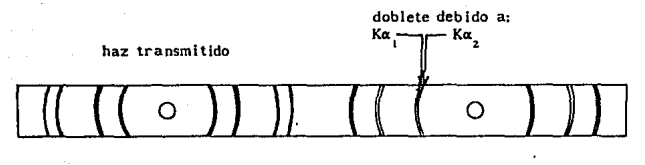

#### Transmisión Retrorreflexión

Figura 27. Diagrama de una equisgrafla de de Oeblje-Scherrer.

Para facilitar el procedimiento, se siguen las siguientes definiciones y convenciones: cada pareja de arcos tiene un arco derecho y un arco izquierdo, donde izquierdo y derecho se definen sobre la película, así colocada, con respecto al haz· transmitido (figura 28). Cada uno de estos arcos tiene un limite externo y un llmlte interno, es decir cada arco tiene un ancho determinado. El limite Interno es el más  $cercano$  al haz transmitido,  $v$  el límite externo es el más alejado. Cada pareja de arcos se numera en forma creciente conforme la separación entre arcos aumenta. A Jos arcos provenientes de la radiación  $K\bar{\alpha}$  se les asignaran números enteros, a los provenientes de la radiación K $\alpha$ , y K $\alpha$  se les asignará el número entero correspondiente más .i v .2 respectivamente, y a los arcos provenientes de la radiación KB, se les sumará.4.

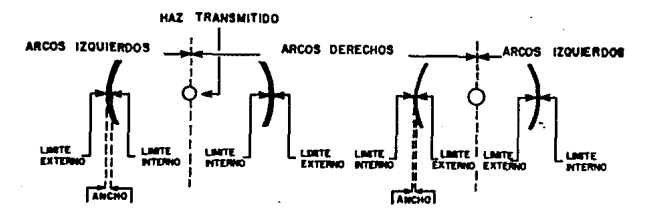

Figura 28. Derinicioncs y convenciones de la equisgrafla de Debije-Scherrer para su medición.

3.- Fundamentos teóricos.

A continuación se Interpretará el patrón de Oeblje-Scherrer con base en los fundamentos teóricos explicados en el capitulo JU, y se obtendrá una relación entre las medidas experimentales y las propiedades ffslcas de la muestra pulverizada.

1) Gcometrla de Ja difracción según el tratamiento de Ewald. La muestra pulverizada que se utlllza en este método consiste de un gran número de pequeños cristalitos, cada uno de ellos tiene su red puntual, y por Jo tanto su red recfproca, orientadas al azar respecto al haz incidente.

Debido al gran nómero de orientaciones es muy probable que existan todas las orientaciones posibles que la red reciproca puede tener, de tal manera que un un vector cualquiera de la red recíproca, digamos  $\tilde{H}_{\text{out}}$ , tendrá todas las orientaciones posibles respecto a un origen común, al cual llamaremos O. El número infinito de puntos de las posiciones de este vector formarán la superficie de una esfera (figura 29).

La red reciproca del espécimen será la superposición de todas las redes reciprocas. En total, Ja red reciproca del espécimen es una familia de esferas concéntricas en O, de radios  $\|\mathbf{\tilde{H}}_{\text{max}}\|$ .

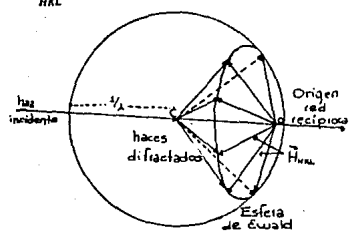

Figura 29. Interpretación de la difracción según Ewald.

Las esferas de la red reciproca que lnterscctan con la esfera de Ewald, son aquellas que cumplen:

$$
\|\vec{\mathbf{R}}_{\text{unr}}\| < 2/\lambda \tag{9}
$$

La Intersección de una esfera de la red rccJproca con la esfera de Ewald es una circunferencia, por Jo que las direcciones de los haces difractados. son conos de difracción como se muestra en la figura 30. Asl, Jos haces difractados por toda la muestra, darán lugar a un conjunto coaxlal de conos de haces de difracción. Cada uno de estos conos se Identifica con la triada de Indices HKL del vector reciproco  $\hat{\mathbf{H}}_{\text{unr}}$ .

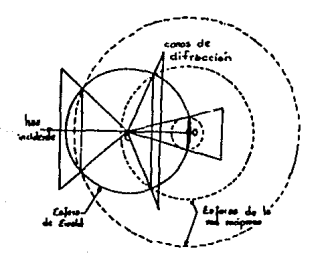

Figura 30. Intersección de la red reciproca con la esfera de Ewald.

JU Geomctrla de la difracción según la ley de Bragg.

Como hemos dicho el espécimen de este método consiste de un gran número de pequeños cristalitos orientados al azar. Cuando un haz de rayos X de longitud de onda  $\lambda$  incide sobre ella hay una gran posibilidad de que un subconjunto de los cristalitos estén orientados con respecto al haz Incidente de tal manera que alguna de sus familias de planos de red, por ejemplo la famllia {HKL} con distancia lnterplanar  $d_{HKL}$ , forme con el haz un ángulo  $\theta_{HKL}$ , que satisfaga la Ley de Bragg:

$$
\lambda = 2d_{\text{HRT}} \text{ sen } \theta_{\text{HRT}} \tag{10}
$$

donde HKL son los Indices de reflexión, no de Miller. Cuando esto ocurre, cada grano del subconjunto difracta un

haz a un ángulo 20 $_{\text{out}}$  con respecto al haz incldente. El conjunto de haces difractados por este subconjunto de granos forma el manto de un cono cuyo Angulo semiapicaJ es  $2\theta_{uv}$ , y cuyo eje coincide con la dirección del haz Incidente. Lo mismo sucede para todas las familias de planos de la red cristalina del espécimen, cuyas distancias interplanares tengan posibilidad de satisfacer Ja ley de Bragg con la longitud de onda de Ja radiación Incidente. De esta manera. Jos haces difractados por toda la muestra, dan lugar a un :onjunto coaxial de conos de haces de difracción. Cada uno de estos conos se Identifica con la triada de indices (HKL) de la familia de planos que Je dió origen.

Hemos encontrado que ambas interpreteciones, la de Bragg y la de Ewald, son completamente equivalentes.

III) Interpretación del patrón de difracción de Debije-Scherrer. Cada cono de difracción velará la pelfcula, colocada alrededor de la muestra, produciendo un par de arcos o Hneas denominadas HKL (figura 31 ). El conjunto de estos pares constituye el patrón de difracción de rayos X de Deblje-Scherrer.

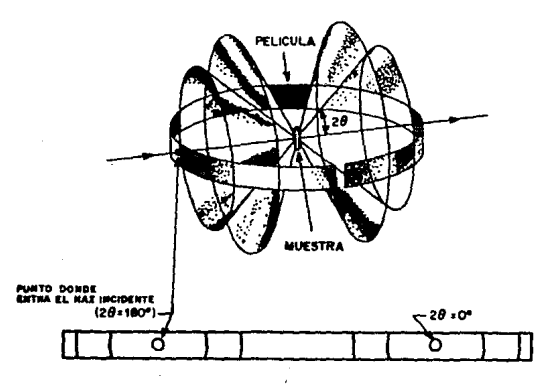

Figura 31. Intersección de los conos de difracción con la película.

Los arcos que se encuentran alrededor del orificio del captor son producidos por los conos de difracción con Angulos 20<sub>HKL</sub> menores que 90<sup>°</sup>. A esta zona de la pelicula se le llama zona de transmtsldn. Los arcos HKL producidos por los conos de difracción con angulos semiapicales mayores que 90°, se encuentran airededor del orificio del colimador. A esta zona de la pellcula se le llama zona de retrorreflextdn. Una caracterlstica importante del patrón en esta zona es que resuelve los pares producidos por la radiación K $\alpha_{_1}$  de los producidos por la radiación K $\alpha_{_2}$ .

a) Relación entre el ángulo de difracción y la longitud de la separaciones entre cada pareja de arcos del patrón: si el ángulo semiapical de un cono de difracción es 20 Hn' el ángulo de la abertura total de un cono será 40<sub>HKL</sub>, como se muestra en la figura 32.

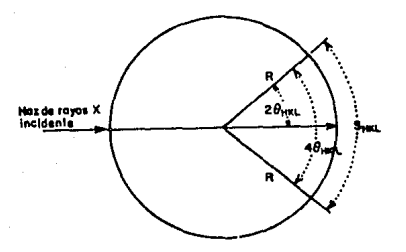

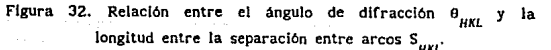

Las longitudes de arco  $S_{HKL}$  medidas sobre la película, guardan la siguiente relación con el ángulo  $\theta_{HKL}$ :

$$
4\theta_{HKL}R = S_{HKL} \qquad \qquad \dots (11)
$$

donde R es el radio de la cámara y el ángulo está en radianes. Despejando  $\theta_{11}$  de esta última obtenemos:

$$
\theta_{HKL} \text{ [rad]} = \frac{S_{HKL} \text{ [mm]}}{4R \text{ [mm]}} \qquad \qquad \dots (12)
$$

y convirtiendo a grados se tiene:

$$
\theta_{HKL} \text{ (grados)} = \frac{180^{\circ}}{\pi} \frac{1}{4R \text{ [mm]}} S_{HKL} \text{ [mm]}. \quad \text{(13)}
$$

Pero la cámara ha sido construida expresamente con un radlo de:

$$
R = \frac{180}{\pi} \text{ [mm]}
$$
 ... (14)

para cámara grande, y:

$$
R = \frac{90}{\pi} \text{ [mm]}
$$
 ... (15)

para cámara chica.

Sustituyendo  $(14)$  y  $(15)$  en  $(13)$ , nos queda:

$$
\theta_{HKL} \text{ [grados]} = \frac{S_{HKL}}{4} \qquad \qquad \dots (16)
$$

para cámara grande, y:

$$
\theta_{HKL} \text{ [grados]} = \frac{S_{HKL}}{2} \qquad \qquad \dots (17)
$$

para cámara chtca.

b) Relación entre las posiciones de las llneas y la distancia lnterplanar.

A partir de la medición de tas separaciones entre arcos del patrón de difracción, es posible calcular el ángulo de Bragg por medio de las ecuaciones (16) ó (17) según sea el caso. Con él. entonces, se pueden calcular las distancias lnterplanares correspondientes a cada pareja de arcos del patrón, sustituyendo O<sub>HKI</sub> en la ley de Bragg, ecuación (10), y despejando d $_{ijst}$ :

$$
d_{HKL} = \frac{\lambda}{2 \text{ sen } \theta_{HKL}} \qquad \qquad ...(18)
$$

y las Incertidumbres son:

$$
\Delta^{\dagger} d_{HKL} = \left| \frac{\lambda + \Delta \lambda}{2 \text{ sen } (\theta_{HKL} - \Delta \theta_{HKL})} - d_{HKL} \right| \qquad \dots (19)
$$

$$
\Delta^{-} d_{HKL} = \left| \frac{\lambda - \Delta \lambda}{2 \text{ sen } (\theta_{HKL} + \Delta \theta_{HKL})} - d_{HKL} \right| \qquad \dots (20)
$$

De la ecuación (18), se puede observar que el valor de la distancia lnterplanar disminuye conforme el ángulo de Bragg aumenta.

e) Relación entre cada pareja de arcos del patrón de difracción y los Indices de reflexión.

Cada pareja de arcos del patrón es producida por una familia de planos {HKL}. Al proceso de asignar a cada pareja de arcos del patrón sus Indices HKL correspondientes, se Je conoce como lndexacldn.

Sin embargo, no hay una manera directa de realizar este proceso, pues la única información que se obtiene del patrón de difracción, es el Angulo de Bragg, y, a partir de él se puede calcular la distancia interplanar de la familia de planos correspondiente, pero no así, sus índices, La forma como se relacionan los índices con la distancia interplanar, es por medio de las ecuaciones de la Tabla 3 del capitulo I. Estas ecuaciones relacionan la distancia lnterplanar con los indices, por medio de los parámetros de red de la celda unidad del cristal. Asl, si se conocieran estos últimos valores, se podría indexar fácilmente el patrón de difracción, pero en realidad estos valores son desconocidos Inicialmente. Jlay varios métodos para la indexación de patrones de difracción de Debfje-Scherrer, en el capitulo siguiente se muestra Ja metodologta desarrollada que es parte del presente trabajo, para Indexar este tipo de patrones.

121

#### 4. - Aplicaciones.

l) Jdentlflcacl6n de fases cristalinas.

ts:ta es una de las aplicaciones mAs usuales del método de polvos, determinar la composición qulmlca de un cristal. No Importa que el cristal sea la mezcla de varias fases, por este método es posible determinar sus componentes, y de alguna manera, et porcentaje de cada elemento. Existen otros métodos para la determinación de ta composición qutmlca de un compuesto, como son métodos qulmlcos, micoscopio polarizador, espectroscopia óptica, fluorescencia y absorción de rayos X, etc., pero únicamente por difracción de rayos X es posible identificar todas las sustancias cristalinas. Los otros métodos son análisis complementarlos, particularmente cuando se trata de una mezcla muy compleja.

cada fase cristalina diferente origina un patrón de difracción caracterlstlco de esa fase. De la misma manera, si dos polvos originan patrones de difracción Iguales, querrá. decir que los dos materiales son et mismo, no hay materiales Iguales que den patrones diferentes. ésta es la base para la identificación de fases cristalinas desconocidas. El método fue propuesto por J. D. Hanawalt, H. W. Rlnn y L. K. Frevel en 1938. Actualmente se le conoce como Método Hanawalt. Existe un catálogo llamado *Powder* Difraction file, publicado por el Joint Committee on Powder *Dlffractlon standards* (JCPOS), consiste Ge un Indice y una colecclón de tarjetas Individuales. El Indice contiene todas las sustancias cristalinas estudiadas por alguno de tos métodos de polvos. (dlfract6metro, Debije-Scherrer o Gandolfi) y las tarjetas contienen la información de cada sustancia. Cada tarjeta contiene la siguiente información:

a) Los valores de las distancias interplanares e intensidades relativas, de las tres lineas más intensas en orden de mayor a menor intensidad. Las Intensidades se determinan con base a 100 sobre la linea más intensa.

- b) El nombre del material, fórmula química, nombre mineral o fórmula estructural, según se trate de un mineral o de un compuesto orgánico.
- c) Técnicas y condiciones experimentales utilizadas. Grupo o personas que hlcferon el estudio.
- d) Datos cristalográficos como son: parámetros de red, grupo espada!, etc.
- e) Datos ópticos.
- f) Observaciones del material bajo estudio.
- g) Una Usta completa de las distancias lnterplanares de todos los haces de difracción observados en el patrón del método empleado, las Intensldades relativas y los lndices de reflexión determinados, si es posible.

En la esquina superior izquierda aparece un número por el cual se identifica la tarjeta, el primer número se refiere al volumen de la colección de tarjetas, y el segundo al número de tar Jeta de ese volumen. El Natlonal Bureau of Standards ha publicado durante años, datos de alta precisión para los compuestos más comunes. Estas sustancias están marcadas con una estrella.

El índice se utiliza para encontrar la tarjeta, ya sea, conociendo el nombre químico de la sustancia o conociendo los vAlores de las distancias lnterplanares del patrón de difracción. Consiste de dos volúmenes, uno para fases orgánicas, y otro para fases inorgánicas. Ambos se publican anualmente. En la primera parte de cada volumen, se ordenan, en orden decreciente, trladas de los valores de  $d_{\text{HET}}$  de las líneas más intensas con sus intensidades relativas. En la segunda parte se ordenan las sustanclas por su nombre químico, en orden alfabético. Hay una segunda llsta de las sustancias que sean minerales, o bien, si se trata de compuestos orgánicos, los nombres quimlcos seguidos del contenido de carbón en orden creciente. Cada lista da el número de volumen y de tarjeta que contiene toda la lnformacl6n.

el método Hanawalt para identificar una sustancia cristalina a partir de los valores experimentales de las distancias lnterplanares de cada una de las lineas del patrón de difracción, y de sus intensidades relativas, es el siguiente: primero, se escogen las distancias lnterplanares de las tres lineas más intensas del patrón de difracción y se buscan en el lndlce; segundo, se busca la tarjeta que contiene la información, si el valor de todas las distancias lnterplanares del archivo coincide con todo el conjunto medido, asl como sus Intensidades, entonces la fase bajo estudio podría ser identificada como la fase archivada.

H) Determinación del sistema cristalino.

En el método de polvos las simetrías del sistema cristalino se pierden en el patrón de difracción. Sin embargo, cada sistema cristalino tiene cierta distribución general de llneas.

Para el sistema cúbico las reflexiones pueden ocurrir en una de las tres secuencias ilustradas en la figura 33. Cuando la red es primitiva se observan siete Hneas espaciadas regularmente seguidas de un espado y siete Uneas más, etc. Para las redes centradas en el cuerpo, y centradas en la cara la secuencia se reduce de siete líneas a tres y dos.

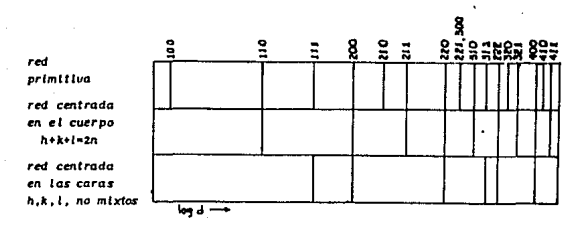

Figura 33. Distribución de las lineas de difracción en un patrón de Debije-Scherrer producido por un perteneciente al sistema cúbico. <sub>목소</sub>

Cuando el número de lineas es aún bastante más pequeño. pero las reflexiones están agrupadas en grupos menos regulares, es muy probable que el material pertenezca a uno de los sistemas unlaxiales. Conforme la densidad de líneas aumenta, es muy probable que la slmetrla decrezca. Un ejemplo del Incremento de lineas en el patrón de difracción. conforme la simetrla de la celda unidad decrece, se muestra en la figura 34. Aqul se muestra la representación gráfica de los patrones de difracción calculados por Gerward et al. (1986). Los autores presentan la forma de desdoblamientos de las lineas del patrón de difracción, a partir de las deformaciones de una red con celda FCC (cüblca centrada en las caras).

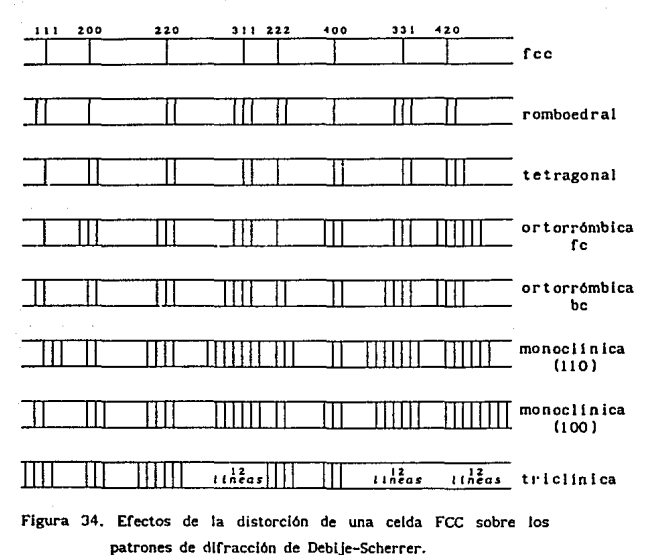

celda fcc dlstorclonada

125

llil Determinación de la red de Bravals.

A partir de las extinciones sistemáticas, es posible determinar el tipo de red de Bravals que forma el compuesto. SI ya se tiene indexado el patrón de difracción, bastará. observar qué relaciones guardan los Indices entre sl. De acuerdo a la tabla 1 del capitulo 111, si los Indices KL son no mixtos, se trata de una red tipo C, etc.

## lv) Determinación de los parámetros de red.

Cuando se tiene indexado el patrón de difracción de Deblie-Scherrer, es fácil calcular los parámetros de red por medio de Jas relaciones entre los parámetros de red y las distancias lnterplanares, Tabla 6 del capitulo l.

Para cada sistema cristalino hav que resolver un sistema de N ecuaciones con N incógnitas. Por ejemplo el caso más sencillo es el sistema cúbico, el cual tiene solamente una incógnita,  $a_{\overline{o}}$ . Así, para este sistema sustituyendo d<sub>HKL</sub>, se tiene:

$$
a_o = \frac{\lambda}{2} \frac{\sqrt{H^2 + K^2 + L^2}}{\text{sen } \theta_{HKL}} \qquad \qquad \dots (22)
$$

Es decir. conociendo el ángulo de Bragg y los Indices correspondientes de cualquier Unea del patrón. en principio. se podrla calcular el parámetro de red de una fase crisatlina perteneciente al sistema cúbico.

En los sistemas tetragonal y hexagonal hay dos Incógnitas. a<sub>p</sub> y c<sub>o</sub>, por lo que se necesita resolver un sistema de dos ecuaciones conocidos dos cualesquiera ángulos de Bragg del patrón de difracción,  $\theta_{\substack{k,l \ n \in \{l,\}}$  $\begin{array}{cc} \n k & 1 \\
k & k \\
l & 1\n \end{array}$  i  $\begin{array}{cc} \n 0 & 1 \\
2 & 2 \\
\end{array}$  por ejemplo. De esta manera, se tendrlan los siguientes dos sistemas de ecuaciones siendo las incógnitas l/ $a<sub>s</sub><sup>2</sup>$  y l/c<sup>2</sup>,

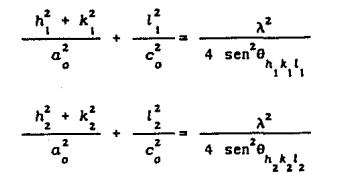

• .. (23)

para el sistema tertragonal, y,

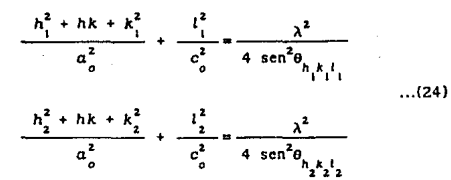

para el sistema hexagonal.

Sin embargo el procedlmlento que se sigue en general para calcular los parámetros de red es mas largo, pues en la práctica se observa que no se obtiene el mismo valor al calcular los parámetros de red con diferentes ángulos de Bragg. El caso más sencillo de observar es el de una fase perteneciente al sistema cúbico. Por ejemplo, para el NaCI, el comportamiento del valor del parámetro de red en función del ángalo de Bragg se observa en la Gráfica 1.

Este comportamiento se debe a los errores involucrados en la metodologia experimental. Hay dos tipos de errores asociados con cualquier medirla experimentai, estocásticos y sistemáticos. La dispersión de los puntos a una curva ajustada, se debe a los errores estocásticos, mientras que el comportamiento en general de la curva, la cual en ausencia de errores sistemáticos deberla ser una recta, se debe a los errores sistemáticos. En lo que resta de este capitulo se analizan las diferentes fuentes de error presentes en el método de polvos difracción de rayos X de Deblje-Scherrer para determinar la comportamiento de esta curva.

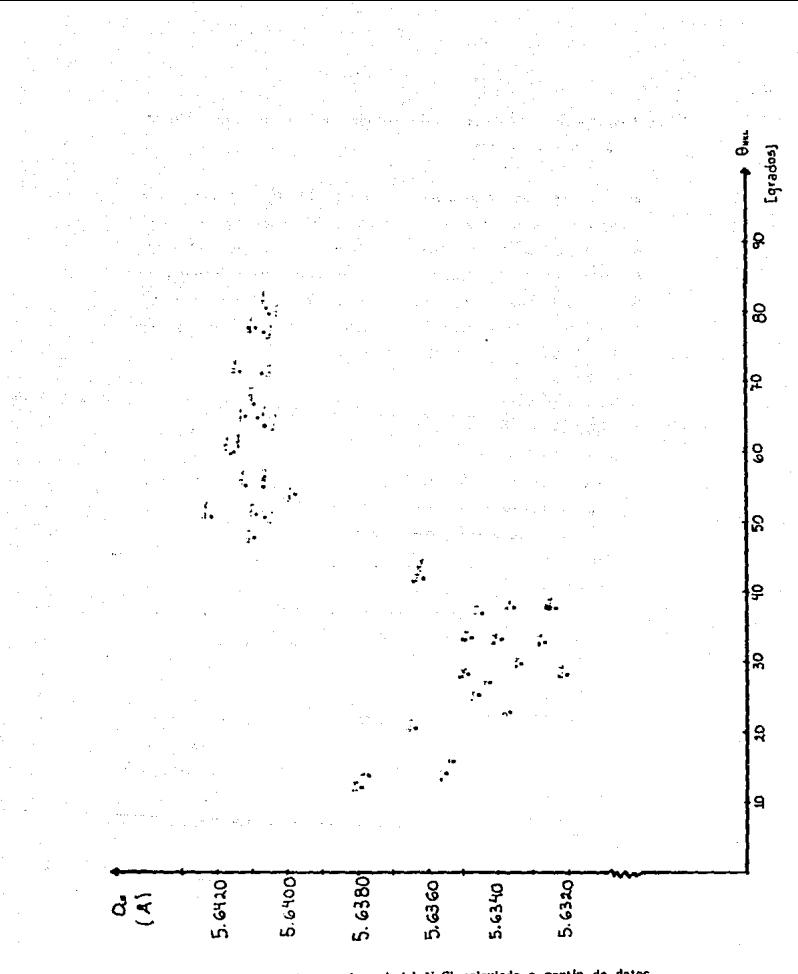

GrAflca l. Parámetro de red del NaCl calculado a partir de datos experimentales, en función del ángulo de difracción  $\theta_{HKL}$ . s.- Fuentes de Inexactitud e Imprecisión en la determinación de los parémetros de red.

En esta sección se estudian todas las fuentes de error que Intervienen en el método de polvos de DebJje-Scherrer. Esto es, conocer su origen físico. la forma como alteran el valor experimental de Ja longitud de *arco* entre cada pareja de Uneas del patrón de dlrracclón, y la manera de corregirla. La metodologfa experimental desarrollada para corregirlos se expllca detalladamente en el capitulo VI.

J) Errores estocástloos.

Estos errores provienen de la lectura de las posiciones del cursor sobre las Uneas de la pclfcula para la determinación de las separaciones  $S_{\mu\mu\nu}$ . La incertidumbre asociada a esta medida es comunmente la mitad de la resolución del tornillo micrométrico con la que se mide. O bien, si se quiere una mayor precisión, se pude realizar un conjWlto de medidas *y* obtener el promedio *y* Ja desviación estándar. En el caso más pesimista, Ja lncertldumbre asociada puede ser hasta la mitad del ancho de la Unea.

### JI) Errores sistemáticos.

Hay diferentes tipos de errores sistemáticos, todos ellos afectan la posición correcta de las líneas de velamiento en la pelJcula de una manera sistemática, lo que ocasiona una discrepancia entre el valor medido y el teórico. Sin embargo, el error relativo del parámetro de red disminuye conforme el ángulo de Bragg tiende a 90°. Ésto se puede demostrar diferenciando la ley de Bragg con respecto a  $\mathbf{e}_{\mu\mathbf{m}^i}$ 

$$
2 \frac{\Delta d_{HKL}}{\Delta \theta_{HKL}} \sin \theta_{HKL} + 2 d_{HKL} \cos \theta_{HKL} = 0
$$

$$
\frac{d_{HKL}}{d_{HKL}} = -\cot \theta_{HKL} \Delta \theta_{HKL} \qquad \qquad \dots (25)
$$

129

Para el caso del sistema cúbico:

$$
\frac{\Delta d_{HKL}}{d_{HKL}} = \frac{\Delta a_o}{a_o} \qquad \qquad \dots (26)
$$

por lo que:

$$
\frac{\Delta a_o}{a_o} = -\cot \theta_{HKL} \Delta \theta_{HKL} \qquad \qquad \dots (27)
$$

El valor relativo de  $a_1$  disminuye conforme  $\theta_{\mu\nu}$ , aumenta y se hace cero en 90 º.

Los errores de este tipo provienen tanto de las componentes geométricas entre los elementos del tubo de rayos X, cámara y m11estra, como de las caracterlstlcas fls:cas que Intervienen en este proceso. A continuación se a.1allzan todos las fuentes de error sistemáticas que se presentan en este método.

## a) Absorción de rayos X por el espécimen.

Cuando la radiación pasa a través de la muestra, su Intensidad disminuye de acuerdo a la ecuación {6) del capitulo 11. En ausencia de cualquier tipo de error se esperarla que el perfil de Intensidad de la linea de velamlento fuera simétrica, con un máximo de Intensidad en el centro de la Unen. Sin embargo, debido a que la muestra absorbe radiación, cuando su coeficiente de absorción es muy alto, sólo la superficie externa puede difractar rayos X, corriendo el punto de intensidad máxima de la linea hacia Angulas de Bragg mayores. En la rigura 35 se muestra este efecto representando la sección transversal de la muestra circular, y suponiendo que los rayos incidentes en la dirección XA, paralelos, bañan la muestra completamente y un haz difractado en la dirección  $2\theta_{\text{HKL}}$  paralelo al rayo central AB sale de ella. Se muestra el perfil de intensidad del haz difractado donde la reglón sombreada representa la distancia que recorre la radiación a través de la muestra. El efecto de la absorción desplaza el centro de

la linea de velamlento como se muestra en la gráfica del perfil de intensidad de la Unea en la figura. Este defecto decrece conforme el Angulo de Bragg aumenta y se hace cero en  $\theta_{\mu\nu}$ = 90°.

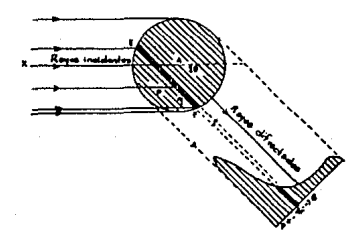

Figura 35, Efecto de absorción por el espécimen.

Es posible corregir el error en la determinación del ángulo de Bragg por este efecto. Uno de los primeros métodos más eficientes fue propuesto por Kettmann (1929) quien sugerla que en la gráfica del valor del parámetro de red, calculado de cada linea del patrón, contra el valor del ángulo de Bragg correspondiente, se dibujara una curva suave a través de los puntos. Una extrapolación de la curva a 90° darla el valor del parámetro de red correcto.

Bradley and Jay (1932) propusieron que en vez de graficar directamente contra  $\theta_{Hkl}$ , se graficara contra cos<sup>2</sup> $\theta_{\mu\nu}$ , ya que para valores cercanos a cos<sup>2</sup> $\theta_{\mu\nu}$ =0 la curva se aproxima a una recta la cual es más fácil de extrapolar. De esta manera se corrige al mismo tiempo, segón los autores, por los errores de absorción y excentricidad de la muestra.

Cohen (1935), propuso un método para ajustar la recta a la función de Bradley y Jay por mínimos cuadrados. Investigadores posteriores propusieron otro tipo de

131

funciones, algunas de ellas son las siguientes:

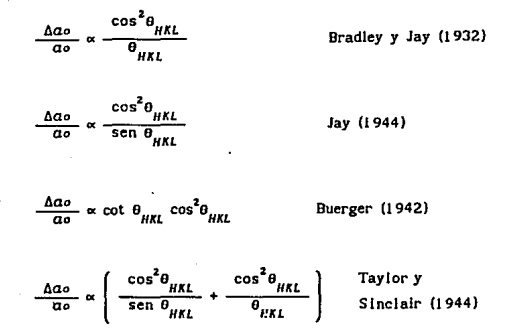

Nelson y Riley (1945) hicieron un estudio experimental graficando los valores de los parámetros de red contra todas las funciones siguientes:

$$
\theta_{HKL}
$$
,  $\cot \theta_{HKL}$ ,  $\cos^2 \theta_{HKL}$ ,  $\cot \theta_{HKL} \cdot \cos^2 \theta_{HKL}$ ,  
\n $\cot \theta_{HKL} \left( \frac{1 + \cos^2 \theta_{HKL}}{2} \right)$ ,  $\frac{\cos^2 \theta_{HKL}}{\sin \theta_{HKL}}$ ,  $y$ 

 $\frac{1}{2}$   $\frac{\cos \theta_{HKL}}{\sin \theta_{HKL}}$  +  $\frac{\cos \theta_{HKL}}{\theta_{HKL}}$ 

Ellos encontraron en primer lugar que la función  $\cos^2\!\theta_{_{H\!H\!H}}$  es lineal sólo en un pequeño intervalo y que no difiere mucho de la gráfica contra  $\theta_{\mu\kappa\ell}$ . En segundo lugar se observó que la gráfica deberla ser contra la función cot $\theta_{HKL}$  o alguna similar, ya que en ella se observaba linearidad en todo el intervalo.

La gráfica contra cot $\theta_{HK}$  misma muestra un calda de la linearidad a angulos muy grandes, y la gráfica contra  $\cot\theta_{\text{new}}$  •  $\cos^2\theta_{\text{new}}$  da la desviación opuesta. Una media

aritmética de estas dos funciones

$$
\cot\theta_{HKL}(\frac{1+\cos^2\theta_{HKL}}{2}).
$$

muestra una mejorla, pero aún cae a ángulos grandes. La cos<sup>2</sup>0<sub>HKL</sub><br>sen O<sub>uKL</sub> gráfica contra la media geométrica,  $\frac{HKL}{\sigma}$ , como lo es la gráfica contra la función muy slmllar  $\cos^2\!\theta_{HKL}$ , es aparentemente lineal, sin embargo, un **e**… examen cuidadoso muestra que en la primera función la recta ajustada a los puntos correspondientes a ángulos grandes tiene una pendiente ligeramente menor que la recta ajustada a todos los puntos, mientras que la &egunda función muestra el comportamiento contrario. De

acuerdo a estas observaciones, una buena gráfica lineal se obtiene graficando contra la media aritmética de estas dos funciones:

functions:  
\n
$$
\frac{1}{2} \left( \frac{\cos^2 \theta_{HKL}}{\sin \theta_{HKL}} + \frac{\cos^2 \theta_{HKL}}{\theta_{HKL}} \right) \qquad \dots (28)
$$

Esta función conocida como la función de Nelson-Riley, aunque también fue deducida sobre bases teóricas por Taylor y Slnclalr.

Además de estos estudios, Straumanls en 1949 propuso un nuevo arreglo de colocar la película en la cámara de tal manera que se lograran captar los conos de difracción de la zona de retrorreflexión, ya que en ese tiempo el arreglo que se utilizaba, llamado simétrico, era colocar la pellcula desde un lado del colimador al otro, pasando por el captor. De esta manera captaban todos los arcos de Ja zona de transmisión, pero no Jos de retrorreflexlón que son los que mayor precisión dan.

b) Refracción de los rayos X por el espécimen.

Toda la radiación electromagnética se refracta al atravesar una frontera óptlca. Para los rayos X comunmente usados en el método de polvos, et Indice de refracción de casi todas las sustancias está entre O. 99997 y 1.00003 aproximadamente. La forma como afecta este fenómeno a la posición de las lineas en la pellcula fue estudiada por Taylor y Sinclair (1945), y sólo es necesario considerarlo cuando se quiere alcanzar una precisión menor de dos diezmilésimas de Angstrom. En el presente trabajo aún no es posible alcanzar dicha precisión por lo que no se ha estudiado a fondo esta fuente de error.

#### c) Distribución inhomogénea en la intensidad de fondo.

En toda la peltcula se observa un velamlento de fondo que es más intenso en la zona de transmisión que en la zona de retrorreflexión. Esto se debe a la dispersión por el aire de la radiación incidente al pasar del colimador a la muestra y de ésta al captor. La intensidad de la radiación dispersada decrece conforme el Angulo de incidencia aumenta por lo que es más afectada la zona de transmisión que la zona de retrorreflexión. El material mezclado con la muestra, o el vidrio capilar, cuando es el caso, también contribuyen a la Intensidad de fondo. Algunas veces la respuesta de velamiento de la película misma es lnhomogénea.

La distribución de la intensidad sobre la película es la suma de la Intensidad de la radiación de fondo más la del haz difractado, La Intensidad no uniforme de la Intensidad de fondo produce un perfil de Intensidad asimétrico de la llnea del patrón de difracción sobre la pellcula, corriendo el pico de máxima intensidad hacia ángulos de Bragg menores (gráfica 2). Este efecto produce un corrimiento en la posición de la llnea en la pellcula originando una longitud de arco menor por una fracción  $\Delta S_{HKL}$ , que en principio, si se conociera la forma exacta de la función del velamiento de fondo se podrla cuantificar.

134

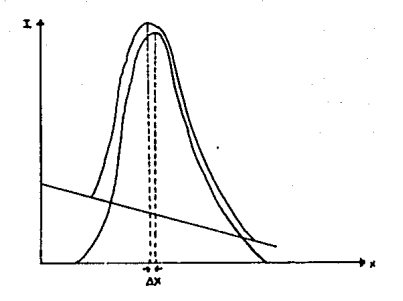

Gráfica 2. Efecto de Ja radiación de fondo en el perfil de intensidad de una linea de difracción.

> Esta fuente de error no ha sido aún estudiada pero en la sección correspondiente del capitulo VI proponemos una forma de cuantificar la fracción de error producido por este error.

d) Excentricidad del especimen con respecto el eje de la cámara.

Como se mencionó en el procedimiento experimental, hay un paso de alineamiento de Ja muestra, que consiste en colocarla en el eje central de la cámara. Sin embargo, aunque esta alineación se haga lo mejor posible, puede suceder que la cámara misma esté excéntrica, por lo que la muestra (B, figura 36.a), se encuentre desplazada del centro geométrico de la una distancia p, y un ángulo  $\phi$ , respecto al haz Incidente.

Bradley y Jay (1 932) demostraron que el desplazamiento se puede considerar como un vector dividido en dos componentes:  $p$  sen  $\phi$  y  $p$  cos  $\phi$ , como se muestra en las figuras 36.b y 36.c.

135

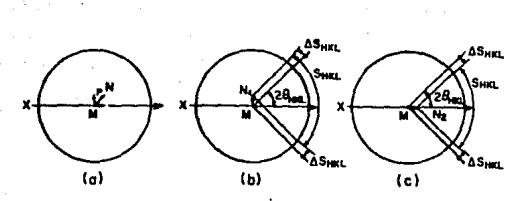

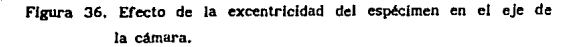

El desplazamiento  $p$  sen  $\phi$  produce un cambio neto de  $2\Delta S_{\text{H}} = -\Delta S_{\text{H}} + \Delta S_{\text{H}} = 0.$ 

Mientras que el desplazamiento p cos o produce un cambio neto  $24S_{HRI} = 2p \cos \phi$  sen  $2\theta_{HRI}$  lo que produce un error fraccional en a de:

$$
\tan_{\alpha} \alpha \cos \theta
$$
\n
$$
\tan_{\alpha} \alpha \cos \theta
$$
\n
$$
\tan_{\alpha} \alpha \cos \theta
$$
\n
$$
\tan \alpha \cos \theta
$$
\n
$$
\tan \alpha \cos \theta
$$
\n
$$
\tan \alpha \cos \theta
$$
\n
$$
\tan \alpha \cos \theta
$$
\n
$$
\tan \alpha \cos \theta
$$
\n
$$
\tan \alpha \cos \theta
$$
\n
$$
\tan \alpha \cos \theta
$$
\n
$$
\tan \alpha \cos \theta
$$
\n
$$
\tan \alpha \cos \theta
$$
\n
$$
\tan \alpha \sin \theta
$$
\n
$$
\tan \alpha \sin \theta
$$
\n
$$
\tan \alpha \sin \theta
$$
\n
$$
\tan \alpha \sin \theta
$$
\n
$$
\tan \alpha \sin \theta
$$
\n
$$
\tan \alpha \sin \theta
$$
\n
$$
\tan \alpha \sin \theta
$$
\n
$$
\tan \alpha \sin \theta
$$
\n
$$
\tan \alpha \sin \theta
$$
\n
$$
\tan \alpha \sin \theta
$$
\n
$$
\tan \alpha \sin \theta
$$
\n
$$
\tan \alpha \sin \theta
$$
\n
$$
\tan \alpha \sin \theta
$$
\n
$$
\tan \alpha \sin \theta
$$
\n
$$
\tan \alpha \sin \theta
$$
\n
$$
\tan \alpha \sin \theta
$$
\n
$$
\tan \alpha \sin \theta
$$
\n
$$
\tan \alpha \sin \theta
$$
\n
$$
\tan \alpha \sin \theta
$$
\n
$$
\tan \alpha \sin \theta
$$
\n
$$
\tan \alpha \sin \theta
$$
\n
$$
\tan \alpha \sin \theta
$$
\n
$$
\tan \alpha \sin \theta
$$
\n
$$
\tan \alpha \sin \theta
$$
\n
$$
\tan \alpha \sin \theta
$$
\n
$$
\tan \alpha \sin \theta
$$
\n
$$
\tan \alpha \sin \theta
$$
\n
$$
\tan \alpha \sin \theta
$$
\n
$$
\tan \alpha \sin \theta
$$
\n
$$
\tan \alpha \sin \theta
$$
\n
$$
\tan \alpha \sin \theta
$$
\n
$$
\tan \alpha \sin \theta
$$
\n<math display="block</math>

*y* un error fraccional en S<sub>ugi</sub>, da:

$$
dS_{\mu\kappa\iota} = (-2p\cos\phi)\text{sen20}_{\mu\kappa\iota} \tag{30}
$$

Al factor -2pcoso le llamaremos Fe, *fuctor de* excentricidad, y al factor peoso lo denotaremos Fe'.

#### e) RadJo real de la cámara.

Para el cálculo del ángulo de Bragg a partir de la separación entre arcos  $S_{HKL}$  se ha supuesto que el radio de la cámara es 180/ $\pi$ , (6 90/ $\pi$  para cámara chica). Sin embargo, aún suponiendo que Ja cámara haya sido construida con alta exactitud, la película que se coloca en ella, además de tener un grosor, puede sufrir un encogimiento o estiramiento debido al proceso de revelado y almacenamiento. Por esta razón dicha suposición deja de ser válida y es necesario hacer una corrección en el valor real del radio de la cámara. De aqul e1 nombre de esta fuente de error. Sea R<sup>1</sup> el radio ideal de la cámara , y S<sub>urt</sub>, la longitud de arco Ideal que se obtendrla con ese radio, (figura 37). Entonces, para el ángulo de difracción  $\theta_{\text{int}}$ . se cumple la siguiente expresión:

 $S_{\text{out}}^{\text{t}} = 4 \theta_{\text{out}} R^{\text{t}}$ 

... (31)

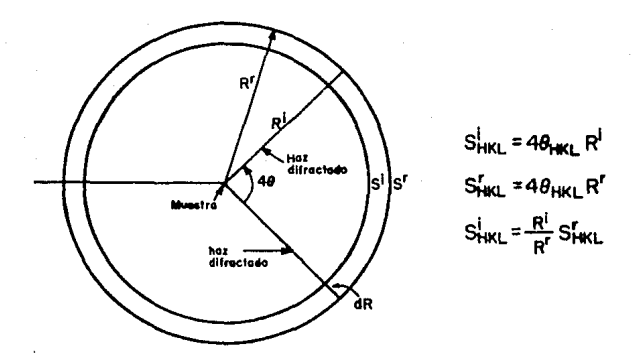

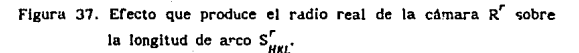

Mientras que si  $R^r$  el radio real de la cámara, o mejor dicho, aquel que tendría de acuerdo al tamaño actual de la película, entonces la longitud de arco medida  $S_{\text{diff}}^P$ es:

$$
S_{HKL} = 4 \theta_{HKL} R^{T} \qquad \qquad \dots (32)
$$

Dividiendo ambas ecuaciones tendremos:

$$
S_{HKL}^l = \frac{R^r}{R^l} S_{HKL}
$$
 (33)

Esta ecuación expresa la longitud de arco esperada en<sup>1</sup>
términos de la longitud de arco experimental, y Ja relación de radios  $R'R<sup>i</sup>$  al que llamaremos Fr, factor de *radio.* 

f) Divergencia axial del haz y tamafto de la muestra.

La radiación que incide sobre la muestra proviene de los rayos X que emergen del ánodo del tubo productor, y que pasan a través del colimador. De cada punto del ánodo, los rayos X divergen en todas direcciones, y sólo logran entrar al colimador, aquellos que están en una pequeña zona AA' (figura 38) determinados por los orificios O y O del colimador. De la misma manera se determina el • 4rea de la muestra a la que le llega radiación, BB'. En ésta hay una zona, MM', de méxlma intensidad de radiación incidente, determinada por los rayos CM y C'M'. Después hay una zona de penumbra, EM' y M'B, Ja cual està delimitada por el orificio O<sub>1</sub>. De aquí se determina el tamafto relativo entre los orificios del colimador. El orificio 0, no debe ser más pequeño que el orificio O<sub>2</sub> porque de esta manera disminuiría la zona de máxima intensidad, pero tampoco debe ser mucho más grande porque aumentarla la zona de penumbra. Por lo regular la abertura del orificio O es igual a la abertura del orificio 0 1 •

Toda la zona de muestra radiada difractará rayos X, produciendo no sólo una linea de velamlento, sino un Arca a la que Je llamaremos el ancho de la llnea. Este efecto se conoce como divergencia axfal o vertical del haz Incidente porque el tamafto longitudinal de la muestra es lo que produce el ancho de la Unea. El efecto de divergencia sobre el tamafto radial o sea el ancho de la muestra, llamada divergencia radial u horizontal, se desprecia debido a que la muestra es mucho muy delgada en comparación con el tamaflo longitudinal.

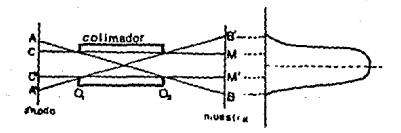

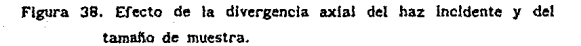

Este efecto introduce un error al ángulo de difracción calculado a partir de la longitud de arco medida sobre la pellcula, el cual fue estudiado por Langford et al.  $(1964)$ . E!los determinaron la fracción de ángulo  $\langle Zc \rangle$ que se debe sumar al ángulo medido 26 para que de el ángulo correcto 29 que debiera ser sl no existiera el error de divergencia y tamaño de muestra, es decír:

$$
2\theta = 2\phi + \langle 2\varepsilon \rangle \qquad \qquad \ldots (34)
$$

La forma expUclta de <2c> encontrada por estos autores a. partir de ciertas aproximaciones es:

> (2c) =  $\frac{1}{6(q - q_1)} (a_2^2 Q_{11} + a_1^2 Q_{22})$ ••• (35)

donde:

 $\alpha_i = \frac{x_i}{s - y_i}$ •.• (36)

$$
q_j = \frac{y_j}{S - y_j} \qquad \qquad \dots (37)
$$

y:

$$
Q_{it} = \{i - q_i(\mu - 1)\}^2 \cot 2\phi + \{2\mu q_i(1 + q_i)\} \cot \phi \qquad \dots (38)
$$

a partir de Jos siguientes valores medldos en el equipo utilizado (figura 39):

zx, es la abertura del orificio I del colimador,

1 1 es la distancia de la muestra al orificio del colimador 1,

S es la distancia de la muestra al ánodo,

µ=S/R, donde R es el radio de la cámara.

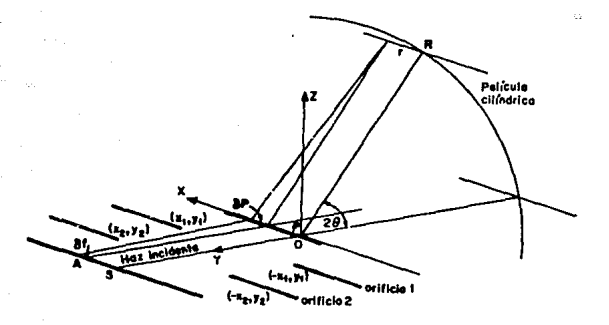

Figura 39. Esquema que muestra los efectos de divergencia axial y tamaño de muestra en la difracción de rayos X por polvos, en el método de Debije-Scherrer. Figura tomada de Langford et. al.

# g) Saturación de velamiento de la película.

El proceso de velamJento de los rayos X sobre la película es el siguiente: cuando la radiación incide sobre el bafio de Bromuro de Plata de Ja pellcula, origina una reacción fotoqulmlca la cual da Jugar al crecimiento de granos de Plata en las reglones que recibieron radiación. Se define como transmisión lumlnosa, T, a la razón entre la intensidades transmitida e incidente, I/I<sub>o</sub>, que según la ecuación (8) del capitulo 11 es:

$$
T = \frac{1}{I_o} = e^{-\alpha x} \qquad \qquad \dots (39)
$$

El grado de ennegrecimiento o densidad de velamiento del grano de plata, O, es función de T. La opacldad, O, es el reciproco de la transmisión luminosa, l. e.:

$$
0 = \frac{1}{T}
$$
 ... (40)

Asl pues, se tiene que:

$$
D = \log 0 = \log (1/T) = \log (10/T)
$$
 ...(41)

El velamlento por rayos X obedece la ley de reciprocidad que seftala que el velamlento es proporcional a la exposición E, definida como el producto de la intensidad del haz incidente 1, por el tiempo de expostclón t.

Esto es:

$$
E = It \t\t(42)
$$

donde el tiempo t, es el tiempo total, el cual puede ser continuo o la suma de intervalos de tiempo discontinuos. Se debe hacer notar que la exposición no siempre es una función llneal del tiempo.

Si se graffca la densidad de velamiento contra el logaritmo de la exposición se obtiene la curva característica de una película fotográfica, (gráfica 3).

En esta gráfica se observa que se presenta un velamiento mínimo llamzdo "fog" presente aún cuando no se haya expuesto la película. La primera parte de la curva muestra un ligero cambio en D llamado "toe", y luego viene una reglón lineal ligeramente proporcional, casi finalmente llega a una curva en forma decreciente llamada "shoulder". Por último llega a un ligero decrecimiento llamado "Reversal".

Se ha demostrado que el velamiento de una película, para una intensidad dada, tiene el comportamiento que se muestra en la gráfica 4.

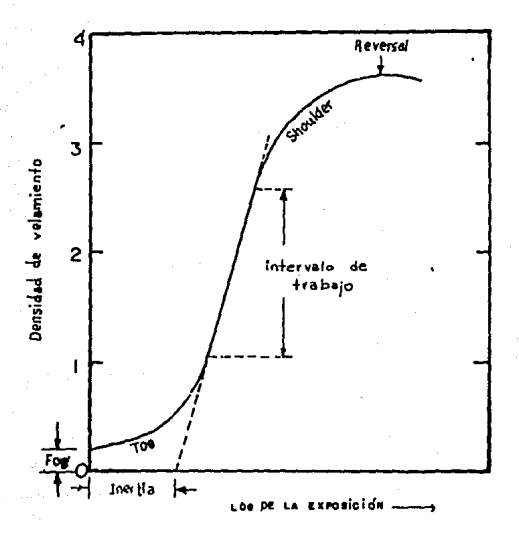

Gráfica 3. Curva característica de una película para rayos X.

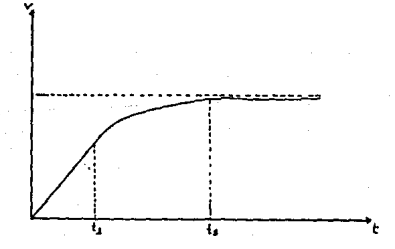

Gráfica 4. Comportamiento del velamiento sobre la película.

Como se puede observar en esta gráfica, la respuesta de velamlento de la pellcula es llneal respecto al tiempo durante un Intervalo de tiempo t < t,- A partir del tiempo t, el velamlcnto sigue un comportamiento exponencial, es decir, los Incrementos de tiempo no son directamente proporcionales a los tiempos de velamlento. Este comportamiento contlnda hasta un momento en que el velamlento prácticamente no cambia y tiende a un valor constante, este valor es el valor de saturación de velamiento de la película, y al tiempo  $t_{\rm g}$  le llamamos tiempo de saturación.

Se llega a la saturación cuando se ha evaporado todo el Bromo del Bromuro de Plata que cubre la pelfcula. Para cuantificar el tiempo de saturación, en el tipo de pellculas empleadas en el Laboratorio de Rayos X del IFUNAM, se han hecho pruebas midiendo los perflles de Intensidad de los lineas de un patrón de difracción de Dcbije-Scherrer de NaCJ, con un mlcrodensltómetro óptico. El tiempo de saturación para la linea más Intensa de este patrón es de aproximadamente 25 minutos, mientras que para las líneas menos intensas 12 horas son apenas suficientes para definir la linea en la pellcula.

La saturación del velamiento en la película para las líneas más intensas del patrón origina un error en la determinación correcta de los ángulos de Bragg, debido a la aslmetrla del perfil de intensidades de las lineas del patrón de difracción. Esta asimetria como hemos visto, se debe a los efectos de absorción, divergencia, etc. Si tuviésemos el perfil de Intensidad de una llnea de una pellcula Ideal, es decir, en Ja que no existiera saturación, observarlamos una gráfica como la que se muestra en la gráfica 5. En esta gráfica también se señala la meseta que se presenta en la realidad.

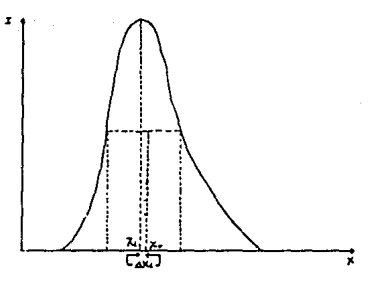

Gráfica S. Perfll de Intensidad ideal (si no existiera saturación en el velamiento) de una línea del patrón de Oeblje-Scherrer.

> Cuando se miden las separaciones entre los arcos del patrón, se coloca el cursor a la mitad de la linea, *x,.,*  que está a una distancia <u>Ax</u> de la posición correcta, x<sub>1</sub>, que debiera ser si no fuese finito el velamlento. Entonces la longitud de arco  $S_{HKL}$  corregida por este erro:- es:

$$
S_{HKL} = S_{HKL} + 2\Delta x_t \qquad \qquad \dots (43)
$$

Como se verá en el capítulo VI, este error no se corrige, pero ésta sería la forma de hacerlo.

## CAPITULO V

# INDEXACION DE PAlRONES DE DIFRACCION DE DEBIJE-SCHERRER

1.- Introducción.

Los primeros trabajos para indexar patrones de difracción producidos por polvos cristalinos fueron métodos gráficos. Runge en 1917 aportó el primer método, P. Scherrer en 1918 desarrolló otro método gráfico para el sistema lsométrlco. Estos métodos son relativamente sencillos cuando se conoce el sistema cristalino y se trata de sistemas cúbico tetragonal o hexagonal, pero para sistemas con menos slmetrlas estos métodos se vuelven muy complicados. Estos métodos se han vuelto inusuales va que resulta extremadamente laboriosa la construcción de nomogramas y cartas. En 1948 R. Hesse publicó el primer método analítico de asignación de índices. A partir de entonces, estos últimos se han desarrollado notablemente gracias a que son aplicables a todos los sistemas cristalinos y a los recursos de computadoras con los que se cuenta actualmente.

A continuación se describe un método analítico para indexar patrones de difracción de equisgrafías de Debije-Scherrer, desarrollado en el Laboratorio de Rayos X del Instituto de Física de la UNAM. Este método se basa en los métodos de Ito (l 9SO), D. Taupln U 968) y Hesse (1 948).

Este método, en principio, puede aplicarse a cualquier sistema cristalino pero hasta el momento sólo se desarrolló para los sistemas cúbico, tetragonal hexagonal y ortorrómbico.

Para la aplicación de este método es necesario haber tomado una equisgrafla de Debije-Scherrer como se explicó en el capitulo anterior.

2.- Idea básica de la metodologla de indexación.

Como se mencionó en el capitulo anterior, el problema de Ja indexación consiste en que de los datos experimentales sólo es posible conocer los valores de las distancias interplanares. Y las relaciones entre éstas y los parámetros de red es a través

de los indices, los cuales son Inicialmente desconocidos. Es decir se tiene un sistema de n ecuaciones (n es el número de parámetros de red del sistema) con n Incógnitas, los parámetros de red, más 3n incógnitas, que son los Indices. Este problema se resuelve asignando indices tentativos a las. primeras lineas del patrón. Ya que a estas lineas les corresponden los indices más bajos, es fácil hacer una asignación de Indices sistemática. Con esos indices asignados tentativos se calculan los parámetros de red, los cuales también serán parámetros de red tentativos. Después con los parámetros de red tentativos, se calculan distancias lnterplanares con toda una serle de combinaciones de indices posibles para el sistema cristalino. Si de todas las distancias interplanares calculadas existe un subconjunto que coincida con todas las distancias lnterplanares experimentales, se puede decir que los parámetros de red tentativos son correctos, y consecuentemente, que los Indices tentativos también son correctos. De esta manera a cada llnea del patrón le corresponde una triada de indices, es decir, el patrón está. Indexado.

Esta Idea aunque parece simple debe hacerse lo más eficiente posible pues requiere de una cantidad extremada de cálculos y comparaciones lo que requiere una slstematlcldad rigurosa. Es por esto que es necesario contar con un buen equipo de cómputo para acelerar el proceso y abarcar un mayor número de poslbilldades.

A continuación se describe el método en general para cualquier sistema cristalino, pues en el programa de cómputo, llamado INXPAR, et cual se describe en et capitulo VII, se divide por sistemas cristalinos.

3.- Metodologia de Indexación.

Una vez que se ha obtenido el patrón de Debije-Scherrer, se inicia con una serie de cálculos, que son los incisos l) a lv) que a continuación se describen.

i) Se miden las longitudes de arco  $S_{HKL}^{exp}$  ±  $\Delta S_{HKL}^{exp}$  como se explicó en el Inciso 2.vl del capitulo IV. La incertidumbre.

asociada  $\Delta S_{ij}^{exp}$  a estas medidas se asigna de acuerdo a los siguientes opciones:

- a)  $r + A/2$ ,
- bl r + A/4,
- el r + (SM Sm)/2, o
- d) r + *cr,*

donde: r es la resolución del vernier, A es el ancho de la linea, SM y Sm son el máximo y el minimo valor de  $S_{HKL}^{exp}$ respectivamente, y *cr* es la desviación estándar de la distribución de los centros de las posiciones.

En el caso más pesimista se usa la opción a), y en el caso en que se quiera mayor precisión se utiliza la opción d), sin embargo para esta última se requieren mayor número de medidas (más de 1 O por linea).

li) Se calculan los valores de los ángulos de Bragg  $\theta_{HKL}^{exp} \pm \Delta \theta_{HKL}^{exp}$  por medio de las ecuaciones (16) ó (17) del capitulo IV, según sea el caso. La Jncertldumbre propagada se calcula asl:

$$
\Theta_{HKL}^{exp} = \frac{\Delta S_{HKL}^{exp}}{4} \qquad \qquad \dots (1)
$$

para cámara grande. v:

$$
\Delta\theta_{HKL}^{exp} = \frac{\Delta S_{HKL}^{exp}}{2} \qquad \qquad \dots (2)
$$

para cámara chica.

y:

- llll Se calculan los valores de las distancias interplanares  $d_{HKL}^{exp} \pm \Delta d_{HKL}^{exp}$  por medio de la ecuaciones (18), (19) y (20) del capitulo IV.
- iv) Se calculan los valores de las magnitudes  $Q_{HKL}^{exp} \pm \Delta Q_{HKL}^{exp}$ según las siguientes ecuaciones:

$$
Q_{HKL}^{exp} = | \hat{B}_{HKL}^{exp} |^2 = \left( \frac{1}{d_{HKL}^{exp}} \right)^2 \qquad ...(3)
$$

$$
^{147}
$$

$$
\Delta^{\star}Q_{HKL}^{\text{exp}} = \left[ \frac{1}{\left( \frac{d_{HKL}}{H_{KL}} - \Delta^{\star} d_{HKL}^{\text{EXP}} \right)^2} - Q_{HCL}^{\text{exp}} \right] \qquad \qquad \dots (4)
$$

$$
\Delta^{\text{T}}Q_{\text{HKL}}^{\text{exp}} = \left| \frac{1}{\left(\frac{d_{\text{HKL}}^{\text{exp}} + \Delta^{\text{T}}d_{\text{HKL}}^{\text{exp}}\right)^2} - Q_{\text{HKL}}^{\text{exp}} \right| \qquad \qquad ...(5)
$$

La comparación entre los valores calculados y los valores experimentales no se hace directamente a través de las distancias lnterplanares como se había dicho, sino entre los valores  $Q_{\text{unl}} \pm \Delta Q_{\text{unl}}$ . Además los parámetros de red tentativos no son los parámetros de red directos sino los recíprocos. Esto se hace porque las relaciones entre los parámetros de red recíprocos, índices y valores Q<sub>ine</sub> es más sencilla que las relaciones entre los parámetros de red directos, índices y distancias lnterplanares.

- v) Este paso es el de la selección de líneas a las que se les asignarán los índices prueba tentativos. De todos las líneas del patrón, se seleccionan aquellas P líneas cuyos ángulos de Dragg sean menores, es decir con los valores menores de sus correspondientes  $Q_{\text{err}}^{\text{exp}}$ . El número P debe ser Igual al mlmero de Incógnitas o valores desconocidos en el conjunto de parámetros de red dei sistema cristalino por asociar a Ja sustancia desconocida, (es decir, 1 para el sistema cúbico, 2 para los sistemas tetragonal y hexagonal, y 3 para el sistema ortorrómbico). A estas P líneas se les llama líneas base.
- vi) Este paso es el de asignación de índices tentativos prueba,
	- A la i-ésima línea, de las P líneas base, se le asigna una tríada de índices (HKL) que cumpla las siguientes condiciones:
	- a) (HKL), debe estar formado por los números enteros más pequeftos, no todos Iguales a cero.
	- b) (HKL)  $\neq$  (HKL)
	- c) (HKL), y (HKL)<sub>1+1</sub> deben representar familias de planos no paralelas.

$$
Q_{HKL} = |\vec{H}_{HKL}|^2 = H^2 \alpha_0^2 + K^2 b_0^2 + L^2 c_0^2 + 2HK \alpha_0^2 b_0^2 \cos \gamma^2 +
$$

$$
2HL \, c_{\,0}^{\prime\prime} a_{\,0}^{\prime\prime}^{\prime\prime} \cos \beta^{\prime} + 2KL b_{\,0}^{\prime\prime} c_{\,0}^{\prime\prime} \cos \alpha^{\prime} \qquad \qquad \ldots (6)
$$

se sustituye la triada de indices (HKL) y el valor de  $Q_{_{\text{WF}}}^{\text{exp}}$ asociados con cada uno de las P lineas base. Asi obtenemos un sistema de P ecuaciones con P Incógnitas, donde las incógnltas son los parámetrcs de red reciprocas que tentativamente se asociarán a la rase que se estA estudiando. El sistema de ecuaciones puede expresarse de la siguiente forma:

$$
\left\{ H_1^2 \alpha_o^{z_2} + K_1^2 b_o^{z_2} + L_1^2 c_o^{z_2} + 2 H_1 K_1 \alpha_o^{z_1} b_o^{z_0} \cos \gamma^* + 2 K_1 L_1 b_o^{z_2} b_o^{z_0} \cos \alpha^* + 2 H_1 L_1 \alpha_o^{z_2} b_o^{z_0} \sin \beta^* = 0
$$
...(7)

con 1=1,2, ..• ,P

vlii) La solución de este sistema de ecuaciones son unos parámetros reclprocos tentativos:

$$
a^{\stackrel{\bullet}{\bullet}}_{\alpha\flat} b^{\stackrel{\bullet}{\bullet}}_{\alpha\flat} c^{\stackrel{\bullet}{\bullet}}_{\alpha\flat} \hspace{1cm} \ldots (8)
$$

llamados parámetros recíprocos base. A estos parámetros se les asigna una Incertidumbre mediante el siguiente proceso: con las triadas de Indices base que resolvieron el sistema de ecuaciones (7 }, se forman otros S sistemas de ecuaciones por la sustitución de cotas superiores y/o inferiores de los intervalos experimentales  $Q_{HKL}^{exp} \pm \Delta Q_{HKL}^{exp}$  correspondientes a los pares de lineas base que se utilizaron. Estos sistemas de ecuaciones tienen la siguiente forma:

$$
\left\{\begin{array}{l}\nH_{i}^{2} \alpha_{o}^{r_{2}} + K_{i}^{2} b_{o}^{r_{2}} + L_{i}^{2} c_{o}^{r_{2}} + 2 H_{i} K_{i} \alpha_{o}^{r} b_{o}^{r} \cos \tau^{r} + 2 K_{i} L_{i} b_{o}^{r} c_{o}^{r} \cos \alpha^{r}\n\end{array}\right.
$$
\n
$$
+ 2 H_{i} L_{i} \alpha_{o}^{r} c_{o}^{r} \cos \beta^{r} = Q_{(HKL)}^{exp} \left(\frac{1}{L_{i}} \Delta Q_{(HKL)}^{exp}\right)\n\left.\begin{array}{l}\n\frac{1}{L_{i}}\n\end{array}\n\right.
$$
\n
$$
(9)
$$

con  $i=1,2,...,P$   $j=1,2,...S$ 

donde el símbolo ( ), representa el signo de suma (+) o de resta (-). A cada uno de estos sistemas le corresponde una combinación diferente de los símbolos (+) y (-). El número posible de estas combinaciones, y de sistemas de ecuaciones por resolver es  $S=2^{P}$ .

Con las soluciones  $(a_n, b_n, c_n')^j$  con j=1,2,...,S de los S sistemas de ecuaciones, se escogen las cotas máximas y mínimas de cada parámetro base, denotândolas asi:

> $a_{\text{ofmax}}^{\dagger}$ ,  $b_{\text{ofmax}}^{\dagger}$ ,  $c_{\text{ofmax}}^{\dagger}$  $a_{\text{c}}$   $b_{\text{c}}$   $c_{\text{c}}$  $...(10)$

El paso v) de la elección de líneas base, resulta la mayoría de las veces muy tardada, pues los índices reales no siempre dan lugar a un sistema de ecuaciones (7) que tenga solución. Entonces todas las elecciones de indices prueba asígnados dan lugar a parámetros de red erróneos y todos los siguientes pasos son inútiles. Sin embargo para los sistemas de más alta simetria la elección de indices tentativos es menor y el proceso se agiliza, por eso este método es más eficiente para estos sistemas. Cuando se han encontrado unos parámetros prueba tentativos, se sigue con los siguientes pasos.

ix) Se construye una lista de T triadas de indices (HKL), con K=1,2,...,T de todas las posibles combinaciones de indices con valores desde O hasta un cierto valor Imax. El número de combinaciones diferentes, T, depende de cada sistema:

cábico, 
$$
T = \sum_{j=0}^{Imax} \sum_{i=0}^{j} (j+1-i) - 1,
$$

*lmax*  tetragonal y hexagonal:  $T = (\text{Im} x + 1) \sum_{i=0}^{\infty} (\text{Im} x + 1 - i) - 1$ ,

$$
or torr\delta mbico, \tT = (Imax + 1)^3 - 1.
$$

La razón por la cual cada sistema tiene diferente número de combinaciones de Indices posibles es debido a las slmetrlas del sistema. Por ejemplo, en el sistema cúbico las familias de planos {100}, {001} y {010} dan lugar a la misma reflexión, es decir, al mismo ángulo de Bragg. Mientras que en el sistema ortorrómbico cada una de estas familias da lugar a reflexiones diferentes.

x) Con cada una de las T triadas de esta lista de Indices, los parámetros reciprocas base, ecuación {8), y sus cotas, ecuación (10), se calcula un valor  $Q_{HKL}^{calc} \pm \Delta Q_{HKL}^{calc}$  así:

$$
Q_{(HKL)}^{calc} = H_{KO}^{2} \alpha_{O}^{H2} + K_{KO}^{2} \alpha_{O}^{H2} + L_{KO}^{2} \alpha_{O}^{H2} \qquad \qquad \dots (11)
$$

$$
\Delta^{\star}Q_{\text{(HKL)}}^{\text{calc}} = \left[ Q_{\text{(HKL)}}^{\text{calc}} \right]_{\text{K}} - Q_{\text{(HKL)}}^{\text{calc}} \qquad \qquad \dots (12)
$$

$$
\Delta^{\text{scale}} = \left[ \begin{array}{cc} \mathcal{Q}_{\text{calc}}^{\text{calc}} \\ \mathcal{Q}_{\text{HKL}}^{\text{calc}} \end{array} \right] \quad \begin{array}{ll} \mathcal{Q}_{\text{HKL}}^{\text{calc}} \\ \mathcal{Q}_{\text{HKL}}^{\text{calc}} \end{array}
$$

donde:

$$
Q_{(HKL)}^{calc}(\max) = H_{K}^{2} \alpha_{0(max)}^{2} + K_{K}^{2} b_{0(max)}^{2} + L_{K}^{2} c_{0(max)}^{2} \qquad ...(14)
$$

$$
Q_{\{HKL\}}^{calc}(\text{min}) = H_{K}^{2} \alpha_{\text{olmin}}^{12} + K_{K}^{2} b_{\text{olmin}}^{*2} + L_{K}^{2} c_{\text{olmin}}^{*2} \qquad \dots (15)
$$

xi) Todos y cada uno de los valores  $Q_{HKL}^{exp} \pm \Delta Q_{HKL}^{exp}$  obtenidos en el paso lv) de esta metodologla, se compara con todos y cada uno de los valores  $Q_{HKL}^{calc}$  ±  $\Delta Q_{HKL}^{calc}$  recién mencionados.

Se dice que un valor de  $Q_{HKL}^{exp} \pm \Delta Q_{HKL}^{exp}$  coincide con un valor de  $Q_{HKL}^{calc}$  ±  $\Delta Q_{HKL}^{calc}$  cuando se cumple la siguiente desigualdad:

$$
\left[ Q_{HKL}^{\exp} - Q_{HKL}^{\text{calc}} \right] = Q_{HKL}^{\exp} + \Delta Q_{HKL}^{\text{calc}}
$$
...(16)

Esta desigualdad se puede entender de la siguiente manera: colocamos en el espacio de las  $Q_{HII}$  los intervalos  $Q_{HKL}^{exp}$  ±  $\Delta Q_{HKL}^{exp}$  y  $Q_{HKL}^{calc}$  ±  $\Delta Q_{HKL}^{calc}$ .

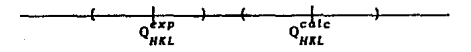

SI la desigualdad (16) se cumple, sucede lo siguiente:

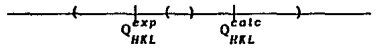

los intervalos de  $Q^{exp}_{HKL}$  y  $Q^{calc}_{HKL}$  coinciden en un pequeño intervalo. Cuando se cumple la igualdad intersectan en un solo punto:

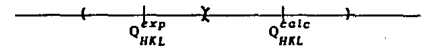

Este criterio de comparación se basa en el hecho de que tanto los valores experimentales como los calculados tienen una incertidumbre asociada, pues estos últimos fueron calculados a partir de valores experimentales.

xli) La triada de Indices (HKL) con la que se calculó el valor  $Q_{HKL}^{calc} \pm \Delta Q_{HKL}^{calc}$  que coincidió con  $Q_{HKL}^{exp} \pm \Delta Q_{HKL}^{exp}$ , según el criterio del paso anterior, se asigna a la pareja de llneas UIKL) del patrón de difracción.

Nótese que pueden existir ninguna, una, o más de una triadas asignadas a cada una de las parejas de lineas del patrón. Al conjunto de triadas de Indices asignados a cada pareja de líneas (HKL) se le llama tríadas de índices posibles de la pareja de lineas (HKL).

xUll Cuando a todos los pares del patrón de difracción se le ha nslgnado un conjunto no vacio de trladas de indices posibles, entonces se dice que se ha encontrado un conjunto de lndexa=loncs posibles del patrón de difracción.

El método de indexación aqul descrito puede aplicarse a todos los sistemas en principio, sin embargo, como se ha dicho, para los sistemas de menos slmetrlas es extremadamente tardado por la cantidad de cálculos y comparaciones que se deben realizar.

A continuación se dan expllcitamente los sistemas de ecuaciones que se deben aplicar a cada sistema cristalino de los tratados en esta tesis.

# 4.- Aplicación a los diferentes sistemas cristalinos.

l) Sistema cOblco.

En este sistema la única incógnita es  $a_{\perp}$ . En el paso v) de la metodologta anterior, se escoge el valor más pequefto de  $Q_{[H\&I]|}^{\pmb{exp}}$ . Si estos valores están ordenados i=1, sin embargo puede ocurrir que i sea 1.4, es decir que el valor del  $Angulo$  de Bragg para la longitud de onda K $\beta$  sea menor que el ángulo de Bragg para la longitud de onda Ka: experimentalmente. Si esto ocurre, es preferible considerar como linea base a i=1.

El sistema de ecuaciones (7) en este caso es:

$$
(H_1^2 + K_1^2 + L_1^2) a_0^{\mu} = Q_{(HKL)}^{exp}
$$
...(17)

 $\mathbf{u}_1 \cdot \mathbf{v}_1 \cdot \mathbf{L}_1 \cdot \mathbf{a}_0 = \mathbf{u}_{\{HKL\}},$ <br>cuya solución es el parámetro recíproco base tentativo  $\mathbf{a}_0^{\bullet}$ . Su Incertidumbre se calcula resolviendo las siguientes dos ecuaciones:

$$
(H_1^2 + K_1^2 + L_1^2) a_{\text{clmax}}^{\text{H2}} = Q_{(HKL)}^{\text{exp}} + \Delta Q_{(HKL)}^{\text{exp}} \qquad \qquad ...(18)
$$

$$
(H_1^2 + K_1^2 + L_1^2) \alpha_{o(mh)}^{\sigma_2} = Q_{(HKL)_1}^{exp} - \Delta Q_{(HKL)_1}^{exp} \qquad ...(19)
$$

JI) Sistema tetragonal. . . En este sistema las dos incógnitas son *a0* y *e 0 •*  El sistema de ecuaciones (7) en este caso es:

$$
(H12 + K12)ao2 + L12co2 = Q(HKL)(2)
$$
  

$$
(H22 + K22)ao2 + L22co2 = Q(HKL)(2)
$$
...(20)

cuya solución son los parámetros reciprocos base tentativos  $a_{\alpha}$  y  $c_{\alpha b}$ . sus Incertidumbres se calculan resolviendo los siguientes cuatro sistemas de ecuaciones:

$$
(H_1^2 + K_1^2) a_{o1}^{r_2} + L_1^2 c_{o1}^{r_2} = Q_{(HKL)1}^{exp} + \Delta Q_{(HKL)1}^{exp}
$$
  

$$
(H_2^2 + K_2^2) a_{o1}^{r_2} + L_2^2 c_{o1}^{re_2} = Q_{(HKL)2}^{exp} + \Delta Q_{(HKL)2}^{exp}
$$
...(21)

$$
(H_1^2 + K_1^2) \alpha_{a2}^{r_2} + L_1^2 c_{a2}^{r_2} = Q_{(HKL)1}^{exp} + \Delta Q_{(HKL)1}^{exp}
$$
  

$$
(H_2^2 + K_2^2) \alpha_{a2}^{r_2} + L_2^2 c_{a2}^{r_2} = Q_{(HKL)2}^{exp} - \Delta Q_{(HKL)2}^{exp}
$$
...(22)

$$
(H12 + K12)a02 + L12c02 = O(HKL)12 - \Delta O(HKL)12
$$
  

$$
(H22 + K22)a02 + L22c02 = Q(HKL)22 + \Delta O(HKL)22
$$
...(23)

$$
(H12 + K12)a04* + L12c04* = O(HKL)1{x - ΔQ(HKL)1{x + Δ2{x + Δ2{x - Δ2{x + Δ2{x - Δ2{x - Δ2{x - Δ2{x + Δ2{x - Δ2{x - Δ2{x - Δ2{x - Δ2{x - Δ2{x - Δ2{x - Δ2{x - Δ2{x - Δ2{x - Δ2{x - Δ2{x - Δ2{x - Δ2{x - Δ2{x - Δ2{x - Δ2{x - Δ2{x - Δ2{x - Δ<
$$

Las cotas superiores e Inferiores de los parámetros reciprocos tentativos son:

$$
a_{\text{max}}^{\dagger} = \max \{ a_{\text{o}1}^{\dagger}, a_{\text{o}2}^{\dagger}, a_{\text{o}3}^{\dagger}, a_{\text{o}4}^{\dagger} \} \qquad \qquad \dots (25)
$$

$$
a_{\text{onth}}^{\prime} = \min \{ a_{o1}^{\prime}, a_{o2}^{\prime}, a_{o3}^{\prime}, a_{o4}^{\prime} \} \qquad \qquad \dots (26)
$$

$$
c_{\text{max}}^* = \max \{c_{o1}^*, c_{o2}^*, c_{o3}^*, c_{o4}^* \} \qquad \qquad \dots (27)
$$

$$
c_{\text{om1n}}^{\mu} = \min \{c_{\text{ol}}^{\mu}, c_{\text{ol}}^{\mu}, c_{\text{ol}}^{\mu}, c_{\text{ol}}^{\mu}\} \qquad \qquad \dots (28)
$$

ili) Sistema hexagonal.

En este sistema las dos incógnitas son  $a'_a$  y  $c'_a$ . El sistema de ecuaciones (7) en este caso es:

$$
(\mathbf{H}_{1}^{2} + \mathbf{H}_{1}\mathbf{K}_{1} + \mathbf{K}_{1}^{2} \mathbf{I}\mathbf{a}_{o}^{\prime\prime 2} + \mathbf{L}_{1}^{2}\mathbf{c}_{o}^{\prime\prime 2} = \mathbf{Q}_{(HKL)i}^{exp}
$$

$$
\left\{\ \text{H}_{2}^{2} + \text{H}_{2}\text{K}_{2} + \text{K}_{2}^{2} \ \right\}a_{o}^{n_{2}} + \text{L}_{2}^{2}c_{o}^{n_{2}} = \text{Q}_{\text{HKL}2}^{\text{exp}} \qquad \qquad \dots (29)
$$

cuya solución son los parámetros reciprocos base tentativos  $\mathbf{e}_a$ Y

Sus incertidumbres se calculan resolviendo los siguientes cuatro sistemas de ecuaciones:

$$
(H_1^2 + H_1K_1 + K_1^2) \omega_{a1}^{*2} + L_1^2 \omega_{a1}^{*3} = Q_{\{HKL\}}^{\{exp\}} + \Delta Q_{\{HKL\}}^{\{exp\}}
$$
  

$$
(H_2^2 + H_2K_2 + K_2^2) \omega_{a1}^{*2} + L_2^2 \omega_{a1}^{*2} = Q_{\{HKL\}}^{\{exp\}} + \Delta Q_{\{HKL\}}^{\{exp}} \qquad ...(30)
$$

$$
(H_1^2 + H_1K_1 + K_1^2)a_{\alpha 2}^{22} + L_1^2c_{\alpha 2}^{22} = 0_{\{HKL\}}^{exp} + \Delta Q_{\{HKL\}}^{exp}
$$
  

$$
(H_2^2 + H_2K_2 + K_2^2)a_{\alpha 2}^{22} + L_2^2c_{\alpha 2}^{22} = 0_{\{HKL\}}^{exp} - \Delta O_{\{HKL\}}^{exp}
$$
...(31)

$$
(H_1^2 + H_1K_1 + K_1^2)a_{o3}^{2} + L_1^2c_{o3}^{2} = O_{(HKL1)}^{exp} - \Delta Q_{(HKL1)}^{exp}
$$
  

$$
(H_2^2 + H_2K_2 + K_2^2)a_{o3}^{2} + L_2^2c_{o3}^{2} = O_{(KKL2)}^{exp} + \Delta O_{(KK12)}^{exp}
$$
...(32)

$$
(H_1^2 + H_1K_1 + K_1^2) \alpha_{\text{ot}}^{z_2} + L_1^2 \alpha_{\text{ot}}^{z_2} = Q_{(HKL)}^{exp} - \Delta Q_{(HKL)}^{exp}
$$
  

$$
(H_2^2 + H_2K_2 + K_2^2) \alpha_{\text{ot}}^{z_2} + L_2^2 \alpha_{\text{ot}}^{z_2} = Q_{(HKL)}^{exp} - \Delta Q_{(HKL)}^{exp}
$$
 (33)

Las cotas superiores e inferiores de los parámetros reclprocos tentativos son:

$$
a_{\text{max}} = \max \{a_{\text{o}1}^{\dagger}, a_{\text{o}2}^{\dagger}, a_{\text{o}3}^{\dagger}, a_{\text{o}4}^{\dagger}\}
$$
 ... (34)

$$
a_{\text{omax}} = \min \{a_{\circ 1}, a_{\circ 2}, a_{\circ 3}, a_{\circ 4}\}
$$
...(35)  

$$
a_{\text{omlin}} = \min \{a_{\circ 1}, a_{\circ 2}, a_{\circ 3}, a_{\circ 4}^{\dagger}\}
$$
...(35)

$$
c_{\text{max}}^{\dagger} = \max \{c_{o1}^{\dagger}, c_{o2}^{\dagger}, c_{o3}^{\dagger}, c_{o4}^{\dagger}\} \qquad \qquad \dots (36)
$$

$$
c_{\text{max}} = \max \{c_{o_1}, c_{o_2}, c_{o_3}, c_{o_4}\} \tag{15.9}
$$
  

$$
c_{\text{min}}^{\dagger} = \min \{c_{o_1}^{\dagger}, c_{o_2}^{\dagger}, c_{o_3}^{\dagger}, c_{o_4}^{\dagger}\} \tag{15.10}
$$

iv) Sistema ortorrómbico.

En este sistema hay tres incógnitas:  $a'_{\mu} b'_{\mu} y c'_{\nu}$ . El sistema de ecuaciones 11) en este caso es:

$$
H_1^2 \alpha_0^{r_2} + K_1^2 \alpha_0^{r_2} + L_1^2 c_0^{r_2} = Q_{(HKL)}^{exp}
$$
  
\n
$$
H_2^2 \alpha_0^{r_2} + K_2^2 \alpha_0^{r_2} + L_2^2 c_0^{r_2} = Q_{(HKL)}^{exp}
$$
  
\n
$$
H_3^2 \alpha_0^{r_2} + K_2^2 \alpha_0^{r_2} + L_3^2 c_0^{r_2} = Q_{(RKL)}^{exp}
$$
...(38)

cuya solución son los parámetros recíprocos base tentativos

Sus incertidumbres se calculan resolviendo los siguientes ocho sistemas de ecuaciones:

$$
H_{1 \, 01}^{2} + K_{1 \, 01}^{2} + L_{1 \, 01}^{2} = Q_{(HKL)}^{exp} + \Delta Q_{(HKL)}^{exp}
$$
  
\n
$$
H_{2 \, 01}^{2} + K_{2 \, 01}^{2} + L_{2 \, 01}^{2} = Q_{(HKL)}^{exp} + \Delta Q_{(HKL)}^{exp}
$$
  
\n
$$
H_{3 \, 01}^{2} + K_{3 \, 01}^{2} + L_{3 \, 01}^{2} = Q_{(HKL)}^{exp} + \Delta Q_{(HKL)}^{exp}
$$
  
\n
$$
H_{3 \, 01}^{2} + K_{3 \, 01}^{2} + L_{3 \, 01}^{2} = Q_{(HKL)}^{exp} + \Delta Q_{(HKL)}^{exp}
$$
...(39)

~a; + K~b:: + L~c:: = Q;:~I + dQ~~h J\a; <sup>+</sup>K:b~ + L:c~ <sup>=</sup>o;:=u2 <sup>+</sup>Ao;z~n J\a:: <sup>+</sup>k~b~ + L:c:: = Q;:~ - AQ~=~b -f40) H~a: + K~b; + L~c~ = Q;:~t + AQ;:~h J\a~ <sup>+</sup>K:b: + L:c; <sup>=</sup>Q;:~ - AQ;:~2 J\a:: + K:b: + L:c; = Q;;:Lb <sup>+</sup>AQ~~b -(41) ~a:+ K~b: + L~c:: = Q;:~ 1 + Ao;:~. u:a~ + K:b~ + L:c~ =o;;~ - Ao;:~ a:a:: + K:b:: + L:c~ =- Q;;~ - AQ~=~ \_(42) ~a~+ K~b~ + L~.:: <sup>=</sup>Q~1 - AQ;:~h "=ª~ + K:b~ + L:c~ =o;;~ + AQ~;~ f\a~ + K:b~ + L:c: = Q~ <sup>+</sup>dQ;;~b \_(43) ~ª~ + K~b:: + L~c;: =o~, - ~o;:=LJa J\a~ <sup>+</sup>K:b:: <sup>+</sup>L:c~ = o;:~ + ~0;:~12 J\a: <sup>+</sup>K:b~ <sup>+</sup>L:c:: = Q~;Lb - dQ~=~ -(44)

$$
H_{1}^{2} \alpha_{0}^{r_2} + K_{1}^{2} b_{01}^{r_2} + L_{1}^{2} c_{01}^{r_2} = Q_{(HKL)}^{exp} - \Delta Q_{(HKL)}^{exp}
$$
  
\n
$$
H_{2}^{2} \alpha_{01}^{r_2} + K_{2}^{2} b_{01}^{r_2} + L_{2}^{2} c_{01}^{r_2} = Q_{(HKL)}^{exp} - \Delta Q_{(HKL)}^{exp}
$$
  
\n
$$
H_{3}^{2} \alpha_{01}^{r_2} + K_{3}^{2} b_{01}^{r_2} + L_{3}^{2} c_{01}^{r_2} = Q_{(HKL)}^{exp} + \Delta Q_{(HKL)}^{exp}
$$
  
\n
$$
H_{1}^{2} \alpha_{01}^{r_2} + K_{1}^{2} b_{01}^{r_2} + L_{1}^{2} c_{02}^{r_2} = Q_{(HKL)}^{exp} - \Delta Q_{(HKL)}^{exp}
$$
  
\n
$$
H_{2}^{2} \alpha_{01}^{r_2} + K_{2}^{2} b_{01}^{r_2} + L_{2}^{2} c_{02}^{r_2} = Q_{(HKL)}^{exp} - \Delta Q_{(HKL)}^{exp}
$$
  
\n
$$
H_{2}^{2} \alpha_{01}^{r_2} + K_{2}^{2} b_{12}^{r_2} + L_{2}^{2} c_{02}^{r_2} = Q_{(HKL)}^{exp} - \Delta Q_{(HKL)}^{exp}
$$
  
\n
$$
H_{1}^{2} \alpha_{12}^{r_2} + K_{1}^{2} b_{12}^{r_2} + L_{2}^{2} c_{02}^{r_2} = Q_{(HKL)}^{exp} - \Delta Q_{(HKL)}^{exp}
$$
  
\n
$$
- \Delta Q_{(HKL)}^{exp}
$$

Las cotas superiores e inferiores de los parámetros reciprocos tentativos son:

$$
a_{\text{onax}}^{\mu} = \max\{a_{\sigma1}^{\mu}, a_{\sigma2}^{\mu}, a_{\sigma3}^{\mu}, a_{\sigma4}^{\mu}, a_{\sigma5}^{\mu}, a_{\sigma6}^{\mu}, a_{\sigma7}^{\mu}, a_{\sigma8}^{\mu}\}
$$
 ... (47)

$$
a_{\text{omh}}^{\text{t}} = \min\{a_{\text{ol}}^{\text{t}}, a_{\text{ol}}^{\text{t}}, a_{\text{col}}^{\text{t}}, a_{\text{col}}^{\text{t}}, a_{\text{col}}^{\text{t}}, a_{\text{col}}^{\text{t}}, a_{\text{col}}^{\text{t}}, a_{\text{col}}^{\text{t}}\} \qquad \dots (48)
$$

$$
b_{\text{max}}^{\dagger} = \max\{b_{\text{on}}^{\dagger}, b_{\text{on}}^{\dagger}, b_{\text{on}}^{\dagger}, b_{\text{on}}^{\dagger}, b_{\text{on}}^{\dagger}, b_{\text{on}}^{\dagger}, b_{\text{on}}^{\dagger}, b_{\text{on}}^{\dagger}\} \qquad \dots (49)
$$

$$
b_{\text{on}Ln}^{\dagger} = \min\{b_{\text{on}1}^{\dagger}, b_{\text{on}2}^{\dagger}, b_{\text{on}1}^{\dagger}, b_{\text{on}1}^{\dagger}, b_{\text{on}2}^{\dagger}, b_{\text{on}2}^{\dagger}, b_{\text{on}3}^{\dagger}, b_{\text{on}3}^{\dagger}\} \qquad \dots (50)
$$

$$
c_{\text{max}}^* = \max\{c_{\text{o}_1}^*, c_{\text{o}_2}^*, c_{\text{o}_3}^*, c_{\text{o}_4}^*, c_{\text{o}_5}^*, c_{\text{o}_6}^*, c_{\text{o}_7}^*, c_{\text{o}_8}^*\} \qquad \dots (51)
$$

$$
c_{\text{onth}}^{\dagger} = \min \{ c_{\text{ol}}^{\dagger}, c_{\text{ol}}^{\dagger}, c_{\text{ol}}^{\dagger}, c_{\text{ol}}^{\dagger}, c_{\text{ol}}^{\dagger}, c_{\text{ol}}^{\dagger}, c_{\text{ol}}^{\dagger}, c_{\text{ol}}^{\dagger}, c_{\text{ol}}^{\dagger}, c_{\text{ol}}^{\dagger} \} \qquad \dots (52)
$$

## CAPITULO VI

# CALCULO EXACTO Y PRECISO DE PARAMETROS DE RED

# $l =$  Introducción.

Una de las aplicaciones más importantes de la difracción de rayos X por polvos cristalinos. se encuentra en estudios que requieren valores muy precisos y exactos de los parámetros de red. En general hay dos tipos de metodoJogtas capaces de calcular los parámetros de red con alta precisión y exactitud: una es calculando los parámetros de red relativos a una sustancia conocida, y la otra calcular los parámetros de red absolutos. El tratamiento de este último caso involucra una técnica experimental y un anátisis de datos apropiados que considerando los errores presentes por este inétodo, estudiados en el capitulo IV. sea capaz de arrojar valores absolutos exactos y precisos. En este capitulo se explican las técnicas desarrolladas en el laboratorio de rayos X del IFUNAM. para calcular los parámetros de red, absolutos y relativos, con alta precisión y exactitud.

### 2.- Valores relativos de los parámetros de red.

La sustancia patron utilizada en este caso es Silicio (Si) puro. El Sl puro es un elemento cuyo estado cristalino ha sido ampliamente estudiado. Su estructura fue determinada por Deblje y Scherrer en 1916. Pertenece al grupo espacial O<sup>7</sup>-Fd3m, su estructura es cúbica tipo clamante con ocho Atomos de Si por celda unidad. Tiene un parámetro de red a 26° C de 5.4301 Å según Swanson y Fuyat en 1953, y su coeficiente de expansión lineal es  $4.15 \times 10^{-6}$  de acuerdo a Straumanis y Aka en 1952. Su patrón de difracción de Debije-Scherrer ha sido blen caracterizado por Swanson y Fuyat (1953). Los Indices de reflexión para cada pareja de arcos se muestra en la Tabla 1. asi como sus intensidades relativas. y sus distancias interplanares, Estos valores se tomaron de la tarjeta del JCPDS, S-0565, y la ültima reflexión se encontró en el Laboratorio de Rayos X del IFUNAM, y aht mlsmo se determinaron , sus Indices y su distancia lnterplanar.

| Indices<br><b>HKL</b> | intensidad<br>relativa | Distancia<br>interplanar<br>いい | Longitud<br>de arco<br>(mm) |
|-----------------------|------------------------|--------------------------------|-----------------------------|
| 111                   | 100                    | 3.138                          | 56.884<br>.0092<br>Ŧ.       |
| 220                   | 60                     | 1.920                          | 94.689<br>.0261<br>±.       |
| 311                   | 35                     | 1.638                          | .0373<br>112.300<br>±.      |
| 400                   | 8                      | 1.357                          | .0583<br>138.467<br>Ŧ.      |
| 331                   | 13                     | 1.246                          | 152.883<br>.0724<br>Ŧ.      |
| 4 2 2                 | 17                     | 1.1083                         | .0102<br>176.105<br>±.      |
| 511                   | 9                      | 1.0450                         | 189.935<br>.0118<br>Ŧ.      |
| 440                   | 5                      | 0.9599                         | 213.452<br>.0160<br>Ŧ.      |
| 531                   | 11                     | 0.9178                         | 228.240<br>.0192<br>±       |
| 620                   | ٩                      | 0.8586                         | 255.121<br>.0274<br>Ŧ.      |
| 533                   | 5                      | 0.8281                         | 273.831<br>.0350<br>Ŧ       |
| 444                   | 4                      | 0.7838                         | 317.331<br>.0775<br>±       |
|                       |                        |                                |                             |

TABLA l Información del Slllclo puro.

A partir de estas distancias se obtuvieron los correspondientes valores de las separaciones de arco de una misma pareja, para todas las parejas, considerando cámara grande y radiación CuKa para las primeras cinco parejas, y CuKa para las restantes. Estos valores son llamados  $S_{urr}^{pat}$   $\pm$   $\Delta S_{urr}^{pat}$ , y representan los valores más exactos y precisos conocidos hasta ahora para las separaciones entre arcos de una muestra estándar de Si puro. Estos Yalores se han colocado en la columna 4 de la Tabla l.

- El procedimiento para calcular los parámetros de red relativos al SI es el siguiente:
- i) Se muele y se cierne la muestra de interés y por separado se muele y se cierne Silicio puro.

ii) Se mezclan ambos polvos en proporción aproximada 70:30 %.

- 111) Se prepara el espécimen para ser usado en la cámara de Dcbljc-Scherrer, por cualquiera de los tres métodos, cigarrillo, fibra de vidrio o capilar.
- iv) Se monta y se alinea muy bien Ja muestra preparada en la cámara grande de Deblje-Scherrer.
- y) Se obtiene una equisgrafla de Oeblje-Scherrer con sobreexposlclón (aprox. 1.5 veces el tiempo normal).
- vi) Se Identifican las varejas de arco del ratrón, provenientes del Silicio y de la fase de interés. Esto puede hacerse fácilmente superponiendo sobre esta equisgrafía una de silicio puro sobre la caja de luz.
- vll) Se miden N veces usando el vernier caja de luz para cquisgraflas de Deblje-Scherrer las separaciones entre arcos de cada pareja de arcos. tanto de la fase patrón, como de la fase de Interés. A las separaciones entre arcos provenientes de Ja rase patrón las llamaremos  $S_{HKL}^{pat}(exp) \pm \Delta S_{HKL}^{pat}(exp)$  y a las provenientes de la fase de interés las llamaremos  $S_{H\pi i}^{exp} \pm \Delta S_{H\pi i}^{exp}$
- vlil) Se toman las diferencias de los valores  $S_{HKL}^{pat}$ (exp)  $\pm$   $\Delta S_{HKL}^{pat}$  (exp) con los valores  $S_{HKL}^{pat}$   $\pm$   $\Delta S_{HKL}^{pat}$ importante conservar el signo de la diferencia resultante. Llamaremos  $D_{HKL}^{pot} \pm \Delta D_{HKL}^{pat}$  a estas diferencias.
	- lx) Se grafican  $D_{HKL}^{pat} \pm \Delta D_{HKL}^{pat}$  $S_{HKL}^{pat}(exp) \pm \Delta S_{HKL}^{pat}(exp)$  como abscisas. como ordenadas y
	- x) Se ajusta la mejor curva a los rectángulos experimentales.
	- xi) En esta gráfica, se marcan en el eje de las abscisas los Intervalos experimentales  $S_{HKL}^{exp} \pm \Delta S_{HKL}^{exp}$ . Una vez marcados, se interpolan sobre la curva ajustada para encontrar los correspondientes intervalos en el eje de las ordenadas. A estos nuevos intervalos los llamaremos  $D_{HKL}^{exp} \pm \Delta D_{HKL}^{exp}$

- xii) Se suman aigebraicamente los valores  $D_{\mu\nu}^{exp} \pm \Delta D_{\mu\nu}^{exp}$  a los valores  $S_{\mu\nu}^{exp} \pm \Delta S_{\mu\nu}^{exp}$ . Los nuevos vajores son los valores autocalibrados de las separaciones entre arcos de la fase de interés, a los cuales llamaremos  $S_{\mu\nu}^{exp,rel}$   $\pm$   $\Delta S_{\mu\nu}^{exp,rel}$ .
- Con estos vajores corregidos relativamente se calculan  $xiii$ parámetros de red directamente los cuales serán relativos al Silicio.
- $3 -$  Valores absolutos.

Para calcular los valores absolutos de los parámetros de red es necesario corregir todos los errores presentes en el método experimental, mencionados en el capítulo IV. La metodología desarrollada se exolíca a continuación.

() Errores estocásticos.

Para reducir estos errores se realiza una muestra estadística de las medidas en el patrón de difracción, la cual se realiza de la siguiente manera:

se miden N veces (donde N puede variar desde 1 hasta 10 6 más) las posiciones del cursor sobre el centro de cada arco de una misma pareía. A la 1-esima medida de la 1-esima línea de los centros derecho e izquierdo los denotaremos asi:  $C_{\text{eff}}^{J}$  y  $C_{\text{eff}}^{J}$ .

Se toma el promedio de cada uno de los centros sobre i:

$$
C_d^j = \frac{\sum_{i=1}^N C_{di}^j}{N} \qquad \qquad \dots (1)
$$

y:

 $C_t^j = \frac{\sum\limits_{k=1}^N C_{i1}^j}{\sum\limits_{i=1}^N C_{i1}^j}$  $...(2)$ 

Llamaremos separación no funcional,  $S_{HKL,nf}^{exp} \pm \Delta S_{HKL,nf}^{exp}$ valor absoluto de la distancia entre el centro derecho y el centro izquierdo de cada pareja de lineas HKL, ésto es:

$$
S_{HKL,nf}^{exp,J} = \begin{bmatrix} C_d^J - C_t^J \end{bmatrix} \qquad \qquad ...(3)
$$

va que la separación funcional es el arco que subtiende el dngulo 4 $\theta_{nkl}^{exp}$ , es decir, para las líneas que se encuentran en Ja zona de transmisión, las separaciones no funcional y la funcional son las mismas, mientras que en la zona de retrorreflexión, la separación funcional es:

$$
S_{HKL,f}^{exp,1}L\text{pi}-|C_d^1-C_t^1| \qquad \qquad \dots (4)
$$

donde Lpl es la longitud total de la pellcula Idealmente, 360 mm para cámara grande 6 180 mm para cámara chica.

11) Variaciones en el radio efectivo de la cámara.

Para corregir las separaciones entre arcos experimentales por este error, de acuerdo a la ecuación (29) del capitulo IV, es necesario calcular el factor de radio Fr. Para esto hay que conocer el radio real de la cámara, lo cual se puede hacer calculando Jos centros de las perforaciones de la película a partir de las medidas  $C^j_{ij}$  y  $C^j_{ij}$ , así:

$$
C_{11}^{J} = \frac{C_{d1}^{IJ} + C_{11}^{IJ}}{2}
$$
...(6)

despues sobre j:

$$
C_{rt}^j = \frac{C_{dt}^{rj} + C_{tt}^{rj}}{2}
$$
...(7)

donde  $C_{d1}^{ij}$  y  $C_{ii}^{ij}$ , y  $C_{di}^{rj}$  y  $C_{ii}^{j}$  son las posiciones del cursor sobre los centros de los arcos que se encuentran en la zona de transmisión y retrorreflexfón, respectivamente. Se toma un promedio de estos centros primero sobre i y

$$
C_t^j = \frac{\sum_{i=1}^N C_{i1}^j}{N}
$$
...(8)  

$$
C_r^j = \frac{\sum_{i=1}^N C_{ri}^j}{N}
$$
...(9)

$$
C_{t} = \frac{\sum_{i=1}^{N} C_{i}^{j}}{Nt}
$$
...(10)  

$$
C_{r} = \frac{\sum_{i=1}^{N} C_{i}^{j}}{Nt}
$$
...(11)

**El perlmetro Ideal de la cámara es 2nR<sup>1</sup> <sup>1</sup>por lo que la**  semilongitud Ideal de la pelicula, Lpl/2, es:

$$
\frac{\text{Lpi}}{2} = \frac{2\pi R^1}{2} \qquad \qquad \dots (12)
$$

**J en el caso real:** 

y:

$$
\frac{\text{Lpr}}{2} = \frac{2\pi R^r}{2} \qquad \qquad \dots (13)
$$

**la semilongltud real de la pellcula es precisamente la separación entre los centros calculados de las perforaciones de la pellcula:** 

$$
\frac{\text{Lpr}}{2} = C_r - C_t \qquad \qquad \dots (14)
$$

De las ecuaciones (12) y (13) se obtienen los radios ideal **y real de la cArnara:** 

$$
R^i = -\frac{Lpi}{\pi} \qquad \qquad \dots (15)
$$

y:

$$
R' = \frac{Lpr}{2\pi} = \frac{C_r - C_l}{\pi}
$$
...(16)

sustituyendo las ecuaciones (15) y (16) en la ecuación (5) **tenemos:** 

$$
F_r = 2 \frac{C_r - C_t}{Lpi} \qquad ...(17)
$$

**el factor de radio.** 

**En.toces se corrigen las separaciones entre arcos no**  funcionales de la siguiente manera:

y después se calculan las separaciones funcionales de la zona de retrorreflexlón corregidas de acuerdo a la ecuación (4).

lil) Divergencia axial del haz y tamaño de muestra.

Para corregir las sepraciones entre arcos debido al error que se produce por el efecto de divergencia axial del haz y tamatio de muestra, utlllzamos la expresión encontrada por Langford et. al. (1964), ecuación (31) del capitulo IV. Para lo cual es necesario obtener los valores de los parámetros X<sub>1</sub>, Y<sub>1</sub>, y S. Estos valores se midieron en nuestro equipo de rayos X, y son los siguientes:

 $X = 0.75 \pm .015$  mm,  $X_2 = 0.50 \pm .006$  mm,  $Y_1 = 8.40 \pm .50$  mm,  $Y = 49.8 \pm .50$  mm, y,  $S = 132.0 \pm 2$  mm.

a partir de los cuales se obtuvo la siguiente expresión:

 $Q_{\text{c}}$  = 1 .00106804 <sup>\*</sup>/- .00029367 / .00022677 1 cot 29<sup>exp</sup><sub>\*\*</sub> 1 .00585632 <sup>\*</sup>/- .00178744 / .00135758 1 cot  $\theta_{HKL}^{exp}$ .•• (19)

La fracción de ángulo que hay que sumar al ángulo medido  $2\theta_{\text{H}}^{\text{exp}}$  para obtener el ángulo de Bragg que debiera ser si no existiera el error producido por divergencia axial del haz y tamano de muestra, es <2c>:

$$
2\theta_{HKL}^{corr} \cdot 2\theta_{HKL}^{exp} + \langle 2e \rangle \qquad \qquad \dots (20)
$$

y por la relación entre el ángulo de Bragg y la separación entre arcos:

$$
^{4\theta}{}_{HKL}^{exp}R^r = S_{HKL}^{exp} \qquad \qquad \dots (21)
$$

donde R<sup>r</sup> es el radio real de la cámara y el ángulo está en radianes, por le que convirtiendo a grados:

$$
2 \theta_{HKL}^{exp} = \frac{S_{KKL}^{exp}}{2 R^r} \frac{180}{\pi}
$$
...(22)

de la ecuación  $(16)$  puede verse que  $R^r$  es.

$$
R^r = -\frac{Lpr}{2\pi} \qquad \qquad \dots (23)
$$

por lo que sustituyendo esta última ecuación en (22), tenemos:

> $2.8^{exp}_{HKL} = \frac{S^{exp}_{HKL} - 180}{1.75}$  $... (24)$

entonces, convirtiendo el factor (2c) al factor que hay que  $S_{HKL}^{exp}$ para obtener la separación corregida, sumarle a tenemos:

$$
\Delta S_{HKL}^{da,tm} = \frac{Lpr \cdot \langle 2\epsilon \rangle}{180} \qquad \qquad ...(25)
$$

Finalmente la separación corregida por error de divergencia axial del haz v tamaño de muestra es:

$$
S_{HRL,da,tm}^{exp,corr} = S_{HKL}^{exp} + \Delta S_{HRL}^{da,tm}
$$
...(26)

iv) Refracción de los rayos X por el espécimen.

El error producido por este efecto no se toma en cuenta ya que la precisión que se alcanza no supera las diezmilésimas de Angstrom.

- v) Distribución inhomogénea de la intensidad de fondo.
	- Para corregir el error que produce este efecto, es necesario tener la curva de radiación de fondo y restársela al perfil de intensidad de la linea. El problema está en encontrar esa curva. Una manera de determinarla, es a partir del perfil de intensidad de la película completa, como se muestra en la gráfica 1. Los picos de esta gráfica son los perfiles de intensidades de cada una de las lineas del patrón de difracción, por lo que la curva sobre la que se mueven es el perfil de radiación de fondo.

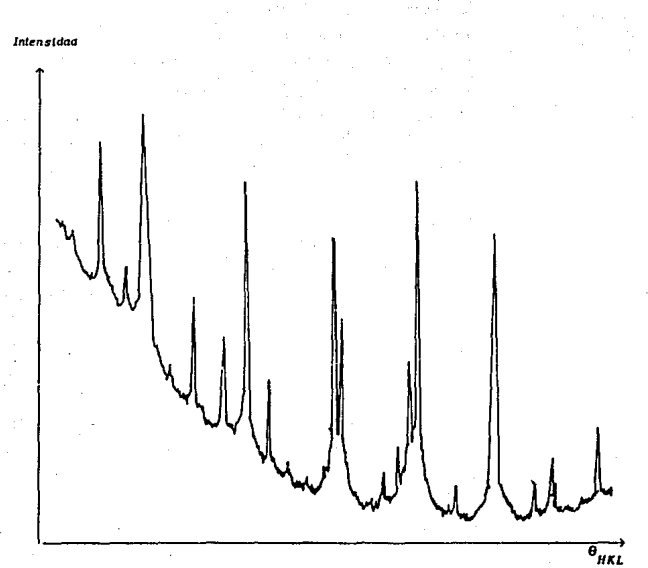

figura 1. Perfll de intensidad (zona de transmisión Incompleta) del patrón de difracción de Deblje-Scherrer de NaCl puro.

Como se mencionó en el capitulo IV, no se hicieron correcciones debido a este error.

vi) Excentricidad del espécimen respecto al eje de la cámara.

La solución de este problema no es trivial pues para calcular el factor de excentricidad, Fe=-2pcos<sup>2</sup> $\phi$  según la ecuación (26) del c\_apltulo IV, directamente serla necesario conocer p y  $\phi$  explicitamente, lo cual no es posible. Sin embargo el factor de excentricidad es una caracterlstica de la cámara y sólo es necesario calcularlo una vez.

La metodologla propuesta se hizo con base en el tratamiento . de Nelson-Riley sobre la absorción de Ja radiación por el espécimen. Según estos autores, si las medidas experimentales estuvieran Ubres de todo error excepto el de absorción, al graflcar el parámetro de red para cada ángulo de reflexión de una sustancia perteneciente al sistema cúbico, contra la función de Nelson-Riley, ecuación  $(27)$  del capitulo IV, la gráfica debe aproximarse a una linea recta, aunque no necesariamente de pendiente cero.

Nosotros supuslmos que sl nuestras medidas se corrigen por los errores de radio real de la cimara y divergencia axial de la muestra más tamaño de muestra, los únicos errores que le faltarlan por corregir serian el de excentricidad y el de absorción (descartando los de intensidad de velamiento de fondo y el de saturación del velamiento de la película). La fase cristalina escogida para calcular el factor de excentricidad fue el NaCI puro. Se obtuvo una equtsgrafla y se midieron las longitudes de arco  $S_{HKL}^{exp} \pm \Delta S_{HKL}^{exp}$ . Se corrigieron por los errores estocásticos, de radio y de divergencia axial más tamano de muestra. Se calcularon los parámetros de red para cada linea del patrón de difracción, y se graficaron contra la función de Nelson-Rlley. La curva se muestra en Ja gráfica 2.

Como se ha dicho, la curva esperada no es una linea recta, puesto que le falta hacer la corrección por excentricidad.

Recordando que el error fraccional da  $/a$  aseciado al error de excentricidad es Fe'a<sub>g</sub>cos<sup>2</sup>0<sub>HKL</sub>, donde Fe' es pcos¢/R, el único factor que se desconoce es pcos $\phi$ . En la gráfica 2 también se muestra la función cos<sup>2</sup>0<sub>HKL</sub>/R contra la función de Nelson-Rlley.

Como se puede observar la curva de esta última función muestra un comportamiento contrario al de la curva anterior. Esta observación conduce a buscar un factor pcoso de un orden tal que al multiplicarse por  $a_g \cos^2 \! \theta_{_{\rm HKL}}$ /R de el valor da *0* apropiado tal que al sumarse a *a 0* de una linea recta. da es del orden de magnitud de la diferencia entre Jos valores mayor y menor de *a 0 ,* A partir de esta estimación es posible calcular el orden de magnitud de pcoso.

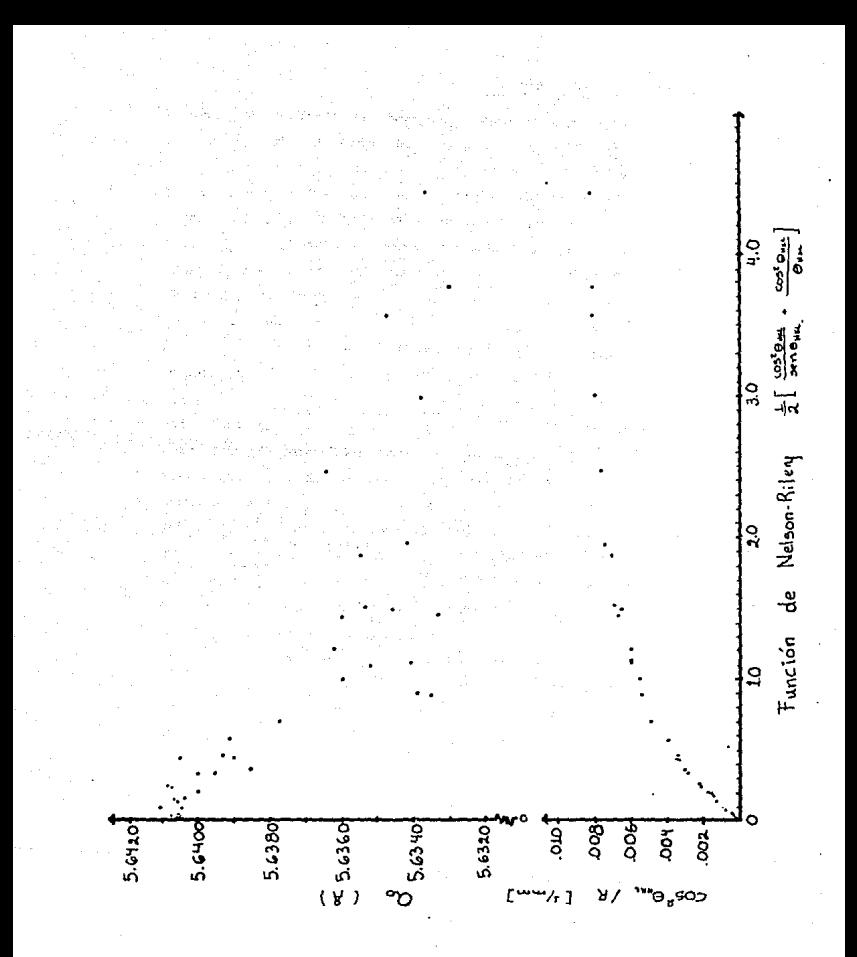

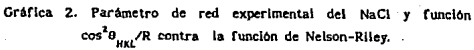

Sin embargo, encontrar el orden de magnitud de peoso el cual en nuestro caso es del orden de .0001 · R, no es suficiente; hay que determinarlo exactamente.

Nuestro método es proponer una lista de valores de pcoso que vayan desde un orden de magnitud menor al determinado emplrlcamente, hasta un orden de magnitud mayor, con incrementos pequeños constantes. En nuestro caso se varió desde .00001 · R hasta .001 • R con Incrementos de .OOOOl ·R. Después, corregir el parámetro de red para cada ángulo de Bragg con cada uno de estos factores, sumando  $a^{}_{o}$  + d $a^{}_{o}$ . El factor pcoso que mejor ajuste una recta a estos valores será. el factor elegido.

El criterio que se tomó para escoger el mejor ajuste fue aquel que presentara una dispersión menor. Entonces para cada uno de las correcciones hechas con cada unn de los factores Fe' propuestos se les ajustó una recta por minimos cuadrados, y se calculó la dispersión como la suma de los valores absolutos de la diferencia entre el valor experimental y el valor dado por el ajuste. Después se graflcaron las dispersiones obtenidas contra los factores pcosó correspondientes al ajuste. El resultado esperado es una curva con un mtnlmo, como la que se muestra en la griflca 3, correspondiente a nuestro caso.

De esta gráfica se determinó el valor del factor *pcos*¢ para el cual la dispersión tomn el minimo valor, el cual se encontró que es:

## pcos( $\phi$ )= .07449 ± .00573 mm

Con este valor se determina entonces el factor Fe de excentricidad buscado, de la siguiente manera:

 $-2p\cos(\phi)=-0.14898 \pm .01146$  mm

Finalmente se calcula el error fracclonal que se le debe swnar a la longitud experimental para corregirlas por error de excentricidad asl:

 $\Delta S_{HKL}^{exp}$  = -2pcos $\phi$  sen20 $_{HKL}$ 

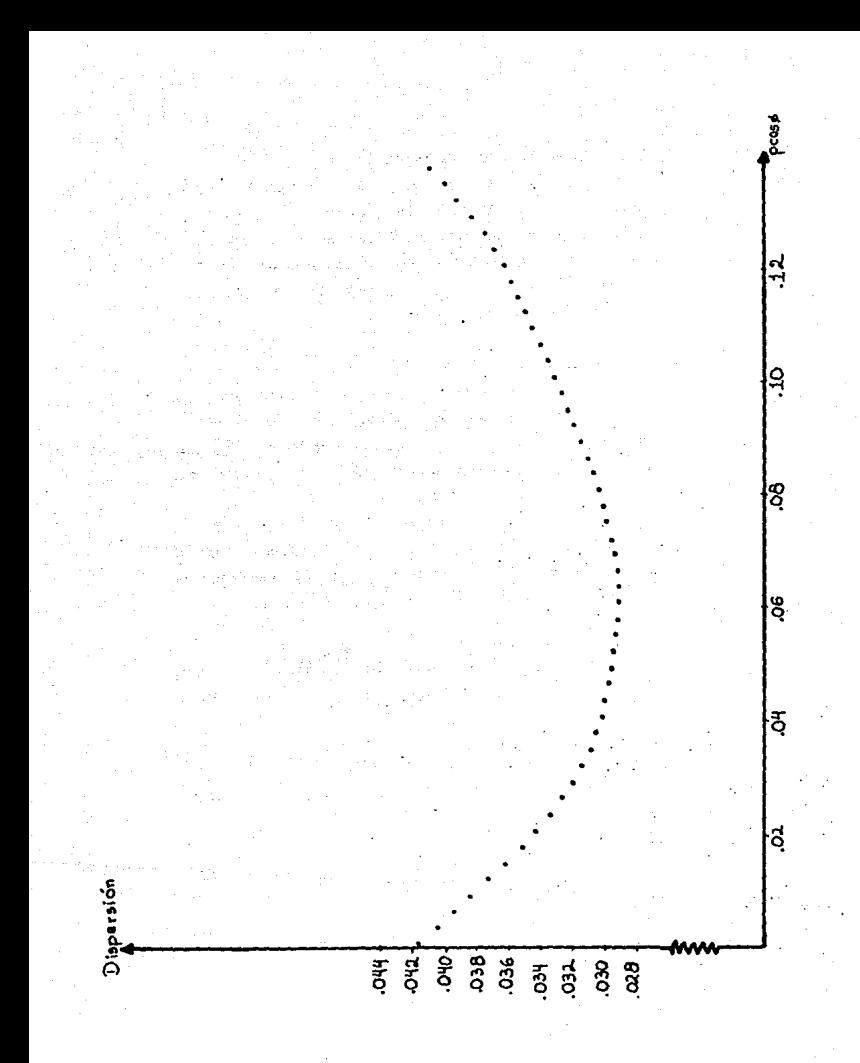

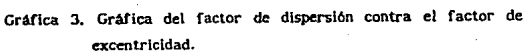

## vii) Saturación de velamiento de la película.

El error producido por este erecto se puede corregir siguiendo el procedimiento del capitulo IV, sin embargo, debido a que el microdensitómetro óptico del Laboratorio de Rayos X del IFUNAM aún no está funcionando del todo bien, no se pudo cuantificar para corregir. Por el momento se deja como un proyecto a futuro.

## vili) Absorción de los rayos X por el espécimen.

En este caso se utllfzan los métodos de extrapolación de una recta a los puntos experimentales obtenidos después de aplicar cada una de las correcciones anteriores, radio real de la cámara, divergencia axial del haz incidente más tamafto de muestra, y excentricidad.

F.I método de Cohen (1936), el cual se describe a continuación, originalmente utilizaba la función  $cos^2\theta$ . Como se ha observado, una mejor función de extrapolación es la función de Nelson-Rlley, que es la que utlllzamos aqul:

$$
\frac{\Delta d_{HKL}}{d_{HKL}} \propto \frac{1}{2} \left( \frac{\cos^2 \theta_{HKL}}{\sin^2 \theta_{HKL}} + \frac{\cos^2 \theta_{HKL}}{\theta_{HKL}} \right). \quad ...(27)
$$

Método de Cohen.

Si la ecuación de Bragg la escribimos de la siguiente manera:

$$
\frac{\lambda}{2} = d_{HKL} \text{ sen } \theta_{HKL} \qquad \qquad \dots (28)
$$

*y* después la elevamos al cuadrado:

$$
\left(\frac{\lambda}{2}\right)^2 = d_{HKL}^2 \text{ sen}^2 \theta_{HKL} \qquad \qquad \dots (29)
$$

Entonces, tomando logaritmos en ambos miembros de la última ecuación:

2 log 
$$
(\frac{\lambda}{2})^2
$$
 = 2 log d<sub>HKL</sub> + log (sen<sup>2</sup>θ<sub>HKL</sub>) ...(30)

la diferencial de esta ecuación es:

$$
2 \frac{\Delta\lambda}{\lambda} = 2 \frac{\Delta d_{HKL}}{d_{HKL}} + \frac{\Delta \text{sen}^2 \theta_{HKL}}{\text{sen}^2 \theta_{HKL}} \qquad (31)
$$

Suponiendo que la longitud de onda es suficientemente conocida, es decir que  $\Delta\lambda=0$ , la ecuación (31) la podemos escribir como:

$$
-2 \frac{\Delta d_{HKL}}{d_{HKL}} = \frac{\Delta \text{sen}^2 \theta_{HKL}}{\text{sen}^2 \theta_{HKL}} \tag{32}
$$

Las ecuaciones (27) y (32) se combinan para dar:

$$
\frac{\Delta \sin^2 \theta_{HKL}}{\sin^2 \theta_{HKL}} \propto \frac{1}{2} \left( \frac{\cos^2 \theta_{HKL}}{\sin^2 \theta_{HKL}} + \frac{\cos^2 \theta_{HKL}}{\theta_{HKL}} \right) \qquad (33)
$$

Definiendo D a la constante de proporcionalidad, la ecuación (33) la podemos escribir como:

$$
\Delta \text{sen}^2 \theta_{HKL} = \frac{D}{2} \text{sen}^2 \theta_{HKL} \text{cos}^2 \theta_{HKL} \left( \frac{1}{\text{sen}^2 \theta_{HKL}} + \frac{1}{\theta_{HKL}} \right) \dots (34)
$$

ya que sen20=2sen0cos0, y definiendo K=-D/2, esta última ecuación se expresa así:

$$
\Delta \text{sen}^2 \theta_{HKL} = K \text{ sen}^2 2\theta_{HKL} \left( \frac{1}{\text{sen}^2 \theta_{HKL}} + \frac{1}{\theta_{HKL}} \right) \quad \dots (35)
$$

Para los diferentes sistemas cristalinos considerados, los valores reales de los sen<sup>2</sup> $\theta$  se obtienen sustituyendo los valores 1/d<sub>ati</sub> de la tabla 3 del capitulo I, que contienen los valores reales de los parámetros de red, en la ecuación (29), los cuales son:
$$
\text{sen}^2 \theta_{HKL}^r = \frac{\lambda^2}{4a_o^2} \left\{ H^2 + K^2 + L^2 \right\} \qquad \text{Sistema cúbico}
$$
\n
$$
\text{sen}^2 \theta_{HKL}^r = \frac{\lambda^2}{4} \left\{ \frac{H^2 + K^2}{a_o^2} + \frac{L^2}{c_o^2} \right\} \qquad \text{Sistema tetragonal}
$$
\n
$$
\text{sen}^2 \theta_{HKL}^r = \frac{\lambda^2}{3} \left\{ \frac{H^2 + HK + K^2}{a_o^2} \right\} + \frac{\lambda^2 L^2}{4 c_o^2} \qquad \text{Sistema hexagonal}
$$
\n
$$
\text{sen}^2 \theta_{HKL}^r = \frac{\lambda^2}{4} \left\{ \frac{H^2}{a_o^2} + \frac{K^2}{b_o^2} + \frac{L^2}{c_o^2} \right\} \qquad \text{Sistema ortorrómbico}
$$
\n...(36)

Sustituyendo las ecuaciones (35) y (36) en la ecuación que expresa la diferencia entre los valores experimentales y los valores reales de sen<sup>2</sup> $\theta_{\text{unif}}$ 

$$
\Delta \operatorname{sen}^2 \theta_{HKL} = \operatorname{sen}^2 \theta_{HKL}^{exp} - \operatorname{sen}^2 \theta_{HKL}^r \tag{37}
$$

tenemos las siguientes ecuaciones:

$$
\text{Ksen}^2 2\theta_{HKL} \left( -\frac{1}{\text{sen}\theta_{HKL}} + \frac{1}{\theta_{HKL}} \right) = \text{sen}^2 \theta_{HKL}^{exp} - \frac{\lambda^2}{4a_o^2} \left( H^2 + K^2 + L^2 \right)
$$
\n
$$
\text{Kson}^2 2\theta_{HKL} \left( -\frac{1}{\text{sen}\theta_{HKL}} + \frac{1}{\theta_{KKL}} \right) = \text{sen}^2 \theta_{HKL}^{exp} - \frac{\lambda^2}{4} \left( \frac{H^2 + K^2}{a_o^2} - \frac{L^2}{c_o^2} \right)
$$
\n
$$
\text{Ksen}^2 2\theta_{HKL} \left( \frac{1}{\text{sen}\theta_{HKL}} + \frac{1}{\theta_{HKL}} \right) = \text{sen}^2 \theta_{HKL}^{exp} - \frac{\lambda^2}{4} \left( \frac{H^2 + HK + K^2}{a_o^2} \right) - \frac{\lambda^2 L^2}{3c_o^2}
$$
\n
$$
\text{Ksen}^2 2\theta_{HKL} \left( \frac{1}{\text{sen}\theta_{HKL}} + \frac{1}{\theta_{HKL}} \right) = \text{sen}^2 \theta_{HKL}^{exp} - \frac{\lambda^2}{4} \left( \frac{H^2}{a_o^2} + \frac{K^2}{b_o^2} + \frac{L^2}{c_o^2} \right) \dots (38)
$$

o bien:

 $A(\alpha + \beta + \gamma) + E\delta = \text{sen}^2\theta$ HKL  $A(\alpha + \beta) + Cy + E\delta =$ sen HKL

$$
A(\alpha + \sqrt{\alpha \beta} + \beta) + C\gamma + E\delta = \text{sen}^2 \theta_{HKL}^{exp}
$$

$$
A\alpha + B\beta + C\gamma + E\delta = \text{sen}^2\theta_{\text{unr}}^{\text{exp}} \qquad \qquad \dots (39)
$$

donde:

$$
\alpha = H^2, \beta = K^2, \gamma = L^2,
$$

$$
\delta = 10 \text{ sen}^2 \theta_{HKL} \left( \frac{1}{\text{sen}^2 \theta_{HKL}} + \frac{1}{\theta_{HKL}} \right),
$$
  

$$
\Delta = \frac{\lambda^2}{\alpha_{\text{c}}^2}, \quad \beta = \frac{\lambda^2}{\alpha_{\text{c}}^2}, \quad C = \frac{\lambda^2}{\alpha_{\text{c}}^2}, \quad K = \frac{D}{10} \quad \dots (40)
$$

el factor 10 se incluye para hacer los valores de 8 más cercanos a los otros valores.

Sin embargo las ecuaciones (39) no pueden ser aplicadas directamente a todas las líneas del patrón de difracción. ya que en él aparecen líneas debidas a varias longitudes de onda, las más comunes son Ka, Ka, y Kß. Para que dicha ecuación sea aplicable a todas las líneas del patrón de difracción, se hace un tratamiento preliminar de datos llamado normalización. Este proceso convierte un valor de  $\sec^2\theta_{HKL}$  asociado a la longitud de onda  $\lambda_i$  al valor que hubiera tenido si hubiese sido producido por la longitud de onda A. La normalización se hace por lo general a la longitud de onda Kß porque para distancias interplanares muy pequeñas es posible que no haya líneas difractadas correspondientes a las longitudes de onda Ka, y Ka, pero si correspondientes a KB. Para convertir supongamos que las ecuaciones (39) se cumplen para la longitud de onda  $\lambda_{ij}$  o sea:

$$
\operatorname{sen}^{2} \theta_{HKL}^{exp,J} = \frac{\lambda_{j}^{2}}{\alpha_{o}^{2}} (\alpha + \beta + \gamma) + \mathbb{E} \delta_{j}
$$
  

$$
\operatorname{sen}^{2} \theta_{HKL}^{exp,J} = \frac{\lambda_{j}^{2}}{\alpha_{o}^{2}} (\alpha + \beta) + \frac{\lambda_{j}^{2}}{\alpha_{o}^{2}} \gamma + \mathbb{E} \delta_{j}
$$

$$
\operatorname{sen}^{2}\theta_{\text{HEL}}^{\text{exp},j} = \frac{\lambda_{j}^{2}}{\alpha_{0}^{2}} (\alpha + \sqrt{\alpha\beta} + \beta) + \frac{\lambda_{j}^{2}}{c_{0}^{2}} \gamma + \text{E}\delta_{j}
$$

$$
\operatorname{sen}^{2}\theta_{\text{HEL}}^{\text{exp},j} = \frac{\lambda_{j}^{2}}{\alpha_{j}^{2}} \alpha + \frac{\lambda_{j}^{2}}{b_{0}^{2}} \beta + \frac{\lambda_{j}^{2}}{c_{0}^{2}} \gamma + \text{E}\delta_{j} \qquad \dots (41)
$$

donde:

$$
\delta_j = 10 \text{ sen}^2 \theta_{\text{HKL}}^j \left( \frac{1}{\text{sen}^2 \theta_{\text{HKL}}^j} + \frac{1}{\theta_{\text{HKL}}^j} \right) \qquad \qquad \dots (42)
$$

Multiplicando ambos miembros de las ecuaciones

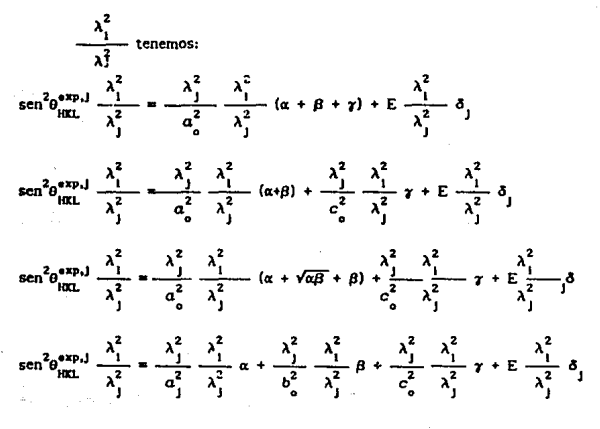

 $... (43)$ 

Ya que por la ley de Bragg sabemos que para una misma distancia interplanar los ángulos de difracción para dos longitudes de onda diferentes se cumple la siguiente relación:

$$
\operatorname{sen}^{2} \theta_{\text{HKL}}^{1} = \frac{\lambda_{1}^{2}}{\lambda_{1}^{2}} \operatorname{sen}^{2} \theta_{\text{HKL}}^{1} \qquad \qquad \dots (44)
$$

las ecuaciones (43) se convierten en:

$$
\operatorname{sen}^{2}\theta_{HKL}^{\operatorname{exp},l} = \frac{\lambda_{i}^{2}}{\alpha_{o}^{2}} (\alpha + \beta + \gamma) + \operatorname{E}\delta_{l}
$$
\n
$$
\operatorname{sen}^{2}\theta_{HKL}^{\operatorname{exp},l} = \frac{\lambda_{i}^{2}}{\alpha_{o}^{2}} (\alpha + \beta) + \frac{\lambda_{i}^{2}}{\alpha_{o}^{2}} \gamma + \operatorname{E}\delta_{l}
$$
\n
$$
\operatorname{sen}^{2}\theta_{HKL}^{\operatorname{exp},l} = \frac{\lambda_{i}^{2}}{\alpha_{o}^{2}} (\alpha + \sqrt{\alpha\beta} + \beta) + \frac{\lambda_{i}^{2}}{\alpha_{o}^{2}} \gamma + \operatorname{E}\delta_{l}
$$
\n
$$
\lambda^{2} \qquad \lambda^{2} \qquad \lambda^{2} \qquad \lambda^{2}
$$

$$
\text{sen}^2 \theta_{HKL}^{\text{exp},i} = \frac{\lambda_i^2}{\alpha_j^2} \alpha + \frac{\lambda_i^2}{b_o^2} \beta + \frac{\lambda_i^2}{c_o^2} \gamma + \text{E}\delta_i \qquad \dots (45)
$$

estas ecuaciones expresan los valores de sen<sup>2</sup> $e^{exp}_{\text{max}}$ correspondientes a la longitud de onda  $\lambda_i$ , considerando  $\delta_i$ como la función  $\delta_j$  normalizada, esto es  $\delta_i = (\lambda_i^2/\lambda_j^2)\delta_j$ . En 1951 Hess modificó el método de Cohen introduciendo pesos apropiados para cada uno de los valores de sen<sup>2</sup>o<sup>éxp</sup><br>para que todos los términos experimentales contribuyeran de igual manera. Con estos pesos se obtiene un valor más exacto de los parámetros de red. El peso w que se asocia a cada uno de estos valores normalizados sen<sup>2</sup> $\theta_{user}^{exp,n}$  es el Inverso de la incertidumbre de este valor, o sea:

$$
\omega = \frac{1}{\Delta \sin^2 \theta_{HKL}^{exp, \Pi}} \qquad \qquad \dots (46)
$$

De acuerdo al método de mínimos cuadrados los valores más probables de los parámetros  $A$ ,  $B$ ,  $C$   $y$   $E$ , de las ecuaciones (39) son aquellos que hacen que la suma de tos cuadrados de las dispersiones sea mínima, es decir que:

$$
\sum_{t=1}^{N} \left( \Lambda(\alpha_i + \beta_i + \gamma_i)\omega_i + \mathbb{E}\delta_i\omega_i - \operatorname{sen}^2\theta_{HKL}^{exp,i}\omega_i \right)^2 = \sum_{t=1}^{N} \varepsilon_i^2
$$

$$
\sum_{i=1}^{N} \left( \lambda (\alpha_{i} + \beta_{i}) \omega_{i} + C \gamma_{i} \omega_{i} + E \delta_{i} \omega_{i} - \text{sen}^{2} \theta_{HKL}^{exp, L} \omega_{i} \right)^{2} = \sum_{i=1}^{N} \epsilon_{i}^{2}
$$
\n
$$
\sum_{i=1}^{N} \left( \lambda (\alpha_{i} + \sqrt{\alpha \beta} + \beta_{i}) \omega_{i} + C \gamma_{i} \omega_{i} + E \delta_{i} \omega_{i} - \text{sen}^{2} \theta_{HKL}^{exp, L} \omega_{i} \right)^{2} = \sum_{i=1}^{N} \epsilon_{i}^{2}
$$
\n
$$
\sum_{i=1}^{N} \left( \lambda \alpha_{i} \omega_{i} + B \beta_{i} \omega_{i} + C \gamma_{i} \omega_{i} + E \delta_{i} \omega_{i} - \text{sen}^{2} \theta_{HKL}^{exp, L} \omega_{i} \right)^{2} = \sum_{i=1}^{N} \epsilon_{i}^{2}
$$
\n...(47)

sean minimos.

Las solucioneas A, B, C y E, que minimizan cada una de estas ecuaciones se obtienen resolviendo los siguientes sistemas de ecuaciones:

$$
A\sum_{i=1}^{N} (\alpha_{i}+\beta_{i}+\gamma_{i})^{2}\omega_{i} + E\sum_{i=1}^{N} (\alpha_{i}+\beta_{i}+\gamma_{i})\delta_{i}\omega_{i} = \sum_{i=1}^{N} (\alpha_{i}+\beta_{i}+\gamma_{i})\text{sen}^{2}\theta_{HKL}^{\text{exp},L}\omega_{i}
$$
  

$$
A\sum_{i=1}^{N} (\alpha_{i}+\beta_{i}+\gamma_{i})\delta_{i}\omega_{i} + E\sum_{i=1}^{N}\delta_{i}^{2}\omega_{i}
$$
  

$$
= \sum_{i=1}^{N} \delta_{i}\text{sen}^{2}\theta_{HKL}^{\text{exp},L}\omega_{i}
$$

$$
\Lambda \sum_{i=1}^{N} (\alpha_{i} + \beta_{i})^{2} \omega_{i} + C \sum_{i=1}^{N} (\alpha_{i} + \beta_{i}) \gamma \omega_{i} + E \sum_{i=1}^{N} (\alpha_{i} + \beta_{i}) \delta \omega_{i} = \sum_{i=1}^{N} (\alpha_{i} + \beta_{i}) \text{sen}^{2} \theta_{HKL}^{evpl} \omega_{i}
$$
\n
$$
\Lambda \sum_{i=1}^{N} (\alpha_{i} + \beta_{i}) \gamma \omega_{i} + C \sum_{i} \gamma_{i}^{2} \omega_{i} + E \sum_{i=1}^{N} \gamma_{i} \delta \omega_{i} = \sum_{i=1}^{N} \gamma_{i} \text{sen}^{2} \theta_{HKL}^{evpl} \omega_{i}
$$
\n
$$
\Lambda \sum_{i=1}^{N} (\alpha_{i} + \beta_{i}) \delta \omega_{i} + C \sum_{i} \gamma_{i} \delta \omega_{i} + E \sum_{i=1}^{N} \delta_{i}^{2} \omega_{i} = \sum_{i=1}^{N} \delta_{i} \text{sen}^{2} \theta_{HKL}^{evpl} \omega_{i}
$$

$$
\Delta \sum_{i=1}^{N} (\alpha_{i} + \alpha_{i} \beta_{i} + \beta_{i})^{2} \omega_{i} + C \sum_{i=1}^{N} (\alpha_{i} + \alpha_{i} \beta_{i} + \beta_{i}) \gamma_{i} \omega_{i} + E \sum_{i=1}^{N} (\alpha_{i} + \alpha_{i} \beta_{i} + \beta_{i}) \delta_{i} \omega_{i}
$$
\n
$$
= \sum_{i=1}^{N} (\alpha_{i} + \alpha_{i} \beta_{i} + \beta_{i}) \gamma_{i} \omega_{i} + C \sum_{i=1}^{N} \gamma_{i}^{2} \omega_{i} + E \sum_{i=1}^{N} \gamma_{i} \delta_{i} \omega_{i} - \sum_{i=1}^{N} \gamma_{i} \text{sen}^{2} \theta_{KKL}^{exp,i} \omega_{i}
$$
\n
$$
\Delta \sum_{i=1}^{N} (\alpha_{i} + \alpha_{i} \beta_{i} + \beta_{i}) \gamma_{i} \omega_{i} + C \sum_{i} \gamma_{i}^{2} \omega_{i} + E \sum_{i=1}^{N} \gamma_{i} \delta_{i} \omega_{i} - \sum_{i=1}^{N} \gamma_{i} \text{sen}^{2} \theta_{KKL}^{exp,i} \omega_{i}
$$
\n
$$
\Delta \sum_{i=1}^{N} (\alpha_{i} + \alpha_{i} \beta_{i} + \beta_{i}) \delta_{i} \omega_{i} + C \sum_{i=1}^{N} \gamma_{i} \delta_{i} \omega_{i} + E \sum_{i=1}^{N} \delta_{i}^{2} \omega_{i} - \sum_{i=1}^{N} \delta_{i} \text{sen}^{2} \theta_{KKL}^{exp,i} \omega_{i}
$$
\n
$$
\Delta \sum_{i=1}^{N} \alpha_{i}^{2} \omega_{i} + B \sum_{i=1}^{N} \alpha_{i} \beta_{i} \omega_{i} + C \sum_{i=1}^{N} \alpha_{i} \gamma_{i} \omega_{i} + E \sum_{i=1}^{N} \alpha_{i} \delta_{i} \omega_{i} - \sum_{i=1}^{N} \alpha_{i} \text{sen}^{2} \theta_{KKL}^{exp,i} \omega_{i}
$$
\n
$$
\Delta \sum_{i=1}^{N} \alpha_{i} \beta_{i} \omega_{i} + B \sum_{i=1}^{N} \alpha_{i} \
$$

Una vez resueltos los sltemas de ecuaciones anteriores, los valores A, B y C, determinan los valores de los parámetros de red asl:

$$
a_o = \frac{\lambda_1}{2\sqrt{\lambda}}, \quad b_o = \frac{\lambda_1}{2\sqrt{\text{B}}}, \quad c_o = \frac{\lambda_1}{2\sqrt{\text{C}}}
$$
...(49)

Las incertidumbres de estos valores se encuentran, de acuerdo a Whlttaker y Roblnson (l 952), de la siguiente manera:

$$
\Delta a_o = \sqrt{\frac{1}{4A} \Delta \lambda^2 + \frac{\lambda^2}{16A^3} \Delta \lambda^2}
$$
  

$$
\Delta b_o = \sqrt{\frac{1}{4B} \Delta \lambda^2 + \frac{\lambda^2}{16B^3} \Delta B^2}
$$
  

$$
\Delta c_o = \sqrt{\frac{1}{4C} \Delta \lambda^2 + \frac{\lambda^2}{16A^3} \Delta C^2}
$$
...(49)

donde AA. AB y AC, se determinan de la siguiente manera:

$$
\Delta A = \frac{M}{W_a}; \qquad \Delta B = \frac{M}{W_B}, \qquad \Delta C = \frac{M}{W_C} \qquad \dots (50)
$$

donde M está dada por:

$$
M = \frac{U}{(T - P)V} \qquad ...(51)
$$

donde T es el número de datos experimentales que aparece en las sumatorias. P es el número de incógnitas de los sistemas de ecuaciones. V es el determinante del sistema de ecuaciones (48) que se esté tratando, y U es uno de los siguientes determinantes de acuerdo al sistema cristalino correspondiente:

 $\begin{array}{lllll} (\alpha_{\mathfrak{t}}\ast\beta_{\mathfrak{t}}\ast\gamma_{\mathfrak{t}})^2\omega_{\mathfrak{t}} & (\alpha_{\mathfrak{t}}\ast\beta_{\mathfrak{t}}\ast\gamma_{\mathfrak{t}})\delta_{\mathfrak{t}^{\mathfrak{t}}}\circ(\alpha_{\mathfrak{t}}\ast\beta_{\mathfrak{t}}\ast\gamma_{\mathfrak{t}})\text{sech}^2\theta_{HKL}^{\exp,1}\\ (\alpha_{\mathfrak{t}}\ast\beta_{\mathfrak{t}}\ast\gamma_{\mathfrak{t}})\delta_{\mathfrak{t}^{\mathfrak{t}}}\circ\delta$ 

$$
\begin{vmatrix} (\alpha_{\tilde{t}}\not\rightarrow\widetilde{\alpha}_{\tilde{t}}\tilde{P}_{\tilde{t}}+\beta_{\tilde{t}})^2\omega_{\tilde{t}}& (\alpha_{\tilde{t}}\not\rightarrow\widetilde{\alpha}_{\tilde{t}}\tilde{P}_{\tilde{t}}+\beta_{\tilde{t}})\gamma_{\tilde{t}}\omega_{\tilde{t}}& (\alpha_{\tilde{t}}\not\rightarrow\widetilde{\alpha}_{\tilde{t}}\tilde{P}_{\tilde{t}}+\beta_{\tilde{t}})\delta_{\tilde{t}}\omega_{\tilde{t}}& (\alpha_{\tilde{t}}\not\rightarrow\widetilde{\alpha}_{\tilde{t}}\tilde{P}_{\tilde{t}}+\beta_{\tilde{t}})\gamma_{\tilde{t}}\omega_{\tilde{t}}& \gamma_{\tilde{t}}\omega_{\tilde{t}}& \gamma_{\tilde{t}}\delta_{\tilde{t}}\omega_{\tilde{t}}& \gamma_{\tilde{t}}\delta_{\tilde{t}}\tilde{P}_{\tilde{t}}+\tilde{V}_{\tilde{t}}\omega_{\tilde{t}}\\ (\alpha_{\tilde{t}}\not\rightarrow\widetilde{\alpha}_{\tilde{t}}\tilde{P}_{\tilde{t}}+\beta_{\tilde{t}})\delta_{\tilde{t}}^2\omega_{\tilde{t}}& \gamma_{\tilde{t}}\delta_{\tilde{t}}& \delta_{\tilde{t}}\omega_{\tilde{t}}& \delta_{\tilde{t}}\sin\delta_{\tilde{t}}\tilde{P}_{\tilde{t}}\tilde{P}_{\tilde{t}}& \omega_{\tilde{t}}\\ (\alpha_{\tilde{t}}\not\rightarrow\widetilde{\alpha}_{\tilde{t}}\tilde{P}_{\tilde{t}}+\beta_{\tilde{t}})\sin\delta_{\tilde{t}}\gamma_{\tilde{t}}\omega_{\tilde{t}}& \gamma_{\tilde{t}}\delta_{\tilde{t}}\sin\delta_{\tilde{t}}\gamma_{\tilde{t}}& \delta_{\tilde{t}}\sin\delta_{\tilde{t}}\tilde{P}_{\tilde{t}}\gamma_{\tilde{t}}& \delta_{\tilde{t}}\sin\delta_{\tilde{t}}\gamma_{\tilde{t}}\omega_{\tilde{t}}\\ (\alpha_{\tilde{t}}\not\rightarrow\widetilde{\alpha}_{\tilde{t}}\tilde{P}_{\tilde{t}}+\beta
$$

$$
\begin{array}{cccc} \alpha_i^2\omega_i & \alpha_i\beta_i\omega_i & \alpha_i\gamma_i\omega_i & \alpha_i\delta_i\omega_i & \alpha_i\text{sen}^2\theta_{\text{HKL}}^{\text{exp},i}\omega_i \\ \alpha_i\beta_i\omega_i & \beta_i^2\omega_i & \beta_i\gamma_i\omega_i & \beta_i\delta_i\omega_i & \beta_i\text{sen}^2\theta_{\text{HKL}}^{\text{exp},i}\omega_i \\ \alpha_i\gamma_i\omega_i & \gamma_i\beta_i\omega_i & \gamma_i^2\omega_i & \gamma_i\delta_i\omega_i & \gamma_i\text{sen}^2\theta_{\text{KKL}}^{\text{exp},i}\omega_i \\ \alpha_i\delta_i\omega_i & \delta_i\beta_i\omega_i & \delta_i\gamma_i\omega_i & \delta_i^2\omega_i & \delta_i\text{sen}^2\theta_{\text{KKL}}^{\text{exp},i}\omega_i \\ \alpha_i\text{sen}^2\theta_{\text{KKL}}^{\text{exp},i}\omega_i & \beta_i\text{sen}^2\theta_{\text{KKL}}^{\text{exp},i}\omega_i & \gamma_i\text{sen}^2\theta_{\text{KKL}}^{\text{exp},i}\omega_i & \delta_i\text{sen}^2\theta_{\text{KKL}}^{\text{exp},i}\omega_i \end{array}
$$

$$
...(52)
$$

 $W_{\mu}$  y  $W_{\mu}$  son:

$$
W_A = \frac{V}{A_{11}}, \qquad W_B = \frac{V}{B_{11}}, \qquad W_C = \frac{V}{C_{11}}, \qquad \dots (53)
$$

donde  $A_{11}$ ,  $B_{11}$  y  $C_{11}$ , son los cofactores de A, B y C, en el determinante V.

#### 4.- Resumen.

Los valores de los parámetros de red obtenidos por este método han sido corregidos por cuatro fuentes de error. Las primeras cuatro, se dice, son fuentes de error geométricas ya que se deben a la geometría entre los elementos de la cámara, haz de rayos X y muestra. Estas fuentes de error son las siguientes:

a) Radio real de la cámara. Su forma de corregirlos es:

 $S_{\text{HKL},\text{nL}}^{\text{exp,corr}} = F_r \cdot S_{\text{HKL},\text{nL}}^{\text{exp}}$ 

donde las separaciones funcionales son:

$$
S_{HKL,f,r}^{exp,corr} = S_{HKL,nf}^{exp}
$$

para la zona de transmisión, y:

$$
S_{HKL,f,r}^{exp,corr} = |Lpi - S_{HKL,nf}^{exp}|
$$

para la zona de retrorreflexión.

b) Divergencia axial más tamaño de muestra.

$$
S_{HKL,r,da,tm}^{exp,corr} = S_{HKL,f,r}^{exp} + \Delta S_{HKL}^{da,tm}
$$

donde,

$$
\Delta S_{HKL}^{da,tm} = \frac{\text{Lpr} \cdot \langle 2\epsilon \rangle}{180}
$$

es el factor de divergencia axial más tamaño de muestra.

c) Excentricidad de la muestra en la cámara.

$$
S_{HRL,r,da,tm,e}^{exp,corr} = S_{HRL,r,da,tm}^{exp} + \Delta S_{HRL}^{exc}
$$

donde,

$$
\Delta S_{HKL}^{exc} = -2p\cos\phi \text{ sen20}_{HKL}
$$

es el factor de excentricidad.

La Oltlma corrección es ta de absorción, la cual se dice que se debe a un error flslco. La forma de corregir por este error es por el método de Cohen.

#### CAPITUR O VII

## PROGRAMAS COMPUTACIONALES ALAEP E INXPAR

## 1.- Introducción.

Para facilitar los cálculos de las metodologías de indexación y de cálculo de parámetros de red, descritas en los capítulos v VI, respectivamente, se crearon dos  $\mathbf{v}$ programas computacionales: Autocalibración de Longitudes de Arco para Equisgrafías de Poivos, ALAEP, e Indexación y cálculo de Parámetros de red. INXPAR. Para correr ambos programas es necesario crear un archivos de parámetros y otro de datos. Estos archivos se pueden crear a partir del programa mismo. A continuación se describen los programas mencionados, se presenta la estructura general de cada uno, el nombre de las variables y matrices utilizadas, y sus diagramas de flujo.

2.- Programa computacional ALAEP.

- i) Objetivo: calcular las longitudes de arco,  $S_{\text{ext}}^{\text{exp}} \pm \Delta S_{\text{ext}}^{\text{exp}}$  de acuerdo a las siguientes opciones:
	- a) promediadas sin ninguna corrección.
	- b) corregidas a partir de una fase patrón.
	- c) corregidas por error de radio de la cámara.
	- d) corregidas por error de radio de la cámara más error de divergencia axial del haz más tamaño de muestra.
	- e) corregidas por los dos errores anteriores más error de excentricidad de la cámara.

#### ii) Parámetros de entrada.

De acuerdo a las opciones del inciso i);

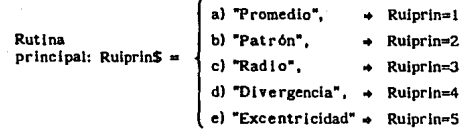

De acuerdo a las dos opciones de Introducir los datos de entrada, (ver inclso iii):

Rutina secundaria: Ruiscc\$ =   
\n
$$
\left\{\n \begin{array}{ccc}\n \text{a)} & \text{``Cen''} & \rightarrow & Rulesc=1 \\
\text{b)} & \text{``Lim''} & \rightarrow & Rulesc=2\n \end{array}\n\right.
$$

La incertidumbre asociada a  $S_{HKL}^{exp}$  de acuerdo a las opciones lndlcadas en el Inciso 2.1 del capítulo V:

$$
\Delta S_{HCL}^{exp}; \text{Incert} = \begin{cases} \text{R+A/2}^n, \\ \text{R+A/4}^n \\ \text{``Ig/2+R}^n \\ \text{``R+Sigma}^n \end{cases}
$$

$$
C4mara utilizada: Camara$ = \begin{cases} \n ^nC^n, (Grande) \\ \n ^nC^n, (Chica) \n \end{cases}
$$

Resolución del vernier (en mm): Resol.

Número de equisgraffa de Debije-Scherrer: Eds, (este dato es sólo para control interno del laboratorio).

En el caso de que Rulprln•2:

si la fase patrón es Silicio: Fasep\$="Si",

si la fase de interés es NaCl, Fasei\$="NaCl",

(en caso de no ser ninguna de estas dos fases, se introduce el nombre químlco de las sustancias utlllzadas),

si la radiación utilizada es debida al cobre: Radlacl6n\$a::'Cu", (en caso de no ser cobre se introduce el nombre químico del elemento utilizado como ánodo en el tubo de rayos X).

En los casos de que Ruiprin=4 ó 5. se introducen las siguientes medidas en mm:

Abertura del orificio 1: (2Xl ± A2Xl): Orfl. Dorfl. Abertura del orificio 2:  $(2X2 \pm \Delta 2X2)$ : Orf2. Dorf2. Distancia de la muestra al orificio 1 (Yl  $\pm$  AYI ): Doml. Ddoml. Distancia de la muestra al orificio 2 (Y2 ±  $\Delta$ Y2): Dom2, Ddom2. Distancia de la muestra al ánodo (S ± AS): Dmbm. Ddmbm.

En el caso de que Rulprin=S, se introduce el factor de excentricidad y su incertidumbre: Exce, Dexce.

111) Datos de entrada:

Número de líneas medidas:

Nl, para la fase patrón. {si Ruiprln=2),

N2, para la fase de Interés.

Número de veces realizada cada medida para cada línea, en el mismo orden, primero los de la fase patrón, y despU6s tos de Ja fase de Interés.

Medidas de la equfsgrafla de Deblje-Scherrer de acuerdo a las sigulentes dos opciones:

a) centros de los arcos derecho e izquierdo, Cd y CI, o,

b) limites interno y externo, Li y Le, de cada arco,

El ntlmero de valores Introducidos varía de acuerdo al número de veces realizada cada medida y al número de líneas del patrón. Si Ruiprin\*2 únicamente se introducen los datos de la fase de interés.

iv) Constantes y variables, (los nombres entre paréntesis corresponden a Jos nombres utilizados en las metodologfas descritas en los capitulos V y VI): número de líneas que aparecen en el patrón de difracción: en Ja zona de transmisión: Trans. en Ja zona de retrorreflexión: Retro.

Suma de las posiciones de los centros de los orificios de la película:

en transmisión: Cotps.

en retrorreflexión: Cprps.

Posiciones promedio de estos centros, y sus desviaciones estándar:

en transmisión: Ctrans (C), Dsvct.

en retrorreflexión: Cretro (C), Dsvcr.

Semilongitud real de la película (1 pr/2), e incertidumbre:  $L$ . DI.

Semilongitud ideal de la película (Lpi/2): Vnc.

Factor de corrección de radio (F), e incertidumbre (AF): Fer. DFer.

En la subrutina para corrección de longitudes de arco por error de divergencia axial más tamaño de muestra: Mu=u, Dmu=Au,

Muno=µ-1, Dmuno= $\Delta(\mu-1)$ ,

Mudo=2µ, Dmudo=A(2µ),

$$
q_1 = \frac{Y_1}{S - Y_1}
$$
,  $q_2 = \frac{Y_2}{S - Y_2}$ ,

Dql Ma=A'qi, Dqi Mi=A qi, Dq2Ma=A'q2, Dq2Mi=A q2,

$$
\text{Alfal} = \alpha_1 = \frac{X_1}{S - X_1} \,, \qquad \text{Alfa2} = \alpha_2 = \frac{X_2}{S - X_2} \,,
$$

Dalfal Ma= $\Delta^* \alpha_1$ , Dalfal Mi= $\Delta^* \alpha_1$ , Dalfa2Ma= $\Delta^* \alpha_2$ , Dalfa2Mi= $\Delta^* \alpha_2$ , Alfal  $c = \alpha_1^2$ , Alfa2 $c = \alpha_2^2$ ,<br>Dalfal cMa= $\Delta^* \alpha_1^2$ , Dalfal cMi= $\Delta^* \alpha_1^2$ , DalfaZcMa= $\Delta^2 \alpha_j^2$ , DalfaZcMi= $\Delta^2 \alpha_j^2$ ,

 $Face0* = \frac{1}{6(q - q)}$ 

DFac0Ma=4 Fac0, DFac0Mi=A Fac0,

q1 mmc= $(1-q_1(\mu-1))^2$ ,

$$
q2mmc=(1-q_{\mu-1})^2,
$$

Dol mmcMa=A ql mmc, Dol mmcMi=A ql mmc, Da2mmcMa=A'q2mmc, Dq2mmcMi=A'q2mmc,

$$
q1 \, \text{mmca2c} = \left(1 - q_1(\mu - 1)\right)^2 \alpha_2^2, \quad q2 \, \text{mmca1c} = \left(1 - q_2(\mu - 1)\right)^2 \alpha_1^2,
$$

Dui mmca2cMa=A al mmca2c. Dol mmca2cMl=A al mmca2c. Do2mmcal cMa=A'q2mmcal c, Dq2mmcal cMi=A q2mmcal c,

$$
q1 m = q_1(1 + q_1),
$$
  $q2 m = q_2(1 + q_2),$ 

Dol mMa=A ol m. Dol mMi=A ol m. Do2mMa=A o2m. Do2mMi=A o2m.

ql mm=2µq (1+q.), q2mm=2μq (1+q), Dol mmMa=A ol mm. Dol mmMi=A ol mm. Do2mmMa=A'q2mm, Do2mmMi=A q2mm,

q1 mma2c=2µq (1+q )a2,

q2mmal c=2
$$
\mu
$$
q<sub>1</sub> (1+q<sub>2</sub>) $\alpha$ <sup>2</sup>

Dqi mma2cMa=A'qi mma2c, Dqi mma2cMi=A'qi mma2c, Dq2mmai cM3=A\*q2mmai c, Dq2mmai cMi=A\*q2mmai c,

Fac1 =  $(1-q_1(\mu-1))^2\alpha_1^2 + (1-q_1(\mu-1))^2\alpha_1^2$ 

DFacl Ma=A'Facl, DFacl Mi=A Facl,

Fac2 = 2µq<sub>1</sub>(1+q<sub>1</sub>)a<sup>2</sup> + 2µq<sub>1</sub>(1+q<sub>1</sub>)a<sup>2</sup>

DFac2Ma=A'Fac2, DFac2Mi=A Fac2,

Facfi =  $\frac{1}{6(q_1 - q_1)}$   $\left( (1 - q_1(\mu - 1))^2 \alpha_2^2 + (1 - q_2(\mu - 1))^2 \alpha_1^2 \right)$ DFacfiMa=A'Facfi, DFacfiMl=A Facfi,

$$
Fac2f1 = \frac{1}{6(q_1 - q_2)} \cdot 2\mu \cdot \{q_1(1 + q_1)\alpha_2^2 + q_2(1 + q_2)\alpha_1^2\}
$$

DFac2flMa=A 'Fac2fl, DFac2fiMl=A-Fac2fl,

 $\text{Facting = i } \frac{1}{6(q_1 - q_2)} \left[ (1 - q_1(\mu - 1))^2 \alpha_2^2 + (1 - q_2(\mu - 1))^2 \alpha_1^2 \right] + \frac{180}{\pi}$ DFac2figMa=A 'rac2flg, DFac2flgMl=A-Fac2flg,

 $\text{Fac2fig} = i \frac{1}{6(q_1 - q_1)}$   $2\mu \left[ q_1(1 + q_1)\alpha_2^2 + q_2(1 + q_2)\alpha_1^2 \right] + \frac{180}{\pi}$  $DFac2$ figMa= $\Delta^*$ Fac2fig, DFac2figMi= $\Delta^*$ Fac2fig,

**v) Matrices.** 

Datos de la fase patrón Silicio: S(5,100): S(l ,IJ=lndlces de reflexión HKL,  $S(2,l)=S_{ij}^{pat}$ ,  $S(3,l)=\Delta S_{ijij}^{pat}$ **S(4,LJ•lntensidades relativas, l/lo,**   $S(5, t)$ -distancia interplanar, d<sup>pat</sup>

**Medidas experimentales de los arcos en el patrón de**  difracción:

Limites externos: Ex(l 00,l 000,2).

Limites Internos: ln(l 00,i 000,2).

Centros: C(l 00,1 00,2).

Anchos: AU 00,l 00,2).

**Nt1mero de linea en pellcula: Nplc(l 00).**  Número de medidas rezlizadas para cada línea de: la fase patrón: Npli SJ. la fase de interés: Ni(100).

**Longitudes de arco experimentales de Ja fase patrón:**  Spat(S,15):  $\texttt{Spat}(l$  ,  $l) \texttt{=} \texttt{S}^{pat}_{\mu\nu l}(\texttt{exp}),$  $\text{Spat}(2,l)=\Delta^*S_{HKL}^{pat}(\exp),\ \text{Spat}(3,l)=\Delta^*S_{HKL}^{pat}(\exp),$  $\mathsf{Spat}(4,l) = \mathsf{S}^{pat}_{H\mathcal{K}I}(\exp)+\Delta^*\mathsf{S}^{pat}_{H\mathcal{K}I}(\exp),$ **Spat(5,***()***=S<sub>im</sub>(exp)-** $\Delta$  S<sub>im</sub>(exp),

**Longitudes de arco experimentales de la fase de lnterés:**  Sint(5,100):

 $\text{Sint}(1, t) = S^{exp}_{u(t)}$ 

 $\text{Sint}(2,t)=\Delta^{*}\text{S}_{u_{\kappa t}}^{exp}$ ,  $\text{Spat}(3,t)=\Delta^{*}\text{S}_{u_{\kappa t}}^{exp}$ .

 $\text{Sint}(4, l) = S_{u}^{exp} + \Delta^* S_{u}^{exp}$ ,  $\text{Sint}(5, l) = S_{u}^{exp} - \Delta^* S_{u}^{exp}$ 

**Diferencias entre las longitudes de arco de la fase patrón**  de tarjeta y experimentales: Difp(5.15): Difp(1,1)= $D_{HKL}^{P}$ . Difp(2,1)= $\Delta D_{HKL}^{P}$ .  $D_{\text{H}}\text{P}(\omega_{1}t) - \omega_{\text{H}}\text{P}(\omega_{2}t) = D_{\text{H}}\text{P}(\omega_{1}t) - \omega_{\text{H}}\text{P}(\omega_{2}t)$ 

**Diferencias interpoladas de las longitude3 de arco de la**  fase de interés: Difi(5.100): **Difi(1,1)=D;;;;** Difi(2,1)= $\Delta D_{HKL}^{exp}$ .  $\text{Diff}(3, l) \text{D}^{\text{exp}}_{\text{HKL}} + \Delta D^{\text{exp}}_{\text{HKL}}$ ,  $\text{Diff}(4, l) \text{D}^{\text{exp}}_{\text{HKL}} - \Delta D^{\text{exp}}_{\text{HKL}}$ .

**Longitudes de arco a escala para graficar en pantalla:**  de la fase patrón: Spatp(Z,l 00). de la fase de interés: Sintp(2,100).

**Diferencias a escala para graflcar en pantalla:**   $D_{\text{out}}^{\text{rec}}$   $\pm$   $\Delta D_{\text{out}}^{\text{rec}}$ ; Difpp(2,100).  $D_{HKL}$   $\pm$   $AD_{HKL}$ : Difip(2,100).

Coordenadas de los puntos para ajustar una recta por mlnhnos cuadrados: X(I 00), Y(I 00).

**Longitudes de arco corregidas por la fase patrón:**  Slntcp(4,l 00).

**Centros de los orificios de la pellcula calculados de:**  transmisión: Cent(100,100). retrorrefloxlón: Cenrll 00,100).

Suma de los centros de transmísión: Cents(100). Suma de los centros de retrorreflexión: Cenrs(100), Promedio del centro de transmisión: Ccntp{l 00). Promedio del centro de retrorreflexión: Cenro(i 00). Suma de los centros derechos: Cds(100). SUma de los centros Izquierdos: Cdl(l 00). Qmtro derecho promedio: Cdp(IOO). Centro Izquierdo promedio: Cip(100).

Ntlmcro de medidas realizadas en total en la zona de transmisión: Nt(l 00).

Número de medidas realizadas en total en la zona de retrorrcflexión: Nr(l 00),

Nómcro de medidas en general: NU 001.

**Longltudes de arco no funcionales estadlsticas:**  Snfe(I00,100):

 $Snfe(j,t)=j-$ ésima separación no funcional de la i-ésima  $\lim_{n \to \infty} s_{\text{Hiln}}^{exp, \text{J}}$ 

Suma de las longitudes de arco no funcionales: Snfs(100),

**Promedio de las longitudes de arco no funcionales:** 

Snfp(2,IOO).

Separaciones funcionales promedio sin ninguna corrección: Sf(3,!00).

**Promedio de las longitudes de arco no funcionales**  corregidas por error de radio: Snfpcr(3,100): Snfpcr(1,t)=S<sup>exp.com</sup>

 $\text{Snfper}(2, i) = \Delta^* S_{HKL,of}^{exp,corr}$ ,  $\text{Snfper}(3, i) = \Delta^* S_{HKL,of}^{exp,corr}$ 

Longitudes de arco funcionales corregidas por error de radio: Sfcr(3, l 00):

 $Sfcr(1, l)=S_{HT}^{exp}$ 

 $Sfor(2, l) = A^*S^{exp}_{HKL,f'}$ ,  $Sfor(3, l) = A^*S^{exp}_{HKL,f'}$ 

longitudes de arco corregidas por divergencia axial mas tamallo de muestra: Sftda(3,100),

**Longitudes de arco corregidas por excentricidad:**  Sfcre(3,I 00),

**Máximo valor de Jas longitudes de arco calculadas para cada**  linea: Smay(I 00)

**Mlnfmo valor de las longitudes de arco calculadas para cada ltnea: Smen(l 00)** 

**Intervalo Smay-Smen: Isfl 00).** 

**Desviación cst<Uldar de** *s 11XL:* **Oesv(l 00).** 

Angulo de Bragg: Th(3,I 00).

**Incremento**  $\Delta S_{\text{new}}$  que se le suma a  $S_{\text{HKL}}$  para corregir las **longitudes de arco por error de excentricidad: Dse(Z,100).** 

Incremento  $\Delta S_{H_{KL}}$  que se le suma a.  $S_{H_{KL}}$  para corregir las longítudes de arco por error de divergencia axial más **tamal\o de muestra: Ds(3, 100).** 

Funcl6n <2.c>: Dosep(3,100).

Primer término de la función <2c>: Termi (3,100). Segundo término de la función  $\langle 2\varepsilon \rangle$ : Term2(3,100),

**longitudes de arco para crear el archivo de datos a INXPAR:**  Slnx!2,100J.

Sinxp(2,100): debidas a la longitud de onda Ka. Sinxi (2,10G): debidas a la longitud de onda K $\kappa$ <sub>1</sub>. Sinx2(2,100): debidas a la longitud de onda Ka .. Sinxb(2,100): debidas a la longitud de onda K6.

N6mero de opciones de Indices para cada linea, para crear el archivo de datos para INXPAR: Nop(I 00). Indices HKL, primera opción: Inx(3,100). Indices HKL, segunda opcl6n: lnxu(3,I 00). Indices HKL, tercera opción: inxv(3,100).

vi) Diagrama do flujo.

El programa AL.AEP puede: dividirse en 5 rutinas principales. Las dos primeras siempre se realizan, las otras tres son opcionales. Estas rutinas son las siguientes:

I. Introducción de parámetros y datos.

- U. CAicuio de centros, separaciones no funcionales y funcionales corregidas o no por error de radio.
- III. Corrección de longitudes de arco por error de divergencia axial más tamaño de muestra.
- IV. COrrecclón de longitudes de arco por error de excentricidad.
- V. Corrección de longitudes de arco por medio de una fase patrón.

Dentro de cada una de estas rutinas existen subrutinas que la complementan. La mayorla de ellas son internas al programa ALAEP, pero hay algunas, LIMPIA y LINEA, que se utilizan para graficación, que son externas, para lo cual es necesario Jlgar el programa al directorio donde se encuentran estas subrutinas. A continuación se muestra el diagrama de flujo de cada una de las ramas del programa ALAEP.

## Diagrama de Flujo de ALAEP

#### Rama I

Introducción de parámetros y datos.

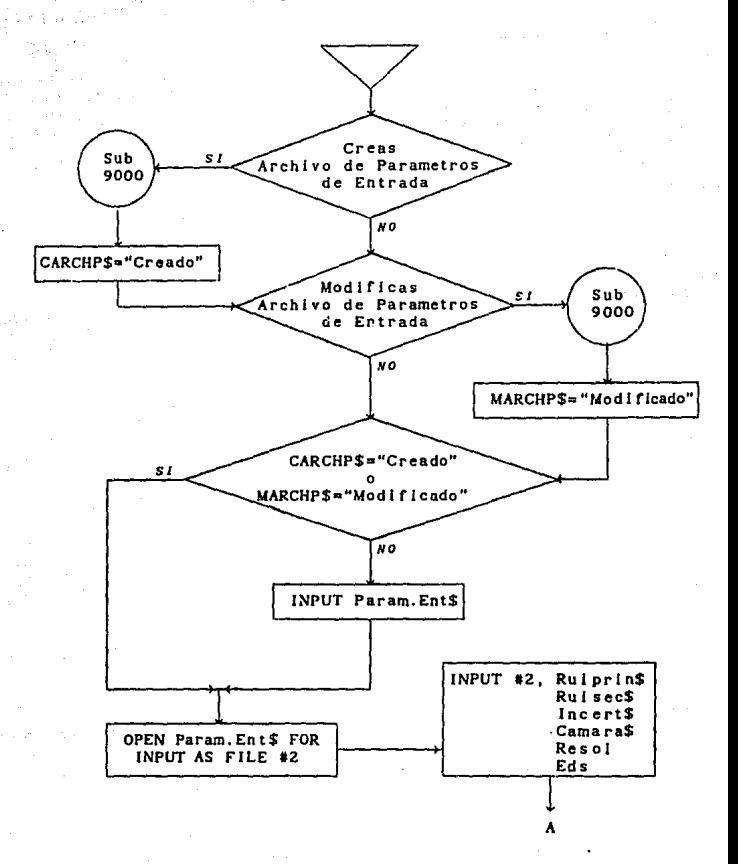

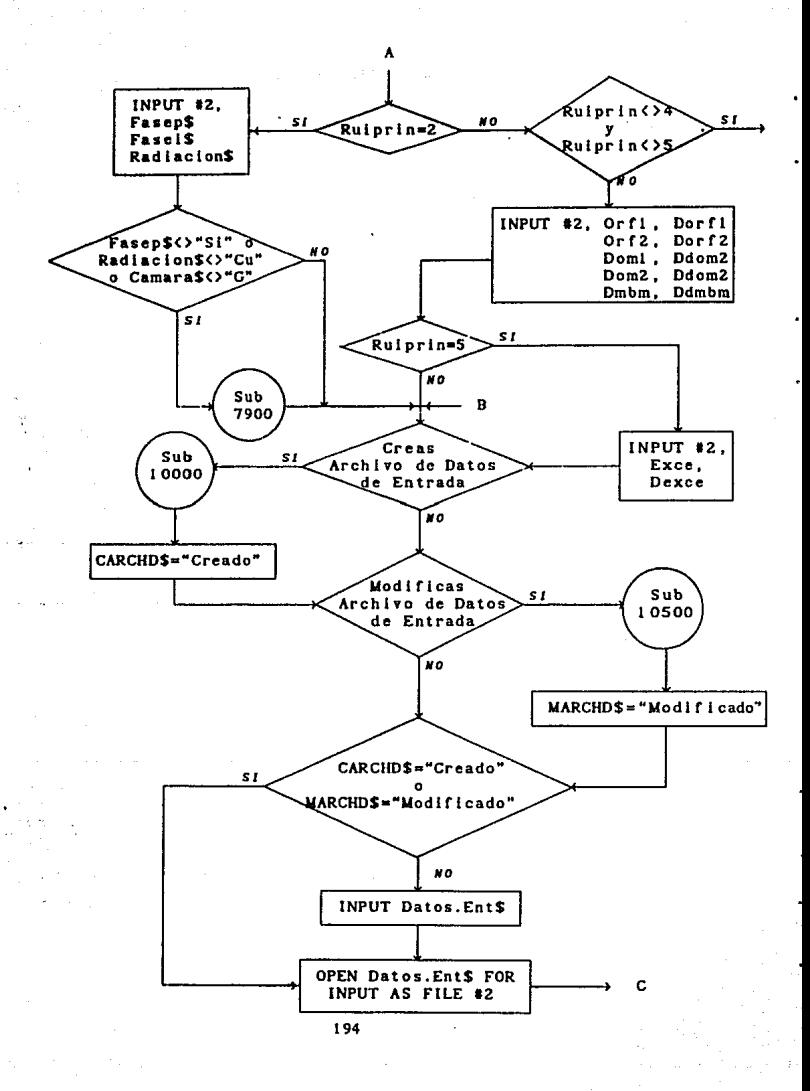

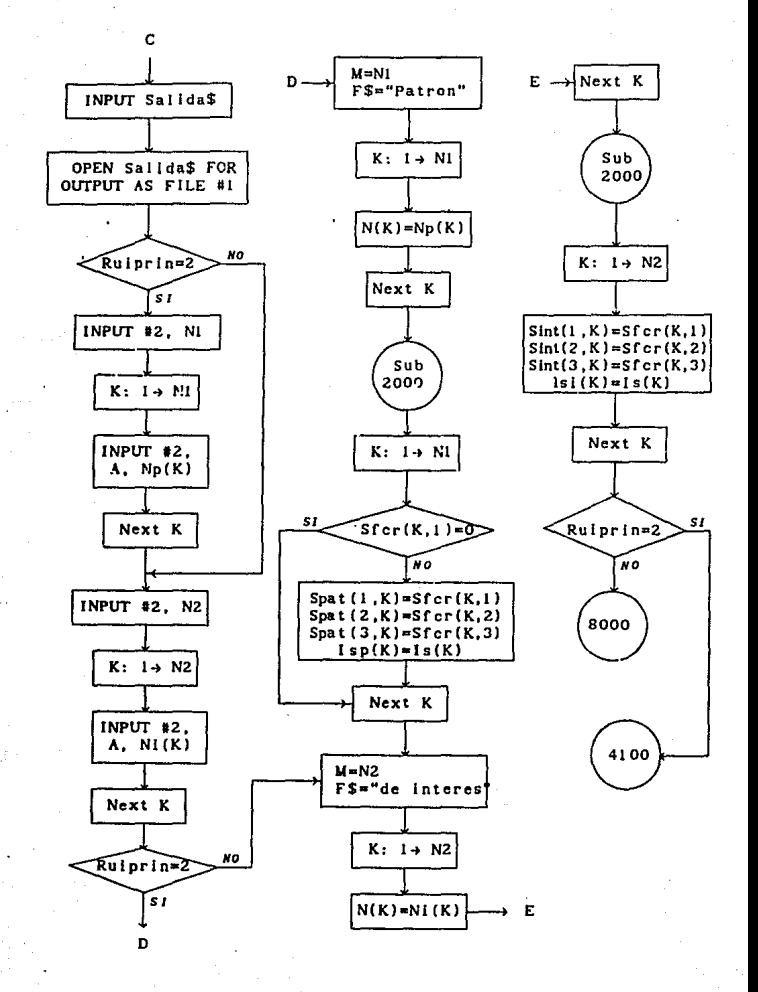

# Rama 11 **Cálculo de centros, separaciones no funcionales y funcionales corregidas por error de radio.**

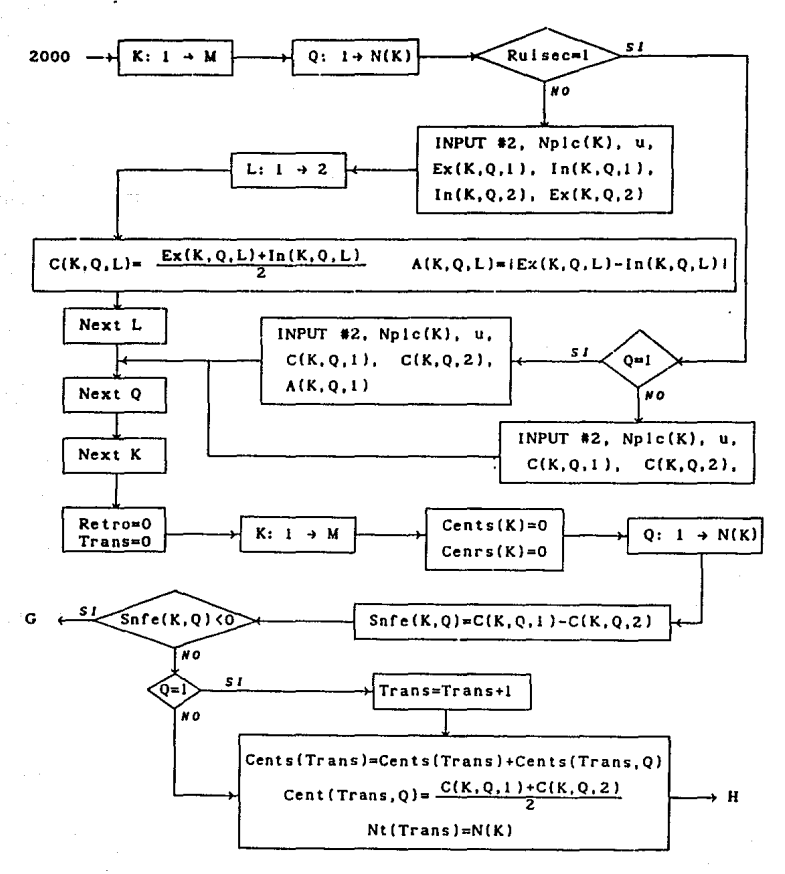

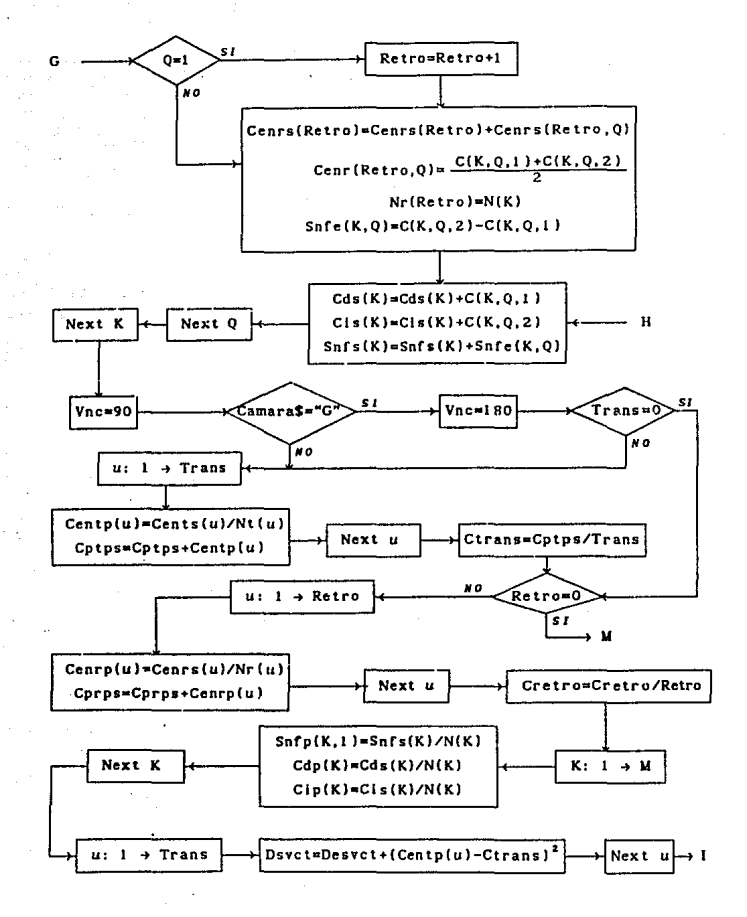

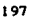

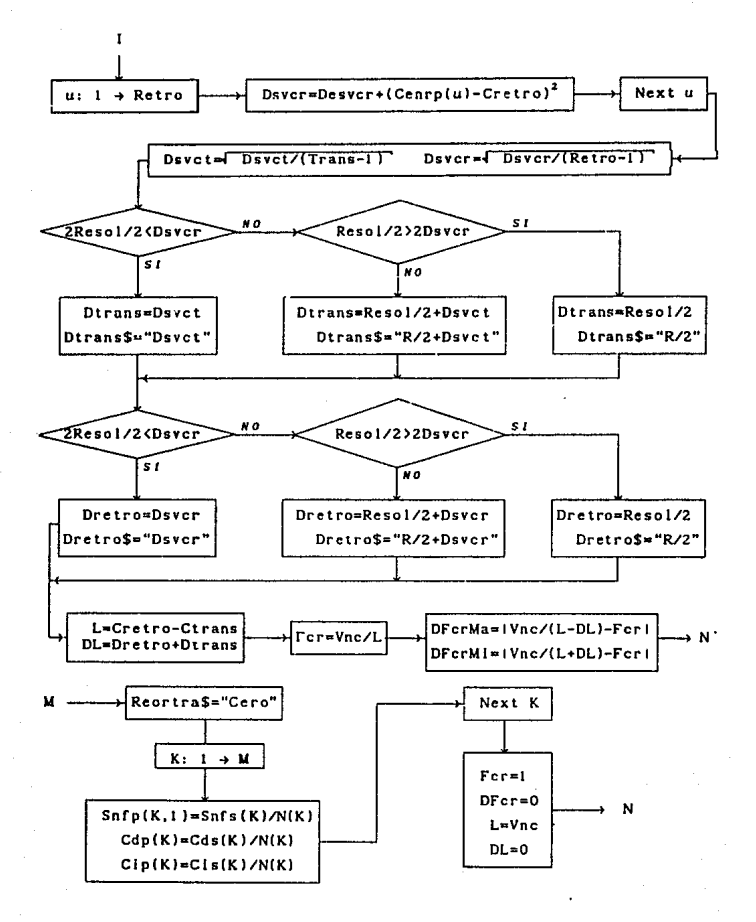

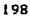

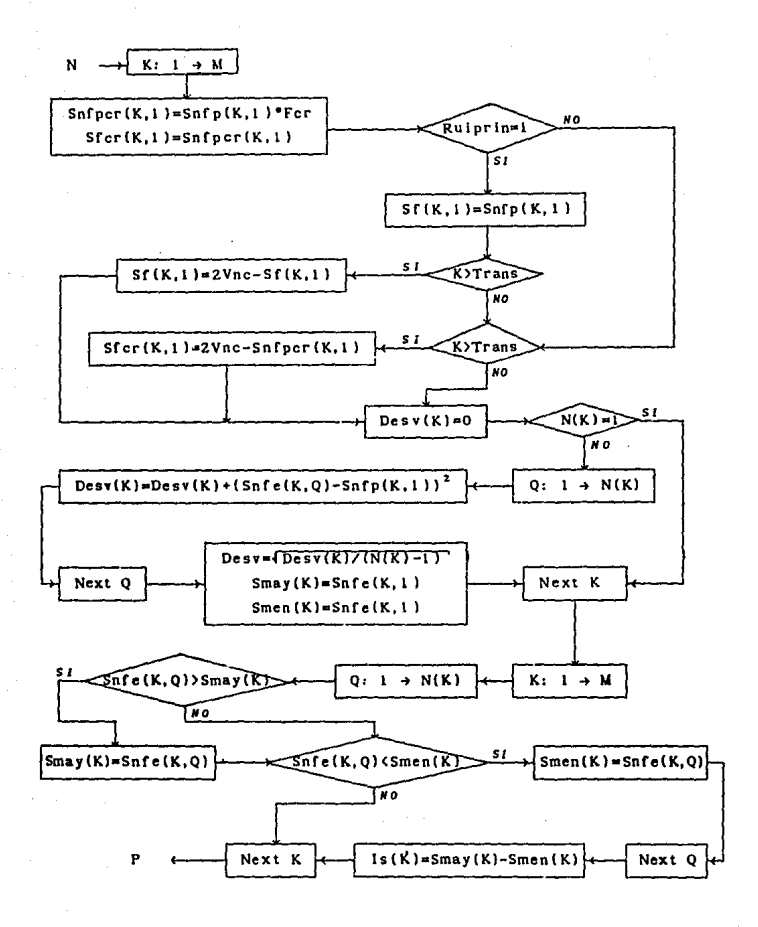

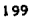

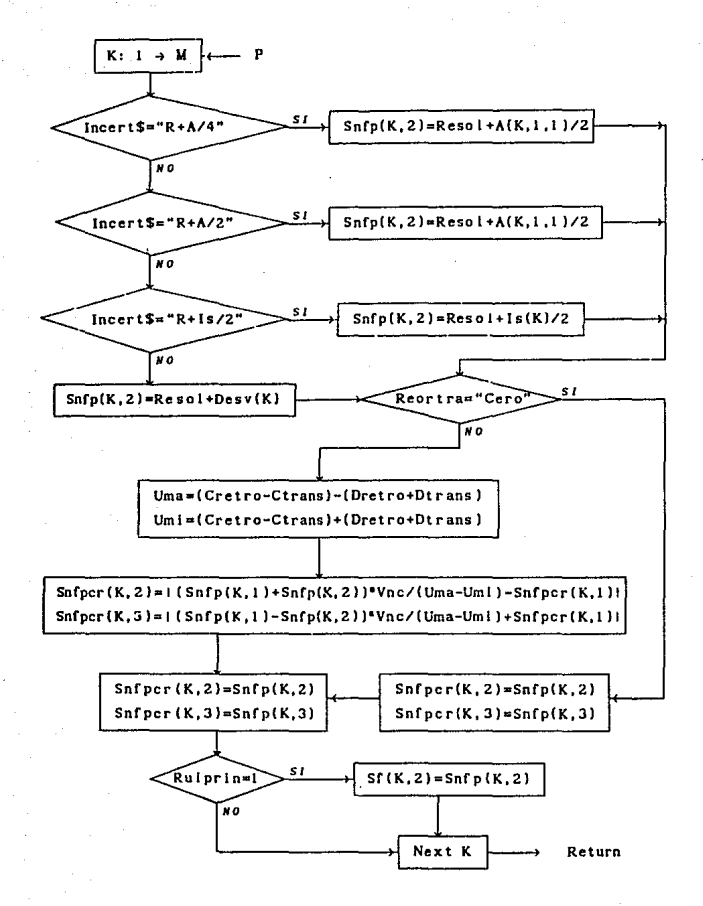

#### Subrutina 9000

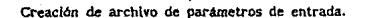

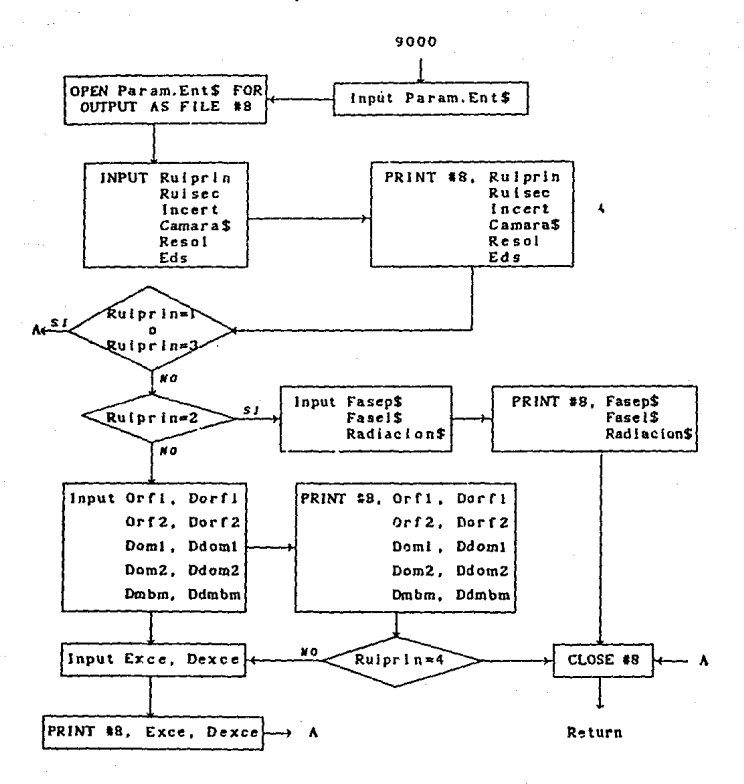

#### **Subrutina l 0000**

**Creación de archivo de datos de entrada.** 

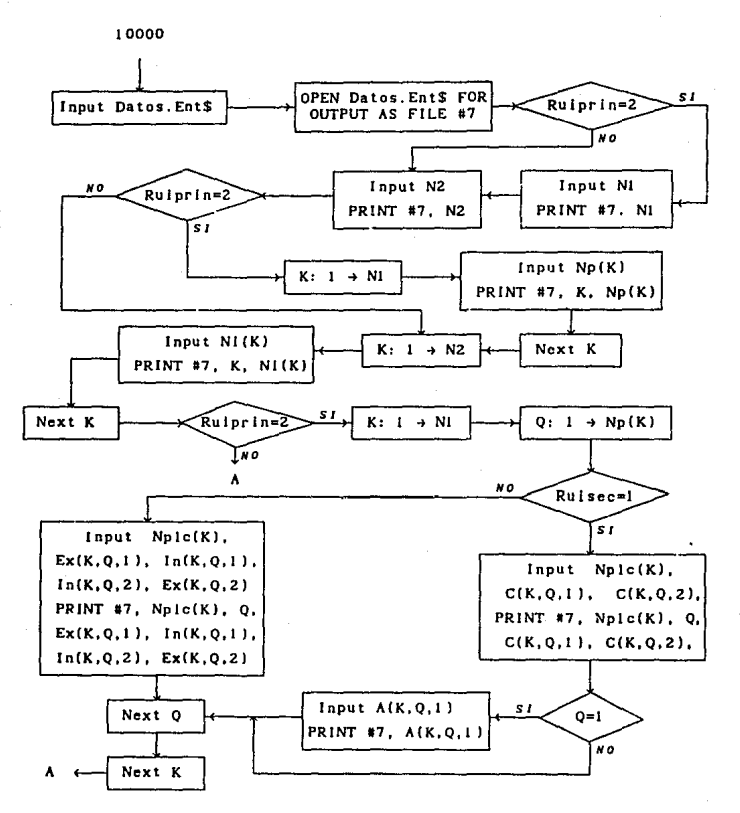

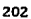

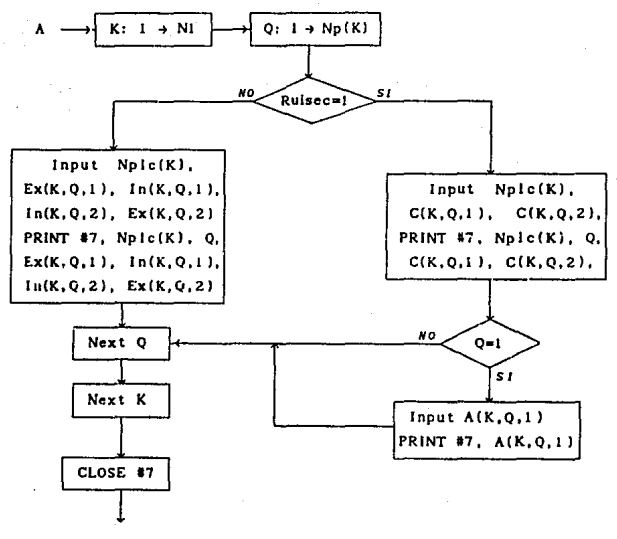

**Return** 

## Subrutina 7900

Cálculo de longitudes de arco del Silicio puro a partir de las distancias interplanares con cualquier longitud de onda de la radaición incidente v cualquier tamaño de la cámara de Debije-Scherrer.

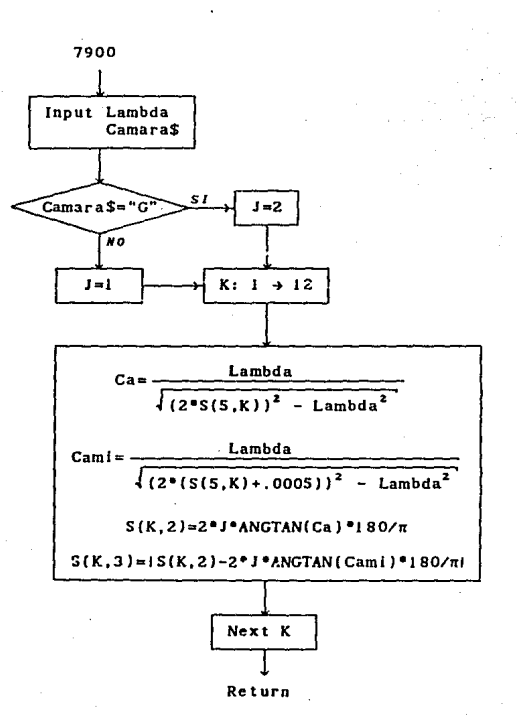

## Rama IU

## Corrección de longitudes de arco

por error de divergencia axial más tamafto de muestra.

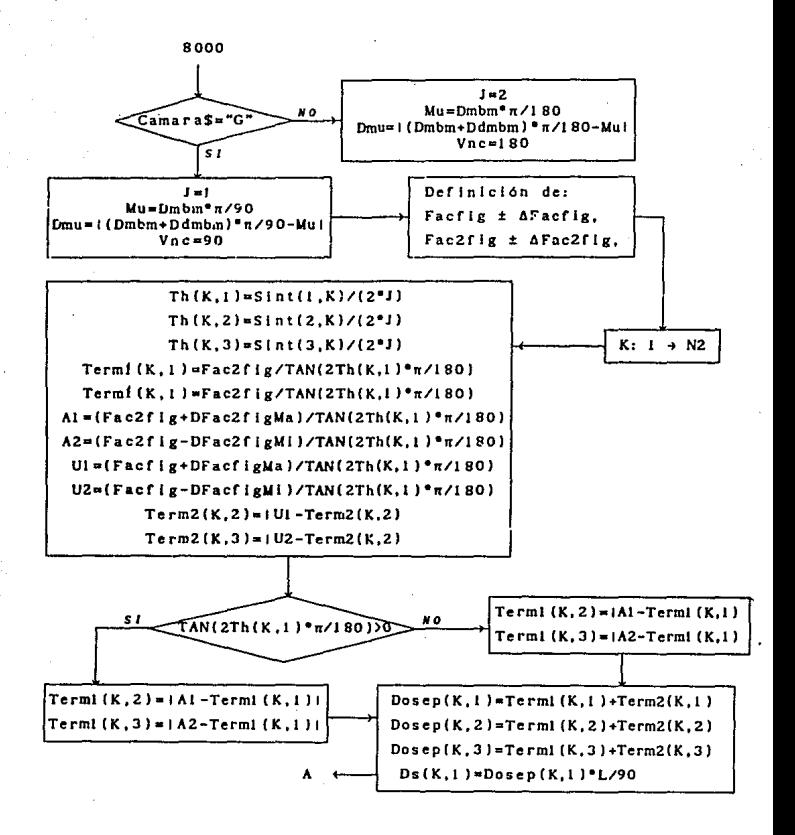

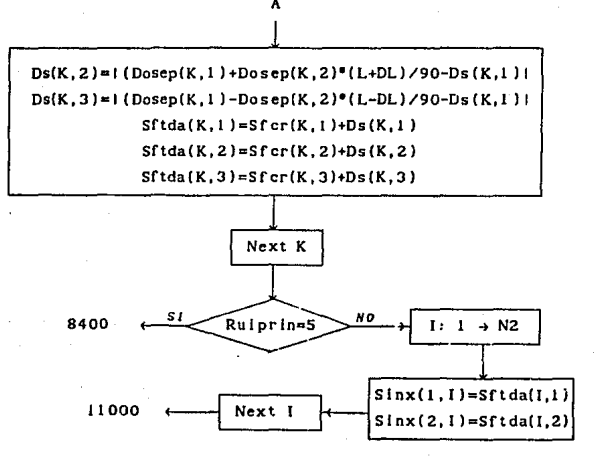

# Rama IV

Correcciones de longitudes de arco por error de excentricidad de la muestra en la cámara.

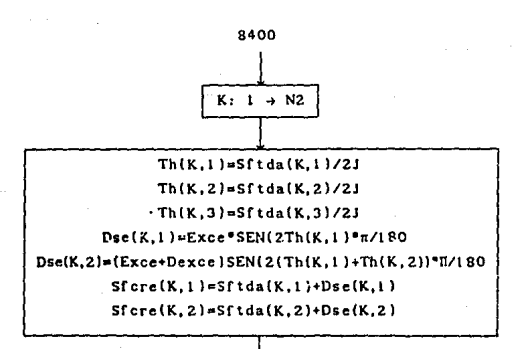

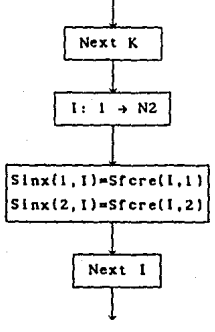

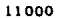

#### **Rama V**

**Corrección de longitudes de arco por medio de una fase patrón.** 

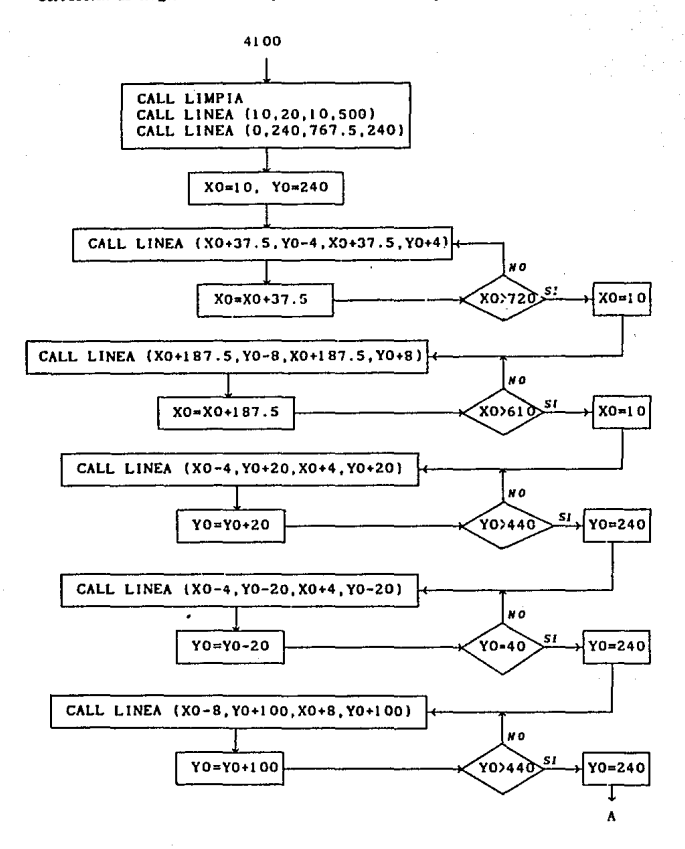

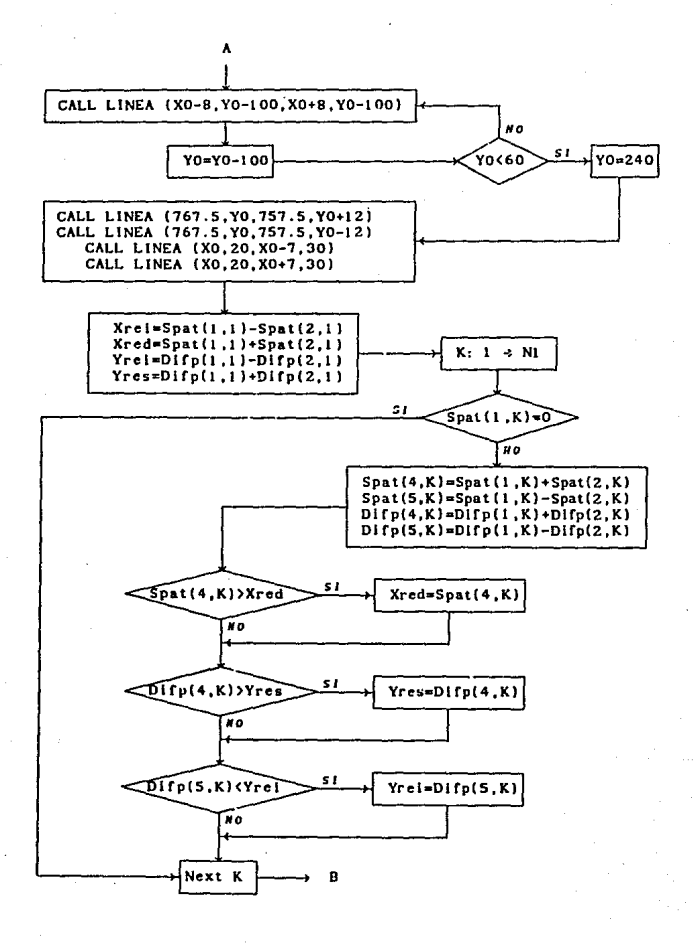
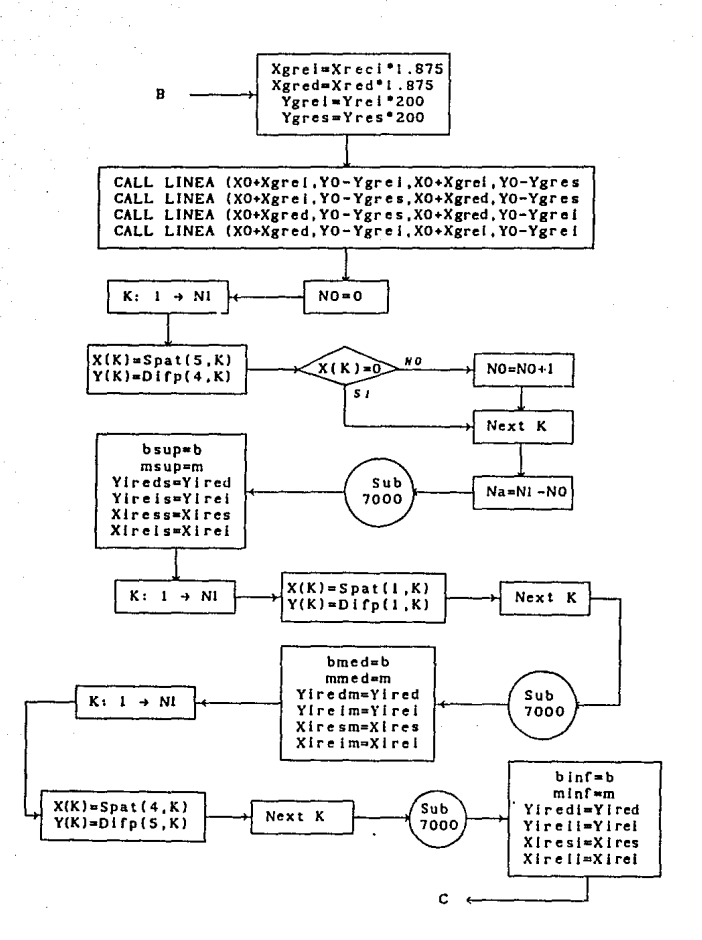

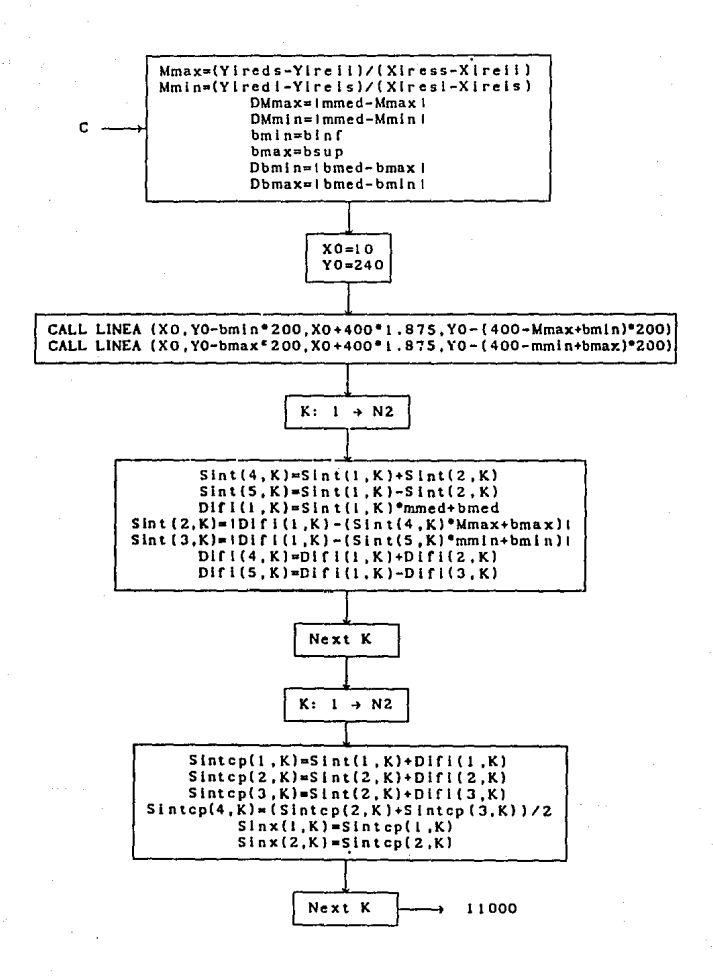

$$
\mathbf{a}_{\mathbf{r}}
$$

### Subrutina 7000

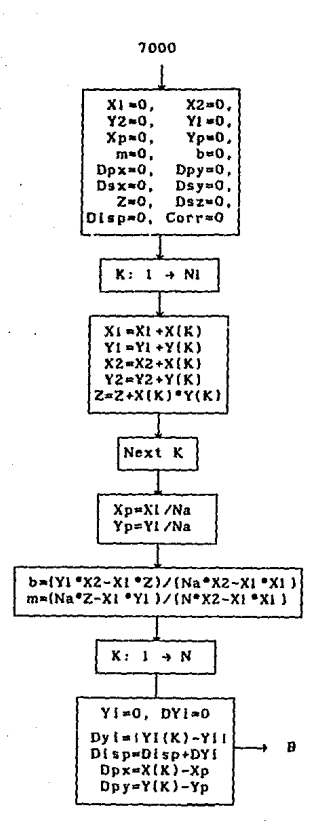

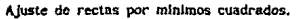

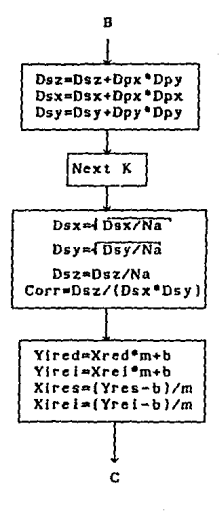

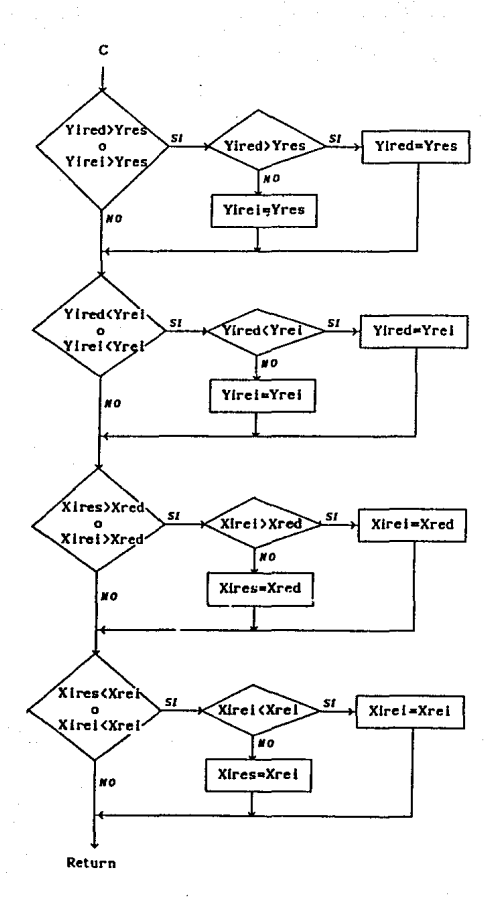

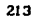

### Submittee 11000

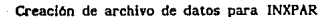

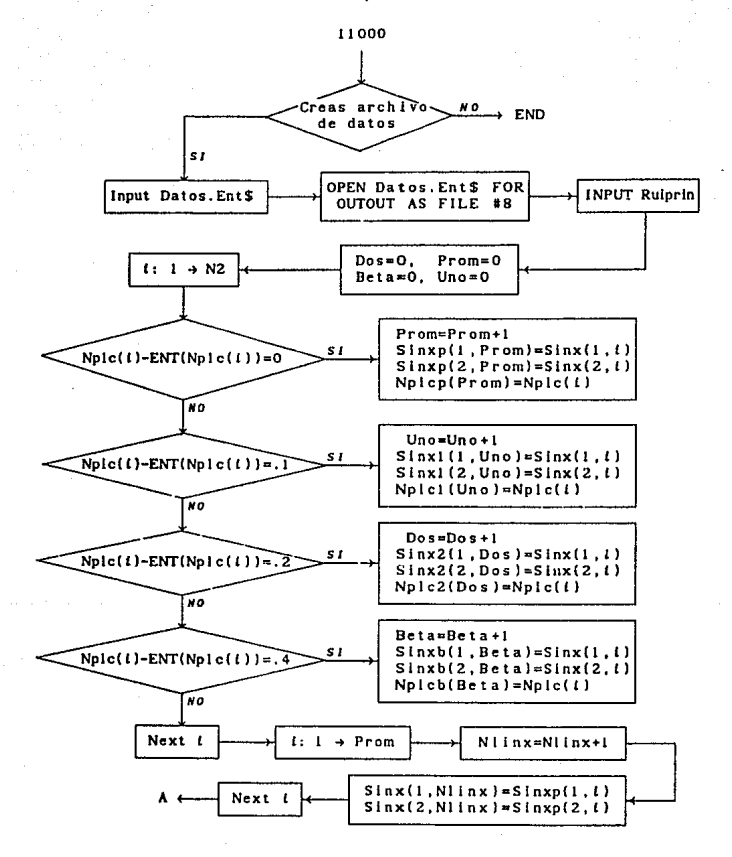

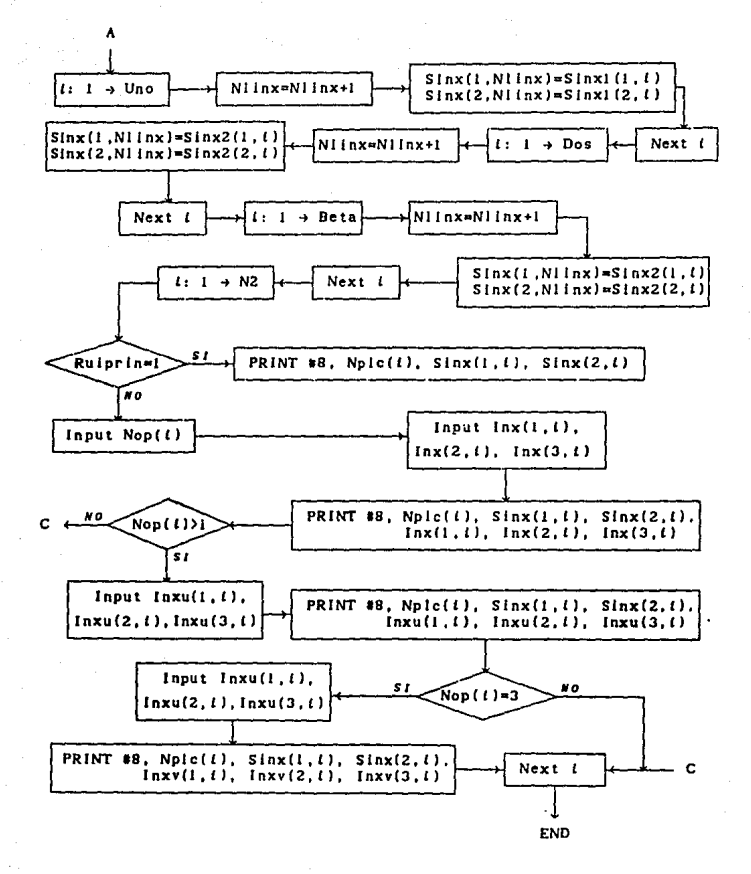

# vii) Archivo de salida.

El programa crea un archivo de salida, en el que aparecen los datos de entrada y los resultados del programa. A continuación se enumeran éstos en la forma como aparecen en el arch{YD,

- El nombre del programa.
- Los nombres de los archlYos de parámetros de entrada, de datos de entrada y el nombre del propio archivo.
- La Tabla 1 en la que aparecen las medidas experimentales. de la fase de interés. Esta tabla tiene 8 columnas, en la primera aparece el numero de pareja en película y cu la segunda, el número de medida de cada pareja. Estas dos columnas las lee tal cual del archivo de datos de entrada. Las siguientes dos columnas son los centros derecho (Cd) e izquierdo (Ci) de las medidas experimentales, en ese orden. Finseguida aparece el ancho (A) de un arco de la pareja. Estos tres QltJmos valores son calculados cuando Rulsec\$="Lim", de manera contraria se leen del archivo de datos de entrada. Después aparace la separación no funcional (Snf) calculada como 1Cd-Ci1 . Por último aparecen los centros del haz de transmisión (ct} y de retrorrerJexJ6n (Cr) calculados como (Cd+Ci}/2, con las parejas de arco correspondientes. Las lnccrtldumbres aslganadas a cada una de las medidas ~!mentales es la mitad de la resolución del vernier  $(R/2)$ . A las medidas calculadas se les asocia Ja Incertidumbre propagada.

- La Tabla JI, en Ja que aparecen Jos promedios sobre el número de veces medida cada pareja de arcos, de cada uno de los valores de la tabla anterior. De esta manera desaparece la columna dos de la tabla I. A la separación no funcional promedio se le asocia Ja Incertidumbre R+&l donde &I denota la opción escogida para este valor. La Incertidumbre asociada a las posiciones de Jos centros Ct y Cr sigue siendo R/2 debido a que no se considera la desviación estándar de estas medidas.

- La semllongltud real de la pellcula calculada con el promedio de cada uno de los centros Ct y Cr, y el factor de corrección de radio. La incertidumbre asociada a cada uno de estos valores es la suma de la mitad de la resolución del vernier y su desviación estándar sobre N, (nómero de llneas). Sin embargo, si la desviación estándar es mucho mayor que R/2 (cuatro veces, por ejemplo) sólo se considera la primera, y viceversa, si la desviación estándar es muy pequeña comparada con R/2, ésa no se considera. En el caso de que Ruiprin\$="Promedio". aqut termina el archivo, y en la columna de separaciones no funcionales aparecen las separaciones funcionales promedio.

- La Tabla 111, titulada Correcciones por variaciones en el Radio efectivo de la cámara, en la que aparecen las separaciones no funcionales promedio (Snf *± &Snf*), las separaciones no funcionales corregidas por radio (Snfr 1 &Snfr), y las separaciones funcionales corregidas por radio (Sr + &Sr). En el caso de que Rulprin\$="Radio" aqul termina el archivo.
- La ecuación <2c>, que expresa el factor de corrimiento por error de divergencia axial mas tamano de muestra. Debajo de dicha ecuación los valores experimentales Introducidos con los que fue calculada.
- La Tabla IV, Correcciones por divergencia axial y tamaño de muestra, en la que aparecen, et doble de los valores de los ángulos de Bragg (2Th ± &ZTh) calculados a partir de las separaciones funcionales corregidas por radio; el · incremento <2c> que se les suma para corregirlos por este error (<2Epsllon>l; su equivalente en asexp (Delta Sexp), que se le suma a las separaciones funcionales corregidas por radio, y estas últimas corregidas por los errores de divergencia axial y tamaño de muestra, (Srtda ± &Srtda). -En caso de que Rulprln\$="Dlvergencla" aqut termina el archivo.

- El factor de corrección de excentricidad Fe.

- Por Qltlmo, la Tabla V, Correcciones por excentricidad de la muestra en la cámara, en la que aparecen nuevamente las separaciones funcionales corregidas por radio, divergencia axial y tamafto de muestra, el ángulo de Bragg (Thl calculado, el factor de excentricidad (El que se le suma a cada una de las separaciones funcionales para corregirlas por este error, y las separaciones funcionales corregidas por todos los errores: radio, divergencia axial, tamaño de la muestra y excentricidad (Se +- &Se). Aqul termina el archivo.

En el caso de que Ruprin\$="Patron", aparecen únicamente cuatro tablas, las dos primeras son Iguales a la Tabla 1 descrita anteriormente, una para las medidas de la fase patrón y otra para las medidas de la fase de interés. Las siguientes dos tablas, son los resultados de la calibración por una fase patrón, Tabla A, Datos de la fase patrón y Tabla B. Datos de la fase de interés. Cada una consiste de tres columnas, en la primera aparecen las longitudes de arco medidas,  $(Sp(x) \pm \& Sp(x))$  para la Tabla A, y (SICJJ ±. &SUJ)) para la Tabla B. En la segunda columna de la Tabla A, aparecen las longitudes de arco patrón (SHIU. ±. &SHKL), calculadas a partir de las distancias lnterplanares reportadas en la tarjeta del JCPDS correspondiente a dicha fase patrón. En la tercera columna de esa misma tabla aparecen las diferencias de las medidas experimentales, columna dos menos columna uno de esa misma tabla (Dp(K) ± &Dp(K)). En la segunda columna de la Tabla 9, aparecen las diferencias interpoladas en la recta ajustada a la gráfica (Dp(K) ± &Dp(K)) contra  $(Sp(K) \pm 8Sp(K))$ , llamadas (Dl(J) ± 8Dl(J)). Finalmente en la columna tres de la Tabla B aparecen las longitudes de arco corregidas por la fase patrón, Sc(J) ±&Sc(J), obtenidas por la suma de la columna uno más la columna dos de esa misma tabla.

Por último, del programa ALAEP es posible crear un archivo de datos para lNXPAR automáticamente para cualquiera de las opciones de rutina principal de ALAEP. Sl asl se desea Onlcamente se da el nombre de dicho archivo, en caso contrario el programa termina. La forma de crear este archivo de datos es de la misma manera que se crea desde INXPAR, es decir existen las dos opciones, para Indexar o Onfcamente para calcular parámetros de red. SI se quiere esta segunda opción será necesario Introducir los Indices de rertexl6n.

- 3.- Programa computacional INXPAR.
	- l) Objetivo: calcular parámetros de red con alta precisión y exactitud. Para calcular los parámetros de red es necesario conocer los índices de reflexión de cada una de las· lineas del patrón de difracción. Esto lo puede hacer el programa mismo, así pues, tiene dos opciones:
		- al indexar el patrón de difracción de rayos X de una equlsgraf{a de Deblje-Scherrer, y a partlr de la lndexac16n encontrada calcular los parámetros de red, o,
		- b) calcular los parámetros de red Introduciendo los lndlces do reflexlón del patrón.
	- li) Parámetros de entrada:

$$
Rutina principal: Ruiprin$ = \begin{cases} a & \text{ind}^*, & \text{ } \text{Rulprin} = 1\\ b & \text{Par}^*, & \text{ } \text{Rulprin} = 2 \end{cases}
$$

 $\mathbf{I}$ "G" , (Grande) Cámara utilizada: Camara\$= "C" 1 (Chica)

Si la radiación utilizada es debida al Cobre: Lambda\$=:Cu", (en caso de no ser cobre se introduce el nombre químico del elemento utilizado como ánodo en el tubo de rayos X).

Número de equisgrafía de Deblje-Scherrer: Eds, este dato es sólo para control interno del laboratorio.

Número de medidas realizadas de longitudes de arco  $S_{\text{int1}}^{\text{exp}}$  ±  $\Delta S_{\text{int2}}^{\text{exp}}$ , debidas a las diferentes longitudes de onda de la radiación: para KÜ, Kp\$="K alfa-p•, Nkp para Kα<sub>1</sub>, KI\$="K alfa-1", Nki para Kα<sub>2</sub>, K2\$¤"K alfa-2", Nk2 para Kß, Kb\$="K beta ", Nkb

zzo

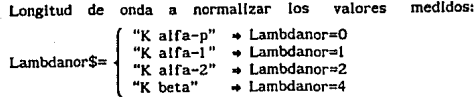

Sistema cristalino a probar: Slscrls\$= { "Cubico"<br>"Tetragonal"<br>"Hexagonal"<br>"Ortorrombico"

Lineas base iniciales determinadas Si o No: Lbsn\$=  $\begin{cases} 0 & , & s' \\ -N'', & \text{No} \end{cases}$ 

En caso de que Lbsn\$="S" entonces: número en película de la primera linea base: Lbl. \* número en película de la segunda linea base: Lb2, \*\* número en película de la tercera línea base: Lb3, \*\*\* Triadas de Indices asignadas a las líneas base: primera linea base: IHpl. IKpl. ILpl. \* segunda linea base: IHp2, IKp2, ILp2, \*\* tercera linea base: IHp3, IKp3, ILp3, \*\*\*

• para todos los sistemas. .. para todos los sistemas excepto cOblco. \*\*\* sólo para el sistema ortorrómbico.

En este caso, si las llneas base no son las primeras, se. puede, o no, lndaxar las llneas anteriores a las asignadas:

todas\$= { "S", se Indexan todas las 1 incas "N", se indexan a partir de la primera línea base

N6mero máximo permitido de asignaciones de valores diferentes de  $Q_{HKL}^{exp}$  ±  $\Delta Q_{HKL}^{exp}$ , a cada una de las líneas base: Lb, puede ser el valor que se quiera, se sugiere usar 2 6 3, pero se puede usar hasta 5 ó 6 según sea el caso.

Número de líneas toleradas sin identificar, es decir sin indexar. Nt. Este valor puede ser 0, 1, 2, etc. según sea el caso.

Valor más alto de los índices por asignar:  $l_{\text{max}}$ , este valor es el número que probablemente sea el más alto de las triadas de Indices del patrón por asignar. Por lo regular si se trata de una fase inorgánica se observan valores de Indices hasta de 1 O 6 12, si se trata de una fase orgánica puede ser hasta de 20. Además, mientras más líneas tenga el patr6n m6s alto debe ser el Indice mAximo.

- lli) Datos de entrada: los valores que se Introducen al programa son los valores de las longitudes de arco  $S_{HKL}^{exp} \pm \Delta S_{HKL}^{exp}$ corregidas por ALAFP.
- lv) Constantes y variables: Valores de la longitud de onda de la radiación utilizada: en caso de que Lambda\$a"Cu", Kp=1.54178, DKp=.00006, K1=1.54051, DK1=.00006, K2•1 .54433, DKZ=.00006, Kb=l .39217, DKb=.00006. en caso de que Lambda\$\*"Cu", se introducen los valores al correr el programa en Interactivo.

Nomero total de lineas en el patrón (N): Np=Nkp, Npl =Np+Nkl, Npl 2=Npl +Nk2, N=Npl 2+Nkb.

Longitud de onda de la radiación a la que se normaliza:

 $K5 = \begin{cases} Kp \rightarrow DS=DKp, Rn=0 \\ K1 \rightarrow DS=DK1, Rn=1 \\ K2 \rightarrow DS=DK2, Rn=2 \\ K1 \rightarrow DS=DKb & Pn=4 \end{cases}$  $K1 \rightarrow DS=DK1$ ,  $Rn=1$ K2 . D5=DK2, Rn=.2 Kb + D5=DKb, Rn=.4

**Variables en la subrutina 16400:** 

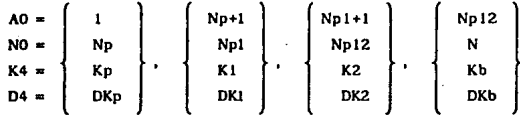

**Nt'.imcro de combinaciones {T) de trfadas de índices para cada**  sistema cristalino: Nchkl.

**Número de renglón de la matriz Q, que contiene el valor o:;:: que se le asigna a la primera JCnea base en el proceso**  de Indexación: Nibordi.

Nümero de llneas no Indexadas: Nlnl. Número de líneas sí indexadas: Nll.

Nllrnero de combinaciones de Indexaciones debido a las opciones de triadas de índices para cada línea: Ct.

Número de renglón de la matriz I que contiene el valor  $Q_{\text{irr}}^{\text{calc}}$ con el que se cumplió la desigualdad (16) del capitulo V, para la primera opción: K, para la segunda opción: U, para la tercera opción: V.

Valor de los parámetros recíprocos base: (  $a_{ab}^*$  ) Aor,  $(a_{a(mn)}^*)$  Amax,  $(a_{a(mn)})$  Audn,  $(b_{\text{obs}}^{\bullet})$  Bor,  $(b_{\text{ofmax}}^{\bullet})$  Bmax,  $(b_{\text{ofmax}}^{\bullet})$  Bmin,  $^{\bullet\bullet}$ (  $c_{\text{ab}}^*$  ) Cor<sub>r</sub> (  $c_{\text{atom}}^*$  ) Cmax, (  $c_{\text{o(mav)}}^*$  ) Cmln, <sup>†††</sup>

Número de valores de  $Q_{\text{int}}^{\text{exp}}$  diferentes asignados a:  $l$ **a** primera línea base: Nlbl. la segunda línea base: Nlb2, <sup>11</sup> la tercera línea base: Nlb3. <sup>†††</sup> para todos ios sistemas. para **todos** los sistemas excepto cúbico. **ttt sdlo para •I •l1tmwa ortorrómbleo.** 

Variables utilizadas en la subrutina para calcular los parámetros de red con UNA, SIETE o TODAS, las combinaciones de Indexaciones:

Número de combinaciones de indeaxciones con las que se desea calcular los parámetros de red: Ctl.

Número de opción para las líneas que tienen más de una opción de triadas de Indices: Noc.

N1lmero de combinación del número de combinaciones de Indexaciones: bina.

Número de combinación para la impresión de la tabla VII. que va en grupos de 7 en 7: Ordln.

v) Matrices:

Número de linea en pellcula: Nplc{Z,100): Nplc(1,t)= Número de línea en película, de introducción.  $Nple(2, l)$ = Número de línea en película, ordenado.

Longitudes de arco experimentales: Se(2,1 OO):

Se(1,t)=  $S_{HKL}^{exp}$ . Se(2, i)=  $\Delta S_{HKL}^{++}$ .

Angulo de Bragg: Th{4,IOO):

Th(i,*i*)=  $\theta_{HKL}^{exp}$ . Th(2, l)=  $\Delta\theta_{HKL}^{exp}$ .  $\text{Th}(3, l) = \theta_{HKL}^{exp} + \Delta \theta_{HKL}^{exp}$ Th(4,1)=  $\theta_{HKL}^{exp}$  -  $\Delta \theta_{HKL}^{exp}$  .

Función Seno: Sth(6,100):

 $Sth(1, l) = Sen(\theta_{ij}^{exp})$ ,  $\text{Sth}(2, t) = \Delta \text{Sen}(\theta_{ij}^{r,s})$ ,  $\mathsf{Sth}(3,l) = \mathsf{Sen}^*(\theta_{\mu\nu}^{*,n}).$  $Sth(4, l) = \Delta Sen^2(\theta_{\mu\nu}^{exp}),$ Sth(5, i)= Sen<sup>2</sup>( $\theta_{urr}^{exp}$ ) normalizado, Sth(6,*i*)=  $\Delta Sen^2(\theta_{urt}^{exp})$  normalizado.

Distancia lnterplanar experimental: Dexp(6, 100):  $D \exp(1, t) = d \frac{e^{xp}}{HKL}$  Dexp(4, i) =  $\Delta d \frac{e^{xp}}{HKL}$  ordenado.  $\text{Dexp}(2,t) = \Delta d_{HKL}^{exp}$ . Dexp(3,i)=  $d_{HKL}^{exp}$  ordenado,  $\text{Dexp}(5,t) = d_{HKL}^{exp} + \Delta d_{HKL}^{exp}$  ord,  $D \exp(6, l) = d \frac{exp}{ij} - \Delta d \frac{exp}{ij}$  ord,

Peso para calcular los parámetros de red: Peso(l 00): Peso(t)=  $1/\Delta$ Sen<sup>2</sup>( $\theta_{u\kappa}^{exp}$ ) normalizado.

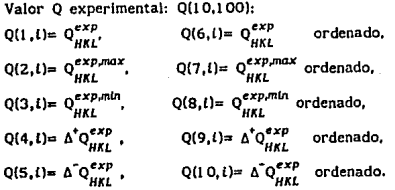

Vaior Q calculado,

con la primera triada de indices optativos: Qc1(4,100):<br>Qc1(1,1)=  $Q_{HK}^{calc}$ <br>Qc1(3,1)=  $Q_{KK}^{calc, mh}$  $Qcl(3,l)=Q_{HKL}^{calc,min}$  $Qcl(Z, l) = Q_{HKL}^{calc, max}$ ,  $Qcl(4, l) = \Delta Q_{HKL}^{calc}$ . con la segunda triada de Indices optativos: Qclu(4,100):<br>Qclu(1,1)=  $Q_{HKL}^{calc}$  Qclu(3,1)=  $Q_{HKL}^{calc,min}$ . Qclu $(3,l)=$  Q<sup>calc,min</sup>.  $Qclu(2,l)= Q_{HKlu}^{calc,max}$ ,  $Qclu(4,l)= \Delta Q_{KKlu}^{calc}$ con la tercera triada de indices optativos: Qclv(4,100):<br>Qclv(1,t)=  $Q_{BIC}^{calc}$ <br>Qclv(3,t)=  $Q_{BKL}^{calc}$  $Qclv(3,l)=Q_{HKlu}^{calc, min}$ . Qc1v(2,i)=  $Q_{HKiv}^{calc,max}$ Qciv(4,t)=  $\Delta Q_{HKiv}^{calc}$ .

Distancia lnterplanar calculada,

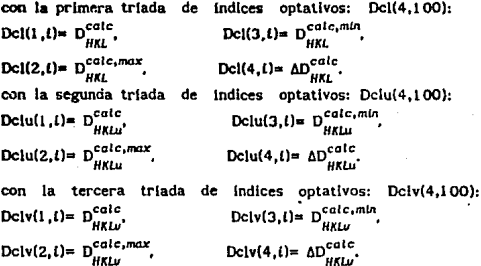

Indices HKL y valores  $Q_{HKL}^{calc}$ , 1(7,1880):  $I(1, l) = H,$   $I(2, l) = K,$   $I(3, l) = L,$  $I(4,l) = H^2 + K^2 + L^2$ , (sólo para el sistema cúbico),

Diferencia entre d $_{HKL}^{exp}$  y d<sup>cale</sup>: Difdv(4,100):  $\text{Diffdv}(I,I) = d_{HKL}^{exp} - d_{HKL}^{calc}$ . Difdv $(2,I) = d_{HKL}^{exp,max}$ .  $d_{HKL}^{calc,min}$  $\text{Diffd}v(4,l) = \Delta(d_{HKL}^{exp-d_{HKL}})$ ,  $\text{Diffd}v(3,l) = d_{HKL}^{exp,min}$ ,  $d_{HKL}^{calc,max}$ .

Diferencia entre  $d_{HKL}^{exp}$  y  $d_{HKL}^{calc}$ : Difqu(4,100):  $\text{Diffd}u(1,t)= d_{HKL}^{exp} - d_{HKL}^{calc}$ . Difdu $(2,t)= d_{HKL}^{exp_1max} - d_{HKLL}^{calc,min}$  $\text{Difdu}(4,t)= \Delta(\mathsf{d}_{HKL}^{exp\textrm{-}\mathsf{d}_{HKL}})$ ,  $\text{Difdu}(3,t)=\mathsf{d}_{HKL}^{exp,min}\textrm{-}\mathsf{d}_{HKLu}^{calc,max}$ .

Diferencia entre  $d_{HKL}^{exp}$  y  $d_{HKL}^{calc}$ : Difd(4,100):  $\text{Difd}(1, t) = d_{HKL}^{exp} - d_{HKL}^{calc}$ .  $\text{Difd}(2, t) = d_{HKL}^{exp, max} - d_{HKL}^{calc, min}$  $\text{Difd}(4,l) = \Delta(\frac{exp}{HKL}-\frac{circle}{HKL})$ ,  $\text{Difd}(3,l) = \frac{dexp_{l}mln}{HKL} - \frac{circle_{HKL}}{HKL}$ 

Diferencia entre  $Q_{HKL}^{exp}$  y  $Q_{HKL}^{calc}$ : Difqv(4,100):  $\text{Difqv}(1\,,l)=\mathbb{Q}_{HKL}^{exp}-\mathbb{Q}_{HKL}^{calc},\ \text{Difqv}(2,l)=\mathbb{Q}_{HKL}^{exp,max}-\mathbb{Q}_{HKL}^{calc,min},$  $\text{Diffqv}(4,l)=\Delta(Q_{HKL}^{exp}\text{-}Q_{HKLu}^{calc}), \text{Diffqv}(3,l)=\text{ }Q_{HKL}^{exp,\text{min}}-\text{ }Q_{HKLu}^{calc,\text{max}}.$ 

Diferencia entre  $Q_{HKL}^{exp}$  y  $Q_{HKL}^{calc}$ : Difqu(4,100):  $\text{Difqu}(1\,,\textit{l}) = \mathbf{Q}_{HKL}^{exp} - \mathbf{Q}_{KKL}^{calc} \text{Difqu}(2,\textit{l}) = \mathbf{Q}_{KKL}^{exp,max} - \mathbf{Q}_{HKL}^{calc,min}$  $\text{Difqu}(4,l) = \Delta(\text{Q}_{HKL}^{exp} \text{-} \text{Q}_{HKLu}^{calc}), \text{Difqu}(3,l) = \text{Q}_{HKLu}^{exp,mln} - \text{Q}_{HKLu}^{calc,max}.$ 

Diferencia entre  $Q_{HKL}^{exp}$  y  $Q_{HKL}^{calc}$ : Difq(4,100):  $\text{Diffq}(1, l) = Q_{HKL}^{exp} - Q_{HKL}^{calc}$ .  $\text{Diffq}(2, l) = Q_{HKL}^{exp,max} - Q_{HKL}^{calc,min}$  $\text{Diffq}(4,l) = \Delta(Q_{HKL}^{exp} - Q_{HKL}^{calc})$ ,  $\text{Diffq}(3,l) = Q_{HKL}^{exp,min} - Q_{HKL}^{calc,max}$ .

$$
I(5,1) = \begin{cases} \n(H^2 + K^2 + L^2) \alpha_{ob}^2, & \text{cubico,} \\ \n(H^2 + K^2) \alpha_{ob}^2 + L^2 c_{ob}^2, & \text{tetragonal,} \\ \n(H^2 + HK + K^2) \alpha_{ob}^2 + L^2 c_{ob}^2, & \text{hexagonal,} \\ \nH^2 \alpha_{ob}^2 + K^2 b_{ob}^2 + L^2 c_{ob}^2, & \text{ortorrombico.} \n\end{cases}
$$
\n
$$
I(6,1) = \begin{cases} \n(H^2 + K^2 + L^2) \alpha_{ob}^2 (\max), & \text{cubico,} \\ \n(H^2 + K^2) \alpha_{ob}^2 (\max) + L^2 c_{ob}^2 (\max), & \text{tetragonal,} \\ \n(H^2 + HK + K^2) \alpha_{ob}^2 (\max) + L^2 c_{ob}^2 (\max), & \text{hexagonal,} \\ \nH^2 \alpha_{ob}^2 (\max) + K^2 b_{ob}^2 (\max) + L^2 c_{ob}^2 (\max), & \text{hexagonal,} \\ \nH^2 \alpha_{ob}^2 (\max) + K^2 b_{ob}^2 (\min), & \text{cubico,} \\ \n(H^2 + K^2 + L^2) \alpha_{ob}^2 (\min) + L^2 c_{ob}^2 (\min), & \text{tetragonal,} \\ \n(H^2 + HK + K^2) \alpha_{ob}^2 (\min) + L^2 c_{ob}^2 (\min), & \text{tetragonal,} \\ \n(H^2 + HK + K^2) \alpha_{ob}^2 (\min) + L^2 c_{ob}^2 (\min), & \text{hexagonal,} \\ \nH^2 \alpha_{ob}^2 (\min) + K^2 b_{ob}^2 (\min) + L^2 c_{ob}^2 (\min), & \text{rotorrombico.} \n\end{cases}
$$

En los sistemas tetragonal y hexagonal:  $Y(3,70)$  y R(11):  $Y(2,t)=K$ ,  $Y(1, t) = H$ .  $R(i)=L$  $Y(3,t)=H^2 + K^2$ , (tetragonal),  $H^2 + HK + K^2$ . (hexagonal).

En el caso de que Ruiprin=2, Indices de cada línea: primera opción de indices: Inx(3,100), segunda opción de índices: Inxu(3,100), tercera opción de índices: Inxv(3.100).

Función Nelson-Riley: Funr(2.100). Función delta: Fund(2.100). Función Nelson-Riley normalizada: Funrn(2.100). Función delta normalizada: Fundn(2,100).

Valores de los parámetros de red para encontrar los valores máxlmo y minimo: Ao!2,I 00), Bo(Z,I 00} y Co(2,I 00).

Número de opciones de triadas de indices de cada línea: Nop(IOO).

Número de opciones de triadas de indices en cada combinación de indexaciones para cada línea: Nopi(100).

Número de renglón de las líneas que tienen más de una opción de triadas de indices: Yi(100).

Número de opción en el cálculo de parámetros de red para cada combinación de indexaciones: Ordi(100),

Indiccs HKL para determinar la red de Bravels: B(3,100). Red de Bravals para cada combinación de indexaciones: Red\$(1.00).

NWnero de renglón de la matriz 1, que Identifica la triada de lndlces con la que se cumplió la desigualdad (16) del capitulo V, para las tres opciones: Nhki(3,100).

NWnero de triada de indices que se permuta en las combinaciones de indexaciones: Nhklu(100).

N6mero de triada de Indices para cada linea para cada 7 combinaciones de Indexaciones: Ihkic(100.100).

N6mero de trfada de Indices para cada combJnacldn de indexación: Nhkll(3,100).

Valor del parámetro de red para e1 sistema cúbico calculado con la primera opción de Indices: Aoon(Z,l 00), con la segunda opción de Indices: Aoun(Z,I 00), con Ja tercera opción de fndlces: Aovn{2,100).

Coeficientes del sistema de ecuaciones para calcular los parámetros de red base: M(4,4).

Técminos constantes del sistema de ecuaciones: S(5,2).

Mitad de Jos coeficientes del sistema de ecuaciones para calcular los parámetros de red: C(6,6).

Coeficientes del sistema de ecuaciones para calcular los parámetros de red: F(S,S).

Menores de los sistemas de ecuaciones: K(4,4).

CoefJcientes del sistema de ecuaciones para la subrutina de cálculo de determinante y solución del sistema de ecuaciones: 0{6,6).

Solución del sistema de ecuaciones: X(S,l ),

vll Diagrama de flujo:

El programa INXPAR se divide en S ramas principales:

- l. Introducción de parámetros y datos.
- 11. ctlculo de ángulos de Bragg, distancias lnterplanares y valores Q experimentales.
- 111. 1ndexacl6n del patrón de difracción.
- IV. Cálculo de parámetros de red por el m6todo de Cohen.

V. Determinación de la red de Bravals.

Todas las subrutinas necesarias son internas al programa. A continuación se muestra el diagrama de flujo de cada una de las ramas mencionadas con sus subrutinas. El proceso de Indexación de los sistemas tetragonal, hexagonal y ortorrómblco son similares por lo que sólo se muestra el diagrama de flujo para los sistemas tetragonal y hexagonal.

# Diagrama de Flujo de INXPAR

## Rama La

Introducción de parámetros y datos.

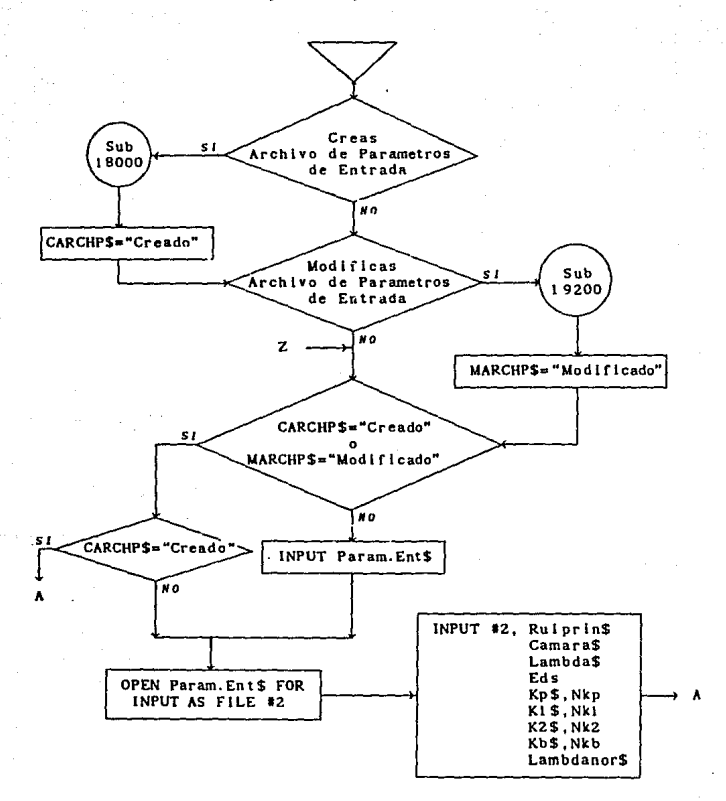

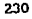

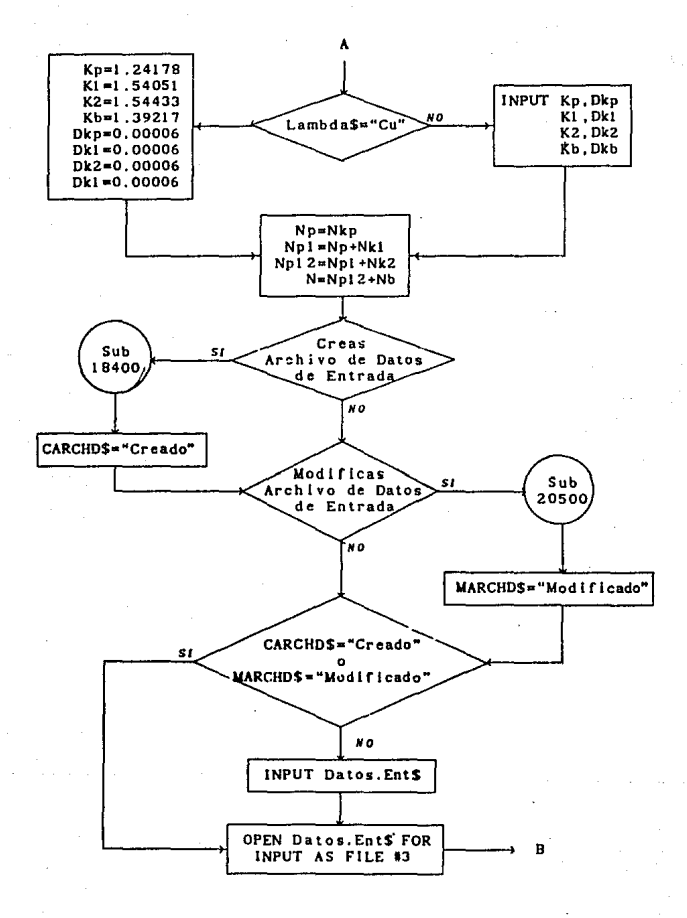

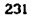

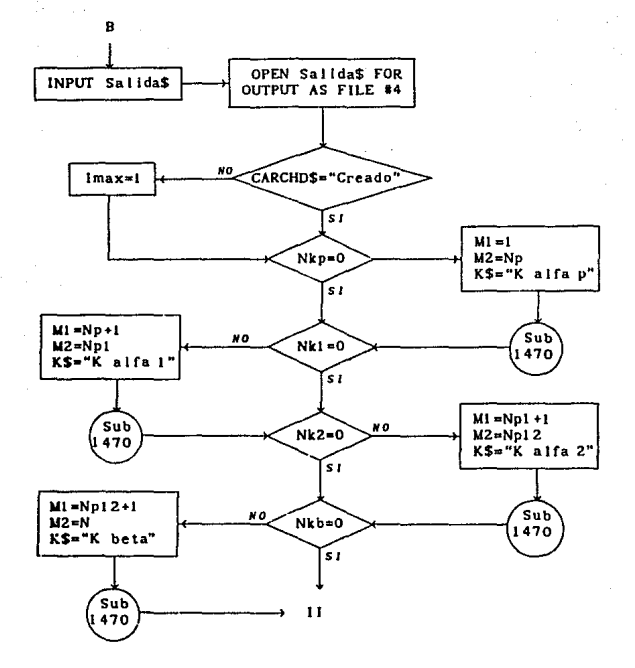

Subrutina 1470

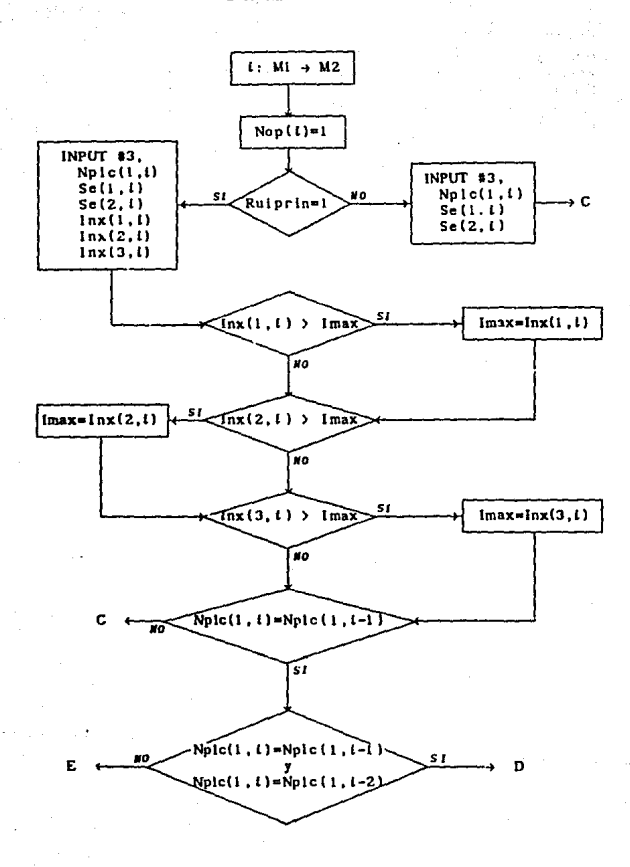

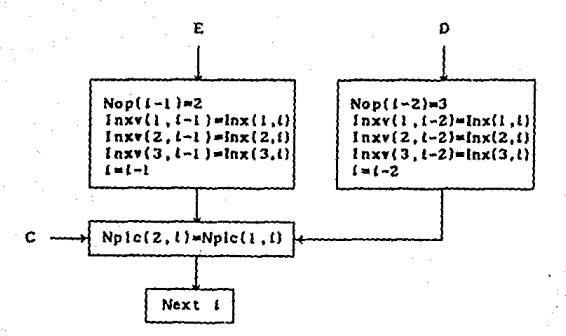

## **Subrutina 18000**

**Creación de archivo de parámetros de entrada.** 

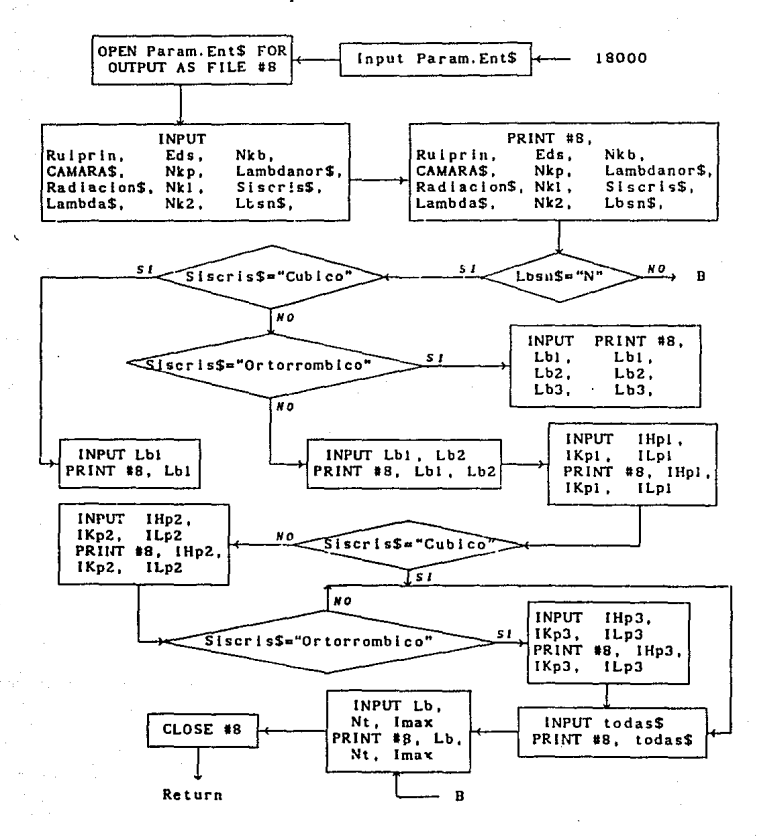

#### **Subrutina 18400**

# **Creación de archivo de datos.**

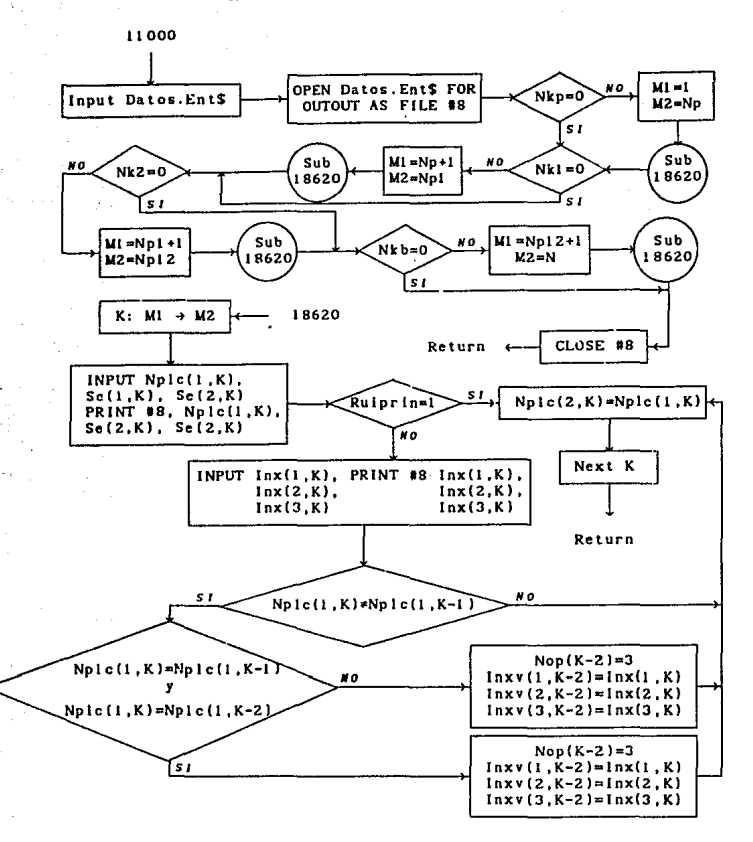

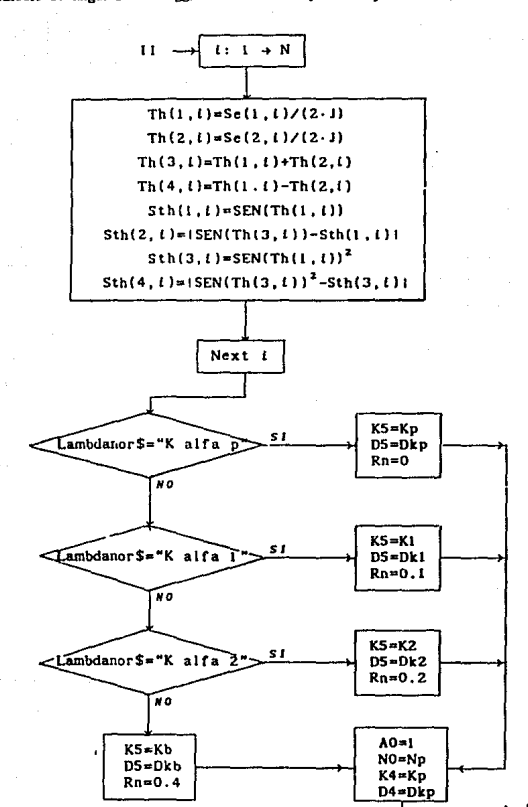

**Rama II** 

**Cálculo de ángulos de Bragg, distancias lnterplanares y valores Q.** 

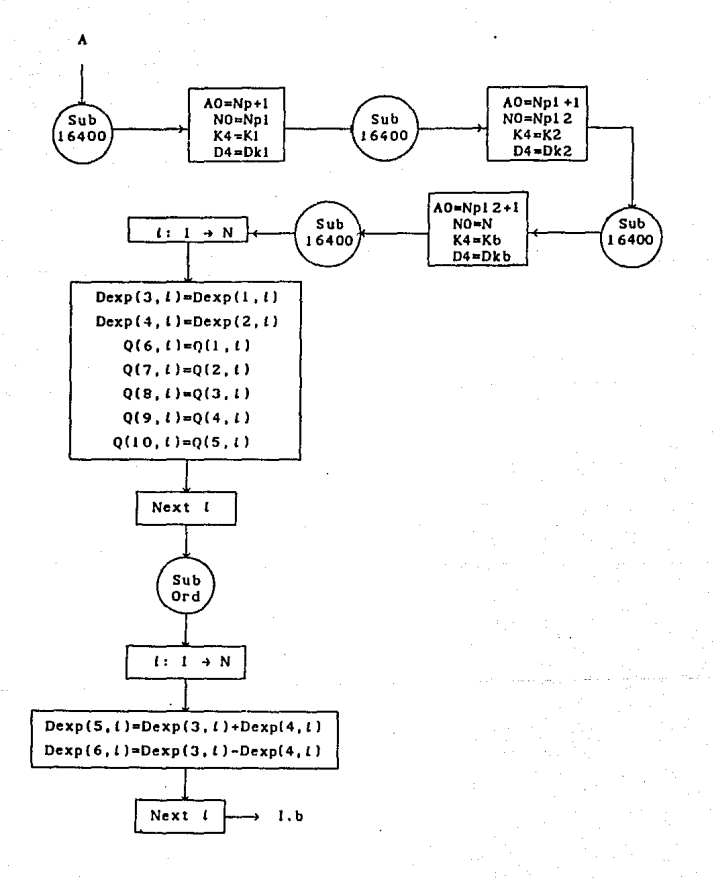

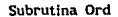

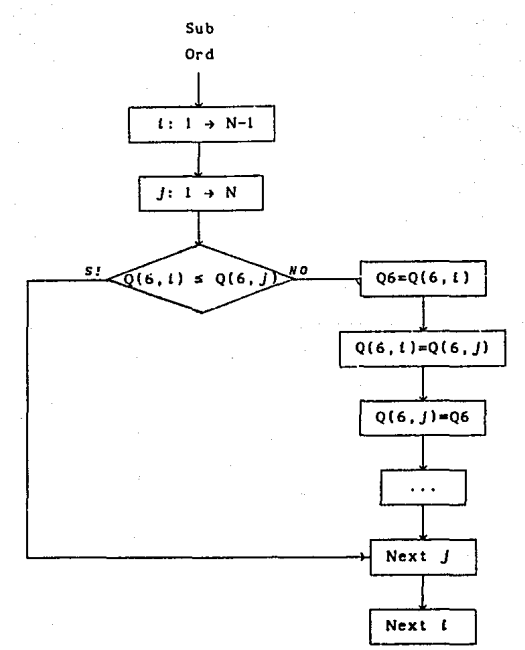

... significa que de igual manera se. ordenan:  $Q(7, t)$ ,  $Q(8, t)$ ,  $Q(9, t)$ ,  $Q(10, t)$ ,  $Dexp(3, t)$ ,  $Dexp(4, t)$ ,  $Th(1,1), Th(2,1), Th(3,1), Th(4,1),$  $Sth(3, l)$ ,  $Sth(4, l)$ ,  $Sth(5, l)$ ,  $Sth(6, l)$ ,  $Peso(l)$ ,  $Nplc(2, l)$ ,  $Funf(1,1), Funf(2,1), Fund(1,1), Fund(2,1),$  $Funrn(1,1), Funrn(2,1), Fundn(1,1), Fundn(2,1),$ y si Rulprin=2, también se ordenan:  $Inx(1,1), Inx(2,1), Inx(3,1), Inx(1,1), Inx(2,1), Inx(3,1),$  $Inxv(1, t)$ ,  $Inxv(2, t)$ ,  $Inxv(3, t)$  y Nop(t).

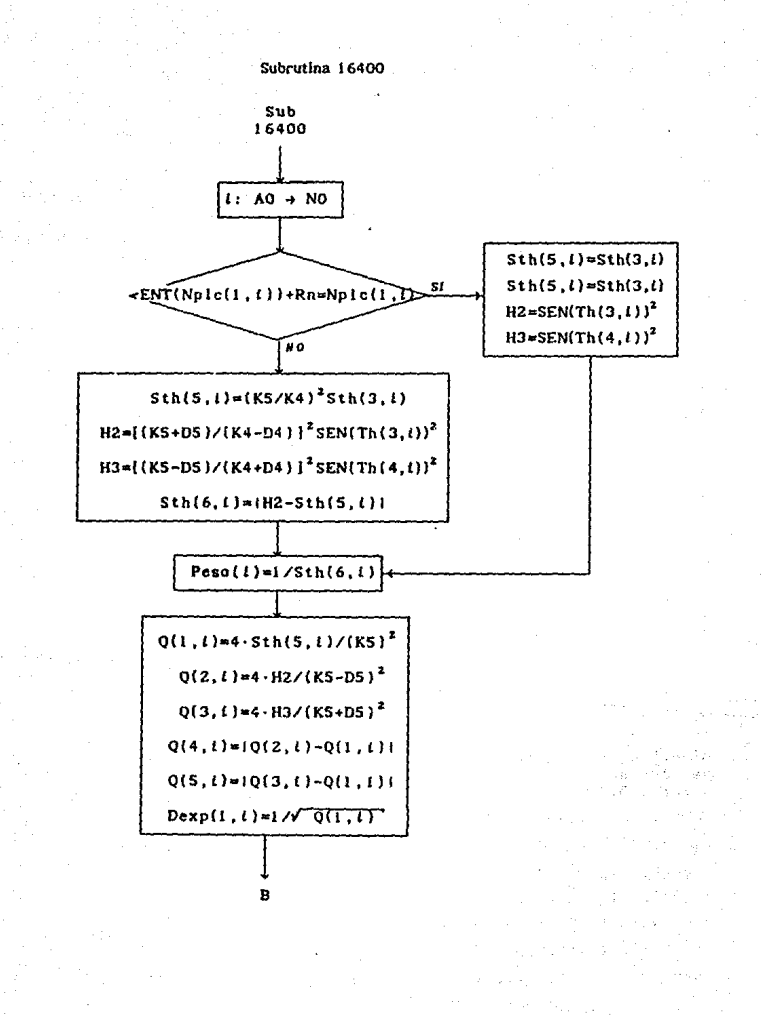

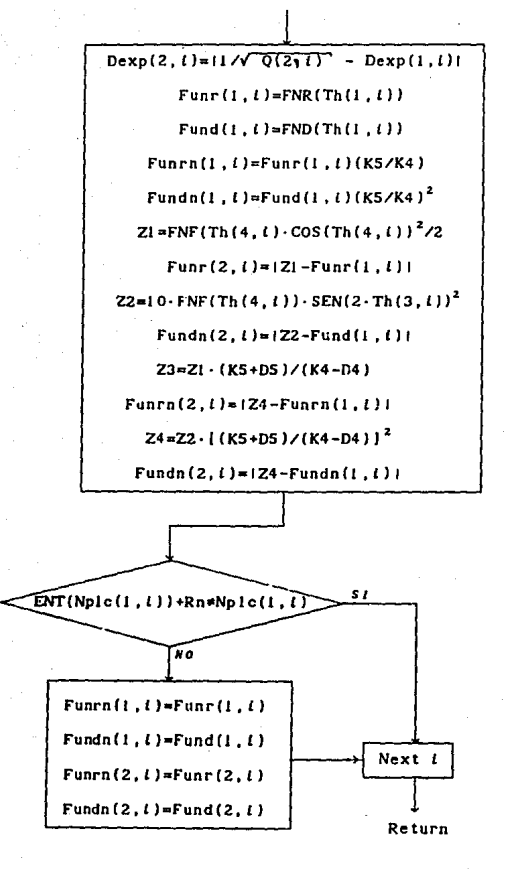

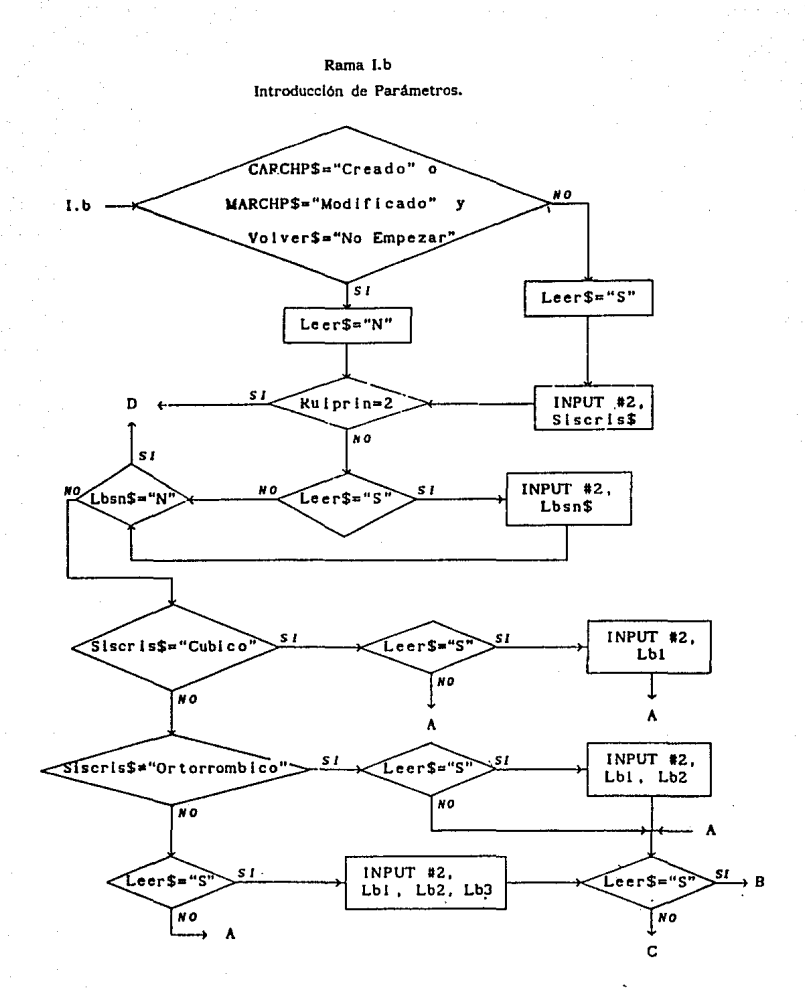

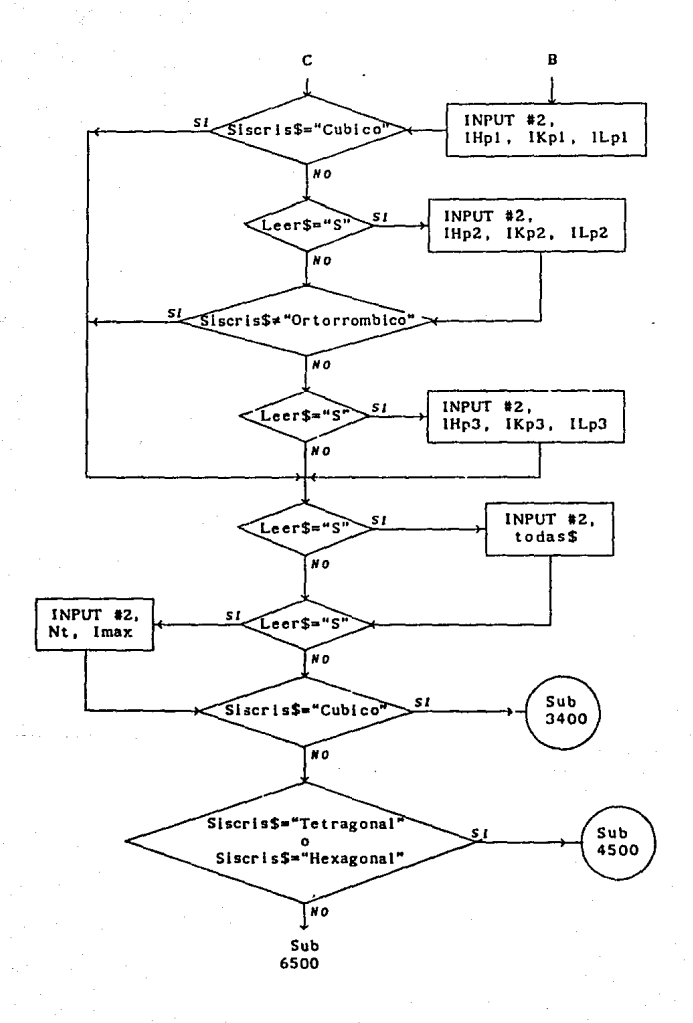

# Rama m **Proceso de lndexaclón**

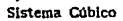

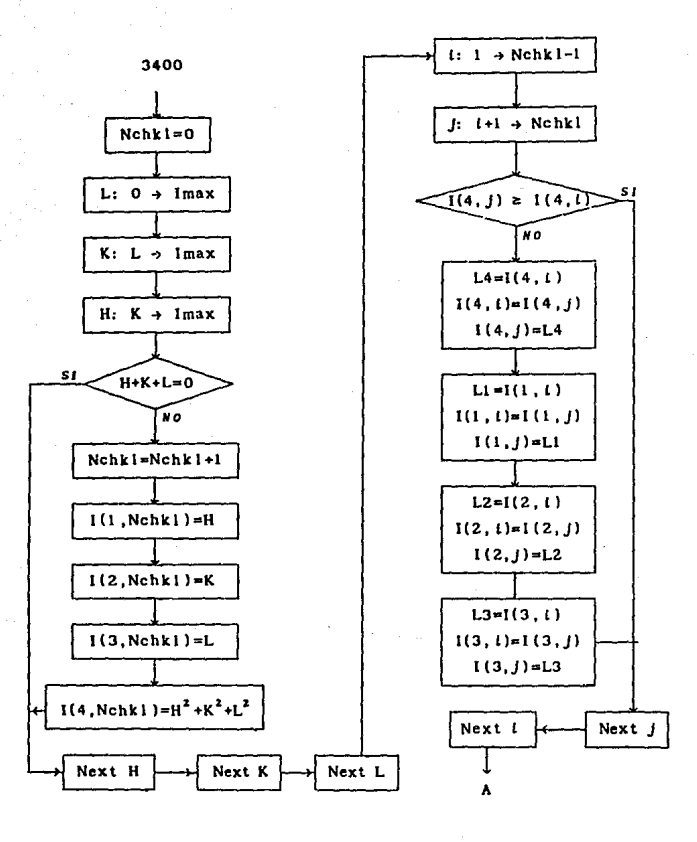

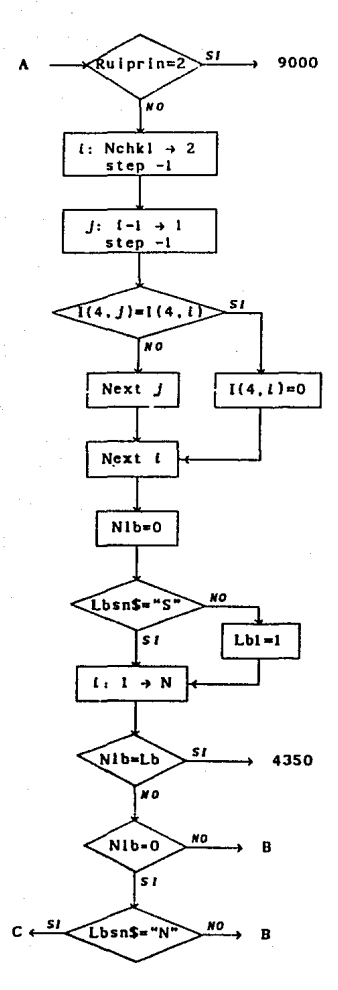

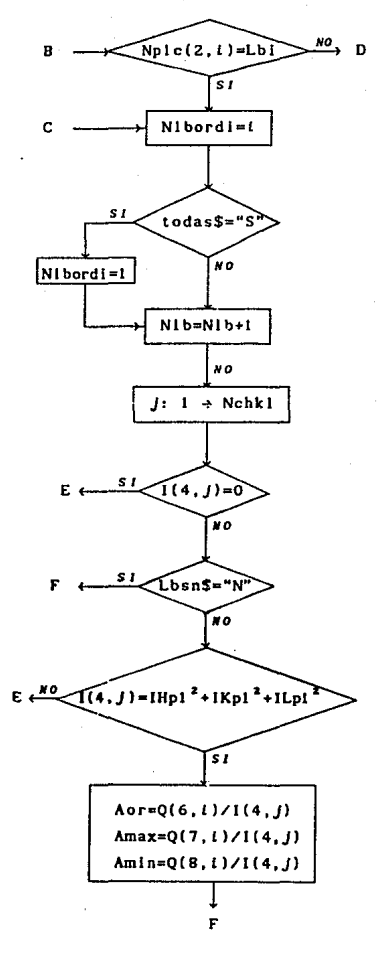
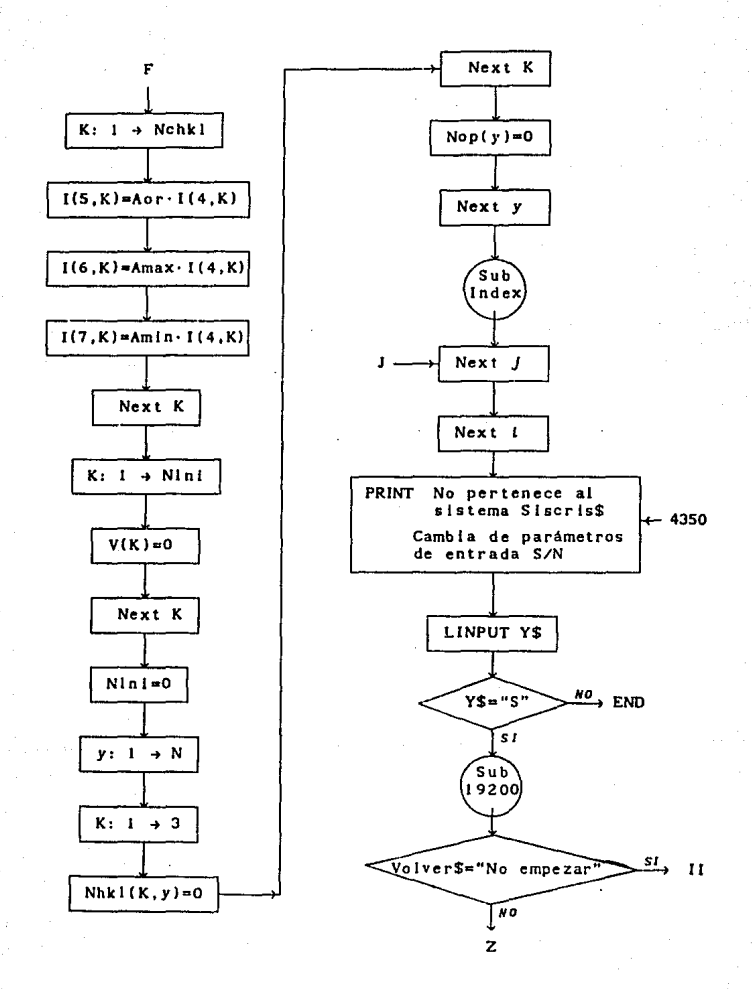

Subrutina de Indexación.

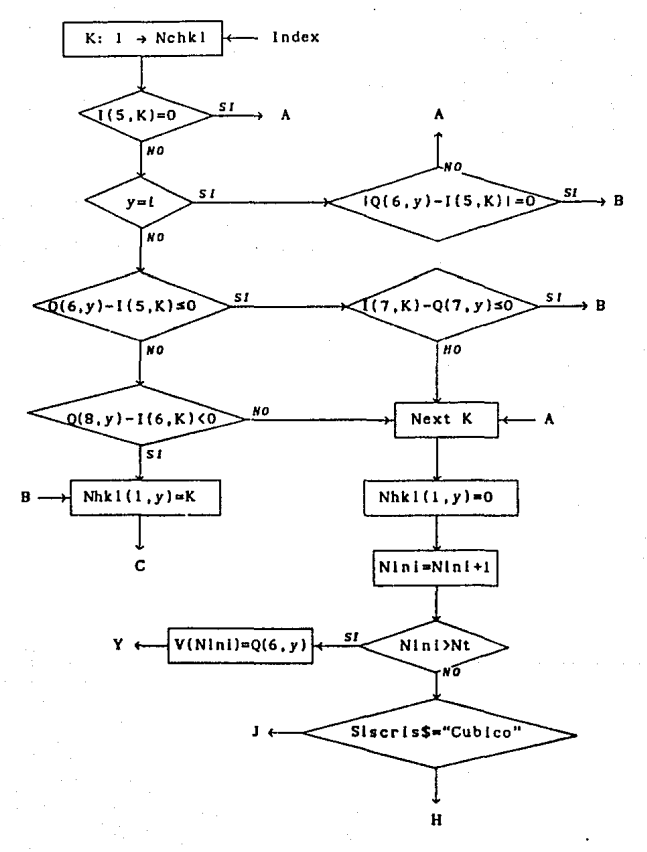

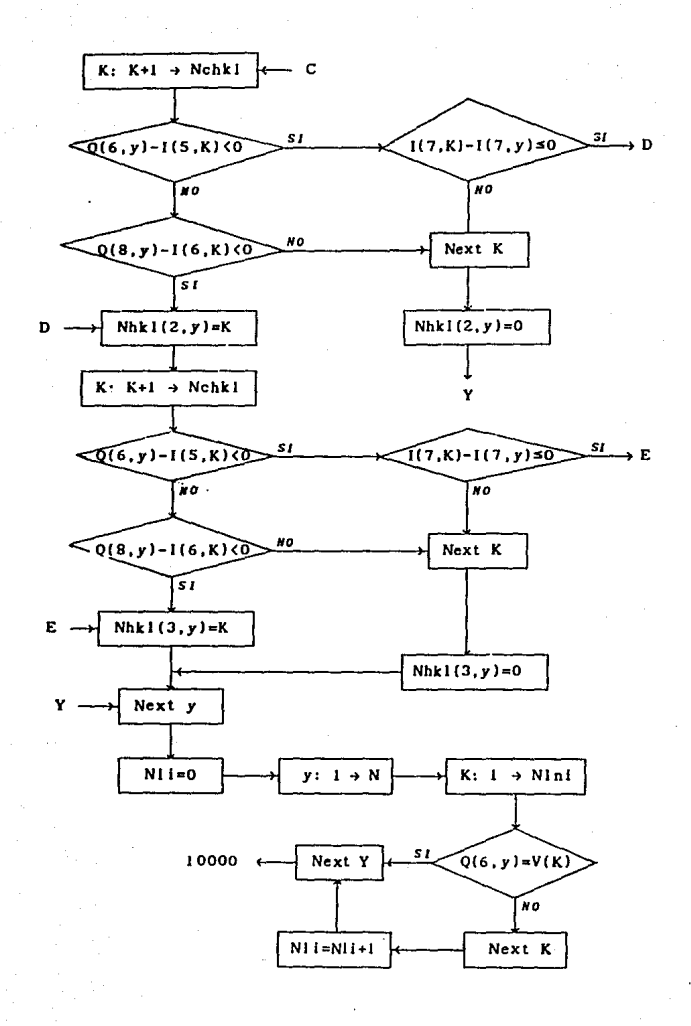

## Rama 111

## **Proceso de Indexación**

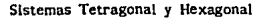

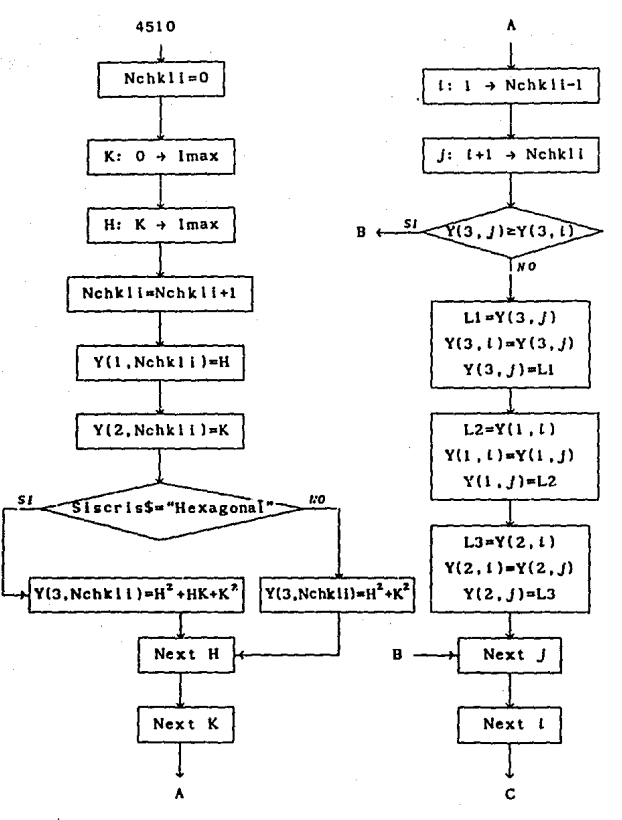

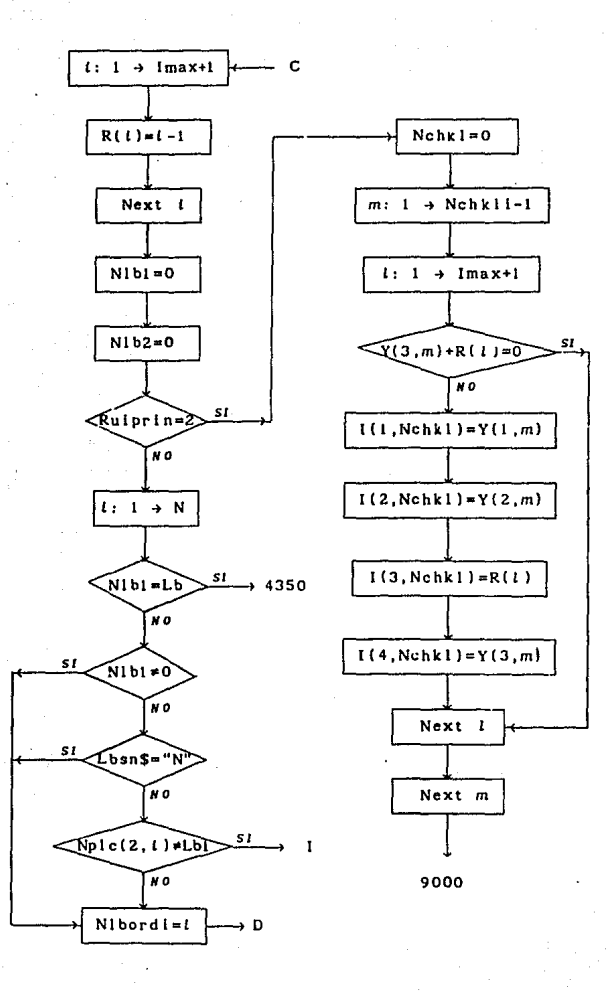

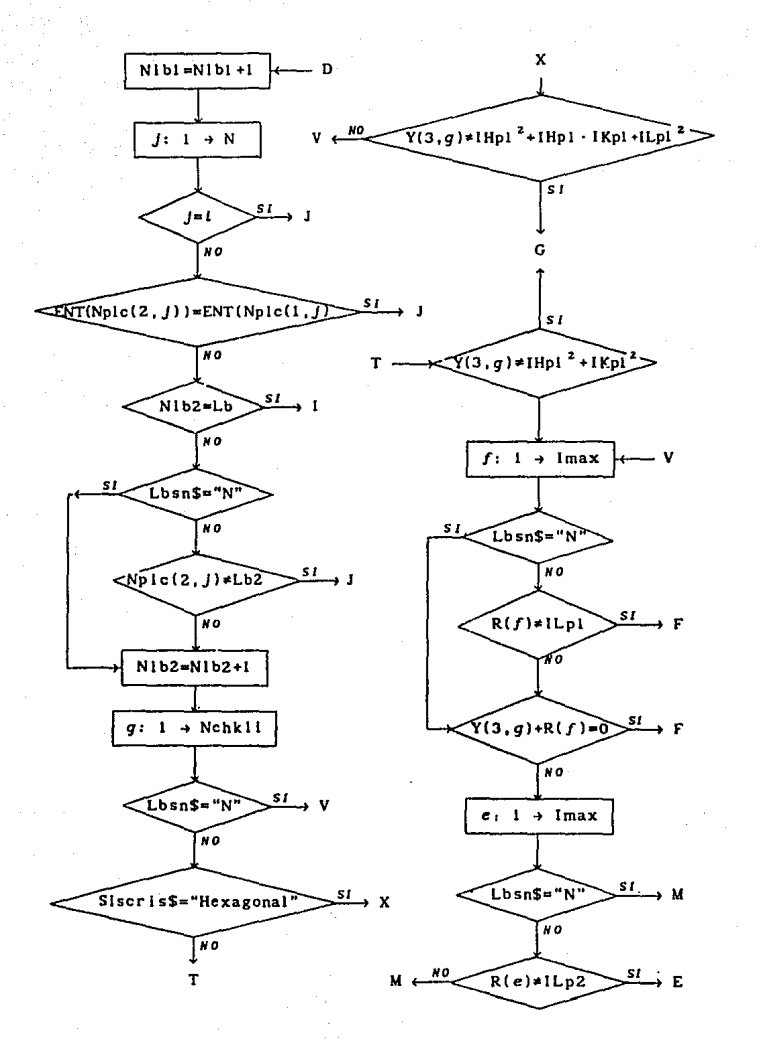

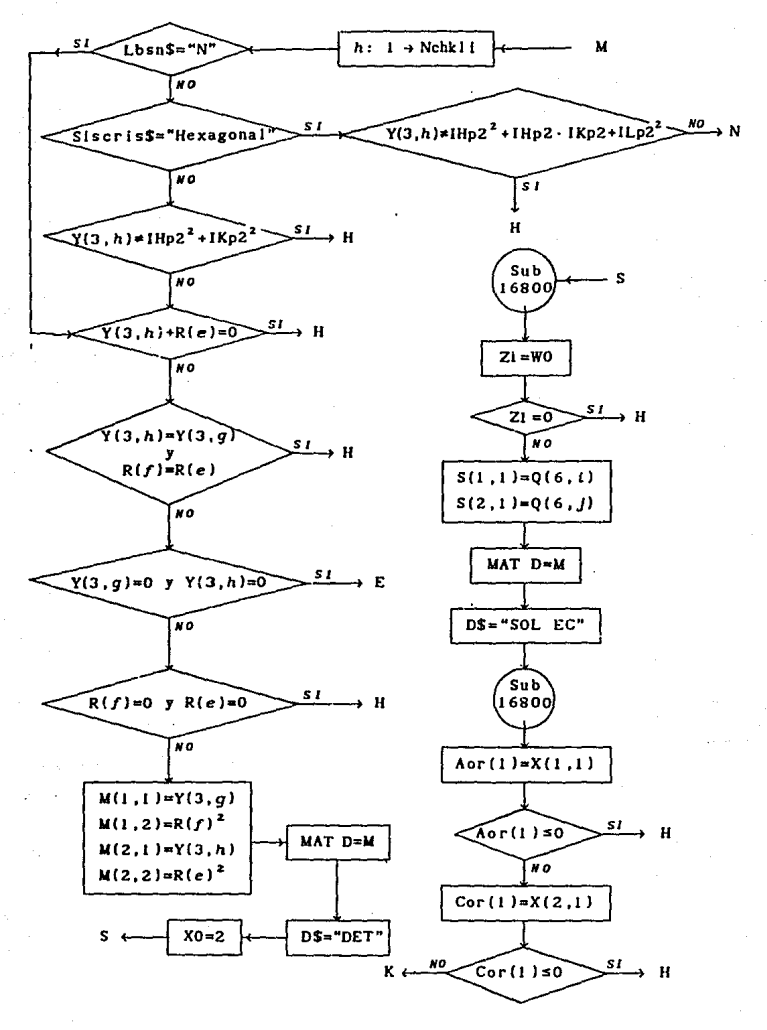

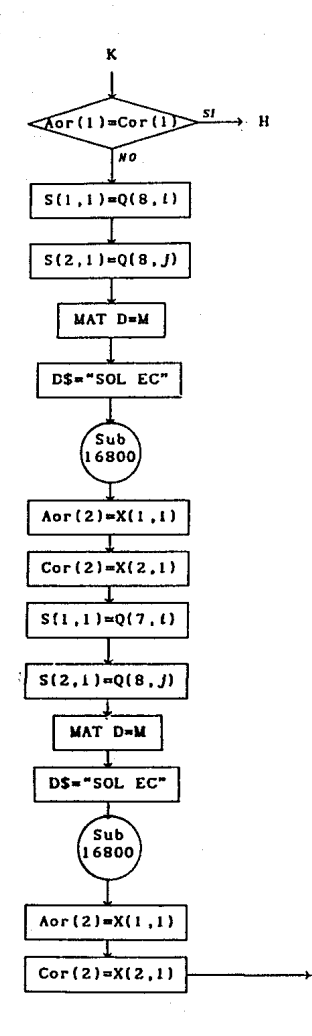

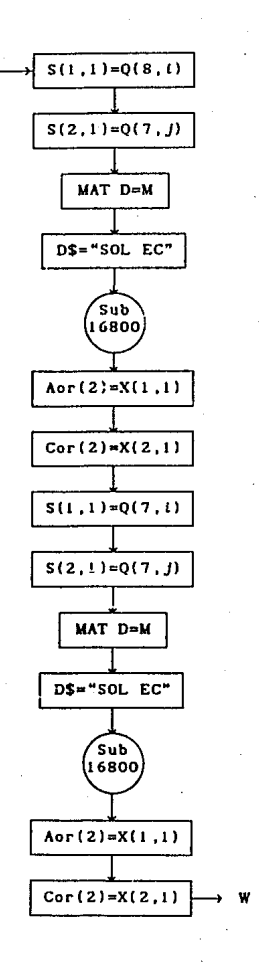

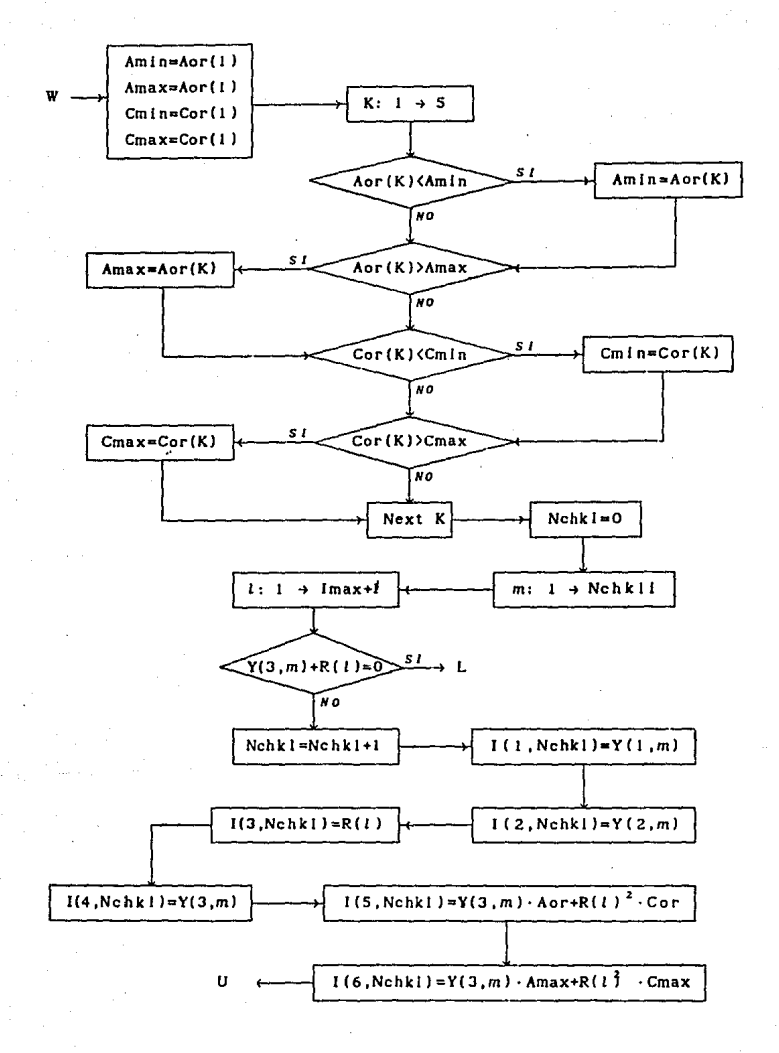

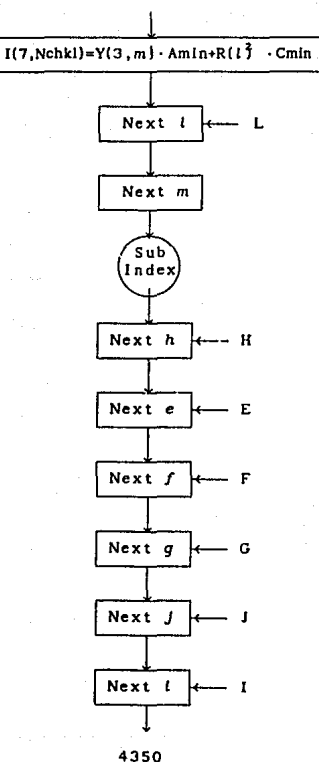

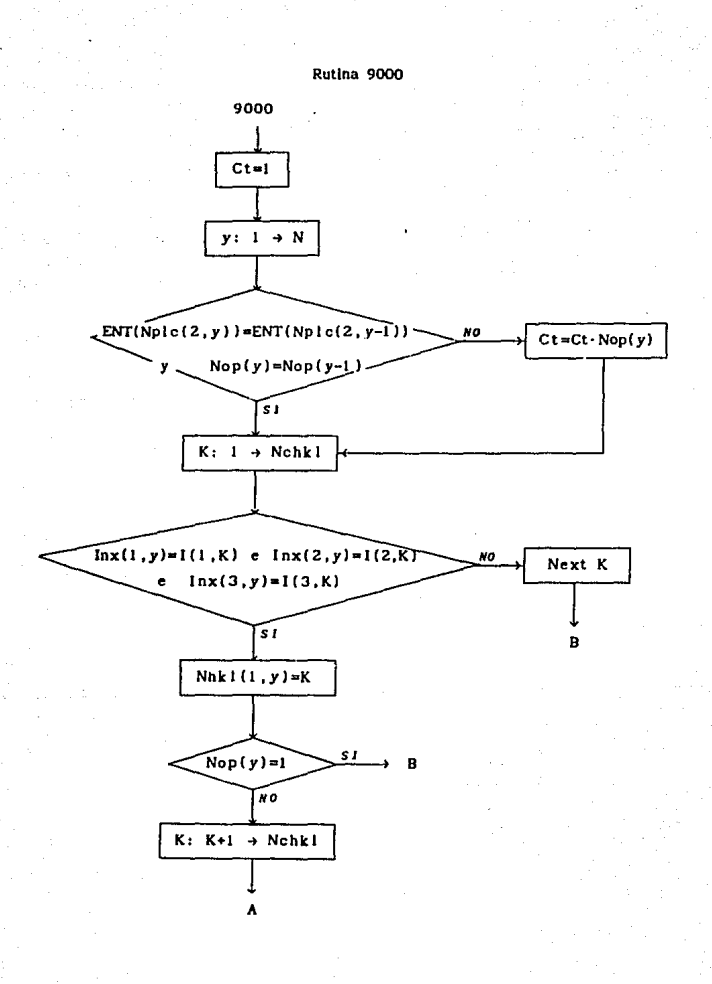

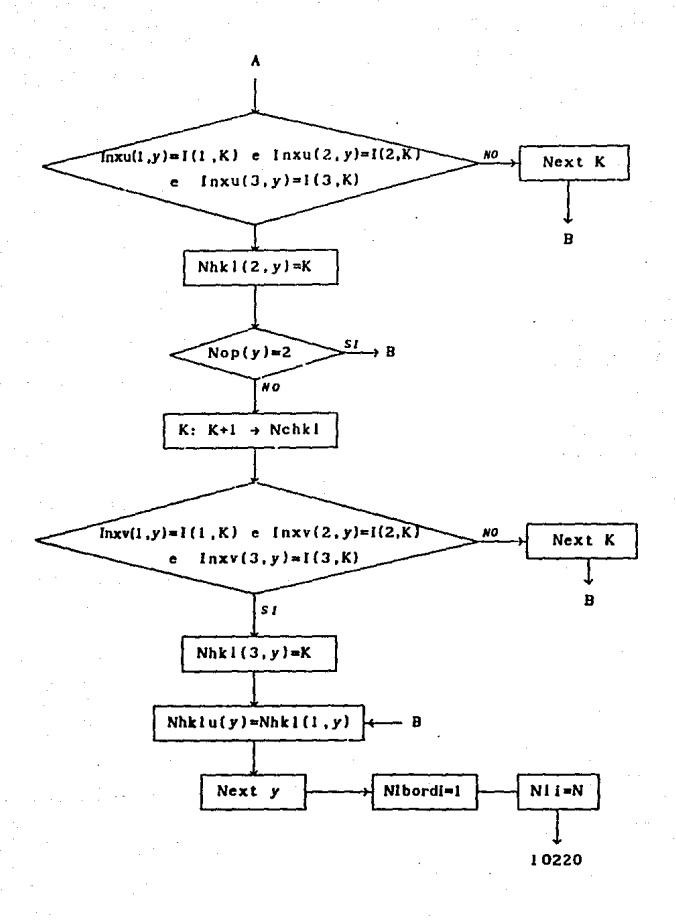

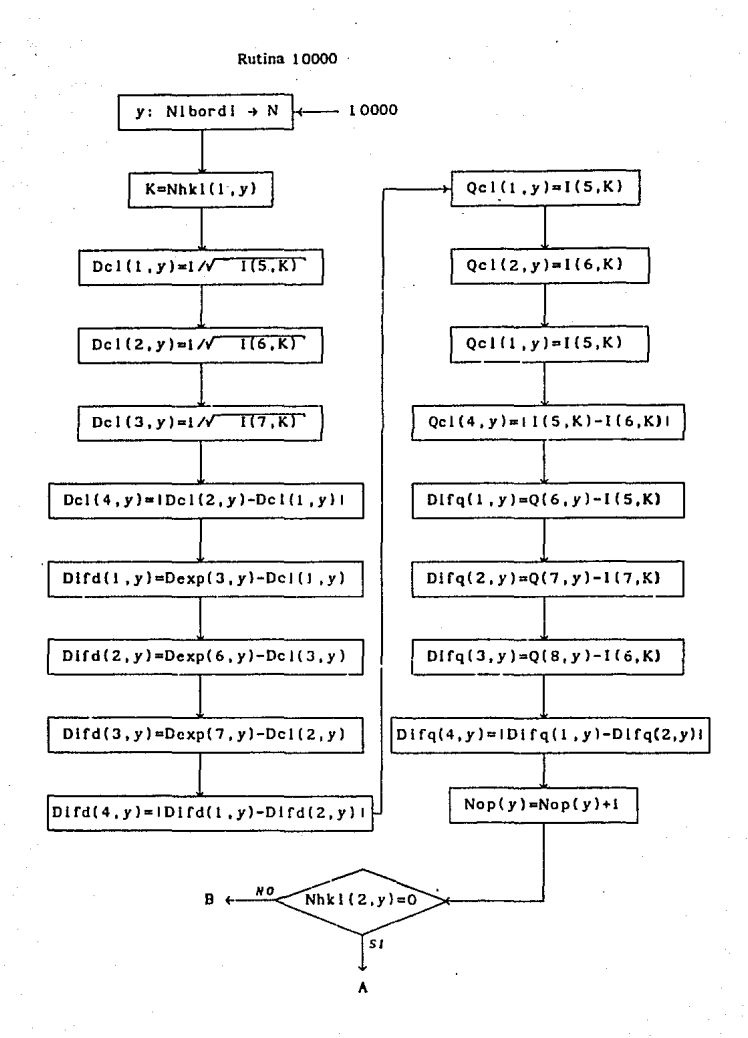

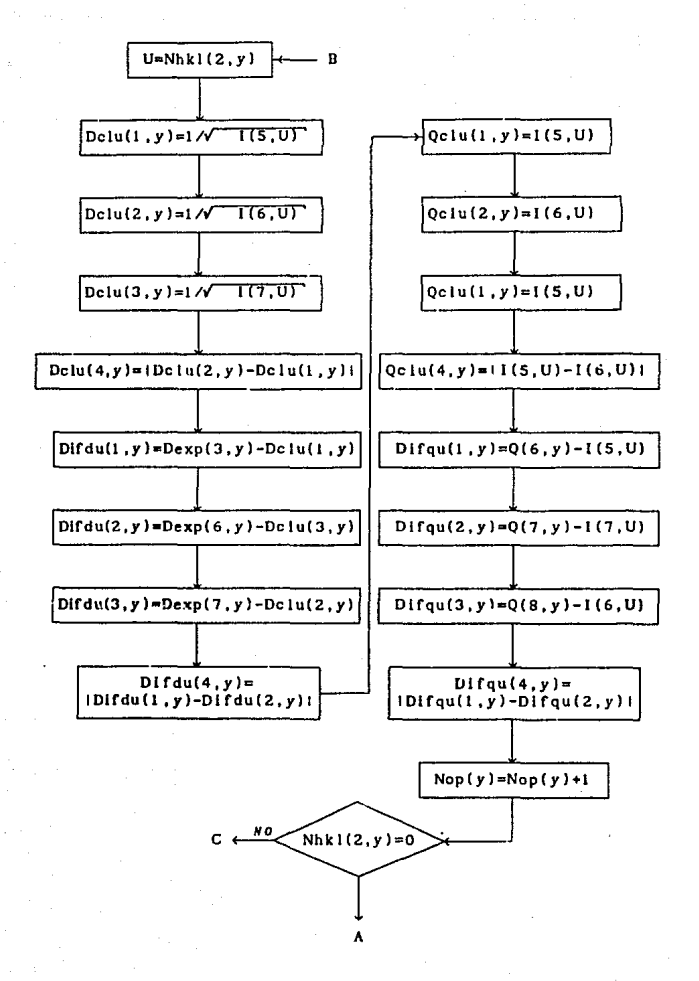

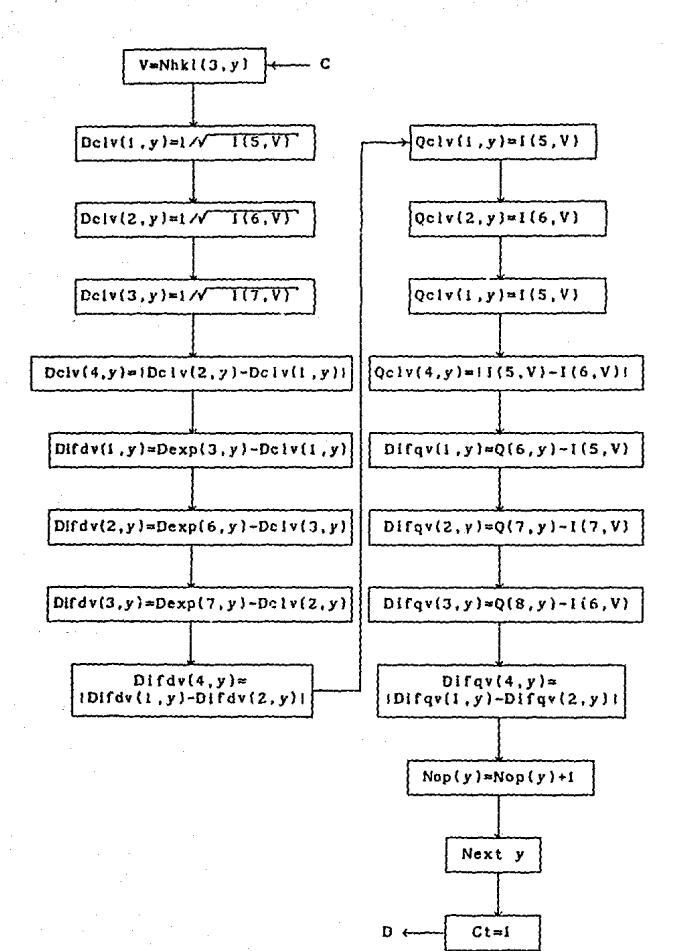

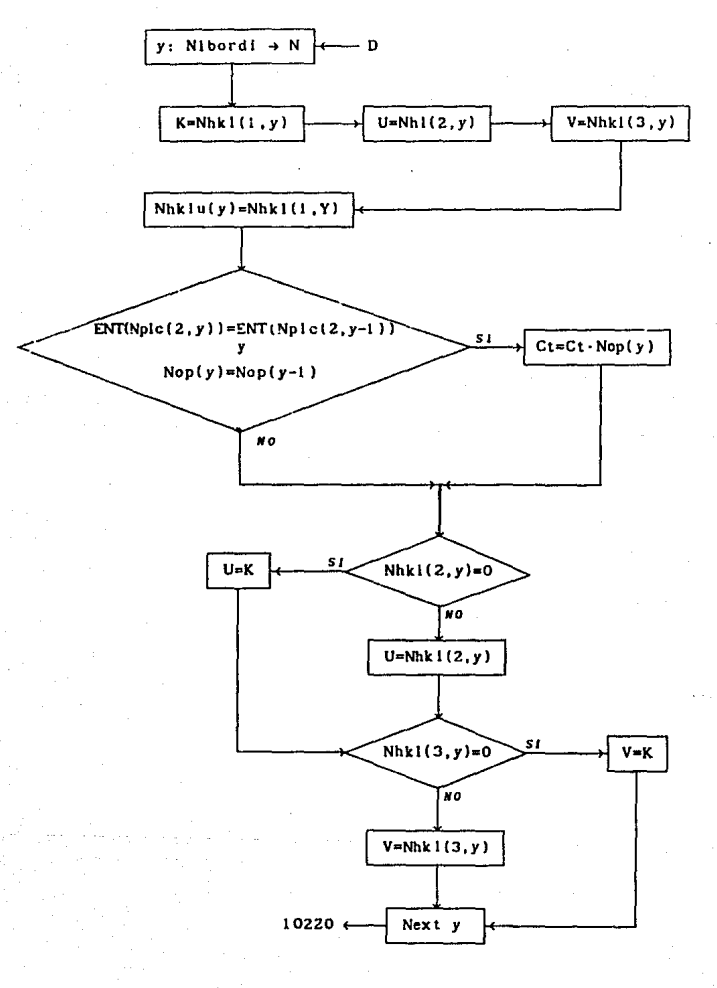

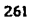

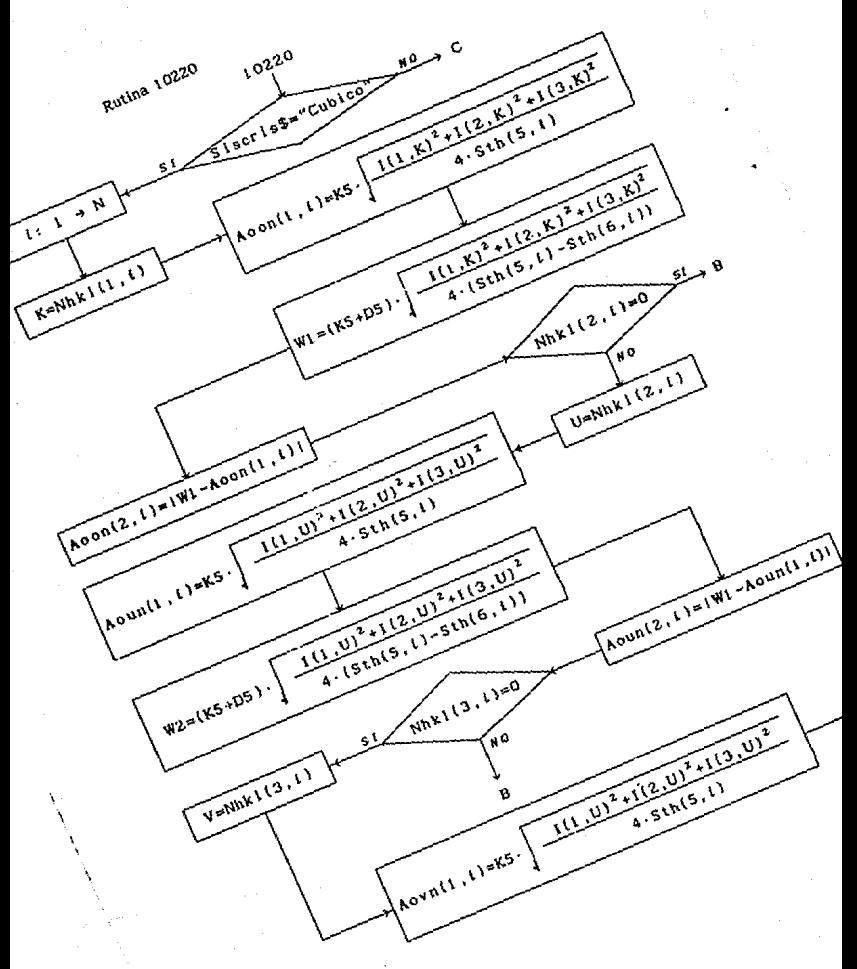

 $i^{62}$ 

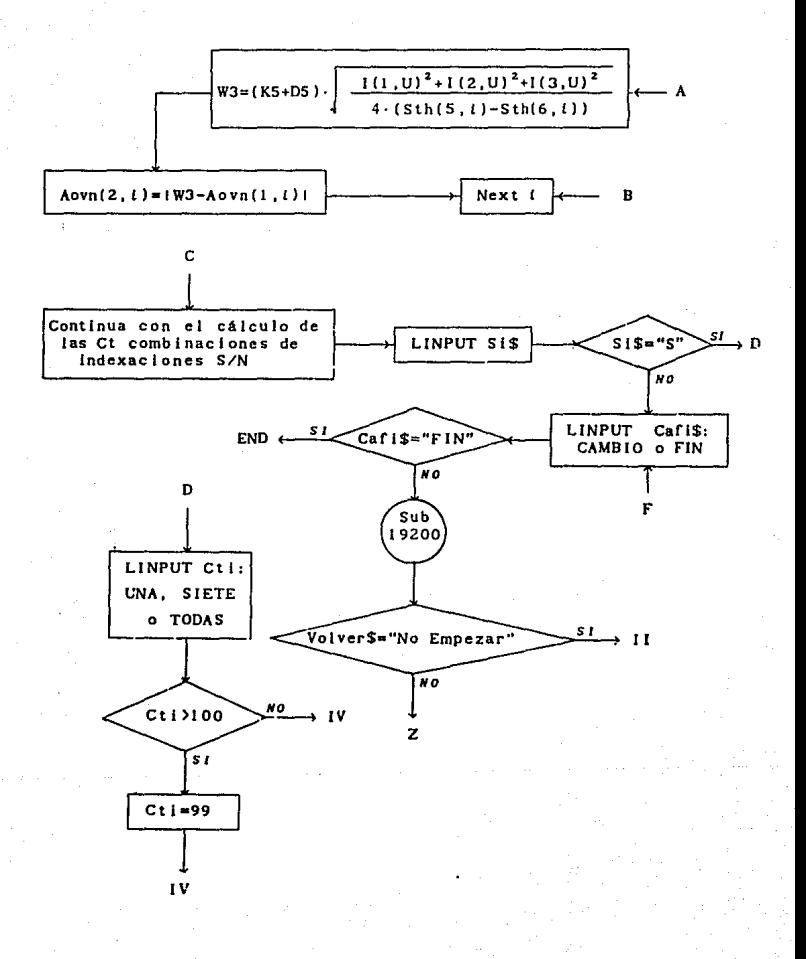

Rama IV

Cálculo de parámetros de red por el método de Cohen.

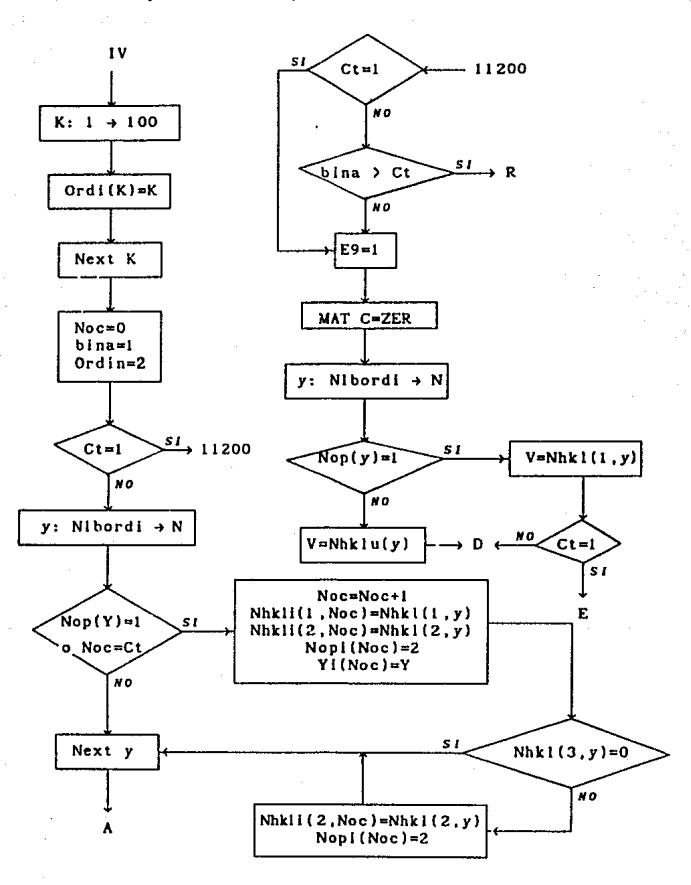

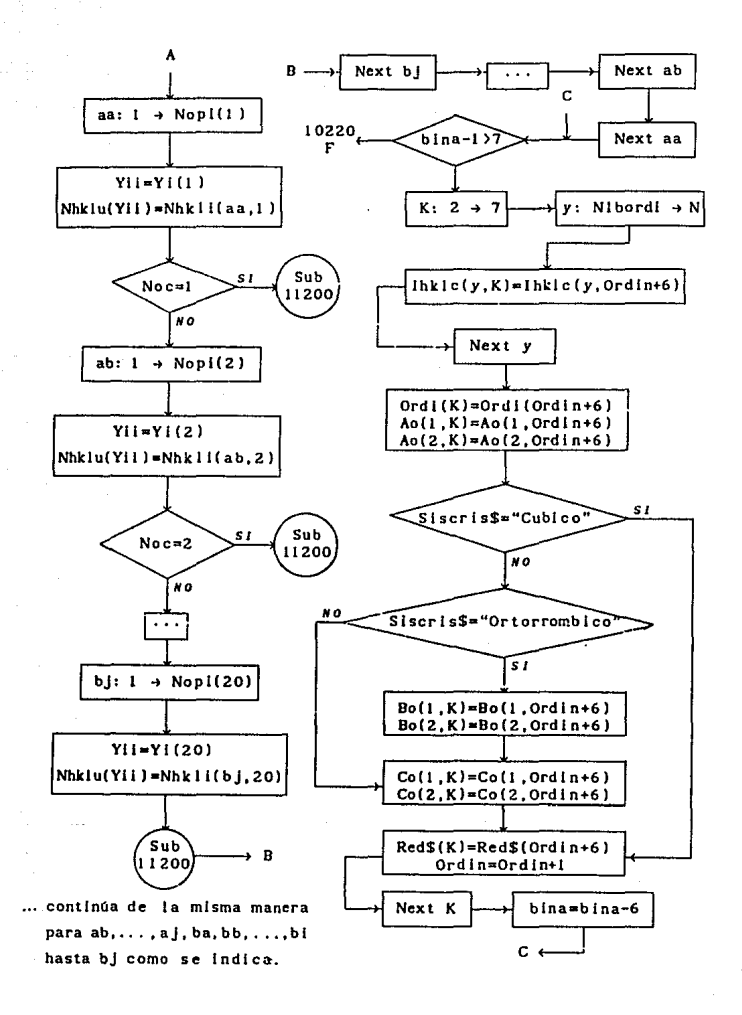

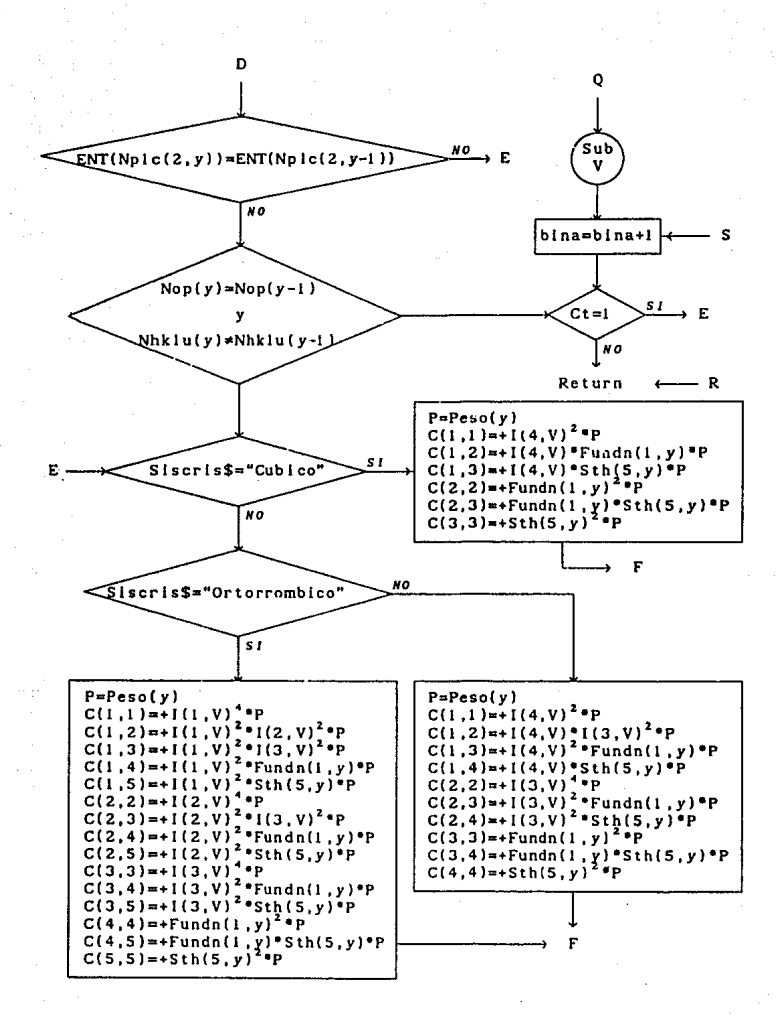

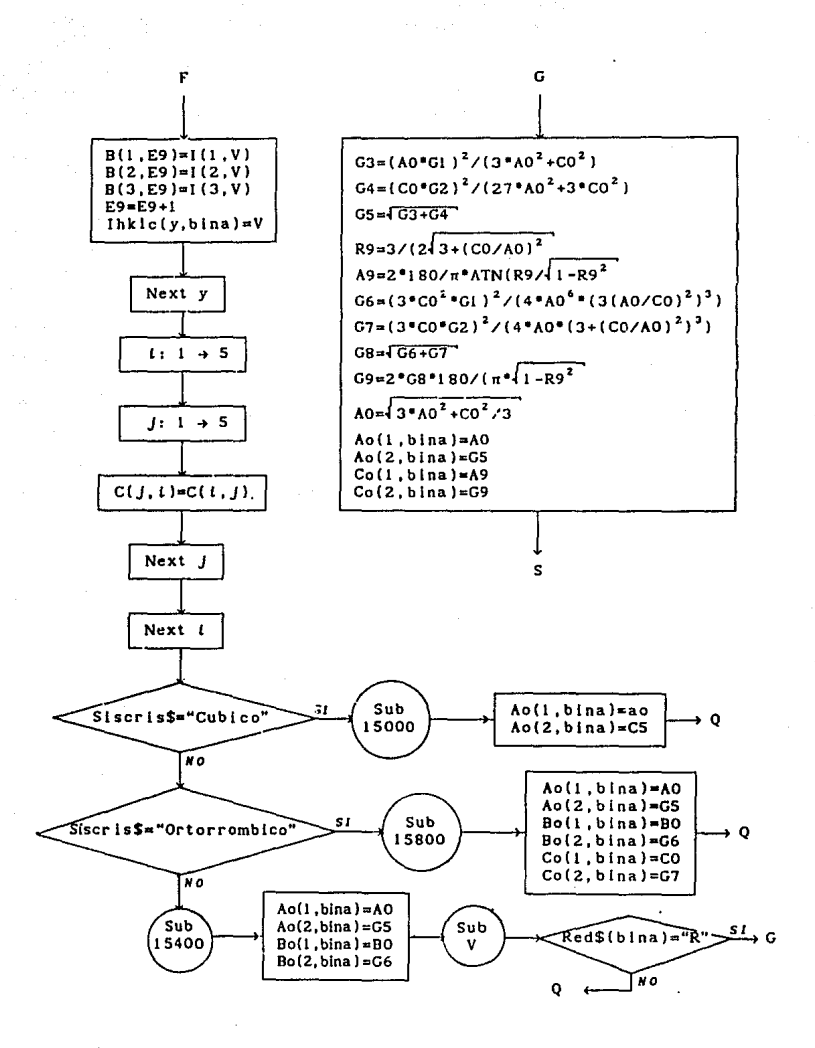

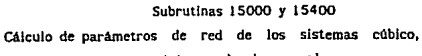

tetragonal v hexagonal.

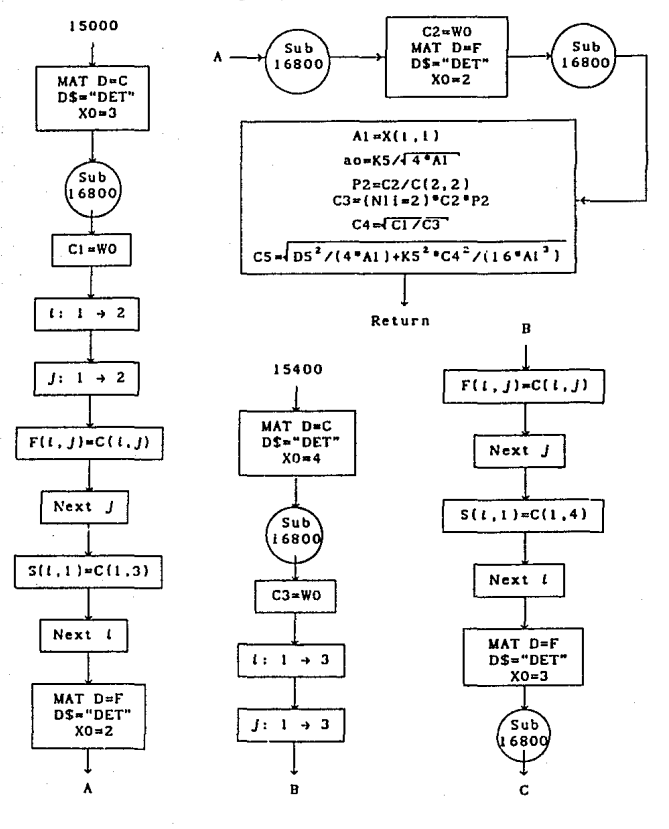

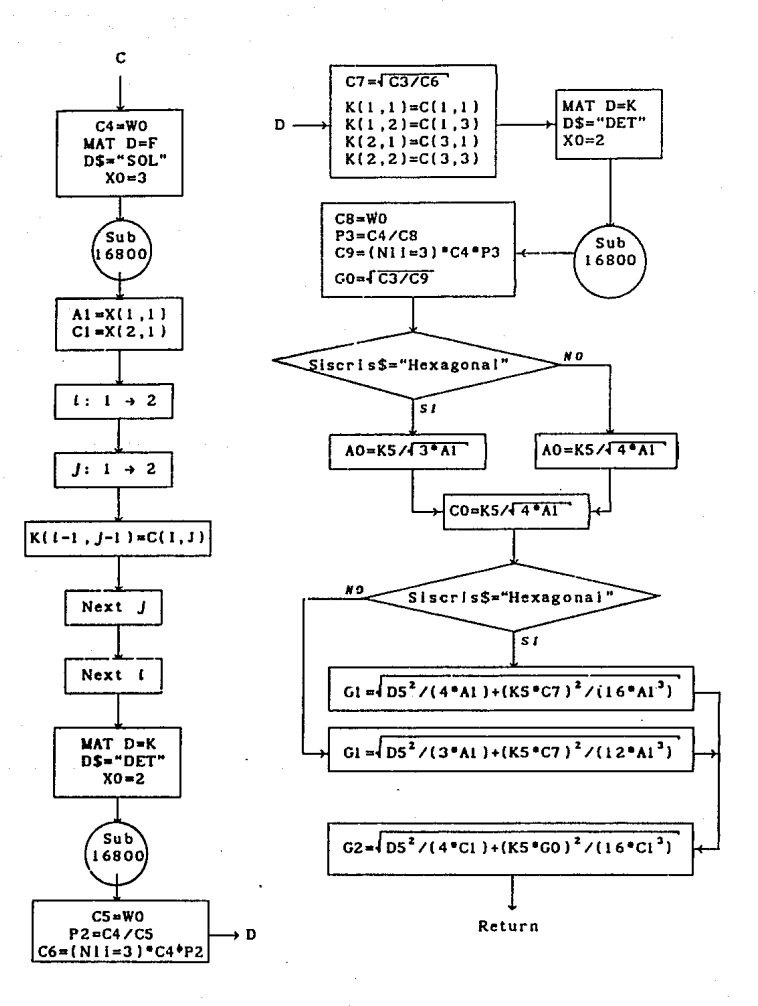

#### **Rama V**

**Subrutina para determinar la red de Bravals.** 

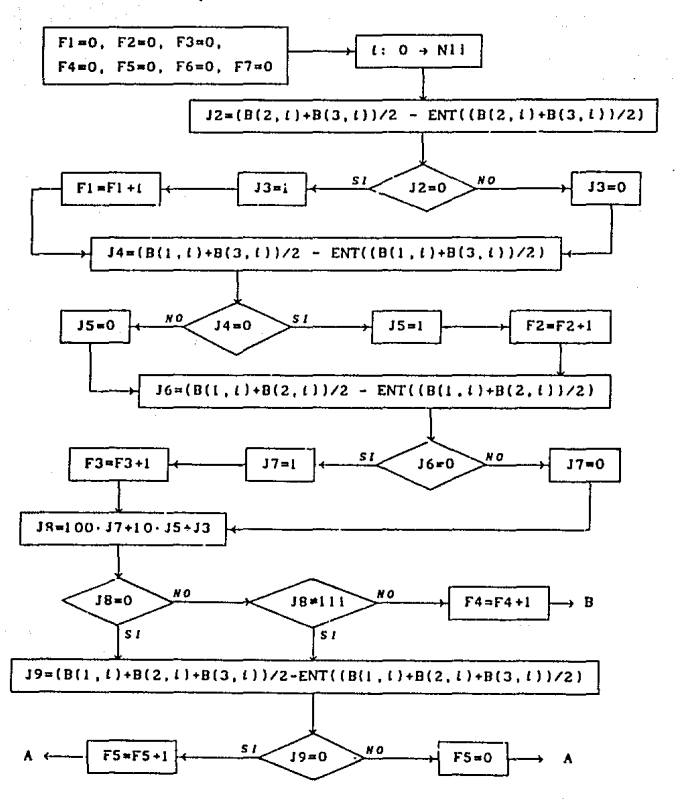

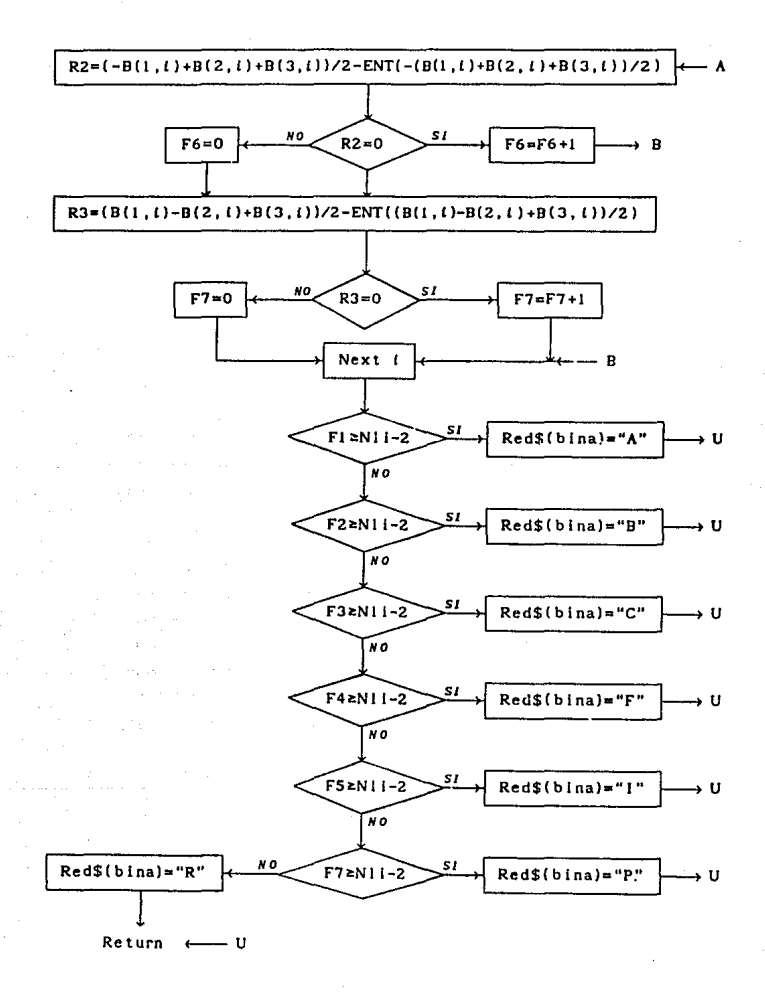

vlll Archivo de salida.

El programa INXPAR crea un archivo de salida que contiene los parAmetros y datos de entrada, ast como los resultados del programa. A contunuación se da una l'sta del contenido de este archivo en el orden que aparecen estos datos.

- El nombre del programa, los nombres de los archivos de parAmetros y datos de entrada utllizados para correr el programa. y el nombre del archivo mismo.
- Las condiciones experimentales leidas del archivo de parámetros de entrada: Cámara utllizada, radiación del tubo de rayos X y número de equisgrafla de Deblje-Scherrer.
- I a Tabla I, Longitudes de onda utilizadas, que contiene la longitudes de onda de las componentes de la radiación utilizada, K $z$  (K alfa-p), K $\alpha$  (K alfa-1), K $\alpha$  (K alfa-2) y  $K_a$  (K beta). Su incertidumbre, y el número de líneas medidas con cada una de ellas. Al rtnal de esta tabla se especifica la longitud de onda usada para normalizar las longitudes de arco experimentales.
- La Tabla JI, dividida en cuatro seclones para las lineas medidas con cada una de las longitudes de onda. La tabla contiene el número de linea en película y las longitudes de arco experimentales (Sexp ± &Sexp), leidos del archivo de datos de entrada. Los ángulos de Bragg, (Theta i &Theta) calculados de las longitudes de arco experlmer.tales y las distancias lnterplanares (dexp ± &dexpl calculadas a partir del ángulo de Dragg experimental.
- La Tabla III, Funciones calculadas a partir de Sen(Theta), muestra los valores de los sen<sup>2</sup> $\theta$  normalizados y no normalizados, y los valores de Q experimentales (Qexp ± &Qexp) ordenados de menor a mayor.
- Parámetros de entrada que especifican: el sistema cristalino a probar; la opción de la rutina principal utllizada; la opción de Introducir lineas experimentales como lineas base, y en su caso las lineas y los indices

introducidos; el número máximo (Nt) de líneas toleradas sin identificar; el valor más alto (Imax) de los índices por asignar, y los números en película de las líneas experimentales que se utilizaron como líneas base. En caso de que RuiprinS="Par'" únicamente se especifica el sistema cristalino.

- Las Tablas IV y V, que muestran los Indices asignados a cada una de las lineas experimentales. En la tabla IV aparecen los valores de Ocalc ± &Ocalc, calculados con los índices optativos y parámetros reciprocos base, y las diferencias entre las Qexp y las Qcalc, Qe-Qc ± &Qe-Qc. En la Tabla V aparece lo mismo pero con distancias interplanares. Si Ruiprin\$="Par" estas tablas se omlten.
- Las Tablas VI y VI', en tas que aparecen Jos valores utilizades en el cálculo de parámetros de red. Estos son, los valores de la función de Nelson Riley y función delta. los pesos utilizados en el método de Cohen, y, si el sistema es cúbico, los valores de los parámetros de red calculados con cada uno de los indices optativos. En la Tabla VI se calculan valores de las funciones oormallzadas, y en la Tabla VI', no normalizadas.
- El ntamero de comblnaclones diferentes de indexaciones, y la opción de calcular los parAmetros de red de UNA, SIETE o TODAS las combinaciones.
- Finalmente, la Tabla Vil, donde se muestran los parámetros de red y la red de Bravais encontrados con cada una de las ccmbinaciones de indexaciones.

## CAPITULO VIII APLICACION DE LAS METODOLOGIAS DESARROLLADAS A SUSTANCIAS CRISTALINA CONOCIDAS

### ! .- Objetivos.

Durante el desarrollo de las metodologlas de lndexacldn de patrones de df/raccfdn de DebL)e-Scherrer y cdlculo exacto y preciso de pardmetros de red, se utilizaron medidas experimentales de sustancias cristalinas conocidas, ya que, tanto Jas Indexaciones como los valores de Jos parámetros de red aparecen reportados en las tarjetas del JCPDS. Comparando tales valores es posible evaluarlas.

El objetivo de este capitulo es mostrar los alcances de estas metodologlas por medio de la aplicación de los programas ALAEP e INXPAR a las medidas experimentales. Además de ser ejemplo de como ut llfzar ambos programas.

El programa ALAEP, que calcula medidas experJmentales Ubres de algunos errores sistemáticos, se utiliza en general para todos Jos sistemas cristalinos, sin embargo el programa lNXPAR, que tanto Indexa patrones de difracción como calcula parámetros de red, tiene solo la opción de usarse para cuatro. Debe hacerse la aclaración de que tanto Ja metodologfa de Jnrlexaclón como Ja de cálculo de partunetros de red son Iguales para estos cuatro sistemas cristalinos pero que se divide el programa INXPAR debido a que las simetrías de cada uno de los sistemas da lugar a relaciones entre parámetros de red, Indices de reflexión y distancias fnterplanares diferentes, Jo que conduce a calcular parAmetros de red con diferentes fórmulas para cada uno de ellos. Conforme las slmetrfas de Jos sistemas cristalinos decrecen las ecuaciones se vuelven más complejas y el mismo princípio de la metodología de Indexación, de ensayo y error, requiere tiempas largos de CPU lo que vuelve difícil su aplicación. No sucede lo mismo en la metodologla de cálculo de parámetros de red, pero no se aplica para los sistemas monoclinico y triclínico.

De esta manera, nara evaluar en general las metodologias, se trabajó teincipalmente con el sistema cúbico utilizando como muestra experimental el NaCl, que es blén conocido, y después, con medidas experimentales adecuadas, se probaron cada uno de los sistemas cristalinos restantes para evaluar el programa INXPAR completo.

A continuación se describe la aplicación completa de las metodologias a cada una de las sustancias cristalinas y se muestran los resultados obtenidos por los programas computacionales.

Los pasos a seguir en la aplicación para cada uno de los sistemas cristalinos son los siguientes:

- al Utilizar el método de Debije-Scherrer, tal como se describió en el capitulo iV, para obtener una equisgrafía de alta calidad.
- b) Medir las separaciones entre arcos e introducir estas medidas en el programa ALAEP usando la opción de corregir las fuentes de error que según convengan.
- c) Utilizar el programa INXPAR para indexar el patrón de difracción, a partir de las separaciones entre arco corregidas, obtenidas por ALAEP.
- d) Utilizar este mismo programa para calcular los parámetros de red con alta precisión y exactitud.
- e) Comparar los resultados con los valores reportados en las tai-jetas del JCPDS hasta donde sea posible de acuerdo a la precisión y exactitud alcanzadas.

## 2.- Muestras cristalinas utilizadas.

Las sustancias cristalinas utilizadas, así como los sistemas cristalinos a los que pertenecen y el número de tarjeta del JCPDS con las que se identificaron, se enuncian a continuación. La razón por la que se escolieron estas sustancias, fue porque se contaba con ellas en el laboratorio. o porque era de inetrés su análisis para otros provectos.

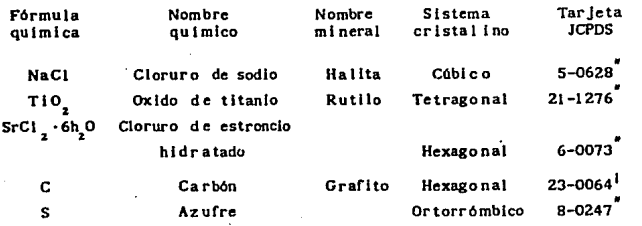

### 3.- Resultados de la aplicación de ALAEP e INXPAR.

A continuación se expone de manera concisa las características mAs relevantes al apllcar las metodologtas desarrolladas en el presente trabajo, a las sustancias cristalinas mencionadas.

#### U Sistema cóbico.

La muestra del NaCl se preparó por el método del capilar. El tiempo de exposición a los rayos X para obtener su equlsgrafla fue de 12 horas en cámara grande. Se utilizó radiación debida al Cobre sin filtrar. Se obtuvo un patrón claro con 38 llneas observadas. La pellcula se Identificó con el número DS-513. Para correr el programa ALAEP se creó el archivo de parémetros de entrada, llamado AlaepNaCl.Par, con las siguientes opciones: corregir por los errores de radio, divergencia axial más tamaño de muestra y excentricidad: introducir como medidas experimentales los centros de las lineas; tomar como Incertidumbre la resolución del vernier (.025 mm) más la desviación estándar.

Enseguida de los resultados de ALAEP se muestran el archivo de parámetros de entrada para lNXPAR. Las opciones utilizadas fueron indexar el patrón de difracción y calcular los parámetros de red, normalizar a la longitud de onda K<sub>g</sub>, no dejar ninguna línea sin indexar, y tomar 6 como valor máximo de los indices por asignar. Los resultados se muestran en el archivo de salida. llamado lnxparNaCl.Sat.

## Archivo de parámetros de ALAEP para el NaCi.

AlaepNaCl.Par

```
Excentricidad
Cen
R+9igma
 . 025
513
1.5.031.0128.4.3.549.8.3
132, 2-14898, 01146
```
El archivo de datos de entrada no se muestra ya que los mismos datos se encuentran en la tabla I del archivo de datos de salida. Este último se muestra a continuación.

> Archivo de Salida de ALAEP del NaCl. AlaepNaCl.Sal

#### CALIBRACION DE LONGITUDES DE ARCO PARA EQUISORAFIAS DE POLVOS AL AFF

Nombre del Archivo de parametros de entrada: AlaepNaCl.Par Nombre del Archivo de datos de entrada: AlaepNaCl. Dat Nombre de este Archivo: AlaepNaCl. Sal

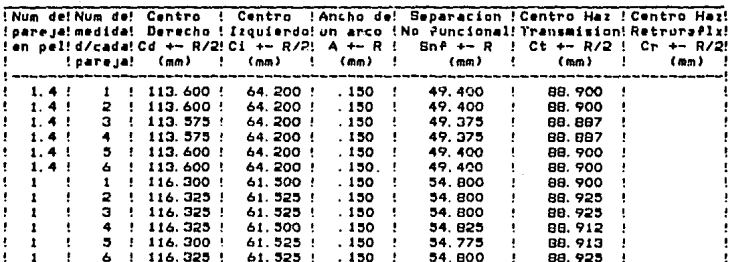

TABLA I Medidas de la Fase de interes.

### Continuación de la Tabla I del archivo AlaenNaCl.Sal

ŧ i

ţ ţ ı ı ï ŗ

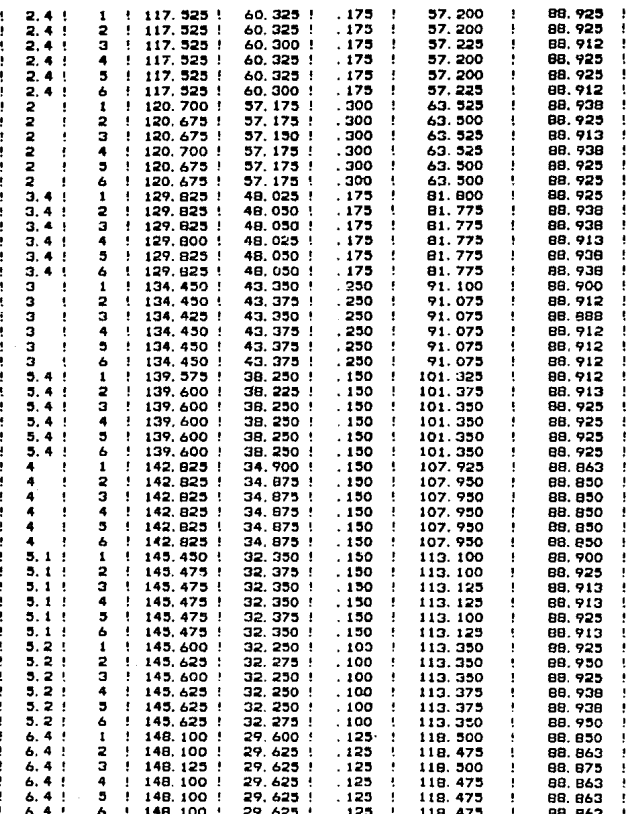

## Continuación de la Tabla I del archivo AlaepNaCI.Sal

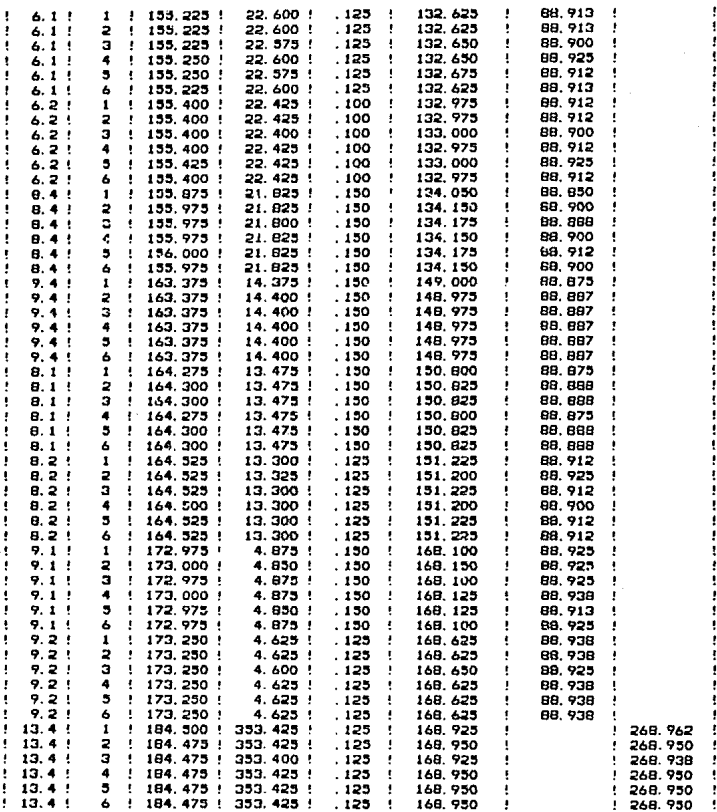

## Continuación de la Tabla I del archivo AlaepNaCl.Sal

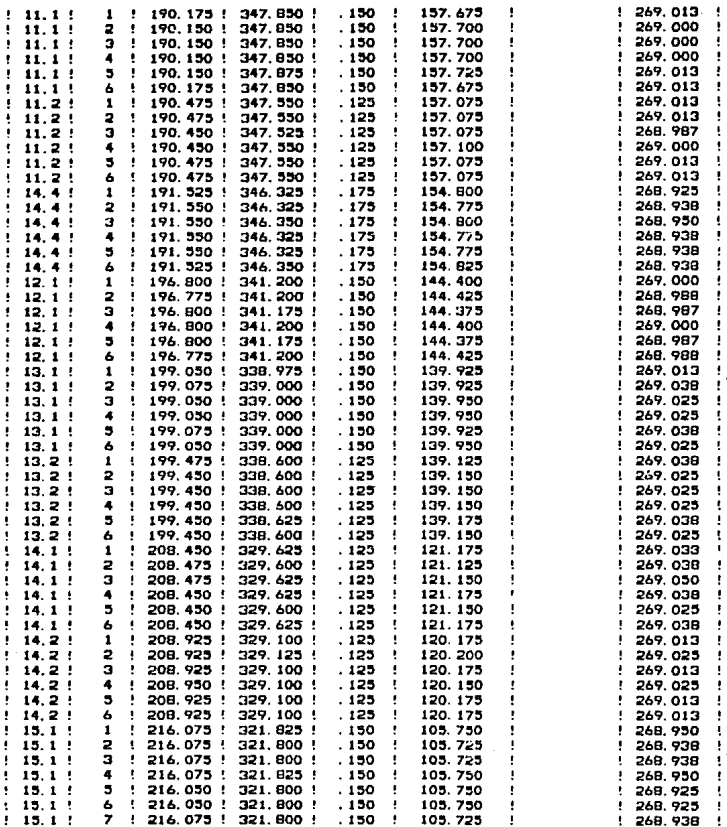

# Continuación de la Tabla I del archivo AlaepNaCl.Sal

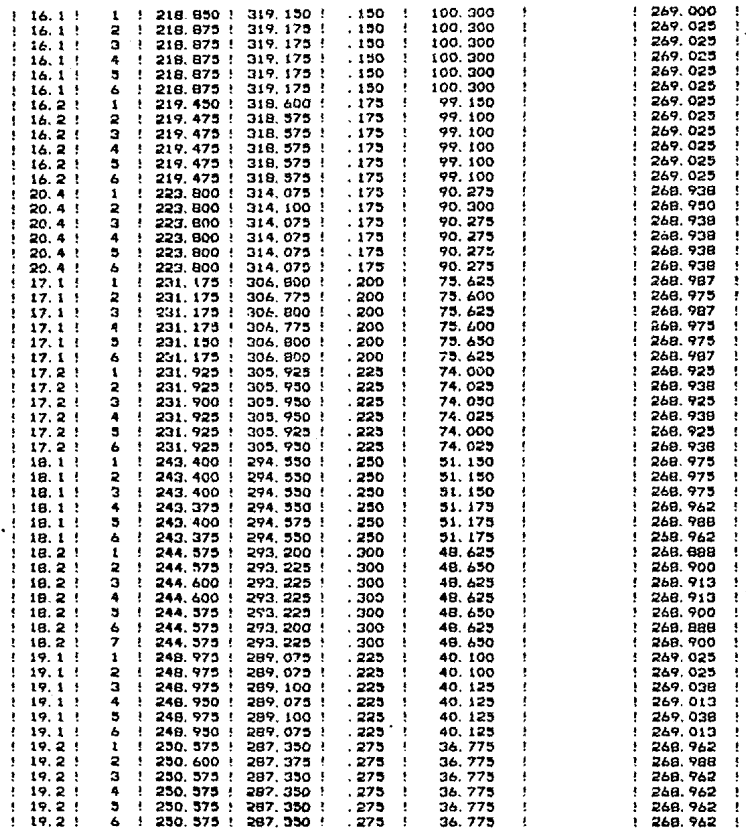
### Continuación del archivo AlaepNaCl.Sal

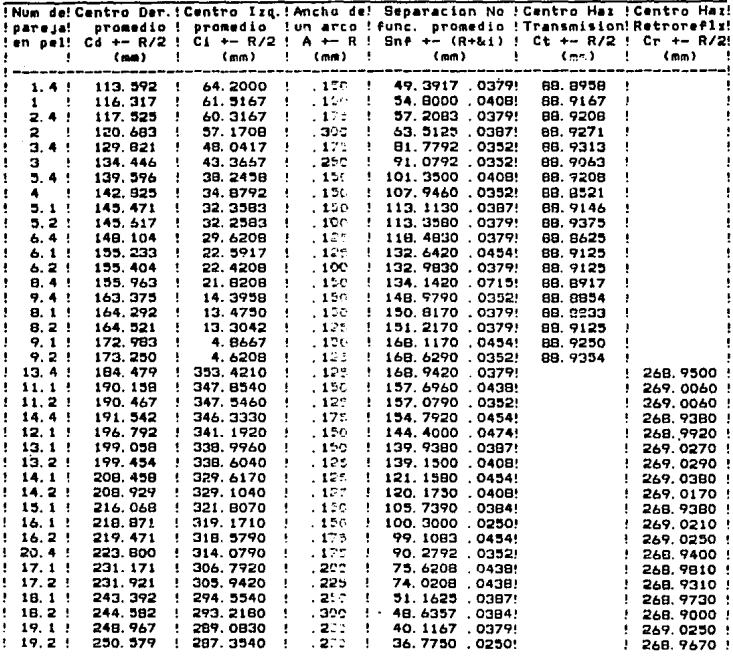

#### TABLA II Medidas Promediadas.

#### Continuación del archivo AlaepNaCl.Sal

Semilonaitud real de la pelicula (idealmente:  $180$  mm): L. + + Le(Cr + ECr) -(ct + ECr) donde: Le-Sigma de Cr prom.<br>
L. + Le(Cr + Le(ct) -(ct + ECr) donde: Le-Sigma de Cr prom.<br>
g Lect-R/2+(Sigma de Ct prom.)<br>
= 180.077 + - .778408E-01 ) - ( 88.9076 + - .361349E-02 )

```
Factor de correccion de radio:
                                    .432253E - 03 /
                                                    .431836E - 03Fr = 180 / (L + 4L) = .999574 +/
```
Table III Correcciones por variaciones en el Radio efectivo de la casara.

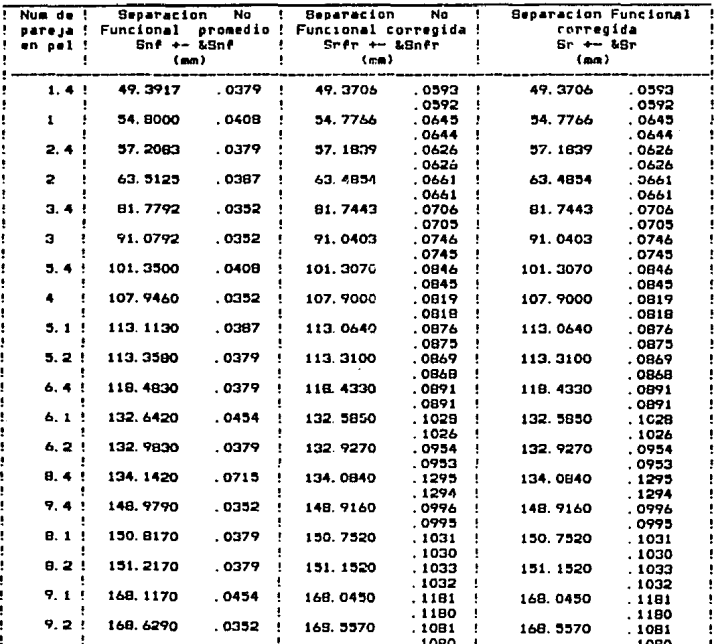

### Continuación de la Tabla III del archivo AlaepNaCl.Sal

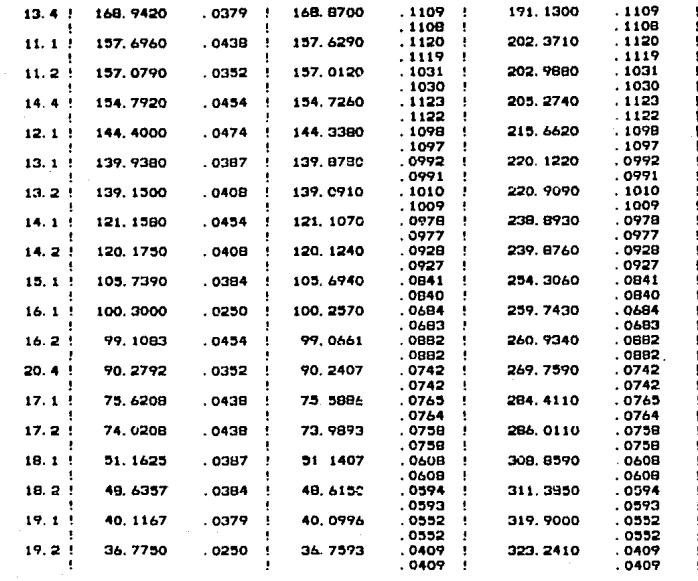

#### Continuación del archivo AlaenNaCl.Sal

La ecuacion que expresa el factor de corrimiento, <2Epsilon>, por error de Divergencia Axial del haz y tamano de muestra, al angulo medido 2\*Phi, es:

<2E>= {.00106804 +/- .00029367 / .00022677)\*COT(2\*Phi) + (.00585632 +/- .00178744 / .00135758)\*COT(Phi)

Calculado con los valores (en mm) de los siguientes parametros:

Abertura de el Orificio 1 (2X1 + - &2X1):  $1.5$  + - . 03 Abertura de el Orificio 2 (2X2 + 62X2):  $1 + .012$ <br>Distancia de la muestra al Orificio 1 (V1 + 6V1): 8.4 Distancia de la muestra al Orificio 2 (Y2 +- &Y2): 49.8  $\overline{5}$  $\overline{a}$ Distancia de la muestra al Anodo (8 + 68). 132 +- 2

Tabla IV Correcciones por Divergencia Axial y Tamano de Muestra.

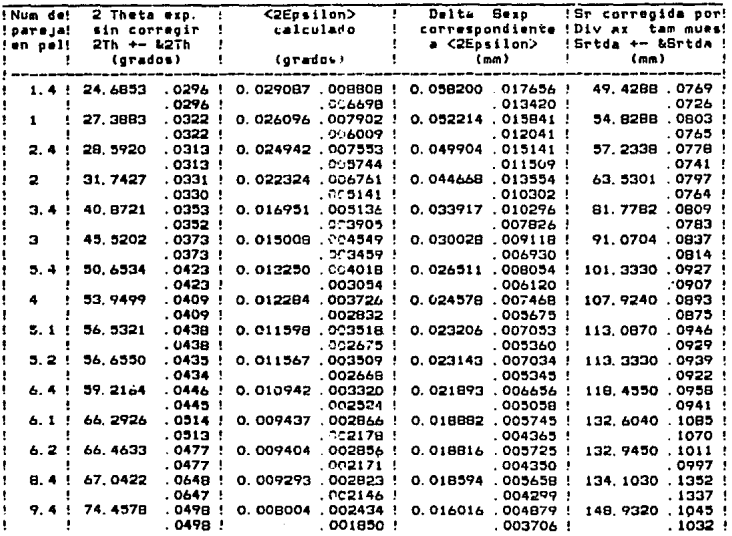

## Continuación de la Tabla IV del archivo AlaepNaCl.Sal

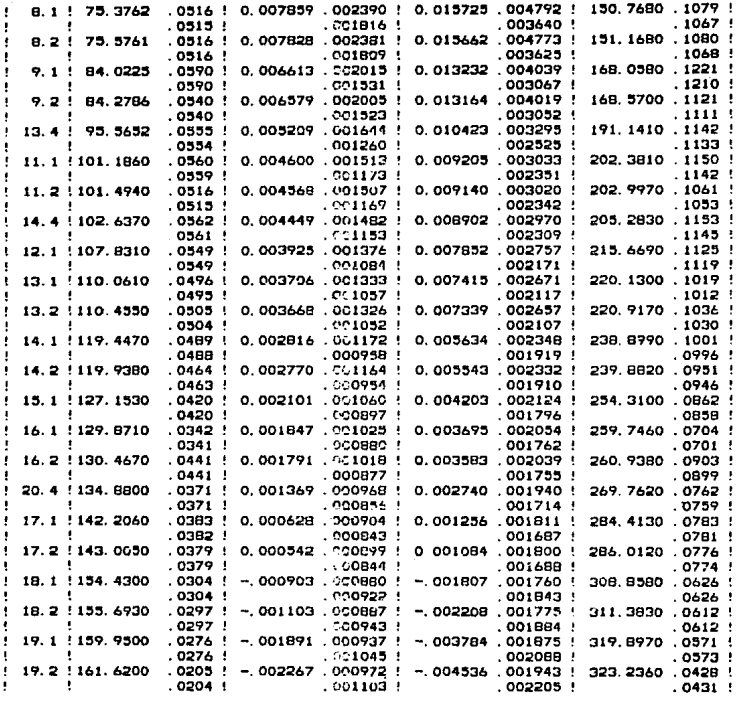

### Continuación del archivo AlaepNaCl.Sal

### Factor de correccion de excentricidad: Few -. 14876 + .01146

Tabla V Correcciones por Excentricidad de la muestra en la camara.

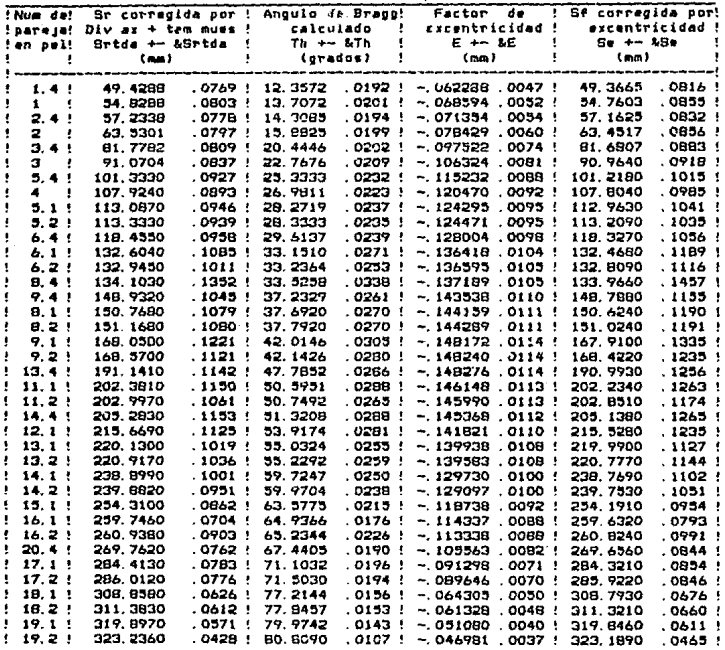

### ArchlYo de parámetros de INXPAR para el NaCI,

### lnxparNaCl.Par

```
lnd 
o 
\bar{c}u
 013 
K alfa-p. 4
Kalra-1. 13 
Kalra-2. 11
K beta, 10
K beta 
Cub <sub>1 ca</sub>
N 
 3 
 o 
 6
```
El archivo de datos de entrada no se muestra ya que los misajos datos se encuentran en la tabla II del archivo de datos de salida, el cual se muestra a continuación.

### Archivo de Salida de INXPAR del NaCl.

fnxparNaCJ.Sal

#### INDEXACION DE PATRONES DE DEBI.JE~HERRER V CALCULO DE PARAl'ETROS DE REO lHXPAR

Nombre del Archivo de Parametros de Entrada: InxparNaCl. Par Nombre del Archivo de Datos de Entrada: InxparNaCl. Dat Numbre de este Archivo: InxparNaCl. Bal Cond. Exp.: Camara: G. Radiacion: Cu. Equisgrafia DS: 513

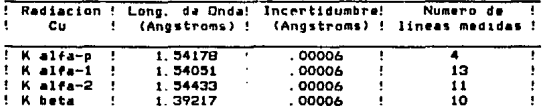

TABLA I (Longitudes de Onda Utilizadas)

Long. usada p/normalizar mediciones de las longs, de arco: K beta

### Continuación del archivo InxparNaCl.Sal

TABLA IT

Promedios de las longitudes (Sexp) de arco (valores experim: introducidos),<br>Angulos (Theta) de Bragg (calculados a partir de Sexp)<br>y Distancias (dexp) Interplanares (calculadas a partir de Theta)

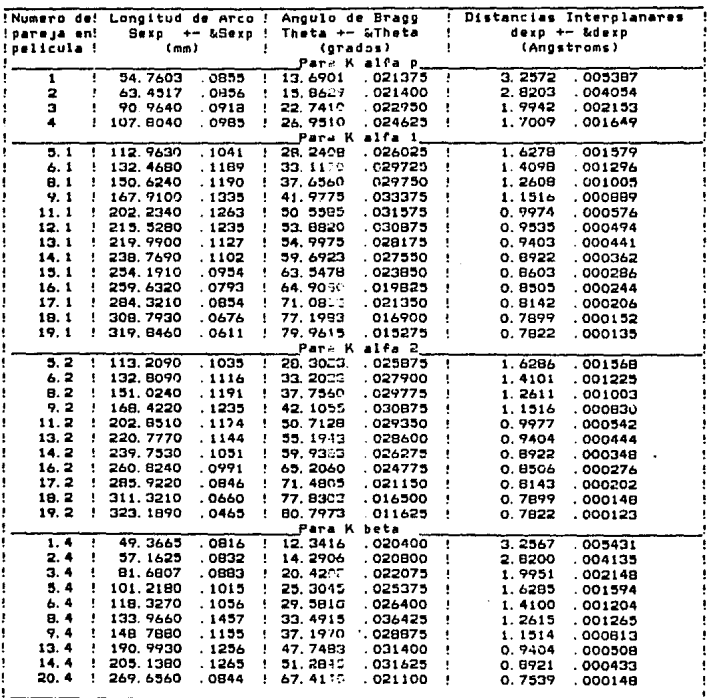

### Continuación del archivo InxparNaCl.Sal

TABLA III<br>EFunciones calculadas a partir de Sen(theta)I

| !Numero de! |   |          | ESeno (theta) 1-2 ! |           | [Beno (theta) 1-2 ! | Gerp +- &Gerp | Ordenados                    |
|-------------|---|----------|---------------------|-----------|---------------------|---------------|------------------------------|
| pareja      | , |          | No Normalizados !   |           | Normalizados        |               | Gexp=4sen(Theta)^2/Lambda^2! |
|             |   |          |                     |           |                     |               |                              |
| 1           |   | .036013  | .000172:            | 045669    | .000147:            | 0.094254      | .000312530                   |
| 1.4         |   | .045683  | .000149 !           | . 045685  | .000149 !           | 0.094286      | .000315234                   |
| 2           |   | .074713  | .000197 !           | . 060917  | .000170 !           | 0.125722      | .000362217                   |
| 2.4         |   | .060930  | .000174             | .060930   | .000174 !           | 0.125750      | .000369534                   |
| 3. 4        |   | . 121733 | .000252             | . 121733  | . 000252 .          | 0.251236      | . 000541866                  |
| з           |   | 149433   | .000286             | 121839    | . 000253 !          | 0.251456      | .000543714                   |
| 4           |   | . 205416 | .000347             | 167484    | . 000311            | 0.345660      | .000671059                   |
| 5. 2        |   | . 224792 | .000377             | . 152678  | .000336 !           | 0.377017      | .000726938                   |
| 5.4         |   | .182695  | .000342 '           | . 182695  | .000342!            | 0.377054      | .000739217                   |
| 5.1         |   | .223897  | .000379 !           | .182854   | .000339 !           | 0.377380      | . 000733078                  |
| 6.2         |   | . 299861 | .000446 !           | .243683   | .000403 !           | 0.502922      | .000874579                   |
| 6.4         |   | .243705  | .000396             | . 243705  | .000396!            | 0.502968      | .000560214                   |
| 6.1         |   | .298499  | . 000475            | .243760   | .000428 '           | 0.503122      | .000926435                   |
| 8.4         |   | .304498  | .000585             | . 304498° | .000585 !           | 0.628434      | 001262070                    |
| 8.2         |   | .374911  | .000503 !           | . 304672  | . 000459 !          | 0.628794      | .001001300                   |
| 8.1         |   | . 373222 | .000502!            | .304806   | .000460 !           | 0.629069      | .001004160                   |
| 9.1         |   | .447345  | .000579             | . 365341  | . 000333 !          | 0.754004      | . 001165330                  |
| 9.2         |   | .449567  | . 000336            | . 365342  | .000496 !           | 0.754006      | 001088080                    |
| 9, 4        |   | .365490  | .000485 !           | . 365490  | .0004B5 !           | 0.754311      | 001066860                    |
| 11.2        |   | .599047  | , 000502 !          | . 486916  | .000488 !           | 1.004710      | 001093510                    |
| 11.1        |   | . 596407 | . 000541            | .487077   | .000522 !           | 1.005250      | .001163010                   |
| 12.1        |   | .652549  | .000513 5           | . 532929  | -000306             | 1.099880      | .001140000                   |
| 13. 2       |   | . 674192 | .000458 !           | . 547883  | .000470 !           | 1.130740      | .001067520                   |
| 13.4        |   | . 547893 | .000546'            | . 547893  | .000546 !           | 1,130760      | .001223330                   |
| 12.1        |   | . 670969 | .000462 !           | . 547971  | .000467:            | 1.130920      | 001061800                    |
| 14.1        |   | . 745334 | .000419 !           | . 608704  | .000442 !           | 1.256270      | .001020430                   |
| 14.2        |   | .749066  | .000398 !           | . 608730  | . 00423             | 1.256320      | .000981212                   |
| 14.4        |   | 808808   | .000539 !           | . 608802  | . 000539 !          | 1.2564PO      | .001219870                   |
| 15.1        |   | . 801373 | .000332 !           | . 654634  | , 000378 !          | 1.351060      | .000897169                   |
| 16. 2       |   | .824140  | .000329 !           | 669730    | . 000377 :          | 1.382230      | .000878004                   |
| 16. 1       |   | .820162  | .000266!            | . 659815  | .000327 !           | 1.382390      | .000793695                   |
| 17.2        |   | .899113  | .000222 !           | . 730665  | .000300 :           | 1.507970      | .000749946                   |
| 17.1        |   | .894866  | .000228 !           | . 730825  | : 000306 :          | 1.508300      | . 000762105                  |
| 18.2        |   | . 955560 | .000119 !           | .776337   | .000224 !           | 1.602650      | 000599861                    |
| 18.1        |   | . 950903 | .000127 !           | . 774590- | . 000231 !          | 1.602760      | .000615597                   |
| 17. 2       |   | . 774423 | .000064             | . 791846  | .000182 :           | 1.634280      | .000515938                   |
| 19.1        |   | .969616  | .000091             | . 791973  | .000204<br>٠        | 1.634300      | . 000562668                  |
| 20.4        | ٠ | .852490  | .000261 :           | .832470   | .000261 !           | 1.759400      | .000690379                   |
|             |   |          |                     |           |                     |               |                              |

ų,

#### PARAMETROS DE ENTRADA:

Sistema a probar: Cubico

Opcion utilizada:<br>1.- Asignar Indices en una Equisgrafias de polvos y (opcional) a partir de ellos calcular los Parametros de Red.

El intento de index*acion NO* se hara asignando las lineas experimentales con las<br>que se empezaran a probar como lineas base y asignandoles indices especiales.

Numero maximo permitido (Lb) de asignaciones de valores diferentes de Gexp<br>a cada una de las lineas base: 3

Numero (Nt) de lineas toleradas sin identificar: O

Valor Clmax> mas alto de los indices por asignar: 6

Numero de linea experimenta! que se prueba como Primera Linea Base:  $\mathbf{1}$ 

### Continuación del archivo InxparNaCl Sal

ï

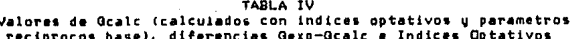

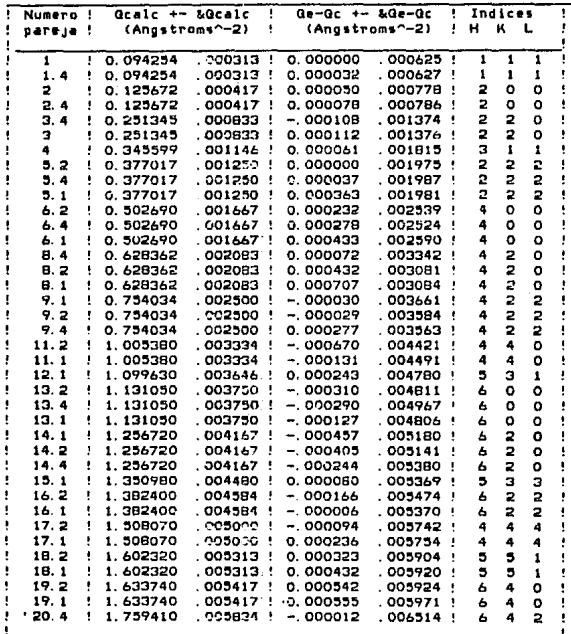

### Continuación del archivo InxparNaCl.Sal

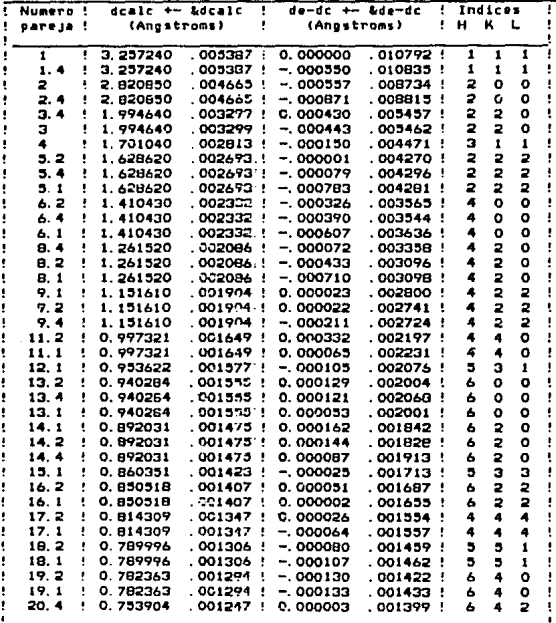

**SABLA V** 

Valores de dcalc (calculados con indíces optativos y parametros<br>reciprocos base), diferencies dexp-dcalc e Indices Optativos

### Continuación del archivo InxparNaCI.Sal

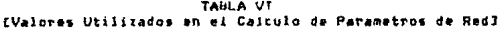

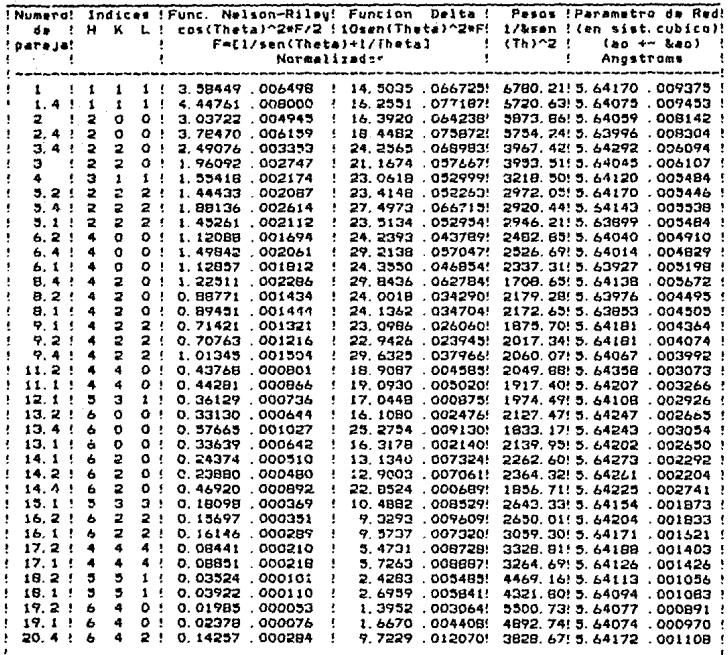

### Continuación del archivo InxparNaCl.Sal

TABLA VI' EValores Utilizados en el Calculo de Parametros de RedJ

|                      |                               |                               | !Numero! Indices !Func. Nelson-Riley! Funcion Delta ! |    |                 |                                     | Pesos !Parametro de Red!                                  |  |  |  |  |
|----------------------|-------------------------------|-------------------------------|-------------------------------------------------------|----|-----------------|-------------------------------------|-----------------------------------------------------------|--|--|--|--|
| de l<br>٠            |                               |                               | ! H K L ! cos(Theta)^2*F/2 !10sen(Theta)^2*F!         |    |                 |                                     | 1/&sen ! (en sist.cubico)!                                |  |  |  |  |
| ! pareja!            |                               |                               | F=11/sen(Theta)+1/Theta]                              |    |                 |                                     | $(40 + 840)$<br>$(7h)$ $^2$ !                             |  |  |  |  |
|                      |                               |                               |                                                       |    | No Normalizadas |                                     | Angstroms<br>ŧ.                                           |  |  |  |  |
|                      |                               |                               |                                                       |    |                 |                                     |                                                           |  |  |  |  |
| $\cdot$ 1            | 1<br>1                        |                               | 1 ! 3.96970 .006870                                   |    |                 | 17.7883 .078909!                    | 6780.21:5.64170.009375 !                                  |  |  |  |  |
| 1.4!                 | 1<br>1                        |                               | 1 ! 4,44761 .008000                                   |    |                 | 16.2551 .077187!                    | 6720, 63! 5, 64075 , 009453 :                             |  |  |  |  |
| ÷<br>١<br>2          | 2<br>$\circ$                  |                               | 0 ! 3.36361 .005200                                   |    |                 | 20.1045 .075480!                    | 5873. 86! 5. 64059 . 008142 !                             |  |  |  |  |
| 2, 4, 1<br>1         | 2<br>٥                        | $^{\circ}$                    | 3.78470 .006159                                       |    |                 | 18.44B2 .075972!                    | 5754.24! 5.63996 .008304 !                                |  |  |  |  |
| $3.4 +$<br>1         | $\overline{a}$<br>2           | 01                            | 2.49076 .003353                                       |    |                 | 24.2565 .068983!                    | 3967.42! 5.64292 .006094 !                                |  |  |  |  |
| $3 +$                | 2<br>2                        |                               | 0: 2.17166.002864                                     |    |                 | 25. 7614 . 066463!                  | 3953. 51: 5.64045 .006107 !                               |  |  |  |  |
| ÷<br>4.              | з<br>1                        | $\cdots$                      | 1.72120.002267                                        |    |                 | 28.2849 .060360!                    | 3218. 50! 5. 64120 . 005484 !                             |  |  |  |  |
| $5.2 +$<br>٠         | $\overline{\mathbf{z}}$<br>2  | 21                            | 1.60219.002184                                        |    |                 | 28.8129 .059582!                    | 2972.05: 5.64170 .005446 !                                |  |  |  |  |
| 5.4.1<br>ı           | $\overline{2}$<br>2           | 2!                            | 1.88136 .002614                                       | ţ  |                 | 27.4973 .066715!                    | 2920, 44! 5, 64143 , 005538 !                             |  |  |  |  |
| 3.1.1<br>ţ           | 2<br>$\overline{\mathbf{2}}$  | 2 !                           | 1.60739.002205                                        | ÷  |                 | 28.7912.060112                      | 2946. 21! 5. 63879 . 605484 !                             |  |  |  |  |
| 6.2!<br>ŧ            | ٠<br>٥                        | 0:                            | 1.24338.001777                                        | ٠  |                 | 29.8274 .048988!                    | 2482.85! 5.64040 .004910 !                                |  |  |  |  |
| 6.4:<br>ŧ            | $\overline{\phantom{a}}$<br>۰ | $^{\circ}$ .                  | 1.49842.002061                                        |    |                 | 29.2138 .057047!                    | 2526.69 5.64014 .004829 !                                 |  |  |  |  |
| 6.1:<br>ı            | 4<br>٥                        | $^{\circ}$                    | 1.24882.001702                                        | ٠  |                 | 29.8218.052473                      | 2337, 31, 5, 63927, 005198 !                              |  |  |  |  |
| ŧ<br>8.4:            | 2<br>$\bullet$                | . .                           | 1.22511.002286                                        |    |                 | 29.8436 .062784!                    | 1708.65! 5.64138 .005672 !                                |  |  |  |  |
| 8.2 : 4<br>ŧ         | 2                             | $^{\circ}$                    | 0.98474.001510                                        |    |                 | 29.5352.037350!                     | 2179.28 5.63976 .004495 !                                 |  |  |  |  |
| 8.1:4<br>ï           | 2                             | . .                           | 0.98982 .001516                                       |    |                 | 29.5538 .037643!                    | 2172.65! 5.63853 .004505 !                                |  |  |  |  |
| 9.11<br>ï            | 2<br>$\bullet$                | 2!                            | 0.79031.001397                                        |    |                 | 28.2833 .027267!                    | 1875. 70! 5. 64181 . 004364 !                             |  |  |  |  |
| 9.2!4<br>٠           | 2                             | 21                            | 0.78497 .001285                                       |    |                 | 28.2318 .024836!                    | 2017. 34! 5.64181 .004074 !                               |  |  |  |  |
| 9.4!<br>ı            | 2<br>$\overline{\phantom{a}}$ | 21                            | 1.01345 .001504                                       |    |                 | 29.6325.037966!                     | 2060.07 5.64067 .003992 !                                 |  |  |  |  |
| 11.2.1<br>١          | 4<br>4                        | $\circ$ :                     | 0.48552 .000848                                       | ŧ  |                 | 23.2680 .001829!                    | 2049. 88! 5. 64358 . 003073 !                             |  |  |  |  |
| ŧ<br>11.11           | 4<br>$\ddot{\phantom{a}}$     | $^{\circ}$                    | 0.48999.000918                                        |    |                 | 23.3786 .002314!                    | 1917.40: 5.64207 .003266 !                                |  |  |  |  |
| 12.11<br>1           | з<br>э                        | 11                            | 0.39979.000781                                        |    |                 | 20.8707 .004492!                    | 1974. 45! 5. 64103<br>002926                              |  |  |  |  |
| 13.2.1<br>٠          | ь<br>۰                        | $^{\circ}$ .                  | 0.36751 .000685                                       | ٠  |                 | 19.8216 .006294!                    | 2127.47.5.64247.002665                                    |  |  |  |  |
| ŧ<br>13.4:           | ۰<br>6                        | $0$ :                         | 0.57665.001027                                        | ÷  |                 | 25.2754 .009130.                    | 1833.17.5.64243.003054                                    |  |  |  |  |
| 13.1:<br>ì           | $\circ$<br>ь<br>2             | $^{\circ}$ .                  | 0.37223 .000680                                       | л  |                 | 19.9805 .005B94                     | 2139. 95! 5. 64202 . 002630 !                             |  |  |  |  |
| ï<br>14.11           | ь<br>2                        | $^{\circ}$                    | 0.26971 .000542.                                      |    |                 | 16.0820 .011602!                    | 2262.60! 5.64273 .002292 !                                |  |  |  |  |
| 14.21<br>ŧ<br>14.4.1 | á<br>2<br>4                   | $\mathbf{o}$ .<br>$\bullet$ : | 0.26490.000511<br>0.46920 000892                      | 4  |                 | 15.8744 .011288<br>22.8524 .000689! | 2364.32! 5.64261 .002204 !<br>1856. 71: 5. 64225 . 002741 |  |  |  |  |
| ŧ<br>15.1:           | э<br>в                        | э (                           | 0.20027 .000392                                       | ٠  |                 | 12.8424 .012547!                    | 2643. 33! 5. 64154 . 001873 !                             |  |  |  |  |
| ı<br>16.2:<br>٠      | 2<br>6                        | 21                            | 0.17412.000375                                        | ۰  |                 | 11.4800.013704                      | 2650.01: 5.64204 .001833 !                                |  |  |  |  |
| ŧ<br>16.1!           | $\overline{z}$<br>ь           | 2:                            | 0.17866 .000305.                                      |    |                 | 11.7226 .010883                     | 3059.30 5.64171 .001621 !                                 |  |  |  |  |
| ŧ<br>17.2.1          | 4<br>4                        | 41                            | 0.09363 .000225                                       | Ą  |                 | 6.7348 .011841                      | 3328.81.5.64188.001403                                    |  |  |  |  |
| 17.1.1<br>$\bullet$  | 4<br>4                        | 41                            | 0.09794 000233                                        | ٠  |                 | 7.0116 .012030                      | 3264.69.5.64126 .001426 !                                 |  |  |  |  |
| 18.2.5<br>۱          | 5<br>э                        | $\mathbf{1}$                  | 0.03909 .000109                                       | ŧ  |                 | 2.9881 .007237!                     | 4469.16: 5.64113 001056 !                                 |  |  |  |  |
| 18.1:                | 5<br>5                        | 1:                            | 0.04339.000118                                        | ÷  |                 | 3.3011 .007692!                     | 4321.80 5.64094 .001083 9                                 |  |  |  |  |
| 19.2.1<br>ŧ          | 6<br>A                        | $^{\circ}$                    | 0.02202 .000057                                       | ŧ  |                 | 1.7169.004051!                      | 5500.73.5.64077.000891 !                                  |  |  |  |  |
| ٠<br>19.11           | 4<br>6                        | $^{\circ}$                    | 0.02631 .000082                                       | Ţ  |                 | 2.0411 .005731                      | 4892.74: 5.64074 .000970 !                                |  |  |  |  |
| 20.4.1<br>1          | А<br>4                        | 2!                            | 0.14257.000284                                        | J. |                 | 9.7229 .012070                      | 3828. 67: 5. 64172 . 001108 !                             |  |  |  |  |
|                      |                               |                               |                                                       |    |                 |                                     |                                                           |  |  |  |  |

### Continuación del archivo InxparNaCI.Sal

Hay una indexacion, Se quieren calcular los parametros de red para TODAS las combinaciones de indexaciones.

Se continuo con el calculo de parametros de red, para una combinacion.

TABLA VII

Parametros de red y Red de Bravais encontrados con diferentes indices optativos

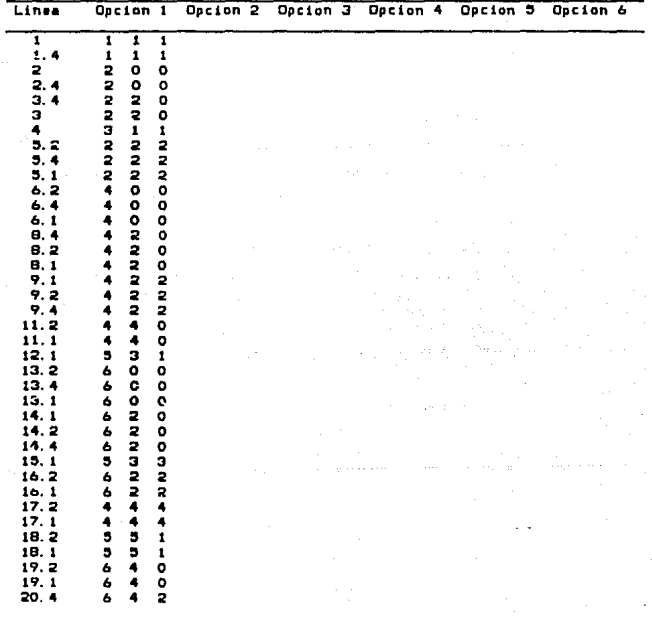

 $5.64141$ 

.000281

 $\bullet$ &an: Red de

Bravais:

lll Sistema tetrasonal.

**La muestra del TIO 2 se preparó por el método del**  cleartillo. Con la idea inicial de utilizar fase patrón para corregir las separaciones entre arcos, se preparó con el 20% de Silicio. El tiempo de exposición a los rayos X fue de 57.75 horas en câmara grande. La radiación utilizada fue debida al Cobre con filtro de Nlqucl. El patrón muestra lineas nlt!das con SI llneas observadas. para la fase de **interés** *y* **12 del sillclo, aunque 6 de ellas se traslaparon.**  La pel!cula se Identificó coo el nfunero DS-424. Se creó el archivo de parámetros de entrada para ALAEP con las siguientes opciones: corregir por los errores de radio. divergencia axial, tamaño de muestra y excentricidad; introducir como medidas experimentales los centros de las líneas; *tomar como incertidumbre la resolución del vernier* (.OZS mm! más la desviación estándar. De las SI llneas medidas para la fase de Interés, 8 quedaron sin Identificar. De las 43 lineas ldentlricadas hay 5 a las que **no se les obsena su pareja ya que su ángulo de Bragg es**  cercano a los 45<sup>°</sup>. Para trabajar únicamente se utilizaron 39 líneas, 17 pertenecientes a la radiación K<sub>o</sub>, 12 a K $\alpha$ , y 10 a K $\alpha_{2}$ . No se observó ninguna para K $\beta$ .

> Archivo de parámetros de ALAEP para el TiO.. AlaenTl0229.Par

> > Ercentricidad Cen R+Big-0 .025 **Q4**  1.5 •. 03 l •• 012 012.<br>5. 49.B, .5 132 • 2 14898 • 01146

### Archivo de Salida de ALAEP del TiO. AlaepTiO229.Sal

#### CALIBRACION DE LONGITUDES DE ARCO PARA EQUISGRAFIAS DE POLVOS ALAE?

Nombre del Archivo de parametros de entrada: AlaepTiO229.Par<br>Nombre del Archivo de datos de entrada: AlaepTiO229.Dat Nombre de este Archivo: AlaepTiO229.Sal

### TABLA I Medidas de la Fase de interes.

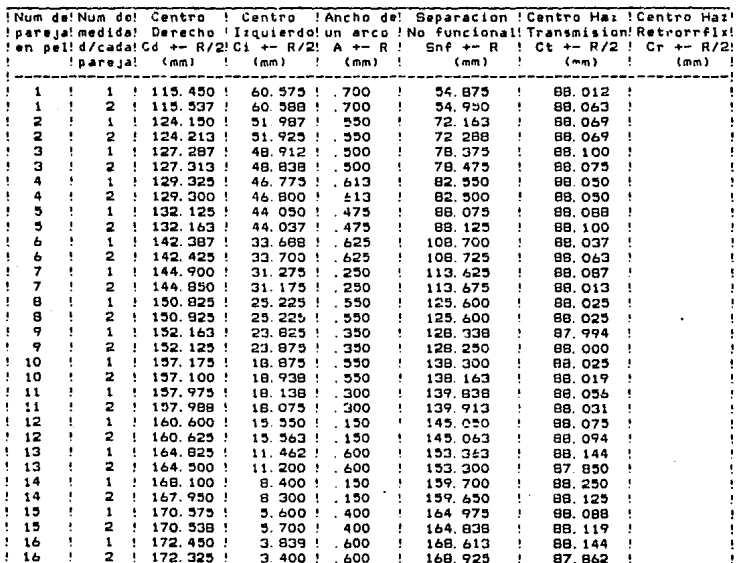

## Continuación de la Tabla I del archivo AlaepTiO229.Sal

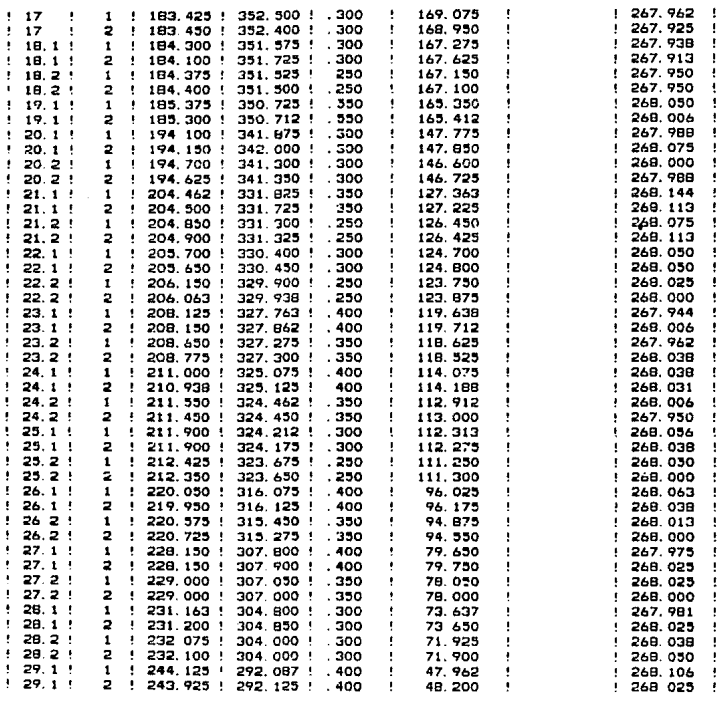

### Continuación del archivo AlaepTiO229.Sal

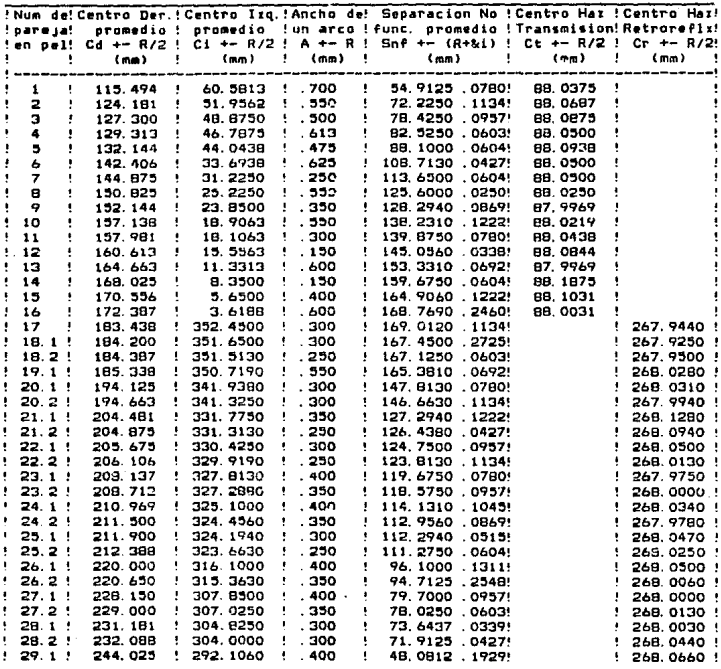

#### **TABLA** Medidas Promediadas.  $\mathbf{11}$

### Continuación del archivo AlacpTi0229.Sal

Semilongitud real de la pelicuia (idealmente: 180 mm);<br>L +- &L=(Cr +- &Cr)-(Ct +- &Ct) donde: &Cr=Sigma de Cr prom. L +- &L=(Cr +- &Cr)-(Ct +- &Ct) donde: &Cr-Sigma de Cr prom.<br>| &Ct+Sigma de Ct prom.<br>| e( 268.017 +- .467813E-01 ) - ( 88.0563 +- .485873E-01 ) = - 179. q61 +- . 953686t::-01

Factor de correccion de radio:  $Fr = 180 / (L + - kL) = 1.00C22 +/-$  . 530362E-03 / . 529706E-03

Tabla III Correcciones nor vaciaciones en el Radio ofectivo de la camara.

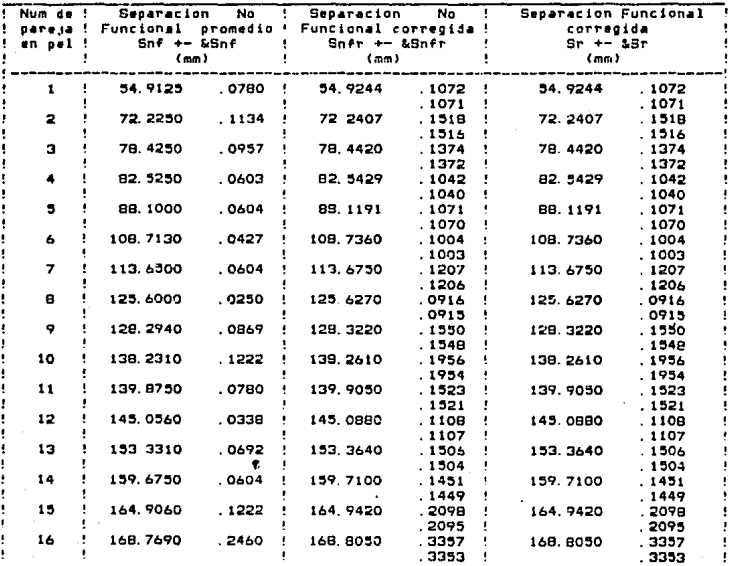

## Continuación de la Tabla. Ill del archivo AlaepTI0229.Sal

I

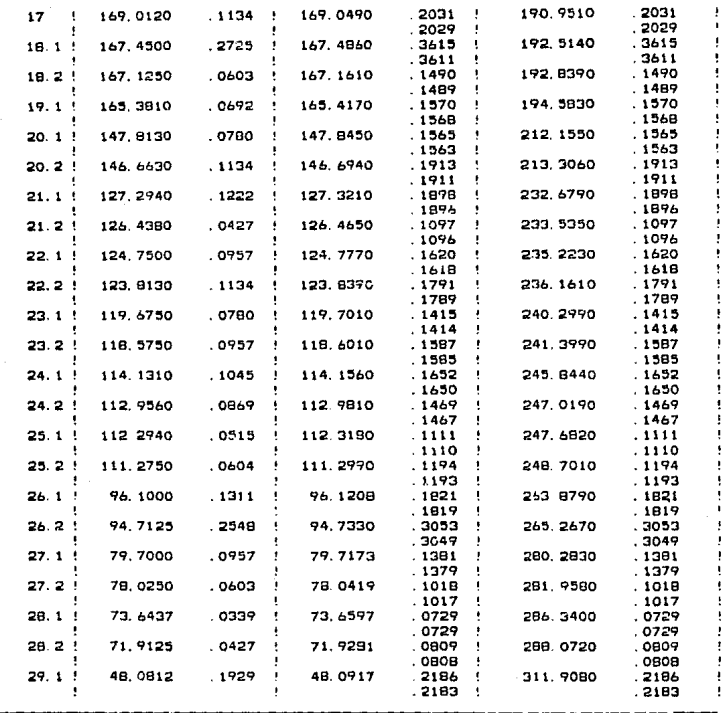

### Continuación del archivo AlaepTiO229.Sal

La ecuación que expresa el factor de corrimiento. < REpsilon>, por error de Divergencia Axial del haz y tamano de muestra, al angulo medido 2\*Phi, es:

<2E>= (.00106804 +/- .00029367 / .00022677)\*COT(2\*Phi) + L.00585632 +/- .00178744 / .00135758)\*COT(Phi)

Calculado con los valores (en mm) de los siguientes parametros:

Abertura de el Orificio 1 (2X1 +  $82X1$ ):  $1.5 + - .03$ Abertura de el Drificio 2 (2X2 + 62X2): 1 + -. 012 Distancia de la muestra al Diificio i (Vi +- SVI): B.4 Distancia de la muestra al Orificio 2 (Y2 +- &Y2): 49.8  $\leftarrow$  $\cdot$  5 Distancia de la muestra al Anodo (B +  $\sqrt{4}$ S): 132 + 2

Tabla IV Correcciones por Divernencia Axial y Tamano de Muestra.

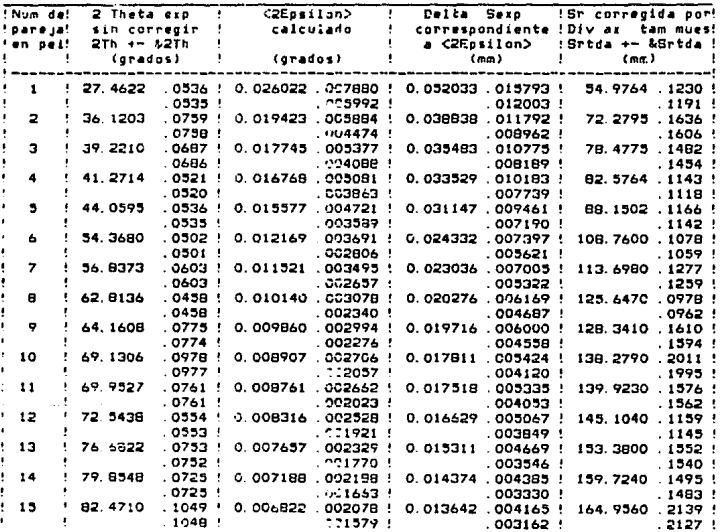

## Continuación de la Tabla IV del archivo AlaepTiO229.Sal

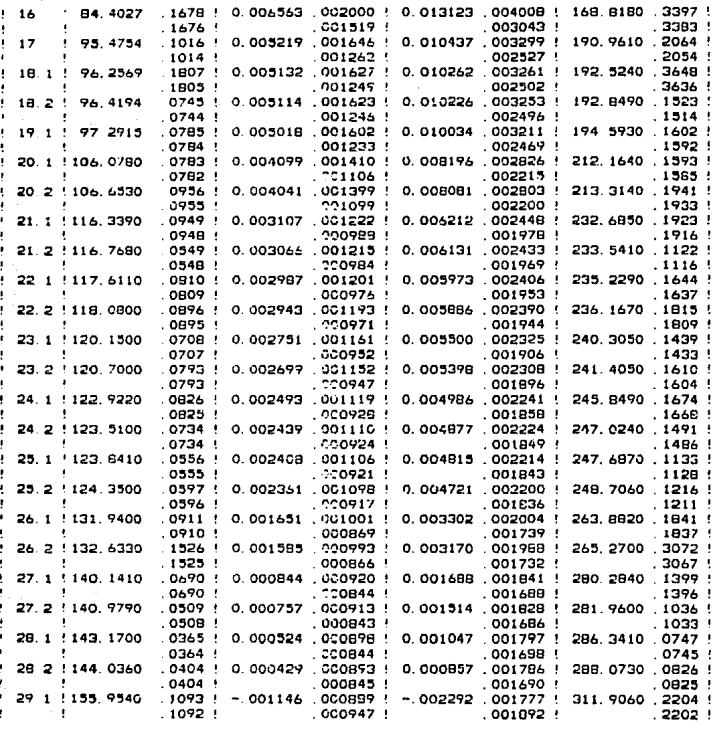

### Continuación del archivo AlaepTiO229.Sal

#### Factor de corrección de excentricidad:  $Fe = -0.14878 + 0.01146$

Tabla V Correcciones por Excentricidad de la muestra en la camara.

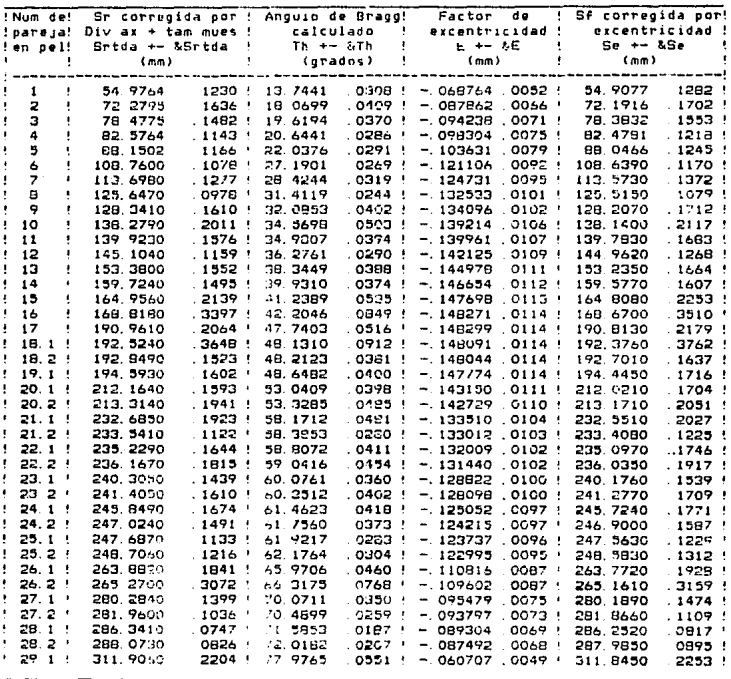

El archivo de parámetros de INXPAR se creó con las siguientes opciones: indexar el patrón y calcular los parámetros de red; normalizar a la longitud de onda K-; probar máximo con tres lineas diferentes para cada linea base: no dejar ninguna linea sin identificar, v. el valor máximo de los indices por asignar, 5.

Archivo de parámetros de INXPAR para el TiO.

InxparTiO229.Par

Ind a. Cυ 424 K alfa-p. 17 K alfa-1, 12  $K = 10 - 2, 10$ K beta, O  $K$ alfa-o Tetragonal N э  $\circ$  $\overline{\mathbf{s}}$ 

Archivo de Salida de INXPAR del TiO. InxparTi0229.Sal

#### INDEXACION DE PATRONES DE DEBIJE-SCHERRER Y CALCULO DE PARAMETROS DE RED INXPAR

Nombre del Archivo de Parametros de Entrada: InxparTiO229.Par Nombre del Archivo de Datos de Entrada: InxparTiO229.Dat Nombre de este Archivo: InxparTiO229. Sal Cond. Exp.: Camara: Q. Radiacion: Cu. Equisorafia DS: 424

ī Radiacion ! Long. de Onda! Incertidumbre! Numero de ţ Cυ ţ (Angstroms) ! (Angstroms) ! lineas medidas -Ţ K alfa-p  $1.54178$ 00006 17 ۱ К  $a1fa-1$ 1.54051 : 00006 ÷ 12 1 ı ŧ  $K$  alfa-2 Ţ 1.54433 00006  $\mathbf{I}$ 10 I. K heta Ţ 1.39217 00006 ŧ ۰

TABLA I (Longitudes de Onda Utilizadas)

Long. usada p/normalizar mediciones de las longs. de arco: K alfa-p

### Continuación del archivo InxparTiO229.Sal

TABLA IT

Promedios de las longitudes (Serp) de arco (valores experim. introducidos). 

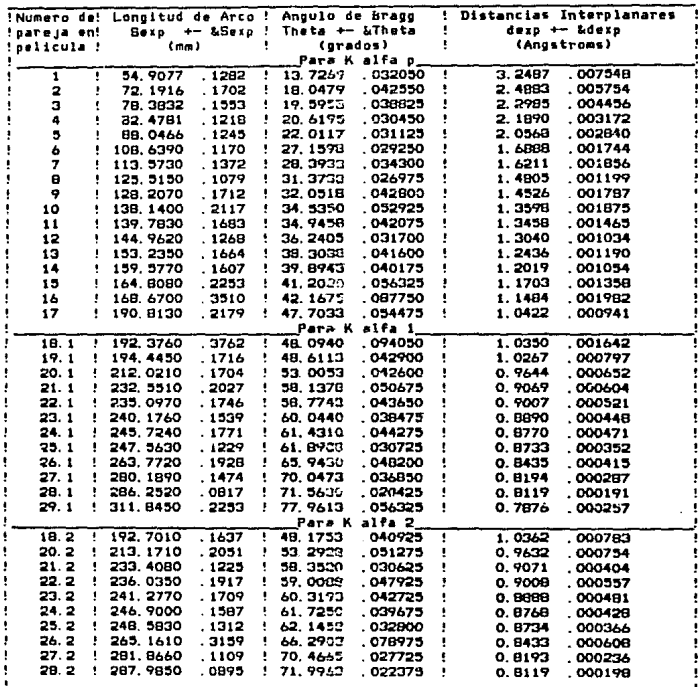

### Continuación del archivo inxparTiO229.Sai

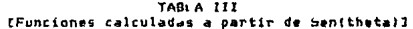

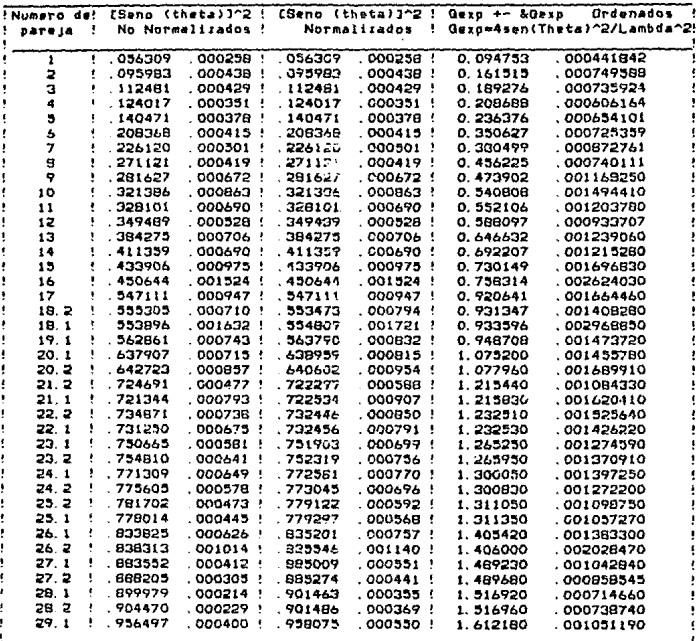

#### PARAMETROS DE ENTRADA:

Sistema a probar: Tetragonal

Opcion utilizada:<br>1.- Asignar Indices en una Equisgrafías de polvos y (opcional) a partir de ellos<br>calcular los Parametros de Red.

.<br>El intento de indexacion NO se hara asignando las lineas experimentales con las<br>que se empezaran a probar como líneas base y asignandoles indices ospeciales.

Numero maximo permitido (Lb) de asignaciones de valores diferentes de Gezp<br>a cada una de las lineas base: - 3

Numero (Nt) de lineas toleradas sin identificar: 0

Valor (Imax) mas alto de los indices por esignar: 5

Numero de linea experimental que se prueba como Primera Linea Base:  $\overline{1}$ 

Numero de linea experimental cue se pruesa como Segunda Linea Base:  $\overline{a}$ 

š

of AIV<br>Valores de Gcalc (calculados con indices optativos y parametros<br>reciprocos base), diferencias Gexp-Gcalc e Indices Optativos

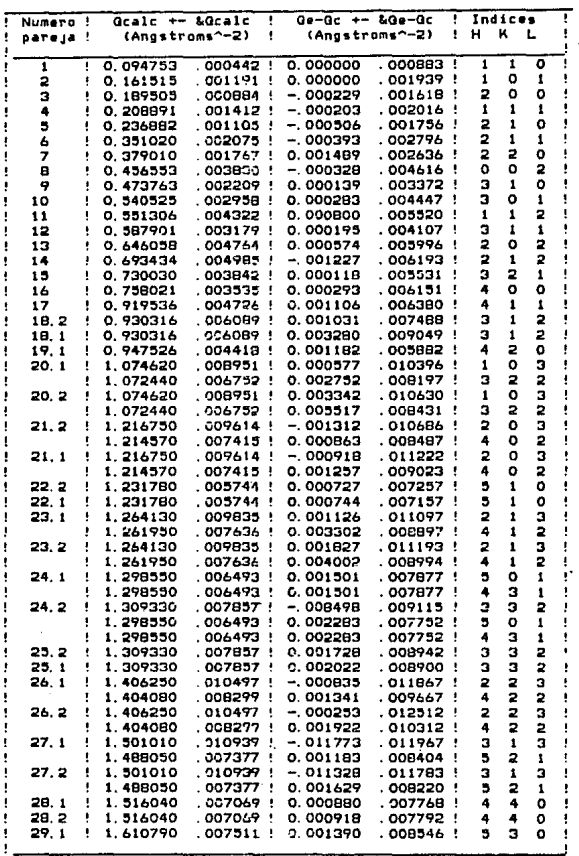

TABLA V<br>Valores de dcalc (calculados con indices optativos y parametros<br>reciprocos base), diferencias dexp-dcalc e Indices Optativos

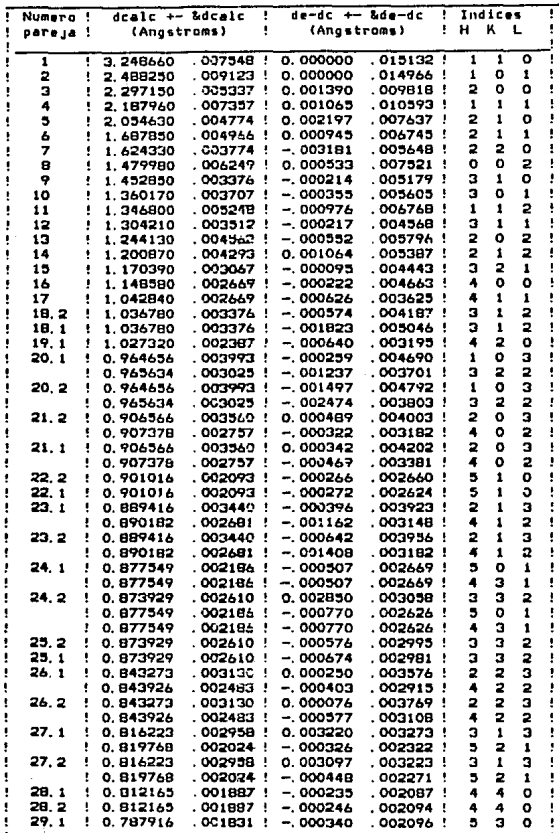

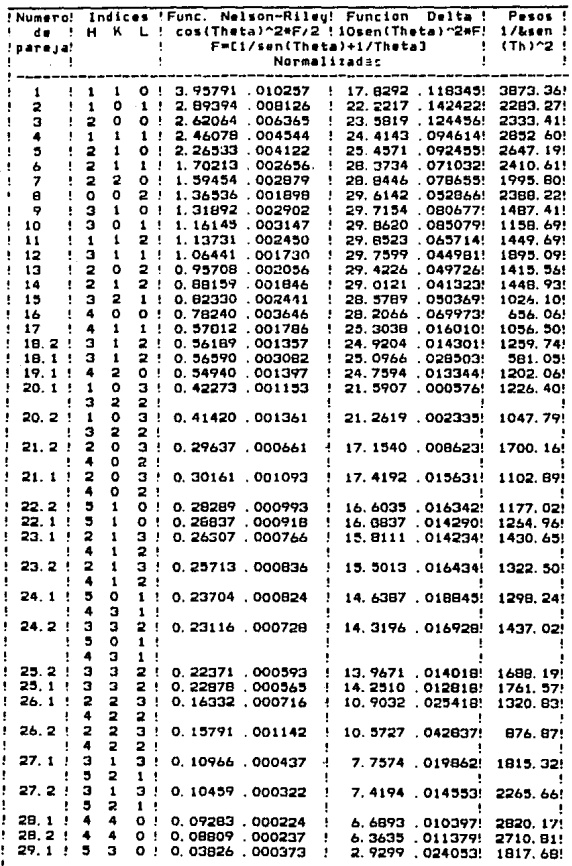

TAULA VT INDER VIOLET VIOLET PERMITTES de RedJ

 $\sim$ 

 $\overline{312}$ 

### TABLA VI'

[Valores Utilizados en el Calculo de Parametros de Red]

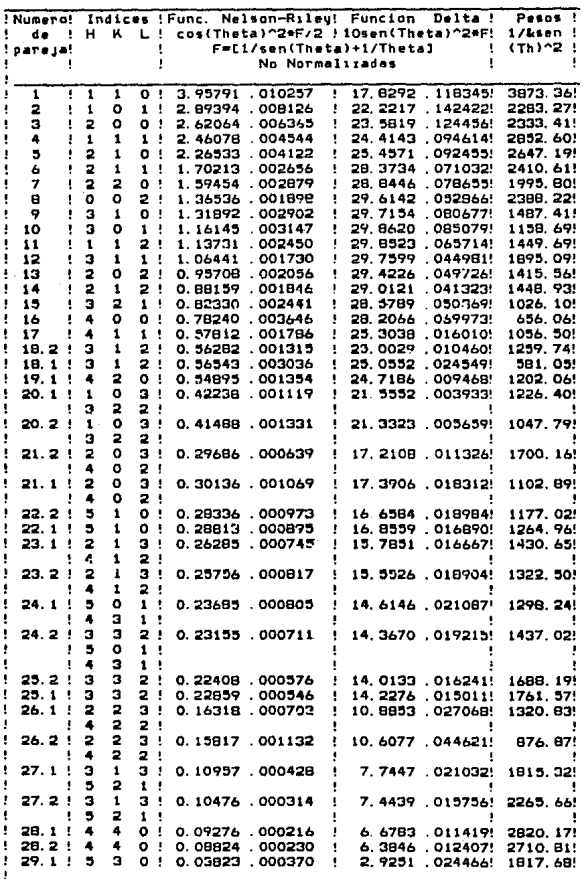

 $\overline{313}$ 

Haw 192 combinacionas diferentes de indezaciones.

**Se quieren calcular los parametros de red para SIETE**<br>combinaciones de inderaciones.

Se continuo con el calculo de sarametros de red, sara 7 combinaciones.

TABLA VII

Parametros de red y Red de Bravais encontrados con diferentes indices ontativos

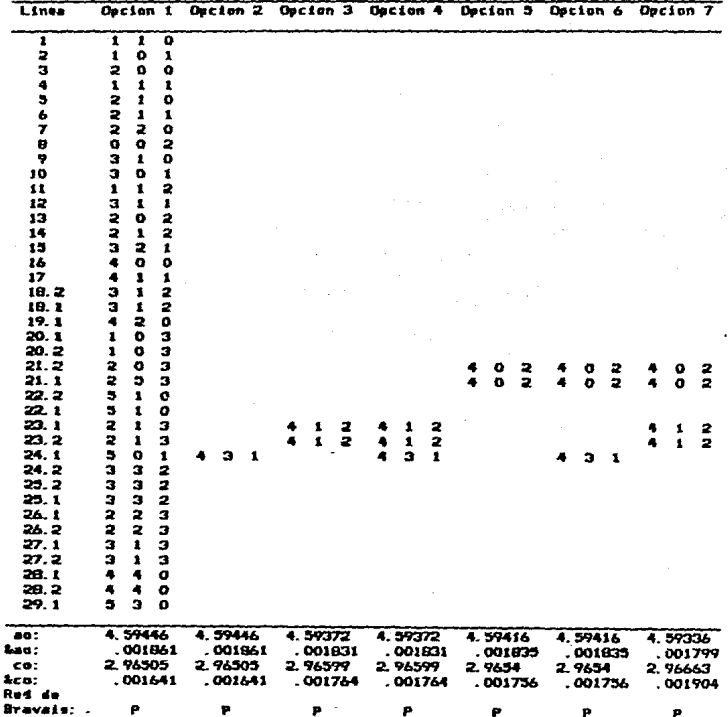

111) Sistema hexagonal.

a) Carbón.

Para esta fase se preparó la muestra por el método del cigarrillo. Se expuso a los rayos X durante 20 horas en cámara grande. La radiación utlllzada fue debida al Cobre sin filtrar. La equisgrafla obtenida, registrada con el no.mero DS-435, mustra un patrón claro con las lineas de transmisión intensas, aunque las de la zona de retrorreflexión poco intensas. Para las líneas menos nltldas las medidas se realizaron colocando el cursor en los límites interno y externo de cada línea, para las más nítidas se colocó el cursor airectamente en su centro. Cada medida se realizó, en promedio, 8 veces. La resolución del vernier utlltzado es de .025 mm. En total se observaron 23 líneas de las cuales sólo se identificaron 17 con la tarjeta, las 6 restantes se consideraron como llncas espurias. De las 17 llheas observadas 7 pertenecen a la radiación K<sub>α</sub>, 5 a Kα<sub>i</sub> y 5 a K<sub>g</sub>.

### Archivo de Parámetros de ALAEP para el Carbón AlaepCl 2.Par

Promedia Lim R+Sipma o .025 43:!

A continuación se muestra el archivo de datos de salida de ALAEP. Se omite el archivo de datos de entrada ya que los datos se encuentran en la Tabla I del archivo de datos de salida.

### Achivo de satida de ALAEP para el Carbón.

AlaepCl 2. Sal

# CALIBRACION DE LONGITUDES DE ARCO PARA EQUISGRAFIAS DE POLVOS

Nombre del Archivo de parametros de entrada: AlaepC12p.Par<br>Nombre del Archivo de datos de entrada: AlaepC12.Dat Nombre de este Archivo: AlaepC12p.5al

### TABLA I Medidas de la Fase de interes.

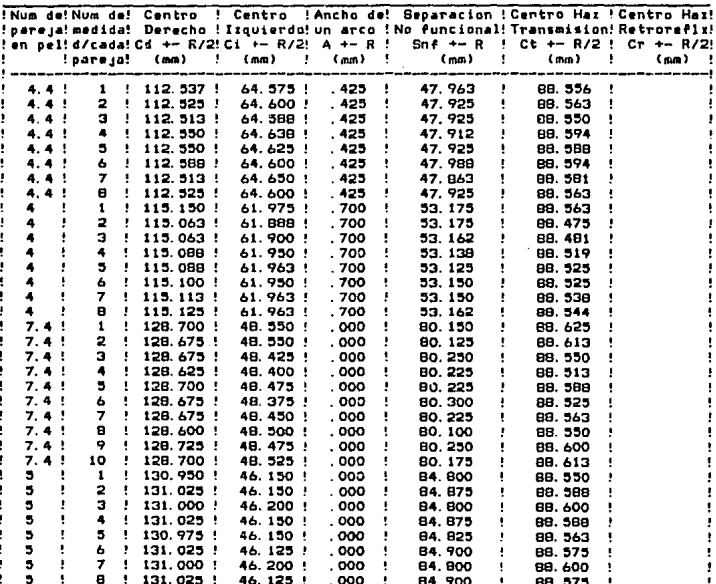

### Continuación de la Tabla 1 del Achivo AlaepC12.5a1

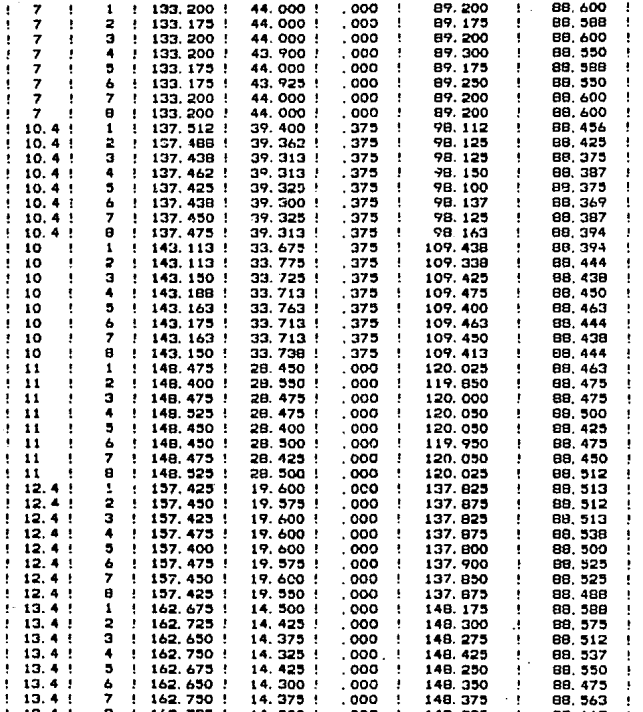

 $317$ 

÷
# Continuación de la Tabla I del Achivo AlaepC12.Sal

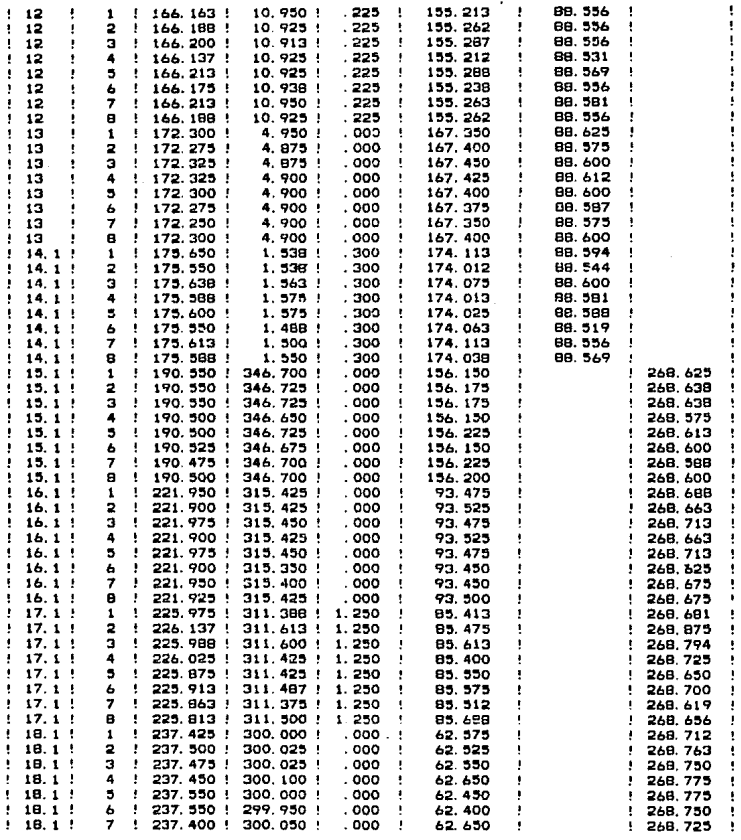

|                       |  |  |             |   |                                                                                      |         | !Num de!Centro Dar.!Centro Izq.!Ancho de! Separacion — !Centro Haz !Centro Haz!                                                                                                    |   |  |                        |                                 |           |  |            |         |
|-----------------------|--|--|-------------|---|--------------------------------------------------------------------------------------|---------|----------------------------------------------------------------------------------------------------|---|--|------------------------|---------------------------------|-----------|--|------------|---------|
|                       |  |  |             |   |                                                                                      |         | !pareja! promedio ! promedio !un arco ! func. promedio ! Transmision! Retroreflx!                                                                                                    |   |  |                        |                                 |           |  |            |         |
|                       |  |  |             |   |                                                                                      |         | !en pel! Cd +- R/2 ! Ci +- R/2 ! A +- R ! Sf +- (R+&i) ! Ct +- R/2 ! Cr +- R/2!                                                                                                    |   |  |                        |                                 |           |  |            |         |
|                       |  |  | (mm) !      |   |                                                                                      |         | (m.m.) ! (m.m.) ! (m.m.) ! (m.m.) !                                                                                                    |   |  |                        |                                 |           |  | (mm)       | $\cdot$ |
|                       |  |  |             |   |                                                                                      |         | f approximation and the community of the community of the community of the community of the community of the community of the community of the community of the community of the community of the community of the community o |   |  |                        |                                 |           |  |            |         |
|                       |  |  |             |   | 4.4 ! 112.538 ! 64.6074 !                                                            |         | $.423$ $.1$                                                                                                    |   |  | 47.9281 .0614!         |                                 | 88.5734   |  |            |         |
|                       |  |  |             |   | 4 1 115.098 1 61.9438 1                                                              |         |                                                                                                    |   |  |                        | .700 : 53.1547 .0426: 88.5211 : |           |  |            |         |
|                       |  |  |             |   | $\frac{1}{2}$ , 7, 4 $\frac{1}{2}$ , 128, 675 $\frac{1}{2}$ , 48, 4725 $\frac{1}{2}$ |         | .000 !                                                                                                    |   |  | 80.2025 0879.          |                                 | 83, 5738  |  |            |         |
| э.                    |  |  | 131.003 :   |   | 46.1563 .                                                                            |         | . 000 - 11                                                                                                    |   |  | 84.8469 0702!          |                                 | 88.5797 ! |  |            |         |
| $1 \times 7 \times 1$ |  |  | 133, 191    |   | 43.9781 !                                                                            |         | . OCC                                                                                                    |   |  | 89.2125.0673.          |                                 | 88, 5644  |  |            |         |
| 1.10.4:               |  |  | $137.461$ : |   | $37.3313$ !                                                                          |         |                                                                                                    |   |  | . 37. 98.1297.0450.    |                                 | 88.3961   |  |            |         |
| $\cdots$              |  |  | 143.152     | ÷ | 33.7266 !                                                                            |         | . 375 !                                                                                                    |   |  | 109.4250 .0683.        |                                 | 88, 4391  |  |            |         |
| .                     |  |  | 148.472     | ÷ | 28.4719 :                                                                            |         |                                                                                                    |   |  | .000 120.0000 0944     |                                 | 88.4719   |  |            |         |
| 12.4.1                |  |  | 157.441 1   |   | 17.5875                                                                              |         |                                                                                                    |   |  | .000 : 137.8530 .0589: |                                 | 88.5141   |  |            |         |
| 1.3.4:                |  |  | 162.700 1   |   | 14, 4031                                                                             | $\cdot$ | . 00.1                                                                                                    |   |  | !148.2970.1078!        |                                 | 88.5516   |  |            |         |
| 12                    |  |  | 166.184 !   |   | 10.9313 :                                                                            |         | .222                                                                                                    |   |  | : 155.2530.0547.       |                                 | 88, 5578  |  |            |         |
| 1 13 - 1              |  |  | 172.294 !   |   | 4.9000 1                                                                             |         |                                                                                                    |   |  | .000 : 167.3940 .0397. |                                 | 88. 5969  |  |            |         |
| 1, 14, 11             |  |  | $175.597$ ! |   | 1.5406                                                                               | ÷       | . 300                                                                                                    |   |  | : 174.0560.0662!       |                                 | 88.3686   |  |            |         |
| 1, 15, 1, 1           |  |  | 190 519     |   | 346.7000 f                                                                           |         | . 000 -                                                                                                    | ÷ |  | 203.8190.0570!         |                                 |           |  | 268.6090 ! |         |
| ! 16.1 !              |  |  | 221.934     |   | $315.4190$ !                                                                         |         |                                                                                                    |   |  | .000 : 266.5160 .0547! |                                 |           |  |            |         |
|                       |  |  |             |   |                                                                                      |         |                                                                                                    |   |  |                        |                                 |           |  | 269.6770!  |         |
| 1.17.1.1              |  |  | 225.948 .   |   | 311.4770                                                                             |         | 1.250                                                                                                    |   |  | : 274.4720.1236!       |                                 |           |  | 268.7130 ! |         |
| ! 18.1!               |  |  | 237, 479    |   | 300.0210 :                                                                           |         | . 0.00                                                                                                    |   |  | 297.4570.1193!         |                                 |           |  | 269.7500 ! |         |

Medidas Promediadas. **TABLA**  $11$ 

El archivo de parámetros de INXPAR para el Carbón se creó con las siguientes opclones: indexar el patrón, normalizar a la longitud de onda  $K_{\beta}$ ; no asignar líneas experimentales que se van a probar como líneas base; probar máximo con tres lineas experimentales cada linea base: cero lineas sin identificar y 8 el vaior máximo de los indices por asignar. A continuación se muestran los archivos de parámetros de entrada a INXPAR. Sólo por mostrar el formato del archivo de datos, en este caso también se muestra, y posteriormente el archivo de salida.

# Archivo de parámetros de INXPAR para el Carbón.

# InxparCl 2.Par

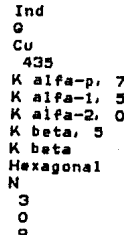

# Archivo de datos de INXPAR para el Carbón

InxparCl 2.Dat

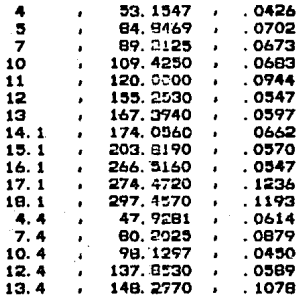

### Archivo de salida de INXPAR para el Carbón InxparCl 2.Sal

#### INDEXACION DE PATRONES DE DEBIJE-SCHERRER Y CALCULO DE PARAMETROS DE RED IT'XPAR

Nombre del Archivo de Parametros de Entrada: InxparC12. Par Nombre del Archivo de Datos de Entrada: Insparci2p. Dat<br>Nombre del Archivo de Datos de Entrada: Insparci2p. Dat Cond. Ero.: Camara: G. Radiacion: Cu. Equisgrafia DS: 435

TABLA I (Longitudes de Onda Utilizadas)

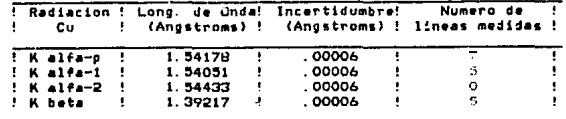

Long, usada p/normalizar mediciones de las longs, de arco: K beta

#### TABLA II

Promedios de las longitudes (Sexp) de arco (valores experim. introducidos), Angulos (Theta) de Bragg (calculados a partir de Serp) y Distancias (dexp) Interplanares (calculadas a partir de Theta)

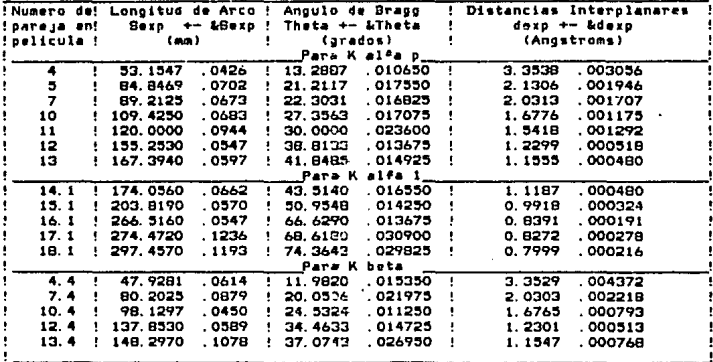

#### Continuación del archivo inxparCI 2.5al

TABL A 77T fFunciones calculadas a partir de Sen(theta)]

| !Numero de!     |          |                   |          | ESeno (theta) 1^2 ! ESeno (theta) 1^2 ! | Gexp +- adexp | Ordenados                    |  |
|-----------------|----------|-------------------|----------|-----------------------------------------|---------------|------------------------------|--|
| <b>DATE:A</b>   |          | No Normalizados ! |          | Normalizados !                          |               | Gexp=4sen(Theta)^2/Lambda^2! |  |
|                 | .052834  | <b>CB0000.</b>    | . 043076 | .000075 .                               | 0.089906      | .000162244                   |  |
| 44              | .043100  | .000109           | . 043122 | .000109 !                               | 0.088951      | .000232399                   |  |
|                 | . 130910 | .000207 !         | .106737  | .000186:                                | 0.220287      | .000402987                   |  |
|                 | .144025  | .000206 :         | . 117430 | .000187 !                               | 0.242356      | .000407800                   |  |
| 7.4             | .117546  | .000247 !         | .117546  | .000247 '                               | 0.242597      | .000531018                   |  |
| 10              | .211160  | .000243:          | . 172158 | .000227 1                               | 0.355326      | .000498384                   |  |
| 10.4            | . 172398 | .000148!          | . 172398 | .000148 !                               | 0.355801      | .000336885                   |  |
| 11              | . 250000 | .000357 !         | .203835  | .000324 !                               | 0.420683      | .000705719                   |  |
| 12.4            | .320217  | .000240 !         | .320217  | . 000240 !                              | 0.660877      | .000551999                   |  |
| 12 <sub>1</sub> | . 392858 | .000233!          | .320314  | . 000243 !                              | 0.661076      | .000557482                   |  |
| 13              | .445107  | .000259 !         | .362914  | .00027.1                                | 0.748996      | .000623047                   |  |
| 13.4            | . 363427 | .000453 !         | .363427  | .000453 !                               | 0.750055      | .000998676                   |  |
| 14.1            | .474076  | .000288 '         | .387172  | .000299 !                               | 0.799059      | .000685990                   |  |
| 15.1            | E81E06.  | . 000243 !        | . 492612 | . COO2BO!                               | 1.016670      | .000664711                   |  |
| 16.1            | . 842642 | .000174 !         | .668175  | .000255 !                               | 1.420280      | .000647902                   |  |
| 17. 1           | . 867078 | .000366 !         | . 708131 | .000415 !                               | 1.461470      | .000982404                   |  |
| 18. 1           | . 927359 | .000270 !         | . 757341 | .000345 !                               | 1.563070      | .000846148                   |  |

PARAMETROS DE ENTRADA:

Sistema a probar: Hexagonal

Opcion utilizada:

1. - Asignar Indices en una Equisgrafias de polvos y (opcional) a partir de ellos calcular los Parametros de Red.

El intento de indexacion NO se hara asignando las lineas experimentales con las que se empetaran a probar como lineas base y asignandoles indices especiales.

Numero marimo permitido (Lb) de asignaciones de valores diferentes de Gexp la cada una de las lineas base: 3

Numero (Nt) de lineas toleradas sin identificar:  $\Omega$ 

Valor (Imax) mas alto de los indices por asignar: B

. Numero de linea experimental que se prueba

como Primera Linea Base:

Numero de linea experimental que se prueba

como Segunda Linea Base:  $\overline{a}$ 

TABLA IV

Valores de Grale (calculados con indices optativos y parametros reciprocos base), diferencias Gerp-Gcalc e Indices Optativos

| Numero   | Grale +- &Grald |             | $Qe - Qc$ +- $Qe - Qc$ |                |   | Indices |   |  |
|----------|-----------------|-------------|------------------------|----------------|---|---------|---|--|
| pareja ! | (Anustroms^-2)  |             |                        | (Anostroms^-2) | н | - 14    | L |  |
| 4        | 0.088906        | .000162:    | 0.000000               | .000324 1      | o | ۰       | 2 |  |
| 4.4      | 0.099906        | .000162 .   | 0.000045               | .000394        | ο | ο       | 2 |  |
| 5        | 0.220287        | . 000403 !  | 0.000000               | .000806 !      |   | o       | ٥ |  |
| 7        | 0.242514        | .000444 !   | -.000158               | .000851        |   | ٥       |   |  |
| 7.4      | 0.242514        | .000444 1   | 0.000083               | . 000974       |   | o       |   |  |
| 10       | $0.355625 -$    | .000649.1   | - 000299               | . 001147       | ٥ | Ω       |   |  |
| 10.4     | 0.335625        | .000649 !   | 0.000176               | .000985!       | Ω | n       | 4 |  |
| 11       | 0.420326        | .000768 !   | G. 000357              | .001473        |   | o       | з |  |
| 12.4     | 0.660861        | .001209 !   | 0.000015               | .001760        |   |         | ٥ |  |
| 12       | 0.650861        | $.001209$ ! | 0.000214               | .001765        |   |         | ۰ |  |
| 13       | 0.749769        | . 001371 !  | $-.000772$             | .001993        |   |         | 2 |  |
| 13.4     | 0 749768        | .001371 !   | 0.000289               | .002369        |   |         | 2 |  |
| 14.1     | 0. BOO156       | .001460     | $-.001097$             | . 002145       | Ω | n       |   |  |
| 15.1     | 1.016490        | .001852 !   | 0.000184               | .002521        |   |         | A |  |
| 16.1     | 1.422500        | .002596!    | $-.002219$             | .003241        | o | o       | 8 |  |
| 17.1     | 1.461020        | .002669 !   | 0.000450               | .003649        |   |         | 6 |  |
| 18.1     | 1.564240        | .002861 !   | $-001166$              | . 003705       | 2 |         |   |  |
|          |                 |             |                        |                |   |         |   |  |

TABLA V

Valores de dualo (calculados con indices optativos y parametros reciprocos base), diferencias dexp-dcalc e Indices Optativos

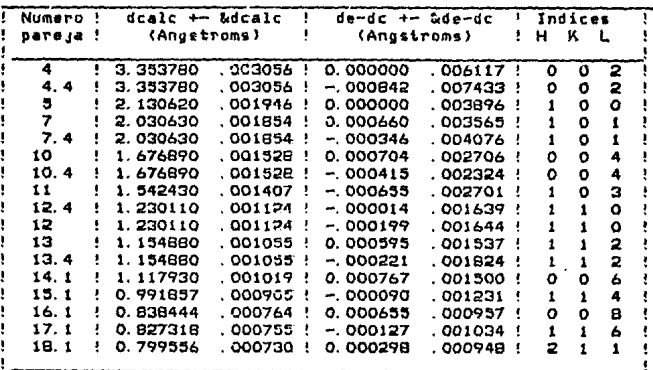

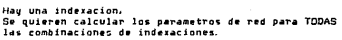

b.

Se continuo con el calculo de parametros de red, para una combinacion.

.<br>Parametros de red y Red de Bravais encontrados con diferentes indices optativos Linea Opcion a Opcion 4 Oprion 1 Opcion 2 Opcion 5 Opcion 6 Opcion 001101111101012 ---------------22011443011020 2.46066<br>.000441<br>6.71158<br>.001240  $\overline{40}$ ao:<br>&ao:<br>co:<br>&co:<br>Red de<br>Bravais:

**PZC** 

Continuación del archivo inxparCi 2.Sal

bl Cloruro de estroncio hidratado, SrCl · 6H<sub>2</sub>O.

Para esta fase se preparó la muestra por el método del capilar. Se utiliz6 Slllclo como fase patrón, aunque posteriormente no se corrigieron las longitudes de arco experimentales. Se expuso a los rayos X durante 50 horas en cámara grande. La radiación utilizada fue debida al Cobre usando flltro de Ntquel. La equlsgrafta obtenida, registrada con el número DS-404, mustra un patrón claro con lineas nttldas. Las medidas se realizaron colocando el cursor directamente en el centro de cada línea. La resolución del vernier utilizado es de OZS mm. En total se observaron 62 líneas de las cuales se identificaron 44 con la tarjeta, 6 cuyo angulo de Bragg es cercano a los  $45^\circ$ , 17 llneas de la zona de retrorreflexi6n y una en transmisión que no aparecen en tarjeta. De las 38 11neas identificadas se escogieron 36, 32 que pertenecen a la radiación  $K_0$ , 2 a Ka<sub>1</sub> y 2 a Ka<sub>2</sub>. Todas estas lineas pertenecen a la zona de transmisión.

Archivo de Parámetros de ALAEP para el SrCl<sub>2</sub>·6H<sub>2</sub>O AlaepStron36.Par

> **Proraedio**  Con **R+Sigma**  o . 025 404

A continuación se muestra el archivo de datos de sallda de ALAEP. Se omite el archivo de datos de entrada ya que los datos se encuentran en la Tabla 1 del archivo de datos de salida.

## Achivo de salida de ALAEP para el SrCl ... 6H O AlaepStron36.Sal

#### CALIBRACION DE LONGITUDES DE ARCO PARA EQUISGRAFIAS DE POLVOS AL AFT

Nombre del Archivo de parametros de entrada: AlaepStron36. Par Nombre del Archivo de datos de entrada: AlaepStron36. Dat Nombre de este Archivo: AlaepStron36. Sal

#### TABLA I Medidas de la Fase de interes.

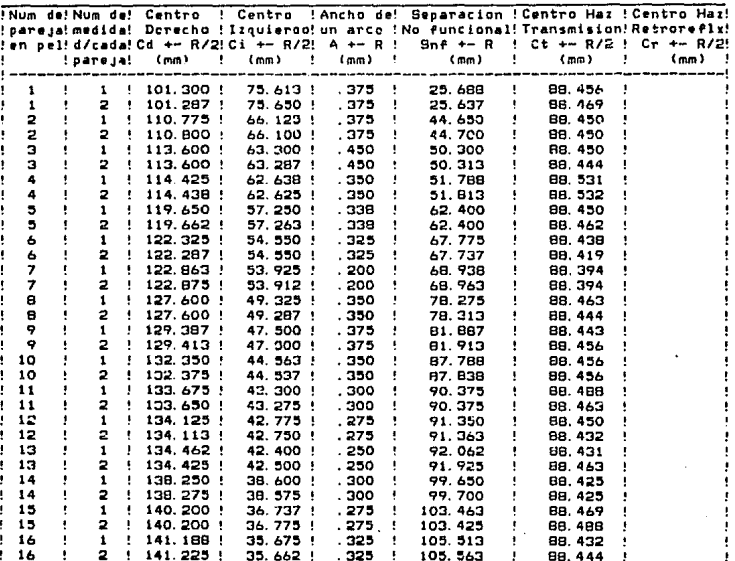

ţ ľ t

 $\mathbf{I}$ ŧ Ţ

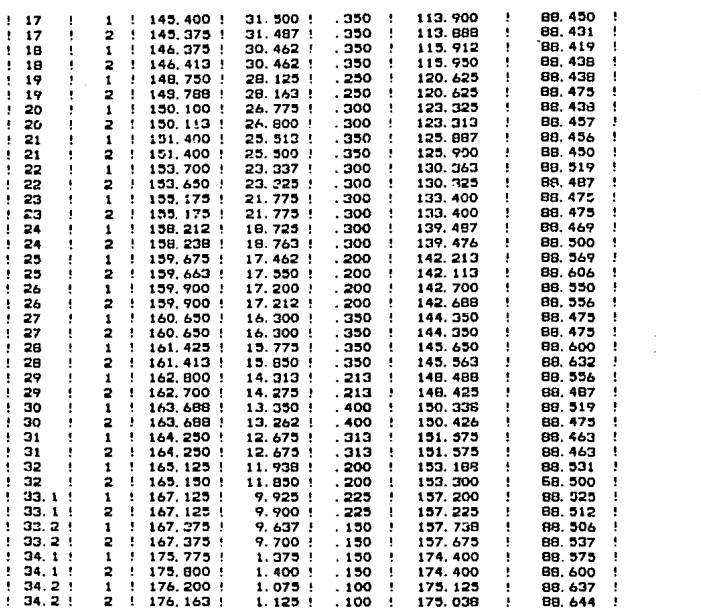

#### Continuación del archivo AlaepStron36.Sal

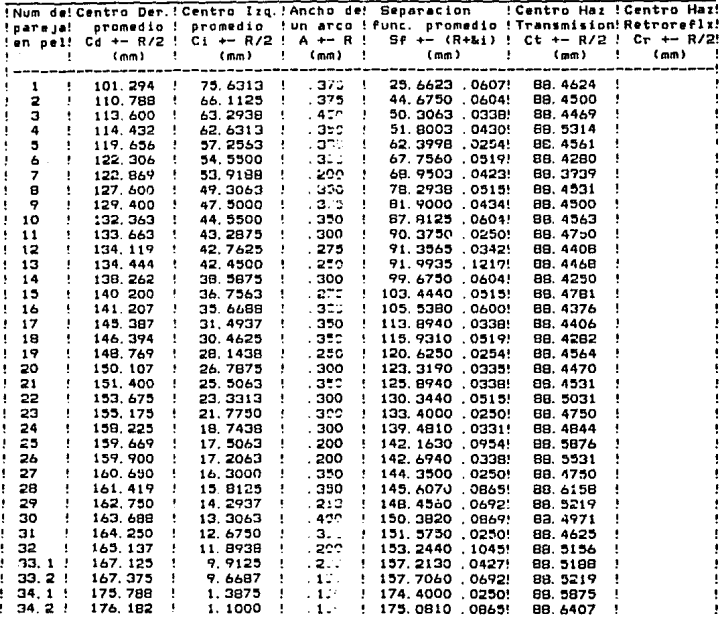

**TABLA** TT. Medidas Promediadas. A continuación se muestran los resultados de INXPAR.

Archivo de parámetros de INXPAR para el SrCI - 6H.O InxparStron36.Par

> Ind  $\mathbf{a}$ Cu 404 K alfa-p. 32  $K$  alfa- $1, 2$  $k = 1 + 2, 2$ K beta, O K alfa-p Hexaconal N э  $\overline{\mathbf{o}}$  $\overline{5}$

Archivo de salida de INXPAR para el SrCl<sub>3</sub>·6H<sub>2</sub>O InxparStron36.Sal

#### INDEXACION DE PATRONES DE DEBIJE-SCHERRER Y CALCULO DE PARAMETROS DE RED **INXPAR**

Nombre del Archivo de Parametros de Entrada: InroarStron36. Par Nombre del Archivo de Datos de Entrada: InxparStron36;pat Nombre de este Archivo: InzparStron36, Sal Cond. Exp.: Camara: O. Rediacion: Cu. Equisgrafia DS: 404

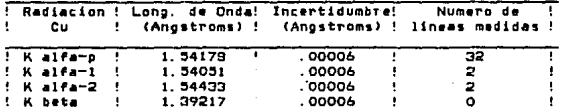

TABLA I (Longitudes de Onda Utilizadas)

Long. usada p/normalizar mediciones de las longs, de arco: K alfa-p

TABLE 11

rromedios de las longitudes (Sexp) de arco (valores experim, introducidos),<br>Angulos (Theta) de Bragg (calculados a partir de Bexp)<br>y Distancias (dexp) Interplanares (calculadas a partir de Theta)

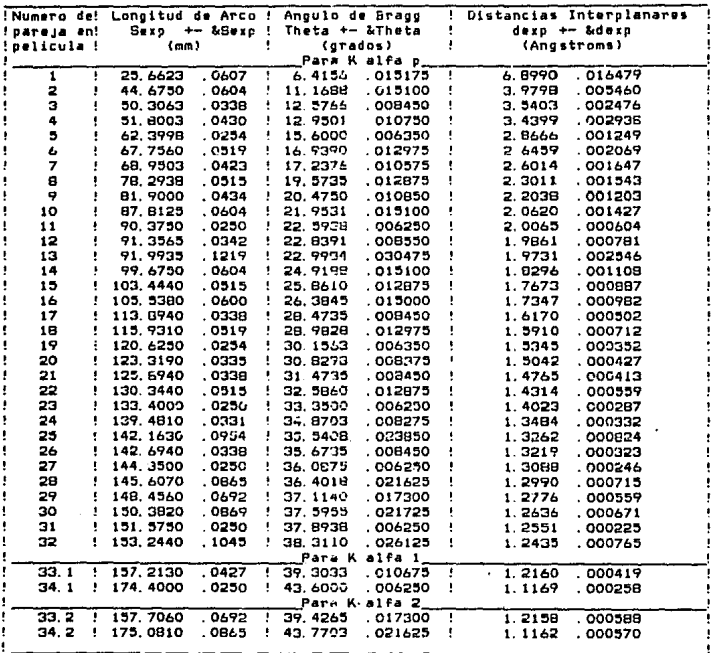

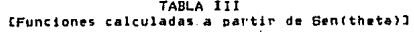

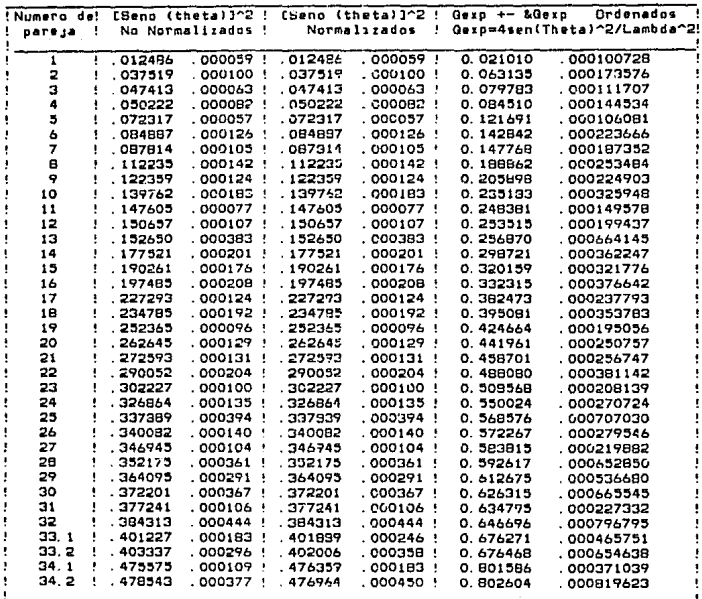

PARAMETROS DE ENTRADA:

ម្ព

Sistema a probar: Hexagonal

Opcion utilizada: 1. - Asignar Indices en una Equisgrafias de polvos y (opcional) a partir de ellos calcular los Parametros de Red.

El intento de indexacion NO se hara usignando las lineas experimentales con las que se emperaran a probar como lineas baso y asignandoles indices especiales.

Numero maximo permitido (Lb) de asignaciones de valores diferentes de Gexp<br>a cada una de las lineas base: - 3 a cada una de las lineas base:

Numero (Nt) de lineas toleradas sin identificar: ٥

Valor (Imax) mas aito de los indices por asignar: 5

Numero de linea experimental que se prueba como Primera Linea Base:  $\mathbf{r}$ 

Numero de linea axperimental que se prueba como Begunda Linea Base: 2

Numero de linea experimental que se prueba como Segunda Linea Base: 3

BLA IV".<br>Valores de Gcalc (calculados con indices optativos y parametros")<br>reciprocos base), diferencias dexp-Gcalc e Indices Optativos **Valores** 

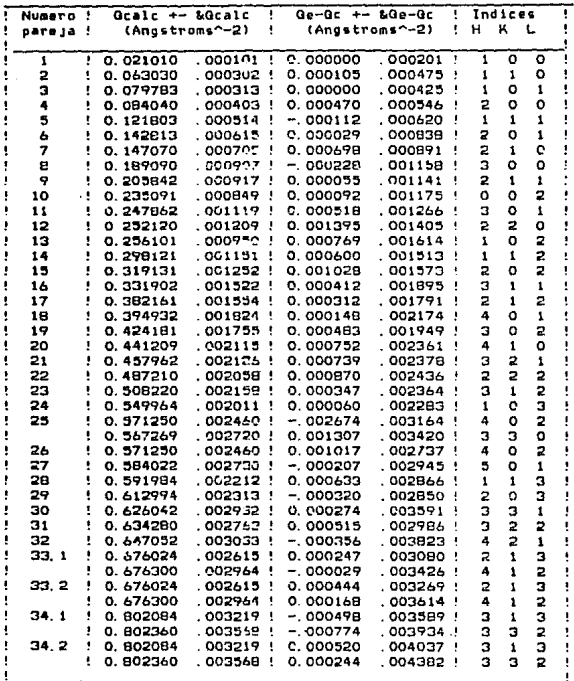

T/ BLA V

Valores de doalo (calculados con indíces optativos y parametros<br>reciprocos base), diferencias dexp-doalo e Indices Optativos

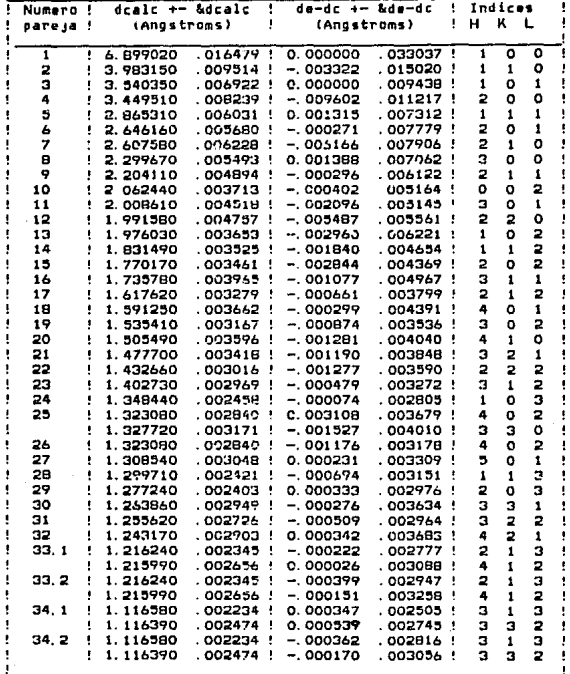

TABI A VI

EValores Utilizados en e Calculo de Parametros de Red3  $\bullet$ 

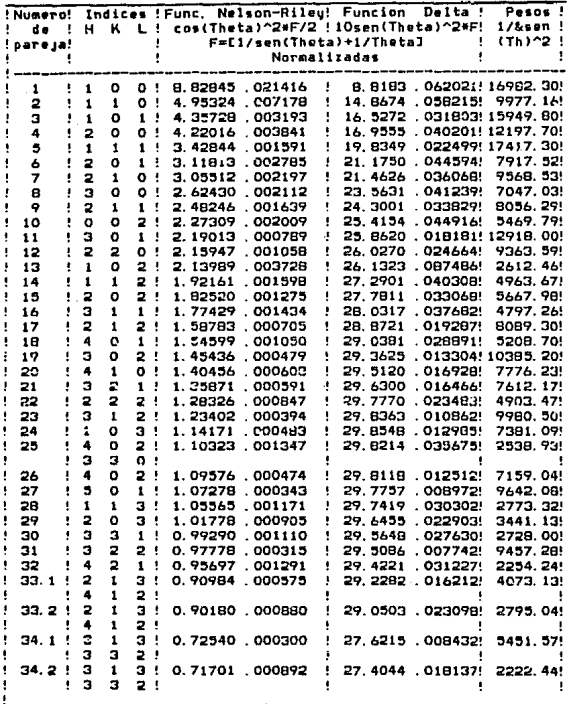

TA<sup>N</sup>.A VI'

EValores Utilizados en el Calculo de Parametros de Redl

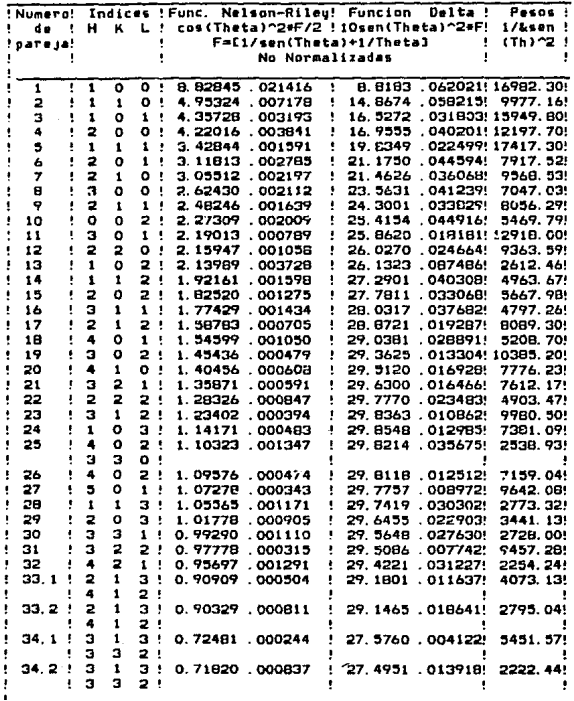

Hau B combinaciones diferentes de indexaciones.

Se quieren calcular los parametros de red para TODAS las combinaciones de indexaciones.

Se continuo con el calculo de parametros de red, nara 8 combinaciones.

TABLA VII

Parametros de red y Red de Bravais encontrados con diferentes indices optativos

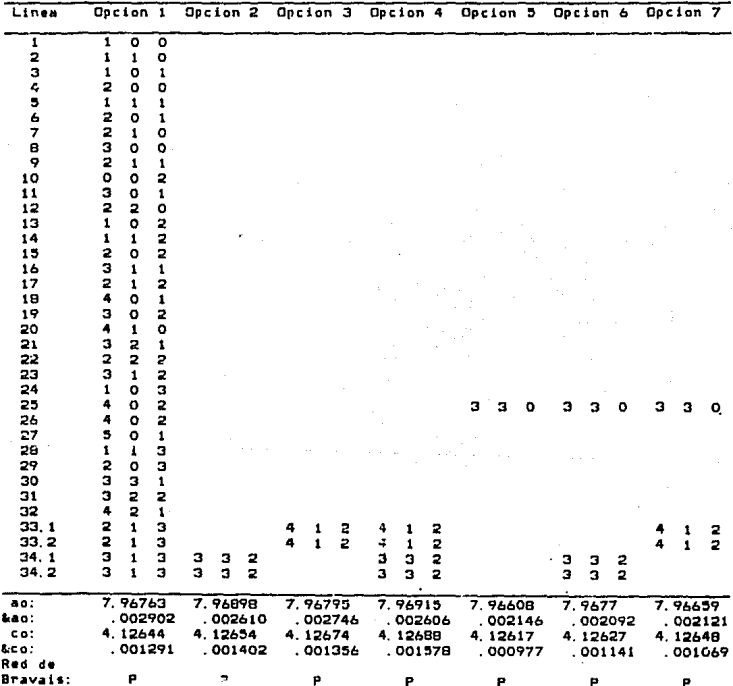

| Linea              | Opcion 1                                                   |                  |        | Opcion 8 |         | Opcion 9 |  |    | Opcion 10 Opcion 11 Opcion 12 |  |  |
|--------------------|------------------------------------------------------------|------------------|--------|----------|---------|----------|--|----|-------------------------------|--|--|
| ī<br>2<br>3<br>4   | $\overline{\mathbf{1}}$<br>o<br>1<br>1<br>Ō<br>1<br>2<br>O | ō<br>o<br>1<br>o |        |          |         |          |  |    |                               |  |  |
| 5                  | $\mathbf 1$<br>$\pmb{1}$                                   | 1                |        |          |         |          |  |    |                               |  |  |
| 6<br>7             | 2232<br>$\circ$<br>$\pmb{\mathbf{1}}$                      | ı<br>o           |        |          |         |          |  |    |                               |  |  |
| 8                  | $\circ$                                                    | Ù                |        |          |         |          |  |    |                               |  |  |
| 9                  | $\mathbf{1}$                                               | 1                |        |          |         |          |  |    |                               |  |  |
| 10                 | o                                                          | 2                |        |          |         |          |  |    |                               |  |  |
| 11                 | 0<br>2<br>2<br>o                                           | 1                |        |          |         |          |  | ×. |                               |  |  |
| 12                 | 2                                                          | ۰                |        |          |         |          |  |    |                               |  |  |
| 13                 | ī<br>$\circ$                                               | 221              |        |          |         |          |  |    |                               |  |  |
| 14                 | 1<br>1                                                     |                  |        |          |         |          |  |    |                               |  |  |
| 15                 | $\circ$<br>1                                               |                  |        |          |         |          |  |    |                               |  |  |
| 16<br>17           | 2324<br>1                                                  |                  |        |          |         |          |  |    |                               |  |  |
| 18                 | o                                                          |                  |        |          |         |          |  |    |                               |  |  |
| 19                 | з<br>o                                                     | $\frac{2}{2}$    |        |          |         |          |  |    |                               |  |  |
| 20                 | Ā<br>$\pmb{1}$                                             | $\overline{0}$   |        |          |         |          |  |    |                               |  |  |
| 21                 | $\frac{2}{2}$<br>3<br>3<br>3                               |                  |        |          |         |          |  |    |                               |  |  |
| 22                 |                                                            |                  |        |          |         |          |  |    |                               |  |  |
| 23                 | $\mathbf{1}$                                               |                  |        |          |         |          |  |    |                               |  |  |
| 24<br>25           | $\mathbf{o}$<br>1<br>4<br>o                                |                  | 3      |          | $\circ$ |          |  |    |                               |  |  |
| 26                 | 4<br>$\circ$                                               |                  |        | з        |         |          |  |    |                               |  |  |
| 27                 | 5<br>$\circ$                                               | 122322133121     |        |          |         |          |  |    |                               |  |  |
| 28                 | 1<br>1                                                     |                  |        |          |         |          |  |    |                               |  |  |
| 29                 | o                                                          |                  |        |          |         |          |  |    |                               |  |  |
| зо                 |                                                            |                  |        |          |         |          |  |    |                               |  |  |
| 31                 | 2334<br>3<br>2<br>2                                        |                  |        |          |         |          |  |    |                               |  |  |
| 32                 |                                                            |                  |        |          |         |          |  |    |                               |  |  |
| 33.1<br>33.2       | 2<br>2<br>$\mathbf{1}$<br>$\mathbf{1}$                     | э<br>ā           | 4<br>4 | 1        | 2<br>2  |          |  |    |                               |  |  |
| 34.1               | 1                                                          | 3                |        | 1<br>з   | 2       |          |  |    |                               |  |  |
| 34.2               | ូ<br>3<br>$\mathbf{1}$                                     | э                | 3      | з        | 2       |          |  |    |                               |  |  |
| 80:                | 7.96763                                                    |                  |        | 7.96802  |         |          |  |    |                               |  |  |
| Gao:               | .002902                                                    |                  |        | .002067  |         |          |  |    |                               |  |  |
| co:                | 4.12644<br>. 001291                                        |                  |        | 4.12659  |         |          |  |    |                               |  |  |
| &co:<br>Red<br>d e |                                                            |                  |        | .001268  |         |          |  |    |                               |  |  |
| Bravais:           | P                                                          |                  |        |          |         |          |  |    |                               |  |  |

TARLA VII<br>(Continuacion)

JvJ Slo;tema ortorrómblc:o.

Para el azufre (S) se preparó la muestra por el método del cigarrillo. Se utilizò Silicio como fase patrón, aunque posteriormente no se corrigieron las longitudes de nrco experimentales con fase patrón. Se expuso a los rayos X durante 48 horas en cámara grande. La radiación utilizada fue debida al Cobre usando filtro de Nlquel. La equfsgrafla obtenida, registrada con el número DS-395, mustra un buen patrón aunque las lineas no son muy nitidas. En total se observaron 42 lineas touas identificadas en tarieta, aunque en ésta no todas las líneas aparecen indexadas. Todas las lineas pertenecen a la zona de transmisión. De las 42 lineas se escogieron 17 de las más intensas. Las medidas se realizaron colocando el cursor directamente en los límites externo e Interno de cada linea. La resolución del vernier utlllzado es de .025 mm. Se escogió Ja opción de corregir las medidas experimentales por los errores de radio, divergencia axial, tamaño de muestra y excentricidad. Se escogió la opción de tomar la resolución del vernier más la desviación estándar como incertidumbre.

#### Archivo de Parámetros de ALAEP para el S Al&epSI 7.P:u-

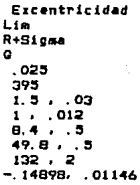

A continuación se muestra el archivo de datos de salida de Al..AEP.

#### Achivo de salida de ALAEP para el Azufre.

AlaepS17,Sal

#### CALIBRACION DE LONGITUDES DE ARCO PARA EQUISORAFIAS DE POLVOS ALAEP

Nombre del Archivo de parametros de entrada: AlaepS17.Par<br>Nombre del Archivo de datos de entrada: AlaepS17.Dat<br>Nombre de este Archivo: AlaepS17.Sal

TABLA I Medidas de la Fase de interes.

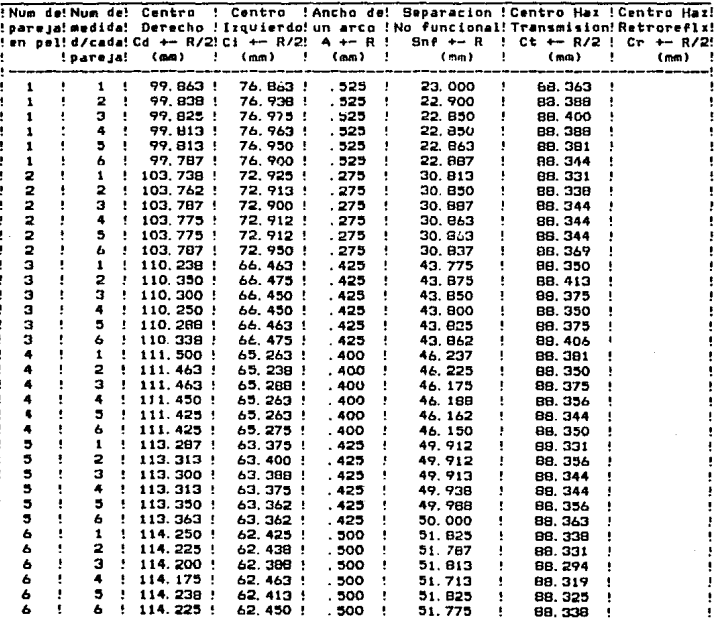

J t

#### Continuación de la Tabla 1 del Achivo AlaepSI 7.Sal

ł ٠ ٠

f

í

J f ţ ś Į ţ ţ ŧ ţ ţ ļ ţ ł Ť

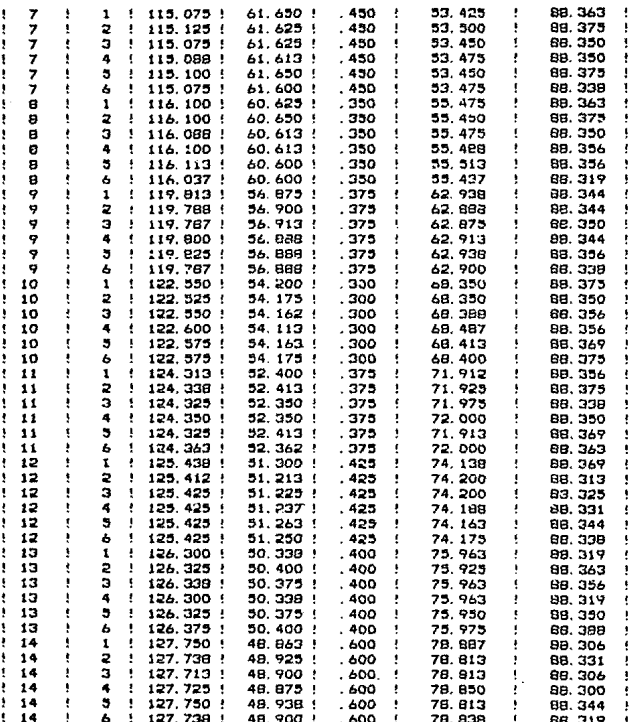

### Continuación de la Tabla I del Achivo AlaepSi 7. Sal

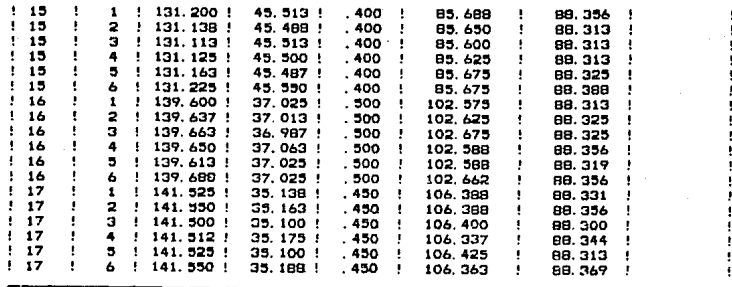

 $\mathbf{11}$ Medidas Promediadas. TABLA

|    |  |                 | !Num de!Centro Der.!Centro Izg.!Ancho de! Separacion No !Centro Haz !Centro Haz! |           |  |                 |              |              |                    |                |  |         |  |      |         |  |      |  |
|----|--|-----------------|----------------------------------------------------------------------------------|-----------|--|-----------------|--------------|--------------|--------------------|----------------|--|---------|--|------|---------|--|------|--|
|    |  |                 | !pareja! promedio ! promedio !un arco !func. promedio !Transmision!Retroreflx!   |           |  |                 |              |              |                    |                |  |         |  |      |         |  |      |  |
|    |  |                 | !en pel! Cd +- R/2 ! Ci +- R/2 ! A +- R ! Snf +- (R+&i) ! Ct +- R/2 ! Cr +- R/2! |           |  |                 |              |              |                    |                |  |         |  |      |         |  |      |  |
|    |  | (mm) !          |                                                                                  | (mm) !    |  | (mm) !          |              |              | (m.m.)             |                |  | $\cdot$ |  | (mm) |         |  | (mm) |  |
| 1  |  | 99.8229 !       |                                                                                  | 76.9313 ! |  | . 525           | - 1          |              |                    | 22.8917.0818!  |  |         |  |      | 88.3771 |  |      |  |
| 2  |  | $103.771$ !     | 72. 9189                                                                         |           |  | - 275           |              |              |                    | 30.8521.0505!  |  |         |  |      | 88.3448 |  |      |  |
| э  |  |                 | 110.294   66.4625                                                                |           |  | $.425 - 1$      |              |              | 43.8313.0635!      |                |  |         |  |      | 88.3781 |  |      |  |
| 4  |  |                 | 111.454 ! 65.2646                                                                |           |  | .400            | $\mathbf{I}$ |              |                    | 46.1896.0598   |  |         |  |      | 88 3594 |  |      |  |
| 5  |  | $113.321$ $\pm$ |                                                                                  | 63.3771   |  | $-4.25$         |              | $\mathbf{1}$ |                    | 49.9438.0651!  |  |         |  |      | 83.3490 |  |      |  |
| ь  |  | 114.219         | : 62.4292                                                                        |           |  | .500            |              |              |                    | 51.7896 .0679! |  |         |  |      | 88.3240 |  |      |  |
| 7  |  | 115,090         |                                                                                  | 61.6271   |  | $-450$          |              |              |                    | 53.4625.0512!  |  |         |  |      | 88.3383 |  |      |  |
| Θ  |  | 116.090 !       |                                                                                  | 60.6167   |  | . 350           |              |              |                    | 55.4729.0517!  |  |         |  |      | 88.3531 |  |      |  |
| 9  |  | 119.800         | 56.8917                                                                          |           |  | . 375           |              |              |                    | 62.9083.0508!  |  |         |  |      | 88.3458 |  |      |  |
| 10 |  | 122. 563        |                                                                                  | 54.1646   |  | .300            |              |              |                    | 68.3979 .0759! |  |         |  |      | 88.3635 |  |      |  |
| 11 |  | 124.335         |                                                                                  | 52.3813   |  | . 375           | $\mathbf{r}$ |              |                    | 71.9942.0673!  |  |         |  |      | 88.3583 |  |      |  |
| 12 |  | $125.425$ !     |                                                                                  | 51.2479   |  | $-47.4$         | - 1          |              |                    | 74.1771.0493!  |  |         |  |      | 88.3365 |  |      |  |
| 13 |  | 126.327         |                                                                                  | 50.3708   |  | .400            |              | $\mathbf{H}$ |                    | 75.9563.0422!  |  |         |  |      | 88.3490 |  |      |  |
| 14 |  | 127.735         |                                                                                  | 48.9000   |  | . 600           |              | . .          |                    | 78.8354.0550!  |  |         |  |      | 88.3177 |  |      |  |
| 15 |  | 131.160         |                                                                                  | 45.5083   |  |                 |              |              | 400   85.6521 0589 |                |  |         |  |      | 89.3344 |  |      |  |
| 16 |  | $139.642$ !     |                                                                                  | 37.0229 ! |  | $.501 \pm .000$ |              |              | 102.6190.0674!     |                |  |         |  |      | 88.3323 |  |      |  |
| 17 |  | 141.527         |                                                                                  | 35, 1438  |  | . 450           |              | ÷.           | 106.3830 .0553!    |                |  |         |  |      | 88.3354 |  |      |  |

#### Continuación del Achivo AlaepSI 7.Sal

Na se puede tomar en cuenta, en la correccion de los datos, alguna posible<br>variacion en R debido a que no hay lineas de retrorreflexion.

Se continua con los calculos sin realizar las correcciones debidas a una posible variacion en R

Tabla III Correccionas por variaciones en el Radio efectivo de la camara.

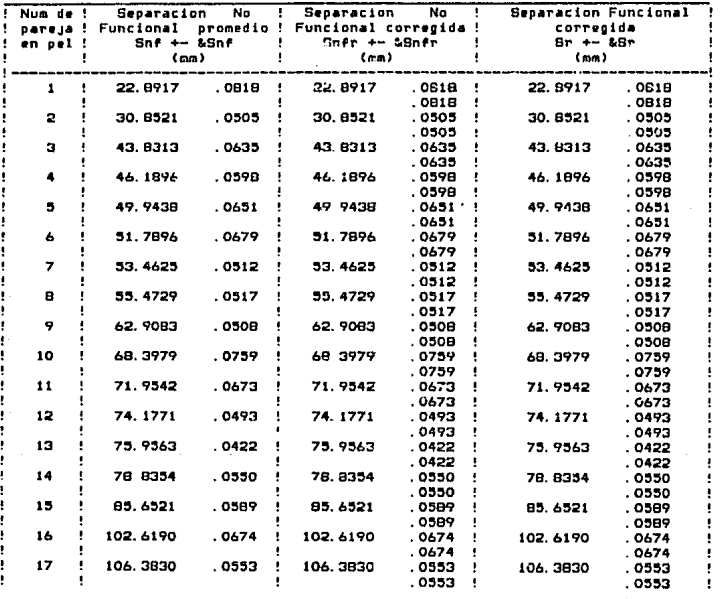

#### Continuación del Achivo AlaepSi 7. Sal

La ecuacion que expresa el factor de corrimiento. < REpsilon>, por error de Divergencia Axial del haz y tamano de muestra, al angulo medido 2\*Phi, es:

<2E>= (.00106804 +/- .00029367 / .00022677)\*COT(2\*Phi) + (.00585632 +/- .00178744 / .00135758)\*COT(Phi)

Calculado con los valores (en mm) de los siguientes parametros:

Abertura de el Orificio 1 (2X1 + - &2X1): 1.5 + - .03<br>Abertura de el Orificio 2 (2X2 + - &2X2): 1 + - .012 Distancia de la muestra al Orificio i (Y1 +- &Y1): 8.4  $\,$  . 5 Distancia de la muestra al Orificio 2 (Y2 +- &Y2): 49.8 +- .5 Distancia de la muestre al Anodo (8  $\leftarrow$  &S): 132 +- 2

Tabla IV Correcciones cor Divergencia Axial u Tamano de Muestra.

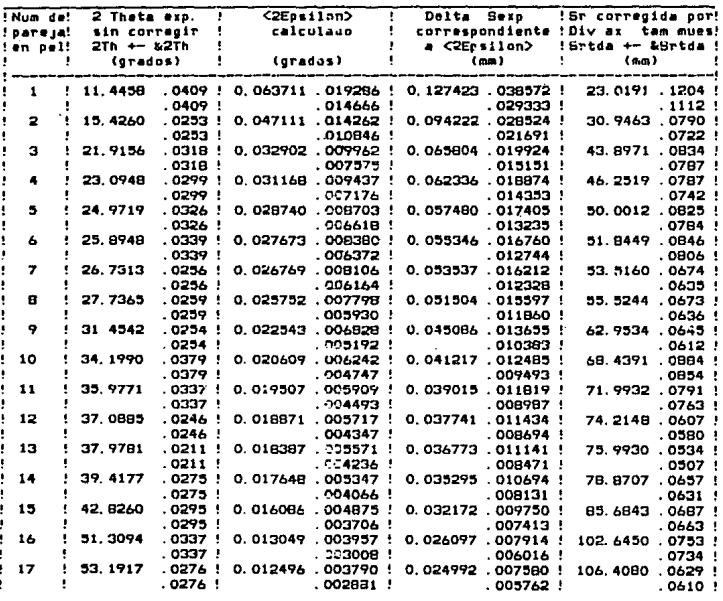

# Continuación del Achivo AlaepSi 7.Sal

# Factor de correccion de excentricidad:<br>Fe= -.14898 +- .01146

.<br>Correcciones por Excentricidad de la muestra en la Table  $\bullet$ camara.

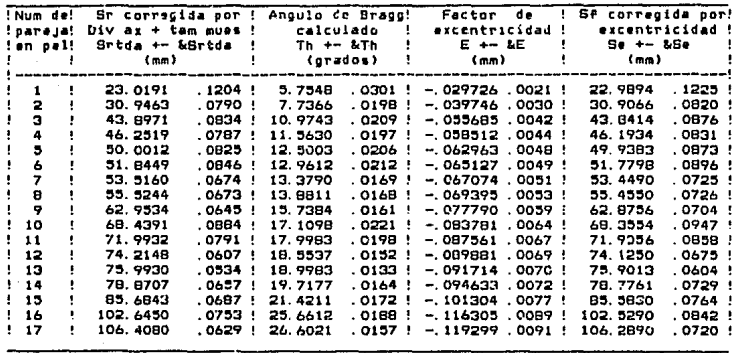

En este sistema · hicieron dos pruebas: una con la opción de indexar el .itrón asignando las líneas base con sus indices, y la otra calcular parámetros de red introduciendo todos los Indices.

En la primera opción tenemos el siguiente archivo de parámetros:

> Archivo de parámetros para INXPAR del S JnxparSl 7. Par

> > lnd Q Cu 395<br>- Kal K alfa-p, 17<br>K alfa-1, O K alfa-1, O<br>K alfa-2, O K alfa-2, O beta, O K alfa-p Ortorrombico s  $1$  , 2 , 5<br> $1$  ,  $1$  , 1  $1, 1, 3$ <br> $1, 3, 3$ 1 • 3 3 s 4 o 10

y el siguiente archivo de salida.

### Archivo de salida de INXPAR del S

InxparS17.Sal

#### INDEXACION DE PATRONES DE DEBIJE-SCHERRER Y CALCULO DE PARAMETROS DE RED **TNXPAR**

Nombre del Archivo de Parametros oc Entrada: InxparS17. Par Nombre del Archivo de Datos de Entrada: InxparS17. Dat Nombre de este Archivo: InxparSi7. Sal Cond. Exp.: Camara: G. Radiacion: Cu. Equisgrafia DS: 395

#### TABLA I (Longitudes de Onda Utilizadas)

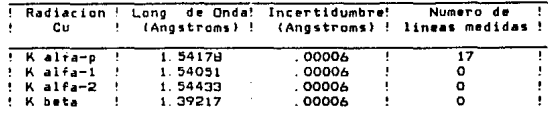

Long, usada p/normalizar mediciones de las longs, de arco; K alfa-p

#### TABLA II

Promedios de las longitudes (Sexo) de arco (valores experim, introducidos), Angulos (Theta) de Bragg (calculados a partir de Sexp) y Distancias (dexp) Interplanares (calculadas a partir de Theta)

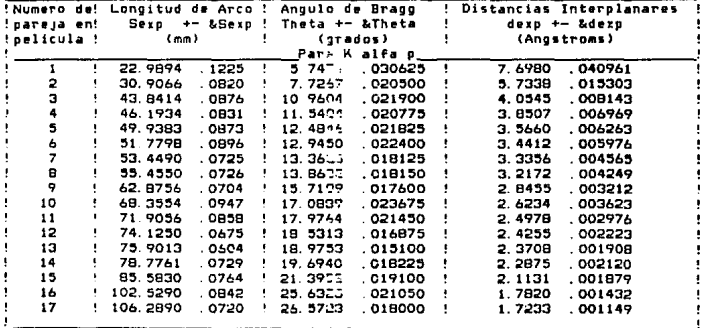

| i<br>٠           |
|------------------|
| ŕ.               |
| ļ<br>۱<br>î<br>î |
|                  |

TABLA III **CFuncion•s** calculad~~ **a p•rtir d• S•n<thet•>J** <sup>~</sup>

 $\bar{\rm{g}}$  .

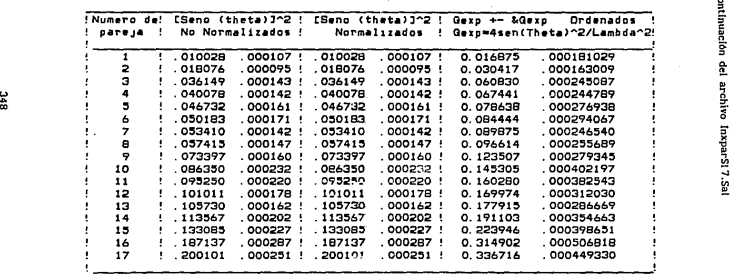

PARAMETROS DE ENTRADA:

Sistema a probar: Ortorrombico

Opcion utilizada:

ĞΕ

concertains en una Equisgrafias de polyos y (opcional) a partir de ellos<br>calcular los Parametros de Red.

El intento de indexacion SI se hara asignando las ilneas experimentales con las<br>que se empezaran a probar como lineas base y asignandoles indices especiales.

Numero (en película) de las tres parejas experimentales que se introdujeron<br>como lineas base: 1 , 2 , 5

Indices que se le asignaron a la primara linea base para empezar a probar<br>el calculo de valores prueba de parametros de red: 1 1 1

Indices que se le asignaron a la segunda linea base para empezar a probar<br>el calculo de valores prueba de parametros de red: 1 1 3 el calculo de valores prueba de parametros de red:

Indices que se le asignaron a la tercera linea base para empezar a probar<br>el calculo de valores prueba de parametros de red: 1 3 3 el calculo de valores prueba de parametros de red:

La indexacion y/o el calculo de parametros de red SI se hara con todas las lineas.

Numero maximo permitido (Lb) de asignaciones de valores diferentes de Gexp<br>a cada una de las lineas base: 4

Numero (Nt) de lineas toleradas sin identificar: O

Valor (Imax) mas alto de los indices por asignar: 10

Numero de linea experimental que se prueba como Primera Linea Base:  $\mathbf{1}$ 

Numero de linea experimental que se pruesa como Segunda Linea Base:  $\overline{2}$ 

Numero de linea experimental que se prueba como Tercera Linea Base: 5

# Continuación del archivo InxparSI 7.Sal

TABLA IV<br>Valores de Gcalc (calculados con indices optativos y parametros<br>reciprocos base), diferencias Gexp-Gcalc e Indices Optativos

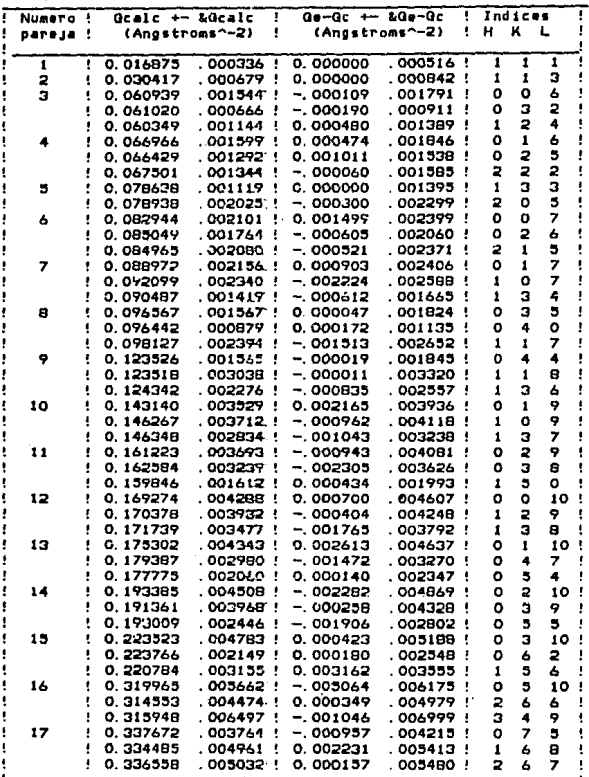

#### Continuación del archivo husparS17.Sal

TABLA V<br>Valeres de dcalc (calculados com indíces eptativos y parametros<br>reciprocos base), diferencias desp-dcalc e Imdices Optativos

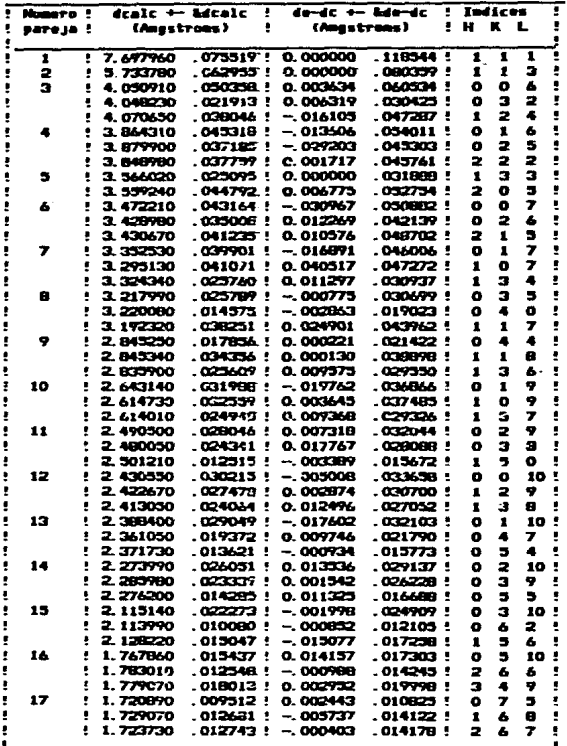

# Continuación del archivo InxparS17.Sai

# TABLA VI<br>EValores Utilizados en el Calculo de Parametros de Red3

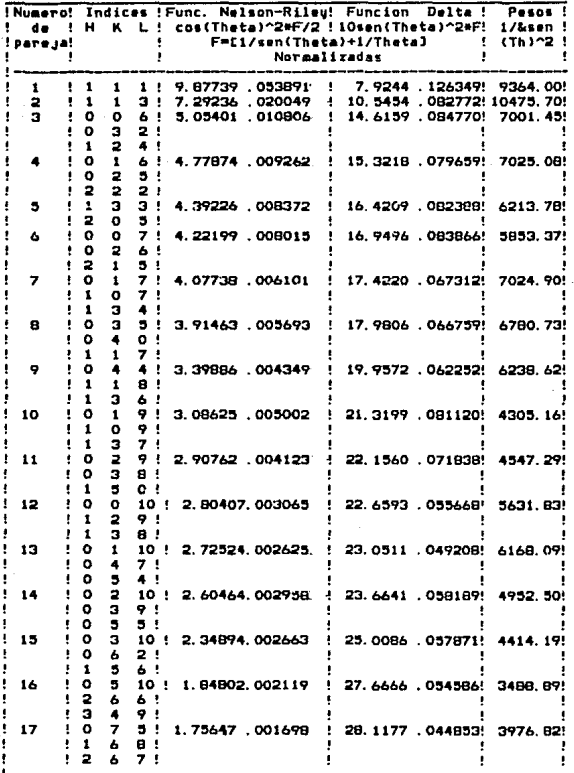

# Continuación del archivo InxparS17.Sal

TABLA VI'<br>EValoras Utilizados en el Calculo de Parametros de Redi

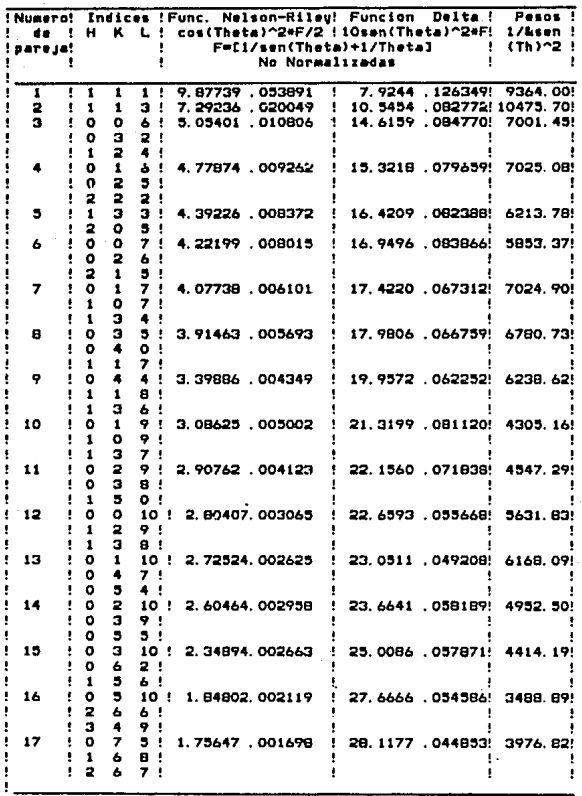
Hay . 956594E+07 combinaciones diferentes de indexaciones.

Se quieren calcular los parametros de red para SIETE<br>combinaciones de indexaciones.

.<br>Se continuo con el calculo de parametros de red, para 7 combinaciones.

.<br>Parametros de red y Red de Bravais encontrados con diferentes indices optativos

| Linea         | Docion 1     |           |         |          |         |          |          |         |         |          |         |         |          | Opcion 2 Opcion 3 Opcion 4 Opcion 5 |         |               | Opcion 6 Opcion 7 |         |          |         |  |  |
|---------------|--------------|-----------|---------|----------|---------|----------|----------|---------|---------|----------|---------|---------|----------|-------------------------------------|---------|---------------|-------------------|---------|----------|---------|--|--|
|               |              |           |         |          |         |          |          |         |         |          |         |         |          |                                     |         |               |                   |         |          |         |  |  |
| 2             |              |           | 3       |          |         |          |          |         |         |          |         |         |          |                                     |         |               |                   |         |          |         |  |  |
| з             | ۰            | $\Omega$  | 6       |          |         |          |          |         |         |          |         |         |          |                                     |         |               |                   |         |          |         |  |  |
|               | ۰            |           | 6       |          |         |          |          |         |         |          |         |         |          |                                     |         |               |                   |         |          |         |  |  |
| $\frac{4}{3}$ |              | э         | з       |          |         |          |          |         |         |          |         |         |          |                                     |         |               |                   |         |          |         |  |  |
|               | $\circ$      | $\bullet$ | 7       |          |         |          |          |         |         |          |         |         |          |                                     |         |               |                   |         |          |         |  |  |
| 6789          | ۰            | 1         | 7       |          |         |          |          |         |         |          |         |         |          |                                     |         |               |                   |         |          |         |  |  |
|               | $\circ$      | з         | 5       |          |         |          |          |         |         | o        |         |         |          |                                     |         |               |                   |         |          |         |  |  |
|               | o            | 4         | 4       | 1        |         | 8        |          | з       | . 6     |          |         |         |          | i                                   | å       | $\frac{0}{1}$ | ្ទឹ               | 6       |          |         |  |  |
| 10            | o            |           | 9       |          |         |          |          |         |         |          |         |         |          |                                     |         |               |                   |         |          |         |  |  |
| 11            | $\circ$      | ż         | 9       |          |         |          |          |         |         |          |         |         |          |                                     |         |               |                   |         |          |         |  |  |
| 12            | $\circ$      | $\circ$   | 10      |          |         |          |          |         |         |          |         |         |          |                                     |         |               |                   |         |          |         |  |  |
| 13            | $\mathbf{o}$ | 1         | 10      |          |         |          |          |         |         |          |         |         |          |                                     |         |               |                   |         |          |         |  |  |
| 14            | ۰            | 2         | 10      |          |         |          |          |         |         |          |         |         |          |                                     |         |               |                   |         |          |         |  |  |
| 15            | ۰            | 3         | 10      |          |         |          |          |         |         |          |         |         |          |                                     |         |               |                   |         |          |         |  |  |
| 16            | $\circ$      | 5         | 10      |          |         |          |          |         |         |          |         |         |          |                                     |         |               |                   |         |          |         |  |  |
| 17            | $\Omega$     | 7         | 5       |          |         |          |          |         |         |          |         |         |          |                                     |         |               |                   |         |          |         |  |  |
| $a$ a:        | 10.9857      |           |         |          | 11.0083 |          |          | 11.1124 |         |          | 11.0103 |         |          | 11.0291                             |         |               | 11.1285           |         |          | 11.3465 |  |  |
| 6401          | . 582276     |           |         | . 558432 |         |          | . 613248 |         |         | . 564159 |         |         | . 534117 |                                     |         | . 574871      |                   |         | . 636176 |         |  |  |
| bo:           | 13.0022      |           |         | 13.0036  |         |          | 13.004   |         |         | 13.0048  |         |         | 13.0062  |                                     |         | 13.0084       |                   |         | 13.0108  |         |  |  |
| kbo:          | .050788      |           | .051127 |          |         | . 051411 |          |         | .050691 |          |         | .050912 |          |                                     | .051126 |               |                   | .053983 |          |         |  |  |
| co:           | 24.4875      |           |         | 24, 4999 |         |          | 24.5091  |         |         | 24.4935  |         |         | 24.5041  |                                     |         | 24.5117       |                   |         | 24.5439  |         |  |  |
| &co:          | . 137317     |           |         | .148757  |         |          | . 156028 |         |         | . 126039 |         |         | . 132671 |                                     |         | . 137490      |                   |         | . 152992 |         |  |  |
| Red de        |              |           |         |          |         |          |          |         |         |          |         |         |          |                                     |         |               |                   |         |          |         |  |  |
| Bravais:      | Р            |           |         | P        |         |          |          | P       |         |          | P       |         |          | Р                                   |         |               | P                 |         |          | P       |  |  |

En la segunda opción se creó  $e<sub>i</sub>$ siguiente archivo de parámetros.

Archivo de parámetros para INXPAR del S

InxparSt 7p.Par

Par  $\bullet$ Cu. 395 K alfa-p,  $17$ ĸ  $a1fa-1, 0$ ĸ  $a1fa-2, 0$ K beta, O K alfa-p Ortorrombico 4  $\mathbf{o}$  $10$ 

y el siguiente archivo de datos de entrada.

 $\mathbf{1}$ 

Archivo de datos de entrada a INXPAR del S InxparS17p.Dat

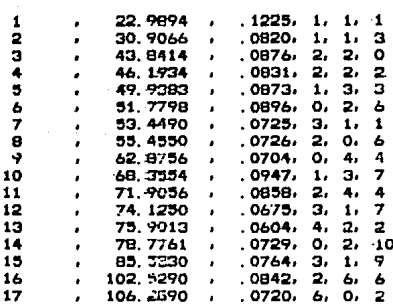

Dando por resultado el archivo de salida del cual sólo se muestran los resultados de la tabla VII.

# Archivo de salida de INXPAR del S InxparS17p.Sal

Hag una indexacion, Se quieren calcular los parametros de red para TODAS las combinaciones de indexaciones.

Se continuo con el calculo de perametros de red, para una combinacion.

TABLA VII

Parametros de red y Red da Bravais encontrados con diferentes indices optativos

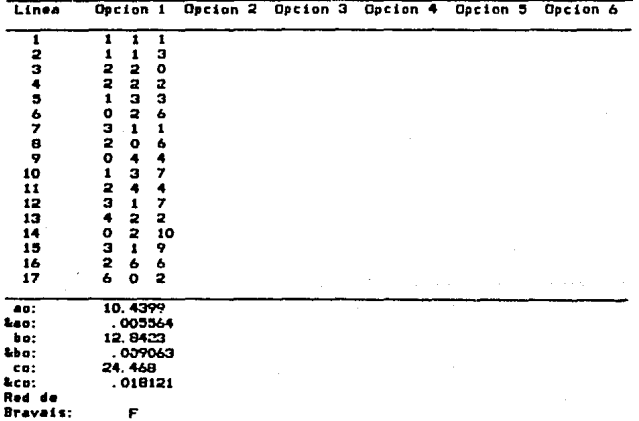

 $A =$  Discusión de los resultados.

A continuación se discuten los resultados obtenidos y las experiencias obtenidas al aplicar las metodologías a cada una de los sistemas cristalinos.

i) Sistema cúbico.

Para este sistema la indexación se logra de inmediato va que es el de más alta simetria. A continuación se muestra la tarieta del JCPDS con la que se identificó el patrón de difracción del NaCl.

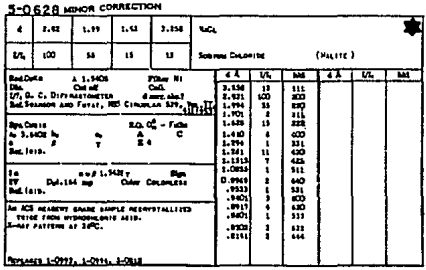

Aquí se puede observar que hay dos líneas de intensidad 1 que no se observaron experimentalmente, pero que hay tres lineas en retrorreflexión que no aparecen reportadas. También se observa que el valor del parámetro de red calculado con el método:

# $a_n \pm \Delta a_n = 5.64141 \pm .000281$  Å.

alcanza una precisión de diezmilésimas de Angstrom. Este valor está muy de acuerdo al valor reportado. Comparando ambos valores, encontramos que coinciden hasta las centésimas de Angstrom. No esperamos obtener el mismo valor ya que no es posible tener las mismas condiciones experimentales con las que fue calculado el valor reportado.

ii) Sistema tetragonal.

Para este sistema la indexación ya no fue trivial, pero si se obtuvo la indexación con las 29 líneas, aunque 6 de ellas con más de una opción. Esto subió el número de combinaciones de indexaciones a 192, el cual es un número muy elevado. A continuación se muestra la tarjeta del JCPDS con la que fue identificado el patrón de difracción del Tio<sub>,</sub>

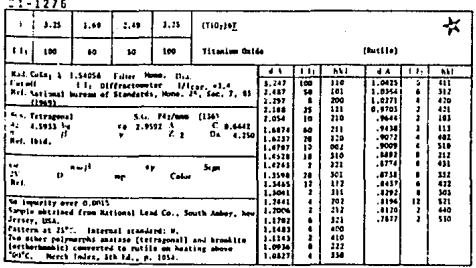

Se puede observar que siempre alguno de los indices optativos encontrados corresponde a la triada reportada, por lo que consideramos la indexación encontrada aceptable. Hay un error tipográfico en la tarjeta en la línea con distancia interplanar .8892, ya que un simple cálculo muestra que los indices correctos son 213 en vez de 212.

La red de Bravais determinada, P, es correcta.

 $de$ Los valores ios parámetros de red calculados experimentalmente:

> $a_1 \pm \Delta a_2 = 4.59446 \pm .002861$  Å.  $c_a \pm \Delta c_a = 2.96505 \pm .001641$  Å.

alcanzan una precisión de milésimas de Angstrom.  $\mathbf{y}$ comparándolos con los valores reportados están de acuerdo hasta las centésimas de Angstrom.

### HI) Sistema hexagonal.

La indexación para este sistema va no resultó tan fácil va que cuando se utilizaron longitudes de arco experimentales corregidas por todos los errores que corrige ALAEP las incertidumbres propagadas crecen demasiado y se encuentran indexaciones incorrectas. Por esta razón en este sistema se utilizaron longitudes de arco sin ninguna corrección.

### a) Carbón (grafito).

La indexación del patrón para esta fase no fue complicada. va que las dos primeras lineas experimentales se pudieron tomar como lineas base. Además resultó una sola indexación completamento correcta, como se puede ver en la siguiente tarjeta

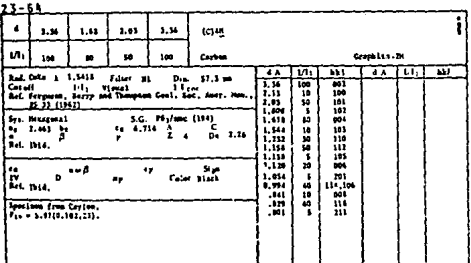

Se puede observar que la linea 15.1 reportada con indices optativos eligió los primeros.

Los valores de los parámetros de red calculados:

 $a_1 \pm \Delta a_2 = 2.46066 \pm .000441$  Å.  $c_n \pm \Delta c_n = 6.71158 \pm .001240$  Å.

tienen diferente precisión. El primero alcanza las diezmilésimas de  $\lambda$ , mientras que el segundo hasta las centésimas. Comparando estos valores con los reportados

coinciden hasta las centésimas.

La red de Bravais determinada. P. es correcta.

b) Cloruro de estroncio hidratado.

Para este sistema la indexación se logró con la primera v tercera líneas experimentales satisfactoriamente, como se puede ver en la siguiente tarjeta:

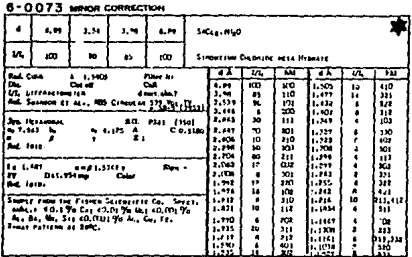

Se puede observar que las líneas experimentales 33.1, 33.2 y 34.1 y 34.2 coinciden con los mismos indices optativos que los reportados.

Los valores de los parámetros de red calculados, según la opción 5 de la tabla VII, son:

> $a_{1}$   $\pm$   $\Delta a_{0}$  = 7.96608  $\pm$  .002146 Å.  $c_1 + \Delta c_2 = 4.12617 \pm .000977$  Å.

los cuales están muy de acuerdo con los valores reportados. En este caso se alcanza mayor precisión para el segundo parámetro, que es del orden de diezmilésimas de Á, mientras que para el primero de 2 milésimas de Á. Se observa que la red de Bravais determinada, P, es correcta.

### (v) Sistema ortorrómbico.

Este sistema fue el más dificil de indexar debido a que se trata de una red de Bravals centrada en las caras. lo que da lugar a muchas líneas con indices múltiples, es decir existen los índices 111, 222, etc. La razón por la que se asignaron las lineas experimentales como lineas base con sus indices fue debido a que las primeras tres lineas de la lista tienen indices de reflexión dependientes, según tarjeta, la cual se muestra a continuación.

### $8 - 247$  major contacts

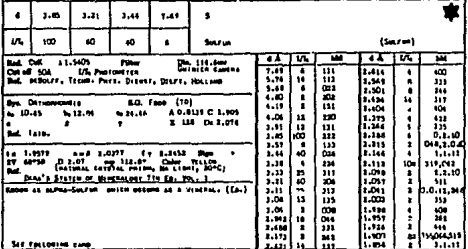

Set factories aw

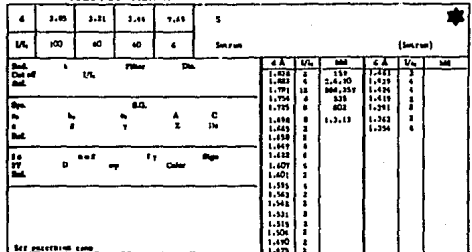

Como se puede observar. las lineas experimentales 1, 2 y 3, tas cuales se escogen inicialmente como lineas base, tienen indices, 111 , 113 y 220, respectivamente. El determinante de un sistema con estos indices es cero. De esta manera nunc& hubiera llegado a una indexación correcta. Lo mismo sucede para las lineas experimentales l, 2 y 4, cuyos indices son 111, 113 y 133, respectivamente, que también dan determinante cero. Hasta que se tiene a la linea S como tercera linea base, se encuentra un sistema de ecuaciones Independiente, con los Indices correctos. De esta manera se encuentra una Infinidad de combinaciones de indexaciones por lo que se tomó la opción de calcular los parámetros de red para siete opciones. Con una de estas Indexaciones !os valores de los parámetros de red son los siguientes:

> *4 0* % *l\a.0* e 10.9957 .% .00214ú A.  $b_3 \pm \Delta b_2 = 13.0022 \pm .050788$  A. <sup>e</sup>*t* IJ.c*0* = Z4.4815 *t* .137517 A.

Estos valores son parecidos a los reportados en tarjeta pero son incorrectos, además de que su incertidumbre es muy alta. Por eso se Intentó calcular los mismos valores con los Indices correctos resultando los siguientes valores:

> *a*<sub>2</sub> ± *Aa*<sub>2</sub> = 10.4399 ± .005564 Å.  $b_4$   $\pm$   $\Delta b_6$  = 12.8423  $\pm$  .009063 Å.  $c \pm \Delta c$  = 24.468  $\pm$  .018121 Å.

Con éstos ya se puede hablar de precisión de milésimas de  $\Lambda$ , para los dos primeros, y de centésimas de  $\Lambda$ , para el tercero. Además comparandolos con los valores reportados coinciden hasta donde es posible compararlos, excepto el primero que difiere por una centésima de À.

## CAPITULO IX **CONCLUSIONES**

En este trabajo se presentaron dos metodologías, una para indexar patrones de difracción tipo Oeblje-SCherrer, y otra para calcular parámetros de red de sustancias cristalinas con alta precisión y exactitud, utlllzando el método de Dcbije-Scherrer de dlfracclón de rayos. X. Las metodologlas se restringieron a los sistemas cristalinos c6blco, tetragonal, hexagonal y ortorrómblco.

Para alcanzar mayor exactltud y precisión, se estudiaron las fuentes de error Involucradas en el proceso experimental por cuatro fuentes de origen geométrico y una de naturaleza flslca. Las fuentes de error de naturaleza geométrica son: radio de la cámara, divergencia axial del haz incidente, tamaño de la muestra y excentricidad de !a cámara. La fuente de error flslca es la absorción de la radiación por la muestra. Se analizó el origen flslco de cada una de ellas, se buscó la manera de calcular los efectos en las medidas experimentales, y se desarrolló una metodologla para corregir estas medidas. Con los valores corregidos se calcularon los parámetros de red. La precisión alcanzada se aprecia dentro de las décimas de A para el sistema cúbico. Y para los sistemas restantes está entre las centésimas y las mlléslmas de A.

Para visualizar mejor cada una de las correcciones realizadas sobre las medidas experimentales, en la gráfica siguiente, se muestra el valor del parámetro de red del NaCI, sistema cúbico,  $a_{\rho}$   $\pm$   $\Delta a_{\rho}$ , contra la función de Nelson-Riley. El parámetro de red se calculó a partir de las longitudes de arco experimentales:

- a) sin corregir,
- b) corregidas por radio efectivo de la cámara,
- c) corregidas por error de radio, más divergencia axial y tamaño de muestra, y,
- d) corregidas por errores de radio, divergencia axial, tamafío de muestra y excentricidad.

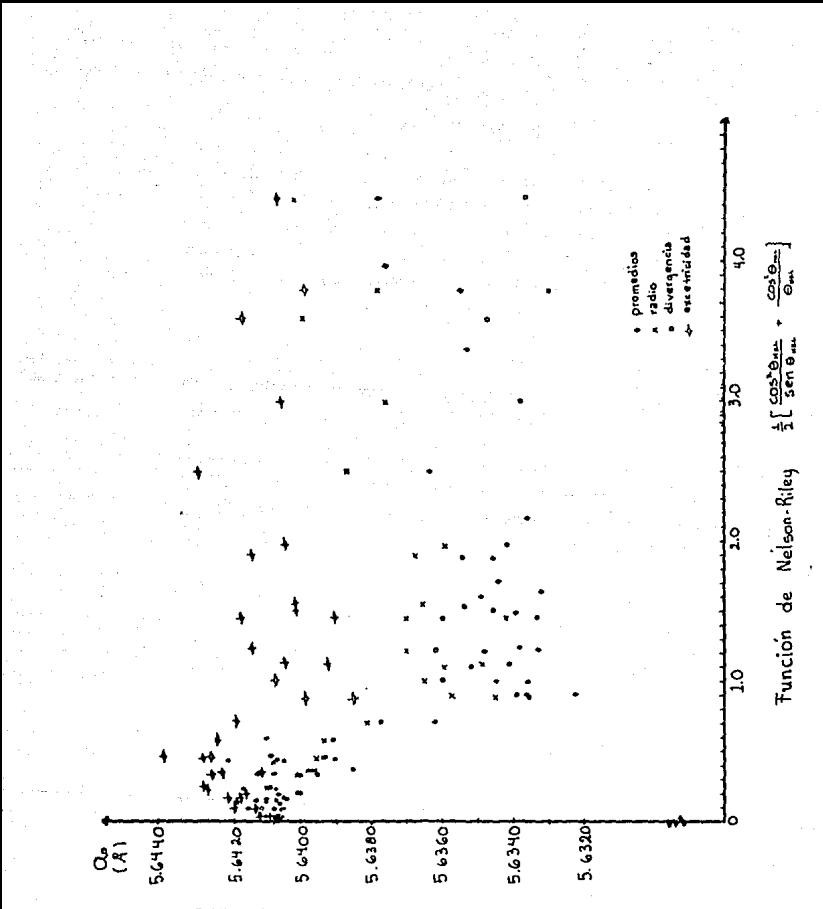

Variación del parámetro de red calculado a partir Gráfica. de las  $S_{HKL}$ experimentales corregidas por los cuatro tipos de errores geométricos estudiados, contra la función de Nelson Riley.

En esta gráflca se observa que los valores del parámetro de red calculado de las  $S_{nkl}^{exp}$  sin corregir muestran un fuerte decaimiento entre los Angulo de Bragg. 20 a 42 • aproximadamente. Este decaimiento se va reduciendo conforme las longitudes de arco se corrigen por la diversas fuentes de error. Lo que se espera alcanzar en esta gráfica es una linea recta, lo cual se lograria si las medidas experimentales estuvieran libres de error. Sin embat"go, después de aplicar todas las correcciones (excepto Ja de absorción, que se corrige después de ajustar una recta a una de estas gráficas y extrapolando a 90°), la curva del parámetro de red muestra una ligera curva hacia arriba en los puntos cercanos a 90°. Los valores de los parámetros de red (en Á), calculados por el método de Cohen, ajustando una recta a cada una de estas curvas se muestra a continuación.

a)  $a_n \pm 3a_n = 5.6414 \pm .000276$ b)  $a_2 \pm \Delta a_3 = 5.64076 \pm .000280$ , decremento de: .00064 Å c)  $a_1 \pm \Delta a_2 = 5.64088 \pm .000268$ , incremento de: .00012 Å d) *a<sub>g</sub>* ± *ha<sub>g</sub>* = 5.64141 ± .000281, incremento de: .00053 Å

Todos estos valores muestran la misma precisión por lo que partiendo únicamente de ellos no es posible concluir cuál ha sido la mejor corrección, pero observando la gráfica es posible decidir que con la corrección de los errores estudiados es posible obtener un valor más confiable. Además debe tenerse en mente que hay otra fuente de error, que es la saturación de velamiento en la película que no fue considerada, y otros más que dejamos sin estudiar. Esto, probablemente, sea lo que aleja la curva de una linea recta,

Como proyecto a futuro se espera que corrigiendo por las fuente de error restantes se alcance mayor precisión en los valores obtenidos.

Por otra parte, la metodologia de indexación resultó altamente confiable para los sistemas cúbico, tetragonal y hexagonal. No sucedió lo mismo con el sistema ortorrómbico, pues fue dificil.

encontrar una indexación satisfactoria suponiendo que la fase por estudiar es desconocida. Un criterio que se puede tomar para aceptar una indexación dada es de acuerdo al número de opciones que se tengan. Si el número es muy alto, dificilmente se espera que sea correcta, pero hay que tener cuidado, pues todo es relativo al n6mero de lineas experimentales que se deseen indexar. Una observación muestra que cuando el orden de magnitud de la precisión alcanzada en los parámetros de red no es muy alta, lo mis probable es que se trate de una Indexación incorrecta.

El proceso de la determinación de Ja red de Bravals. muestra los resultados esperados. Es correcto, pero la detrminación misma. está sujeta a la indexación, si ésta es incorrecta, consecuentemente lo será ella.

Este trabajo se concluyó satisfactoriamente, si bien es posible hacer algunas extensiones a este estudio. Una de ellas es estudiar con esta metodología los sistemas cristalinos monoclínico y tricllnlco, con lo que seguramente se encontrarán mejoras con respecto a los resultados alcanzados.

--·

### **BIBLIOCRAFIA**

### I ihros

Amigo, José María: Claire de Brianso, Marie; Brianso, José Luis; Cov Yll, Ramón: y Solans Huguet, Joaquín. (1981) Cristalografía Editorial Rueda, Madrid, España,

Anderson, David L. (1964) The discovery of the electron D. Van Nostrand Company, Inc. Princenton, New Jersey, U.S.A.

Authler, André (1981) The reciprocal lattice International Union of Crystallography, Cardiff, Wales, England.

Azároff, Leónid V. y Buerger, Martin J. (1958) The powder method in x-ray crystallography McGraw-Hill Book Company, New York. U.S.A.

Azároff, Leónid V. (1968) Elements of x-ray crystallography McGraw-Hill Book Company, New York, U.S.A.

Bertin, Eugene P. (1970) Principles and practice of X-Ray spectrometric analysis Plenum Press. U.S.A.

Bleich, Alan Ralph (1960) The story of X-rays from Röntgen to Isotopes Dover Publications Inc. New York, U.S.A.

Blundell, T. L. y Johnson, L. N. (1976) Protein crystallography Academic Press Inc. London, England.

Bockhoff, Frank J. (1976) Elements of quantum theory Addlson-Wesley Publishlng Company, Massachusetts, U.S.A.

Bragg, Sir Lawrence, (1949) *The crystalllne state* vol. 1 G. Bell and Sons LTD, London, England.

Buerger, Martln J. (1942) X-Ray crystaUography John Wlley & Sons, !ne., New York. U.S.A.

Buerger, Martin J. (1956) Elementary crystallography John Wiley & Sons, Inc., New York. U.S.A.

Clavel Hernández, Alberto (1986) Determinación precisa de parámetros de red por el método de polvos de Deblje-Scherrer. Tesis profesional, Facultad de Ciencias, UNAM. D. F., México.

Compton, Arthur H. and Alllson, Samuel K. (1943) X-Rays ln theory and experlment D. Van Nostrand Company, !ne. U.S.A.

Cullity, B. D. (1967) Elements of x-ray diffraction Addlson-Wesley Publlshlng Company, Inc. U.S.A.

Domlnguez Esquive!, José Manuel (1973)

El problema de asignación de índices y algunos algoritmos de asignación para patrones de difracción de rayos x producidos por poluos.

Tesis profesional, facultad de Ciencias, UNAM. O. f., México.

Enciclopedia Británica (Mlcropedla)

Fabregat G., Francisco J. (1971) Cristalografía geométrica Universidad Nacional Autónoma de México. México.

Feynman, Richard P. (1972) Lectures on physics Fondo Eucativo Interamericano, S. A. México,

Glazer, A. M. (1987) The structures of crystals Pitman Press, London, England,

Guinier, A. (1964) Théorie et technique de la radiocristallographie Dunod. Paris, France.

Guinier, André (1984) The structure of matter Edward Arnold Ltd. London, England,

Henry, N. F. M., Lipson, H. and Wooster, W. A. (1951) The interpretation of X-ray diffraction photographs MacMillan and Co. London, England.

Jackson, John D. (1962) Classical electrodynamics John Wiley & Sons Inc. U.S.A.

Kaelble, Emmett F. (1967) Handbook of x-ray McGraw-Hill Book Company, U.S.A.

Lipson, H. S. (1970) Crystals and X-rays Wykeham Publications Ltd. London, England.

Lonsdale, K. (1948) Crystals and x-rays G. Bell & Sons LTD. U.S.A.

Meier, W. M. (1984) Space group patterns International Union of Crystallography, Cardiff, Wales. England.

Rabinowicz, Ernest (1970) An introduction to experimentation Addison-Wesley Publishing Company, U.S.A.

Richtmyer, F. K., Kennard, E. H. and Lauritsen, T. (1955) Introduction to modern physics McGraw-Hill Book Company, Inc. U.S.A.

Sands, Donald E. (1969) Introduction to crystallography W. A. Benjamin, Inc. New York, U.S.A.

Weber, Robert L. (1980) Ploneers of science J. M. A. Lenihan, Briston and London, England.

Whittaker, Edmund and Robinson, G. (1952) The calculus of observations Blackie & Son Limited, London, England.

Woolfson, M. M. (1970) An introduction to x-ray crystallography Cambridge at the University Press, U.S.A.

### **Artlculos.**

Barabash, f, A. and Davydov, G. V. U 967) *Neslwchaeu's method of lndextng pnwder patterns applted to systems*  **of lntermedlate symmetry. Acta Cryst. 23, 6-9.** 

Blake, F. C. (1925) *Prectslon x-ray measurements by the powder method.*  Physical Revlew 2, 26 60-70.

Dradley, A. J. and Jay, A. H. (1 932)

A method for deducing accurate values of the lattice spacing from *x-ray pcwder photographs taken by the Debye-Scherrer method.*  **Proceedings of thc Physical Socfety of London 44, 563-579.** 

Bragg, Sir Lawrence (1968) *X-Ray Crystallography*  **Sclentlflc American, Vol. 219, No. 2, pp. 58-70** 

Cohen, M. U. (1935) *Preclston lattlce constants from x-ray powder photographs.*  **Rcv. Sel. lnstrum. 6, 68-74. Errata: ldem, 7, 155.** 

Cohen, U. U. (1 936) The elimination of systematic errors in powder photographs. Zeitschrift für Krystallographle "A", Vol. A94 pp. 288-298.

De Wolff, P. M. (1957) On the dtermination of unit-cell dimensions from powder *dtffractlon patterns.*  Acta Cryst. 1 O, 590-595.

De Wolff, P. M. (1957).

Detection of simultaneous zone relations among powder diffraction Ilnes.

Acta Cryst. 11. 664.

De Wolff, P. M. (1968) A simplified criterion for the reliability of a powder pattern indexina.

J. Appl. Cryst. 1, 108-113.

Ekstein, Hans and Siegel, Stanley (1949) Limits of accuracy in the determination of lattice parameters and stresses by the Debye-Scherrer method. Acta Cryst. 2. 99-104.

Frevel, Ludo K. (1978) Error Analysis of 20 powder data for cubic or unlaxial phases. J. Appl. Cryst. 11, 184-189.

Gerward, L., Staun Olsen, J. and Benedict, U. (1986) 0п. the use of distorted fcc structures for describing high-pressure phases. Preprint Physica B.

Hess, James B. (1951) A modification of the Cohen procedure for computing precision lattice constants from powder data. Acta Cryst. 4, 209-215.

Hesse, R. (1948) Indexing powder photographs of tetragonal, hexagonal and orthorhombic crystals. Acta Cryst. 1, 200-207.

Ishida, T. and Watanabe, Y. (1967)

Probability computer method of determining the lattice parametrs from powder diffraction data.

Journal of the Physical Society of Japan, Vol. 23, No. 3, 556-565.

Ishida. T. and Watanabe, Y. (1971) Analysis of powder diffraction patterns of monoclinic and triclinic crystals. Journal of Appl. Cryst. 4, 311-316.

Ito. T. (1949) A general powder x-ray photography. Nature, V. 164, No. 4174, pp. 155-156.

Jamard, C., Taupin, D. and Guinier, A. (1966) Méthode d'indexation automatique des diagrammes de poudres. Bull, Soc. franc. Minér. Crist.

Jette, R. and Foote, Frank (1935) Precision determination of lattice constants. Journal of Chemical Physics. 3, 605-616.

Kettmann, Gustav, (1929) Beiträge zur Auswertung von Debve-Scherrer-Aufnahmen. Z. f. Phys. 53. 198-208.

Langford, J. I., Pike, E. R. and Beu, K. E. (1964) Precise and accurate lattice parameters by films methods. IV. Theoretical calculation of axial (vertical) divergence profiles, centroid Shifts, and variances for cylindrical powder diffraction cameras.

Acta Cryst. 17, 645-651.

Langford, J. I. (1973) The accuracy of cell dimensions determined by Cohen's method of least squares and the systematic indexing of powder data. J. Appl. Cryst. 6, 190-196.

Langford, J. I. (1973) Ceometrical and statistical aspects of the accuracy of camera nowder data.

J. Appl. Cryst. 6. 197-202.

Lipson, H. and Wilson, A. J. C. (1941) The derivation of lattice spacings from Debye-Scherrer photographs, Journal of Science Instruments 18, 144-148.

Lipson, H. (1949) . Indexing powder photographs of orthorhombic crystals. Acta Cryst. 2. pp. 43-45.

Nelson, J. B. and Riley, D. P. (1945) An experimental investigation of extrapolation methods in the derivation of accurate unit-cell dimensions of crystals. Proc. Phys. Soc. 57, 160-177.

Runge, C. (1917) Die Bestimmung eines Kristallsystems durch Röntgenstrahlen. Physik Zeitung 18 pp. 509-515.

Straumanis, M. E. (1949) The precision determination of lattice constants by the powder and rotating crystal methods and applications. Journal of Applied Physics 20, 726-734.

Schechtman, D., Blech, D., Gratias, D., Cahn, J. W. (1984) Metallic Phase with Long-Ranged Orientational Order and No Translational Symmetry Phys. Rev. Lett., Vol. 53, No. 20, Nov. pp. 1951-1953

Stosick, A. J. (1949) A method for indexing powder photographs, using linear diophantine equations, and some tests for crystal classes. Acta Cryst. 2, 271-277.

Swanson, H. E. and Fuyat, (1953) *X-ray d!ffractlon powder patterns.*  NBS circular *z.* 6

Taupln, Daniel (1968) **Une Méthode Générale pour L'lndexatton des dlagrammes de poudres.**  J. Appl. Cryst. 1, 178-181.

**Taylor, A. and Slnclalr, H. (1945}**  *The Lnfluence of absorptlon on the shapes cmd posltlons of Unes*  **In Debye-Scherrcr powder photographs.** Proc. Phys. Soc. 57, 108-125.

Taylor, A. and Slnclalr, H. (1945) **On the determination of lattice parameters by the Debye-Scherrer** *method.*  Proc. Phys. Soc. 57, 126-135.

**Wannler1 Gregory H. (1952)**  The **Nature** of Solids Sclentific American, Vol. 187, No. 6, pp. 39-48

Watson, E. C. (1945) The Discouery of X-Rays Scientific American, Vol. 13, No. 5, pp. 281-291

Zsoldos, lehel (1958) *A general method of lndextng photographs of low-symmetry crystats.*  Acta Cryst. 11, 835-839.